การออกแบบและพัฒนาระบบสารสนเทศเพื่อการให้บริการตรวจรักษาโรค ทางศัลยศาสตร์ช่องปากและแม็กซิลโลเฟเชียล

นาย ธีระพงษ์ เลิศทิฐิวงศ์

วิทยานิพนธ์นี้เป็นส่วนหนึ่งของการศึกษาตามหลักสูตรปริญญาวิทยาศาสตรมหาบัณฑิต ภาควิชาวิศวกรรมคอมพิวเตอร์ ิสาขาวิชาวิทยาศาสตร์คอมพิวเตอร์ คณะวิศวกรรมศาสตร์ จุฬาลงกรณ์มหาวิทยาลัย ปีการศึกษา 2547 ISBN 974-17-6567-3 ลิขสิทธิ์ของจุฬาลงกรณ์มหาวิทยาลัย

DESIGN AND DEVELOPMENT OF AN INFORMATION SYSTEM FOR DIAGNOSIS AND TREATMENT SERVICE OF ORAL AND MAXILLOFACIAL SURGERY

Mister Theerapong Lertthitivong

A Thesis Submitted in Partial Fulfillment of the Requirements for the Degree of Master of Science Program in Computer Science Department of Computer Engineering Faculty of Engineering Chulalongkorn University Academic Year 2004 ISBN 974-17-6567-3

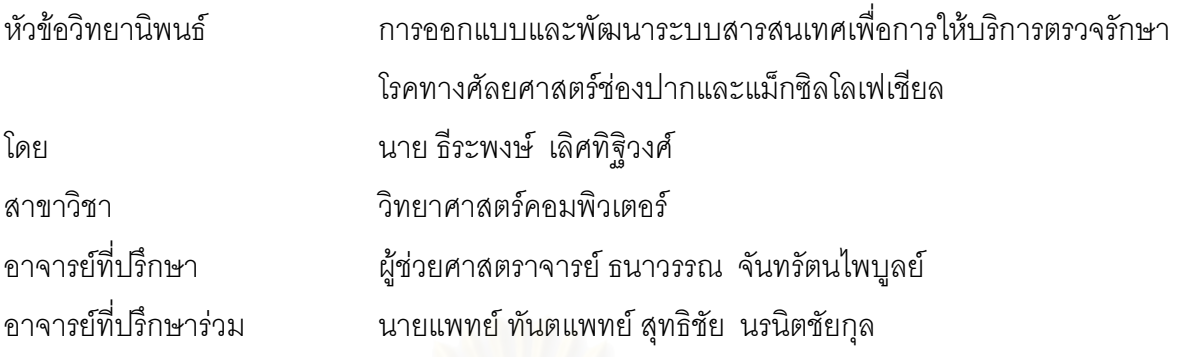

คณะวิศวกรรมศาสตร์ จุฬาลงกรณ์มหาวิทยาลัย อนุมัติให้นับวิทยานิพนธ์ฉบับนี้เป็นส่วน หนึ่งของการศึกษาตามหลักสูตรปริญญามหาบัณฑิต

(ศาสตราจารย์ ดร.ดิเรก ลาวัณย์ศิริ)

คณะกรรมการสอบวิทยานิพนธ์

(ผู้ช่วยศาสตราจารย์ สุเมธ วัชระชัยสุรพล)

(ผู้ช่วยศาสตราจารย์ ธนาวรรณ จันทรัตนไพบูลย์)

(นายแพทย์ ทันตแพทย์ สุทธิชัย นรนิตชัยกุล)

(ผู้ช่วยศาสตราจารย์ วันพร ปั้นเก่า)

นายธีระพงษ์ เลิศทิฐิวงศ์ : การออกแบบและพัฒนาระบบสารสนเทศเพื่อการให้บริการตรวจรักษาโรค ทางศัลยศาสตร์ช่องปากและแม็กซิลโลเฟเชียล. (DESIGN AND DEVELOPMENT OF **AN** INFORMATION SYSTEM FOR DIAGNOSIS AND TREATMENT SERVICE OF ORAL AND MAXILLOFACIAL SURGERY) อ. ที่ปริกษา : ผศ.ธนาวรรณ จันทรัตนไพบูลย์, อ.ที่ปริกษาร่วม : นายแพทย์ ทันตแพทย์ สุทธิชัย นรนิตชัยกุล จำนวนหน้า 158 หน้า. ISBN 974-17-6567-3.

การวิจัยครั้งนี้มีวัตถุประสงค์ เพื่อศึกษา วิเคราะห์ ออกแบบและพัฒนาระบบสารสนเทศเพื่อให้บริการ ตรวจรักษาโรคทางศัลยศาสตร์ซ่องปากและแม็กซิลโลเฟเซียล โดยใช้หน่วยศัลยศาสตร์ซ่องปากและแม็กซิลโล-เฟเชียล โรงพยาบาลคณะทันตแพทยศาสตร์ จฬาลงกรณ์มหาวิทยาลัย เป็นกรณีศึกษา

ผู้วิจัยได้ทำการออกแบบและพัฒนาระบบสารสนเทศเพื่อให้บริการตรวจรักษาโรคทางศัลยศาสตร์ช่อง-ปากและแม็กซิลโลเฟเชียลโดยครอบคลมการทำงานด้านการตรวจวินิจฉัยโรค การวางแผนการรักษา การรักษา โดยการให้ยา การรักษาโดยก<mark>าร</mark>ผ่าตัด การจองห้องผ่าตัด การจองห้องพัก การจองเครื่องมือผ่าตัด การติด ตามผลหลังการรักษา การนัดหมายผู้ป่วย และการดมยา ในการ<u>ออกแบบระบบนี้ผู้</u>วิจัยได้คำนึงถึงความ ้ต้องการของผู้ใช้ ซึ่งมีความต้องการใช้ข้อมูลที่เป็นทั้งข้อความและภาพ มีความสะดวกในการใช้งาน รวมทั้ง ้ดูแลและรักษาความปลอดภัย<mark>ข</mark>องระบบ เพื่อป้องกันบุคคลที่ไม่ได้รับอนุญาตเข้าสู่ระบบ ผู้วิจัยได้ใช้ Microsoft Visual Basic 6 ซึ่งเป็นเครื่องมือในการพัฒนาระบบ ใช้ระบบการจัดการฐานข้อมูลเชิงสัมพันธ์ของ Microsoft SQL Server 2000 ในการจัดการฐานข้อมูล และใช้ Crystal Report 8.5 เป็นเครื่องมือในการสร้าง ิ รายงานสำหรับระบบ โดยเครื่องมือต่าง ๆ เหล่านี้อยู่ภายใต้ระบบปฏิบัติการ Microsoft Windows 2000 พร้อม กันนี้ผู้วิจัยได้ทำการเขียนทริกเกอร์ (Trigger) สำหรับจัดเก็บการเปลี่ยนแปลงของข้อมูลที่เกิดขึ้น เพื่อใช้ในการ ้ตรวจสอบข้อมูลย้อนหลังในกรณีมีข้อสงสัย การใช้งานสำหรับระบบนี้สามารถใช้ได้ในสภาวะแวดล้อมหลายคน พร้อม ๆ กัน หลังจากพัฒนาระบบเรียบร้อยผู้วิจัยได้นำข้อมูลจริงเข้าทำการทดสอบโดยร่วมทำการทดสอบกับ ทันตแพทย์ของหน่วยศัลยศาสตร์ช่องปากและแม็กซิลโลเฟเชียล โรงพยาบาลคณะทันตแพทยศาสตร์ จุฬาลง-ึกรณ์มหาวิทยาลัย ผลการทดสอบพบว่าระบบสามารถปฏิบัติงานได้อย่างถูกต้อง และเป็นไปตามความต้องการ ของผู้ใช้

งานวิจัยครั้งนี้จะเป็นประโยชน์ต่อหน่วยศัลยศาสตร์ช่องปากและแม็กซิลโลเฟเชียลที่จะได้ระบบสาร-สนเทศเพื่อการให้บริการตรวจรักษาโรคทางศัลยศาสตร์ช่องปากและแม็กซิลโลเฟเชียลและยังสามารถนำไปใช้ ในงานวิจัยทางด้านการตรวจรักษาโรคทางศัลยศาสตร์ช่องปากและแม็กซิลโลเฟเชียลอีกด้วย

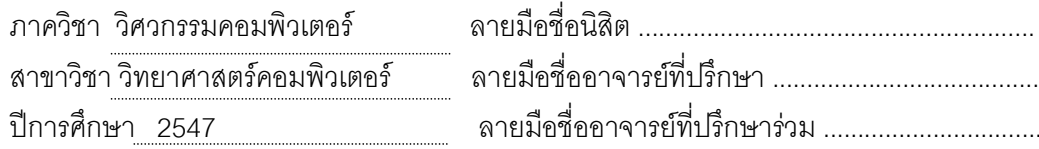

### # # 4471421721 : MAJOR COMPUTER SCIENCE

KEY WORD: DESIGN AND DEVELOPMENT / INFORMATION SYSTEM / DIAGNOSIS AND TREATMENT / ORAL AND MAXILLOFACIAL SURGERY

THEERAPONG LERTTHITIVONG : DESIGN AND DEVELOPMENT OF AN INFORMATION SYSTEM FOR DIAGNOSIS AND TREATMENT SERVICE OF ORAL AND MAXILLOFACIAL SURGERY. THESIS ADVISOR : ASST.PROF. THANAWAN CHANTARATTANAPAIBOON, THESIS COADVISOR : SUTICHAI NORRANITCHAIYAKUL, 158 pp. ISBN 974-17-6567-3.

This research was targeted to study, analyze, design, and develop an information system for diagnosis and treatment service of Oral and Maxillofacial surgery. The Oral and Maxillofacial Surgery Unit of The Dental Hospital University of Chulalongkorn University was the case study.

The researcher designed and developed an information system for diagnosis and treatment service of Oral and Maxillofacial surgery in which covered diagnosis, treatment planning, medical treatment, surgical treatment, operating room booking, hospital room booking, surgical instrument booking, follow-up, patient appointment and anesthesia. The system was designed based on users' requirements of both message and image information for user's convenience. Including monitor and control secure the system to prevent unauthorized access. The researcher employed Microsoft Visual Basic 6, the system development application, to manage relational database of Microsoft SQL Server 2000 as the database management system, and employed Crystal Report 8.5 as a report generating application for the system. The tools were operated with Microsoft Windows 2000. In addition, the researcher generated 'Trigger' in order to store any alteration generated to trail if there was any doubt. The system operated under a multi-user environment. After the system developed, the researcher together with dentists from the Oral and Maxillofacial Surgery Unit of The Dental Hospital University of Chulalongkorn University test drive with the actual data. The system was proved to operate accurately and accordingly to user's requirements.

This research was to be beneficial to the Oral and Maxillofacial Surgery Unit to use diagnose and treat service of oral and maxillofacial surgery and support user for further research.

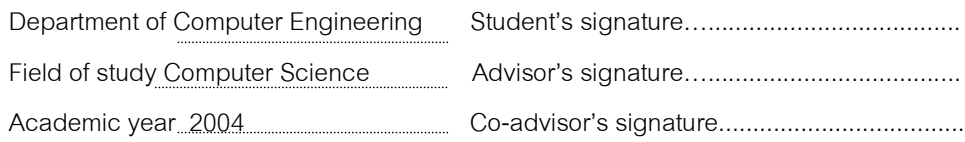

## กิตติกรรมประกาศ

การทำวิทยานิพนธ์ฉบับนี้ผู้วิจัยขอกราบขอบพระคุณท่านผู้ช่วยศาสตราจารย์ ธนาวรรณ จันทรัตนไพบูลย์ อาจารย์ที่ปรึกษาวิทยานิพนธ์ เป็นอย่างยิ่งที่ได้กรุณาสละเวลาให้คำปรึกษาตลอด จนแนะนำแนวทางการทำวิทยานิพนธ์ ซึ่งมีผลทำให้วิทยานิพนธ์ฉบับนี้สำเร็จลุล่วงไปด้วยดี

ผู้วิจัยขอขอบคุณอาจารย์ นายแพทย์ ทันตแพทย์ สุทธิชัย นรนิตชัยกุล อาจารย์ที่ปรึกษาร่วม ้เป็นอย่างยิ่งที่ได้กรุณาแนะนำหัวข้อวิทยานิพนธ์ และสนับสนุนการทำวิทยานิพนธ์ด้วยดีตลอดมา ซึ่ง ิรวมถึงอาจารย์ ผศ. ทพ. ดร. อาทิพันธุ์ พิมพ์ขาวขำ ที่กรุณาช่วยเหลือและสนับสนุนข้อมูลต่าง ๆ ตลคดมา

ท้ายนี้ผู้วิจัยขอกราบขอบพระคุณบิดา มารดา ภรรยาและทุกท่านที่ให้ความช่วยเหลือทุก ๆ ด้านทำให้การทำวิทยานิพนธ์ฉบับนี้สำเร็จด้วยดี

# สารบัญ

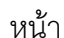

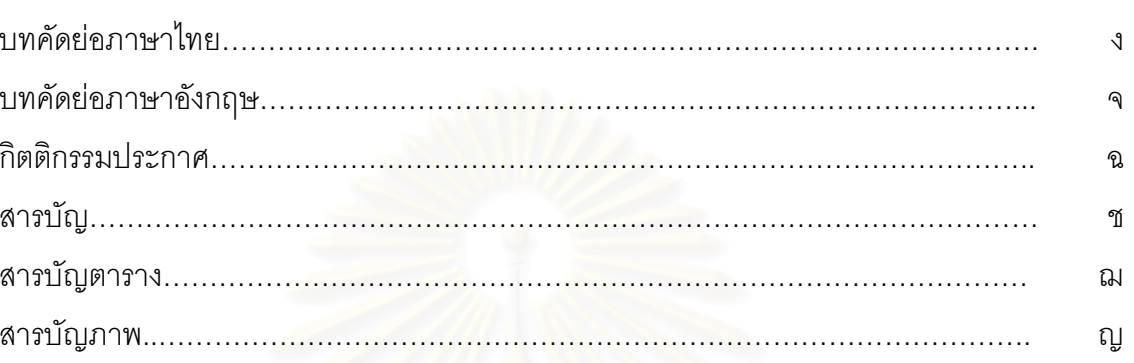

# บทที่

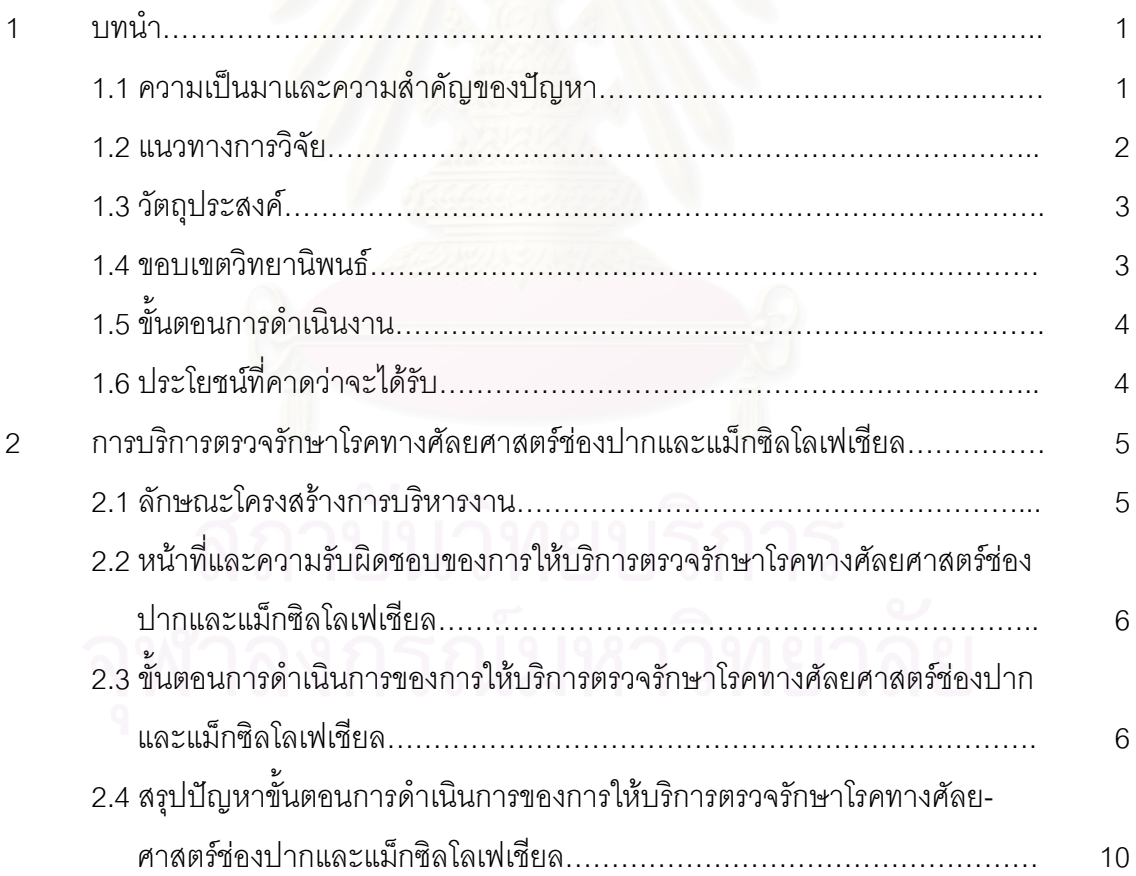

## สารบัญ (ต่อ)

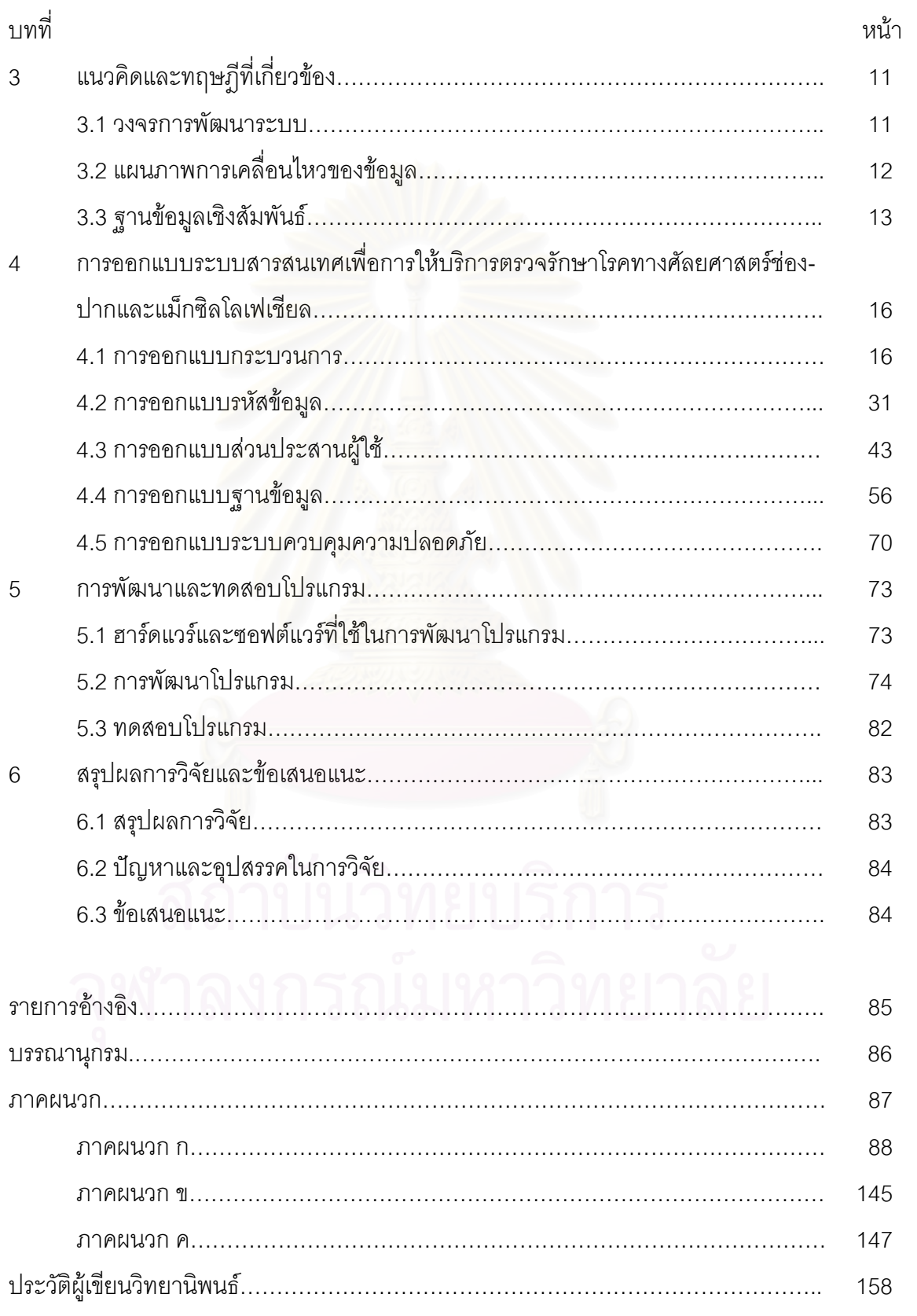

## สารบัญตาราง

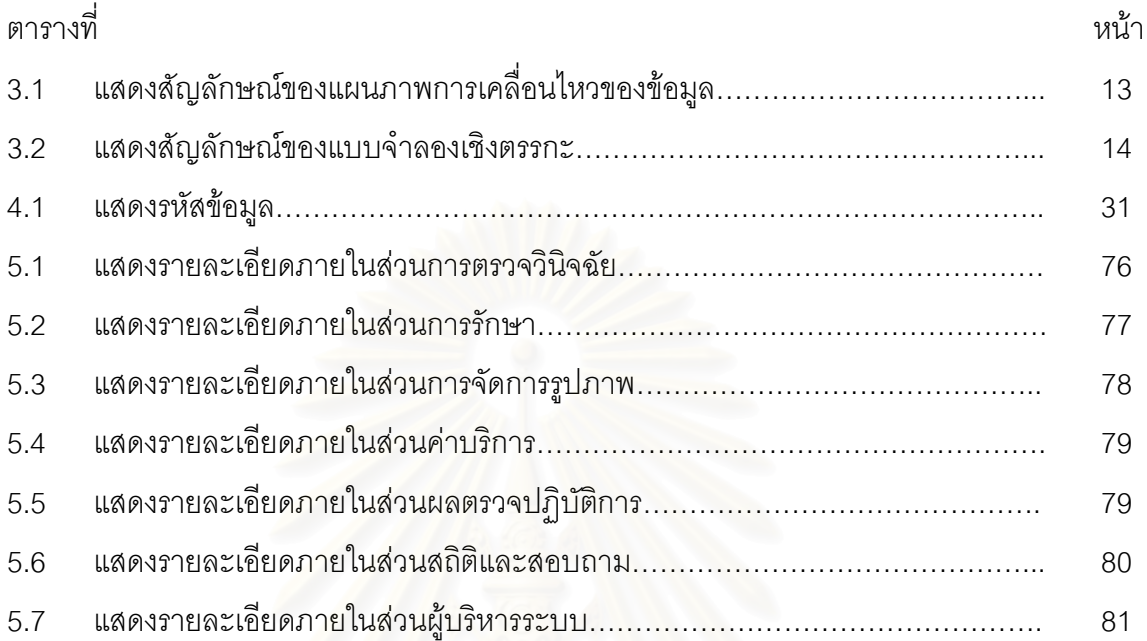

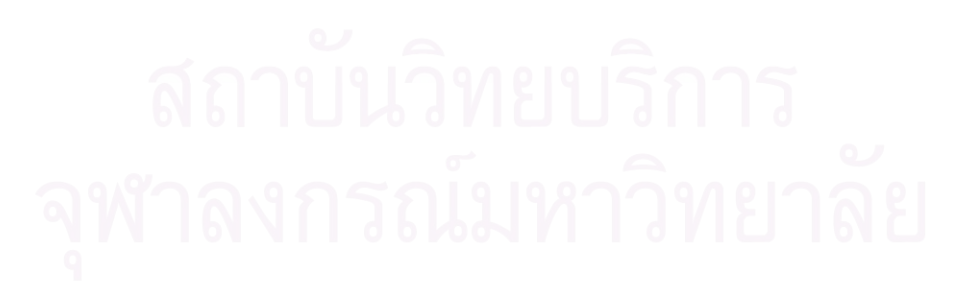

## สารบัญภาพ

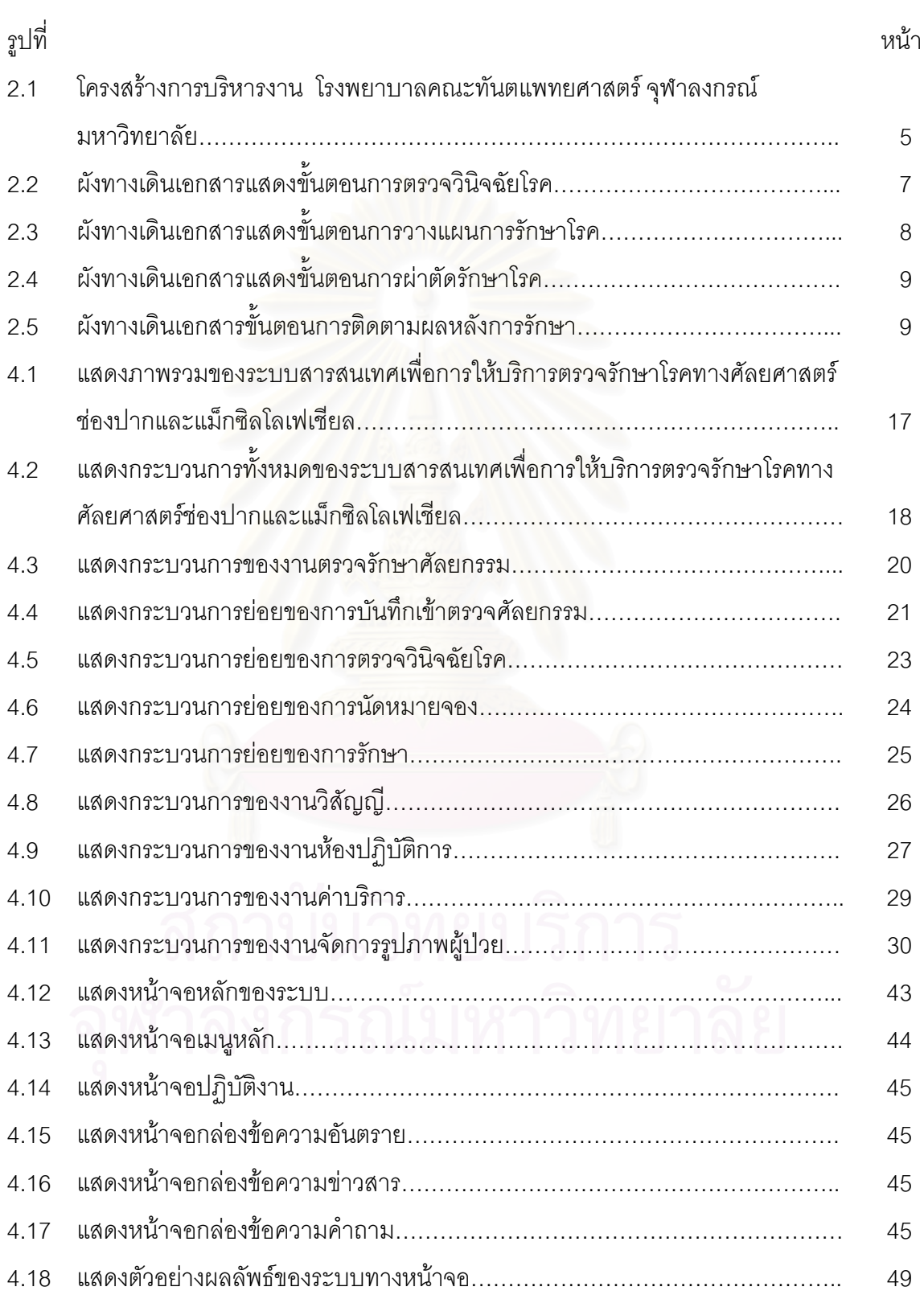

# สารบัญภาพ (ต่อ)

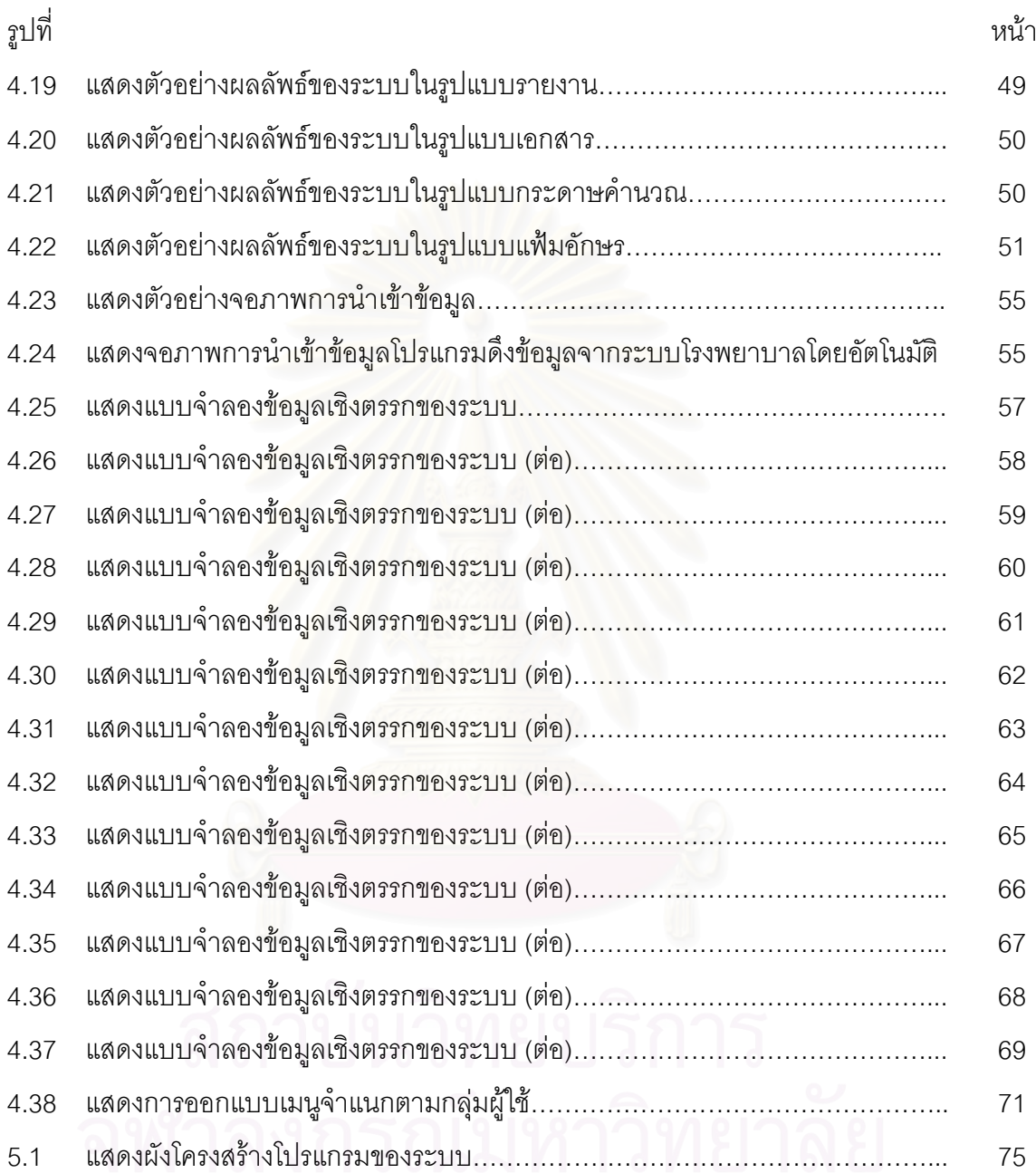

าเทที่ 1 บทนำ

#### ้ความเป็นมาและความสำคัญของปัญหา  $1.1$

หน่วยศัลยศาสตร์ช่องปากและแม็กซิลโลเฟเชียลเป็นหน่วยงานหนึ่งของโรงพยาบาลคณะ ้ทันตแพทยศาสตร์ จุฬาลงกรณ์มหาวิทยาลัย ที่ทำหน้าที่ให้บริการตรวจรักษาโรคและความผิด ี ปกติที่เกิดขึ้นในบริเวณช่องปาก กระดูกขากรรไกรและใบหน้าด้วยวิธีทางศัลยกรรม เช่น การถอน ้ พื้นที่ซับซ้อน การรักษากระ<mark>ดู</mark>กขากรรไกรหัก การรักษาการติดเชื้อภายในช่องปากและใบหน้า ้ การผ่าตัดเนื้องอกทั้งชนิดร้ายแรงและไม่ร้ายแรง การแก้ไขความผิดปกติของการสบฟัน การแก้ไข ปากแหว่งและเพดานโหว่ การผ่าตัดแก้ไขความผิดปกติของข้อต่อขากรรไกร การรักษาโรคของ ์ ต่อมน้ำลายและการผ่าตัดเพื่<mark>อใ</mark>ส่รากเทียม เป็นต้น

หน่วยศัลยศาสตร์ช่องปากและแม็กซิลโลเฟเชียลแบ่งลักษณะการทำงานออกเป็น 4 ลักษณะคือ

การตรวจวินิจฉัยโรค เป็นการซักถามประวัติทั่วไป โรคประจำตัวต่าง ๆ ประวัติการแพ้ยา และประวัติอาการสำคัญที่ผู้ป่วยมาพบ หลังจากนั้นจะทำการตรวจสภาพร่างกายทั่วไป สภาพ ์ ภายนอกช่องปากและสภาพภายในช่องปากซึ่งอาจมีการส่งตรวจเพิ่มเติม เช่น ภาพถ่ายรังสี ตรวจ เลือด การตัดชิ้นเนื้อตรวจ เป็นต้น และทำการวินิจฉัยโรค

การวางแผนการรักษา เป็นการเตรียมการรักษาผู้ป่วยภายหลังการตรวจวินิจฉัยโรค โดย ทำการวางแผนการรักษาอย่างสมบูรณ์ กำหนดชนิดของการรักษาซึ่งจำแนกเป็นชนิดของการ รักษาด้วยการผ่าตัด การให้ยา หรือบางกรณีอาจรออาการและตรวจติดตามผู้ป่วย หรือทำการส่ง ้ต่อ รวมทั้งการพิจารณาถึงชนิดของการทำให้ปราศจากความเจ็บปวดระหว่างการผ่าตัดและ พิจารณาการรับผู้ป่วยเป็นผู้ป่วยใน ในกรณีผู้ป่วยต้องทำการผ่าตัดใหญ่หรือผ่าตัดภายใต้การดม ยาสลบซึ่งต้องมีการเตรียมตัวผู้ป่วยก่อน จึงจำเป็นต้องรับผู้ป่วยเข้าเป็นผู้ป่วยใน

การผ่าตัดรักษาโรค เป็นการรักษาผู้ป่วยที่ต้องได้รับการผ่าตัดตามแผนการรักษาที่ได้วาง ไว้ โดยแบ่งขั้นตอนการทำงานเป็น 2 ขั้นตอนคือ ขั้นตอนการเตรียมการผ่าตัด โดยพยาบาลห้อง ผ่าตัดจะทำการเบิกชุดเครื่องมือผ่าตัดและอุปกรณ์ผ่าตัดที่จำเป็นเพื่อใช้ในการผ่าตัด และขั้นตอน ขณะผ่าตัด ต้องทำการบันทึกรายละเอียดของการผ่าตัด การให้ยาระงับความรู้สึก ภาพถ่ายผู้ ป่วยทั้งขณะผ่าตัดและภายหลังการผ่าตัด <sub>์</sub> รวมทั้งการดูแลหลังผ่าตัดในระยะที่ผู้ป่วยอยู่ใน โรงพยาบาล

การติดตามผลหลังการรักษา เป็นการประเมินผลการรักษาและตรวจติดตามแก้ไขสภาวะ ี แทรกซ้อนต่าง ๆ ซึ่งจะต้องมีการบันทึกข้อมูลต่าง ๆ เป็นระยะตามลักษณะของโรค ในบางกรณี ้อาจต้องมีการรักษาอย่างต่อเนื่องเป็นเวลาหลายเดือนเพื่อให้ผลการรักษานั้นดีที่สุด ดังนั้นจำเป็น ต้องมีการนัดหมายผู้ป่วยเพื่อทำการติดตามผลหลังการรักษาอย่างต่อเนื่อง

จากลักษณะการทำงานดังกล่าวทันตแพทย์จะต้องทำการบันทึกข้อมูลรายละเอียดต่าง ๆ ลงในแบบฟอร์มของหน่วยศัลยศาสตร์ช่องปากและแม็กซิลโลเฟเชียล ถึงแม้ว่าในปัจจุบัน โรงพยาบาลคณะทันตแพทยศาสตร์ได้นำระบบคอมพิวเตอร์เข้ามาช่วยในการจัดการข้อมูลผู้ป่วย และสารสนเทศบางส่วนตั้งแต่ปี พ.ศ. 2539 แต่ไม่สามารถสนองความต้องการสารสนเทศของผู้ ป่วยให้หน่วยศัลยศาสตร์ช่องปากและแม็กซิลโลเฟเชียลได้ ทั้งนี้เพราะยังจัดเก็บข้อมูลผู้ป่วยไม่ ิ ครบถ้วนสมบูรณ์ทำให้ไม่สามารถสอบถามข้อมูลผู้ป่วยเพื่อการทำงานทุกลักษณะดังกล่าวขั้นต้น และไม่สามารถจัดทำสรุปรายงานต่าง ๆ เพื่อทำการวิเคราะห์เชิงสถิติด้านระบาดวิทยาและการ วิเคราะห์ผลการรักษาผู้ป่วยได้

การพัฒนาระบบสารสนเทศเพื่อการให้บริการตรวจรักษาโรคทางศัลยศาสตร์ช่องปากและ ้แม็กซิลโลเฟเชียลเป็นทางหนึ่งในการแก้ปัญหาดังกล่าวข้างต้น โดยทางหน่วยศัลยศาสตร์เห็นว่า ี ควรจะออกแบบและพัฒนาระบบขึ้นมาใหม่เพื่อให้ทันตแพทย์สามารถนำข้อมูลมาติดตามและ ิตรวจสอบประวัติคนไข้ย้อนหลังได้ การวิเคราะห์เชิงสถิติ การวิเคราะห์ผลการรักษา รวมทั้งนำข้อ มูลไปทำการวิจัยต่อไปได้

#### แนวทางการวิจัย  $1.2$

ในการวิจัยเรื่อง "การออกแบบและพัฒนาระบบสารสนเทศเพื่อการให้บริการตรวจรักษา โรคทางศัลยศาสตร์ช่องปากและแม็กซิลโลเฟเชียล" ผู้วิจัยได้วางแนวทางการวิจัยไว้ดังต่อไปนี้ <mark>การรวบรวมข้อมูล</mark> เป็นการรวบรวมข้อมูลต่างๆ ที่เกี่ยวข้องกับงานวิจัย เพื่อเป็นข้อมูล

```
์ พื้นฐานเบื้องต้นและใช้วิเคราะห์หาความต้องการ ซึ่งมีแนวทางดังนี้
```
<u>การสำรวจเพื่อหาขอบเขตของระบบและความเป็นไปได้</u> เป็นการสัมภาษณ์ผู้ใช้งานใน ้ ปัญหาของศัลยศาสตร์ช่องปากและแม็กซิลโลเฟเชียลและต้องการปรับปรุงการทำงานให้ดีขึ้น เพื่อให้ทราบถึงขอบเขตและความเป็นไปได้ในการพัฒนาระบบ

<u>การศึกษาและวิเคราะห์ระบบเดิมที่ใช้อยู่</u> เป็นการศึกษาการกระบวนการทำงานเดิม ตั้ง แต่ผู้ป่วยทำประวัติจนกระทั่งการจำหน่ายผู้ป่วย เพื่อให้ทราบถึงปัญหาต่าง ๆ ที่เกิดขึ้นในระบบ เดิม

<u>การพิจารณาความต้องการของผู้ใช้ระบบ</u> เป็นการรวบรวมความต้องการของผู้ใช้หลัง ิจากการศึกษากระบวนการทำงานเดิมแล้ว โดยทำการสัมภาษณ์อาจารย์ทันตแพทย์

ี 1.2.1 **การวิเคราะห์และออกแบบ** เป็นการนำข้อมูลต่าง ๆ ที่ได้ทำการรวบรวมมาทำ การวิเคราะห์ซึ่งขั้นตอนนี้จะต้องเข้าใจถึงขอบเขตและความต้องการของผู้ใช้อย่างถ่องแท้ โดยการ นำมาเขียนเป็นไดอะแกรมการไหลของข้อมูล และทำการออกแบบโครงสร้างข้อมูล ลักษณะ ข้อมูลเข้า การประมวลผลและผลลัพธ์

1.2.2 กา**รพัฒนาและทดสอบ** เป็นการนำผลจากการวิเคราะห์และออกแบบมาทำ การพัฒนาโปรแกรมระบบสารสนเทศเพื่อการให้บริการตรวจรักษาโรทางศัลยศาสตร์ช่องปากและ แม็กซิลโลเฟเชียล จากนั้นเป็นการทำการทดสอบและขจัดข้อผิดพลาด(Debug)

1.2.3 **การสรุปผลการวิจัย** เป็นการสรุปผลการวิจัย ความเห็นต่าง ๆ เพื่อเป็นแนว ทางในการวิจัยในครั้งต่อไป

### วัตถุประสงค์  $1.3$

1.3.1 เพื่อศึกษาและวิเคราะห์ระบบให้บริการตรวจรักษาโรคทางศัลยศาสตร์ช่องปาก และแม็กซิลโลเฟเชียล

1.3.2 เพื่อออกแบบฐานข้อมูลเชิงสัมพันธ์สำหรับระบบสารสนเทศเพื่อการให้บริการ ตรวจรักษาโรคทางศัลยศาสตร์ช่<mark>องป</mark>ากและแม็กซิลโลเฟเชียล

<u>1.3.3 เพื่อออกแบบและพัฒนาระบบสารสนเทศเพื่อการให้บริการตรวจรักษาโรคทาง</u> ศัลยศาสตร์ช่องปากและแม็กซิลโลเฟเชียล

#### ขอบเขตวิทยานิพนธ์  $1.4$

1.4.1 การวิจัยครั้งนี้จะใช้หน่วยศัลยศาสตร์ช่องปากและแม็กซิลโลเฟเชียล คณะทันต-แพทยศาสตร์ จุฬาลงกรณ์มหาวิทยาลัย เป็นกรณีศึกษา

1.4.2 ออกแบบฐานข้อมูลโดยใช้ระบบการจัดการฐานข้อมูลเชิงสัมพันธ์(Relational Database) และใช้ในสภาวะแวดล้อมหลายคน

1.4.3 พัฒนาระบบบนเครื่องไมโครคอมพิวเตอร์ภายใต้ระบบไมโครซอฟต์วินโดวส์ (Microsoft Windows)

1.4.4 ออกแบบส่วนการดึงฐานข้อมูลทั่วไปที่มีอยู่เพื่อลดความซ้ำซ้อนในการจัดเก็บ ข้อมูลและการทำงานของเจ้าหน้าที่ในการป้อนข้อมูล

1.4.5 ออกแบบและพัฒนาระบบสารสนเทศ เพื่อการให้บริการตรวจรักษาโรคทาง ์ ศัลยศาสตร์ช่องปากและแม็กซิลโลเฟเชียล จะคลอบคลุมงานส่วนต่าง ๆ ดังต่อไปนี้

1) ส่วนการตรวจวินิจฉัยโรค ให้สามารถบันทึกข้อมูลประวัติการตรวจวินิจฉัยโรค ผู้ป่วยทางศัลยศาสตร์ช่องปากและแม็กซิลโลเฟเชียล

2) ส่วนการวางแผนการรักษา ให้สามารถบันทึกข้อมูลเตรียมการรักษาผู้ป่วยทาง ศัลยศาสตร์ช่องปากและแม็กซิลโลเฟเชียล

ให้สามารถบันทึกข้อมูลการผ่าตัดผู้ป่วยทางศัลย-3) ส่วนการผ่าตัดรักษาโรค ้ศาสตร์ช่องปากและแม็กซิลโลเฟเชียล ได้แก่

- การจดงห้องผ่าตัดและห้องพัก
- การจองเครื่องมือผ่าตัด
- การบันทึกข้อมูลการผ่าตัดผู้ป่วย
- การสั่งจ่ายยา

4) ส่วนการติดตามผลหลังการรักษา ให้สามารถบันทึกข้อมูลการประเมินผลและ <u>ข้อมู</u>ลในการติดตามผู้ป่วยทางศัลยศาสตร์ช่องปากและแม็กซิลโลเฟเชียล

5) ส่วนการนัดหมายผู้ป่วย

่ 6) ส่วนรายงานและสถิติต่าง ๆ ที่จำเป็นต่อการวิจัย

7) ส่วนค่าใช้จ่ายในการตรวจรักษาผู้ป่วยเฉพาะค่าใช้จ่ายที่เกิดขึ้นในหน่วยศัลย-ศาสตร์ช่องปากและแม็กซิลโลเฟเชียล โดยส่งข้อมูลออกในรูปแบบของแฟ้มข้อมูลอักษร(Text File) เพื่อให้ระบบกลางได้นำไปใช้

### ขั้นตลนการดำเนินงาน  $1.5.$

1.5.1 ศึกษาขั้นตอนการให้บริการตรวจรักษาโรคทางศัลยศาสตร์ช่องปากและแม็กซิล-โลเฟเชียลของหน่วยศัลยศา<mark>ส</mark>ตร์ คณะทันตแพทยศาสตร์ จุฬาลงกรณ์มหาวิทยาลัย

1.5.2 วิเคราะห์ปัญหาและความต้องการใช้สารสนเทศสำหรับการให้บริการตรวจรักษา โรคทางศัลยศาสตร์ช่องปากและแม็กซิลโลเฟเชียล

1.5.3 ออกแบบระบบสารสนเทศสำหรับการให้บริการตรวจรักษาโรคทางศัลยศาสตร์ ช่องปากและแม็กซิลโลเฟเสียล

1.5.4 พัฒนาระบบสารสนเทศลำหรับการให้บริการตรวจรักษาโรคทางศัลยศาสตร์ช่อง ปากและแม็กซิลโลเฟเชียล

1.5.5 ทดสอบและปรับปรุงแก้ไขระบบ

1.5.6 สรุปผลการวิจัยและข้อเสนอแนะ พร้อมจัดทำวิทยานิพนธ์

#### $1.6.$

- 1.6.1 หน่วยศัลยศาสตร์ คณะทันตแพทยศาสตร์ จุฬาลงกรณ์มหาวิทยาลัย สามารถ ู นำระบบที่พัฒนาขึ้นใช้ในงานคลินิก
- 1.6.2 เพิ่มประสิทธิภาพในการตรวจสอบประวัติผู้ป่วย

### าเทที่ 2

## การบริการตรวจรักษาโรคทางศัลยศาสตร์ช่องปากและแม็กซิลโลเฟเชียล

การบริการตรวจรักษาโรคทางศัลยศาสตร์ช่องปากและแม็กซิลโลเฟเชียล ผู้วิจัยได้เลือก โรงพยาบาลคณะทันตแพทยศาสตร์ จุฬาลงกรณ์มหาวิทยาลัยเป็นกรณีศึกษา และได้ทำการ ้ศึกษาลักษณะโครงสร้างการบริหารงาน หน้าที่และความรับผิดชอบของการให้บริการตรวจรักษา โรคทางศัลยศาสตร์ช่องปากและแม็กซิลโลเฟเชียล ขั้นตอนการดำเนินการของการให้บริการตรวจ รักษาโรคทางศัลยศาสตร์ช่องปากและแม็กซิลโลเฟเชียล รวมทั้งสรุปปัญหาขั้นตอนการดำเนินการ ของการให้บริการตรวจรักษาโรคทางศัลยศาสตร์ช่องปากและแม็กซิลโลเฟเชียลโรงพยาบาลคณะ ทันตแพทยศาสตร์ จุฬาลงกรณ์มหาวิทยาลัย

### ลักษณะโครงสร้างการบริหารงาน  $21$

้ลักษณะการบริหารงานในส่วนของงานศัลยกรรมรักษาพยาบาลผู้ป่วยใน ได้แบ่งออกเป็น 5 หน่วย คือ หน่วยศัลยกรรม หน่วยวัสัญญี หน่วยอภิบาลผู้ป่วย หน่วยทันตกรรมฉุกเฉินและห้อง ้ตรวจศัลยกรรม และหน่วยเวชศาสตร์ชันสูตร ซึ่งอยู่ภายใต้โครงสร้างการบริหารงานโรงพยาบาล ิ คณะทันตแพทยศาสตร์ จุฬาลงกรณ์มหาวิทยาลัยดังแสดงในรูปที่ 2.1

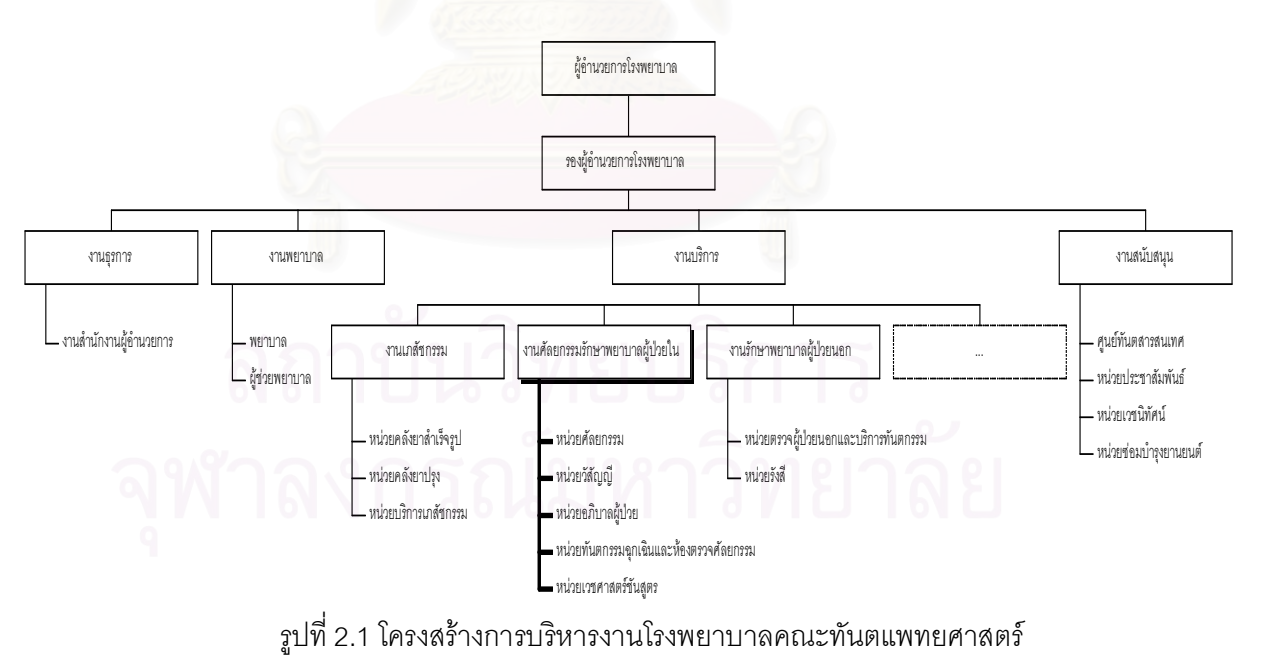

จุฬาลงกรณ์มหาวิทยาลัย

### หน้าที่และความรับผิดชอบของการให้บริการตรวจรักษาโรคทางศัลยศาสตร์ช่อง 2.2 <u> ปากและแม็กซิลโลเฟเซียล</u>

หน่วยศัลยศาสตร์ช่องปากและแม็กซิลโลเฟเชียลทำหน้าที่ให้บริการตรวจรักษาโรคและ ้ ความผิดปกติที่เกิดขึ้นในบริเวณช่องปาก กระดูกขากรรไกรและใบหน้าด้วยวิธีทางศัลยกรรม เช่น ่ การถอนฟันที่ซับซ้อน การรักษากระดูกขากรรไกรหัก การรักษาการติดเชื้อภายในช่องปากและใบ หน้า การผ่าตัดเนื้องอกทั้งชนิดร้ายแรงและไม่ร้ายแรง การแก้ไขความผิดปกติของการสบฟัน การ แก้ไขปากแหว่งและเพดานโหว่ การผ่าตัดแก้ไขความผิดปกติของข้อต่อขากรรไกร การรักษาโรค ้ ของต่อมน้ำลายและการผ่าตัดเพื่อใส่รากเทียม โดยแบ่งความรับผิดชอบงานออกเป็น 5 หน่วย

หน่วยทันตกรรมฉุกเฉินและห้องตรวจศัลยกรรม มีหน้าที่รับผิดชอบในการตรวจ วินิจฉัยโรคและวางแผนการรักษา

หน่วยเวชศาสตร์ชันสูตร มีหน้าที่รับผิดชอบในการให้บริการตรวจทางชีวเคมี เช่น ้ตรวจเลือด ตรวจปัสสาวะ เป็นต้น เพื่อนำผลที่ได้ประกอบการวินิจฉัยโรค

**หน่วยศัลยกรรม** มีหน้าที่รับผิดชอบในการทำการผ่าตัดรักษาโรค หน่วยวัสัญญี มีหน้าที่รับผิดชอบในการวางยาสลบและการให้ยาระหว่างการผ่าตัด รักษาโรคก่อนทำการผ่าตัดรักษาโรค

**หน่วยอภิบาลผู้ป่วย** มีหน้าที่รับผิดชอบในการดูแลผู้ป่วยที่พักรักษาทั้งก่อนและหลังการ รักษา ตามคำสั่งแพทย์

### ขั้นตอนการดำเนินการของการให้บริการตรวจรักษาโรคทางศัลยศาสตร์ช่องปาก  $2.3$ และแม็กซิลโลเฟเชียล

การดำเนินการให้บริการตรวจรักษาโรคทางศัลยศัลยศาสตร์ช่องปากและแม็กซิลโลเฟ-้เชียล มีลักษณะการทำงานทั้งหมด 4 ลักษณะคือ การตรวจวินิจฉัยโรค การวางแผนการรักษาโรค การผ่าตัดรักษาโรค และการติดตามผลหลังการรักษา

2.3.1 ขั้นตอนการตรวจวินิจฉัยโรค เป็นขั้นตอนที่ทันตแพทย์เวรประจำวันทำการซัก ถามประวัติและอาการผู้ป่วยและทำการตรวจวินิจฉัยโรคจากนั้นจะบันทึกลงในแบบฟอร์มของ หน่วยศัลยศาสตร์ ดังแสดงในภาคผนวก ข. ซึ่งประกอบด้วยข้อมูล 2 ส่วนคือ ส่วนที่ 1 เป็นส่วน ประวัติผู้ป่วย เป็นการเริ่มต้นการตรวจตั้งแต่การซักประวัติ การเจ็บป่วย โรคประจำตัว ประวัติการ ์รักษา การแพ้ยา และส่วนที่ 2 เป็นส่วนการตรวจพิเคราะห์ ซึ่งประกอบด้วยส่วนการตรวจร่างกาย ้ทั่วไปเป็นการตรวจสภาพภายนอกร่างกาย ซึ่งในขั้นตอนนี้อาจส่งตรวจเพิ่มเติม เช่นถ่ายภาพรังสี ส่งตรวจเลือด รวมไปถึงการตัดชิ้นเนื้อตรวจ เป็นต้น รวมถึงการบันทึกภาพถ่ายของผู้ป่วยก่อนทำ การรักษาเพื่อใช้เปรียบเทียบผู้ป่วยก่อนและหลังการผ่าตัด หลังจากการตรวจโรคแล้วทันตแพทย์ ้ต้องทำการวินิจฉัยโรคและข้อบ่งขี้เพื่อให้ทราบว่าผู้ป่วยรายนั้นเป็นโรคชนิดใด ลักษณะการทำงาน นี้มีผังทางเดินเอกสารดังแสดงในรูปที่ 2.2

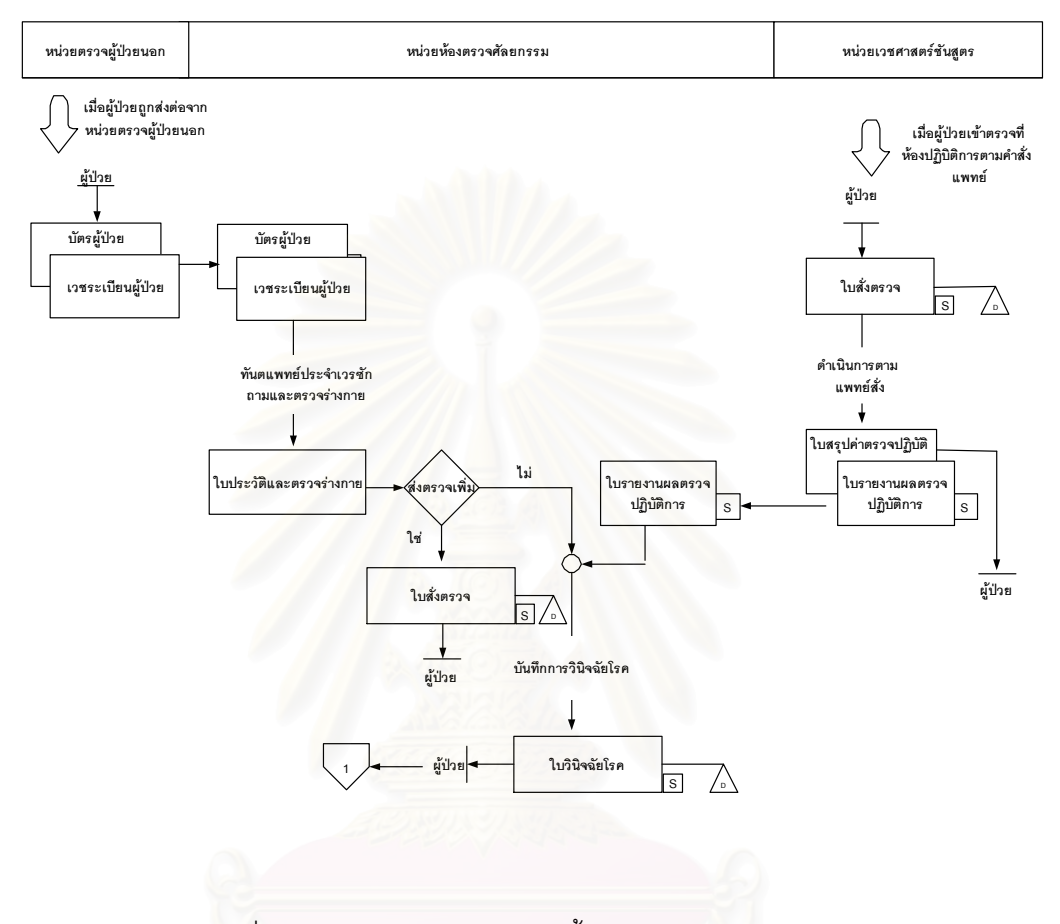

รูปที่ 2.2 ผังทางเดินเอกสารแสดงขั้นตอนการตรวจวินิจฉัยโรค

**ขั้นตอนการวางแผนการรักษาโรค** หลังจากที่ทันตแพทย์ได้ทำการวินิจฉัยโรค  $2.3.2$ แล้ว ทันตแพทย์ทำการวางแผนการรักษาโดยบันทึกรายละเอียดของการรักษา เพื่อให้ทราบการ เตรียมการรักษาผู้ป่วย หลังจากนั้นหากมีความจำเป็นต้องรักษาโดยการผ่าตัด ทันตแพทย์จึงทำ การจองห้องผ่าตัดและทำการนัดหมายผู้ป่วยเพื่อทำการผ่าตัด ลักษณะการทำงานนี้มีผังทางเดิน เอกสารดังแสดงในรูปที่ 2.3

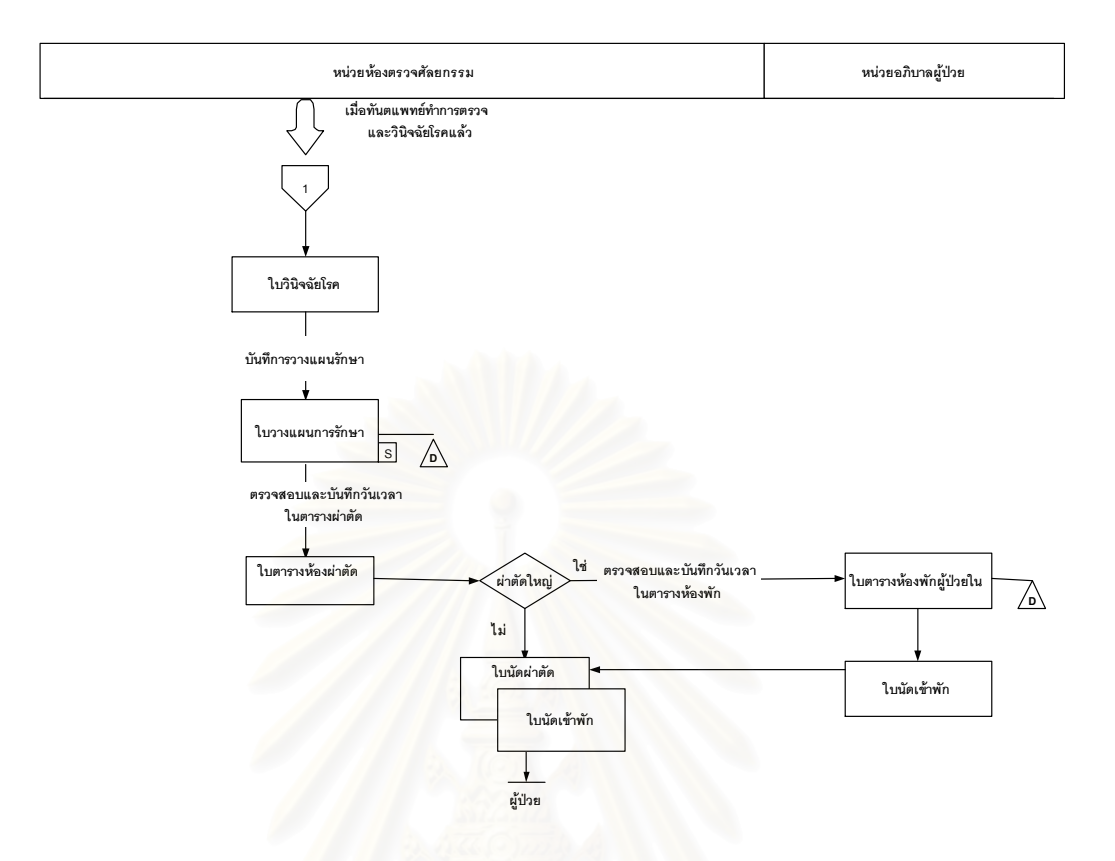

รูปที่ 2.3 ผังทางเดินเอกสารแสดงขั้นตอนการวางแผนการรักษาโรค

2.3.3 **ขั้นตอนการผ่าตัดรักษาโรค** เป็นขั้นตอนหนึ่งในการรักษาผู้ป่วย ซึ่งแบ่งชนิด การรักษาออกเป็น 2 ชนิดคือ การรักษาโดยการให้ยา ซึ่งการรักษาโดยวิธีนี้เป็นการสั่งยาให้ผู้ป่วย ส่วนการรักษาอีกชนิดคือ การรักษาโดยการผ่าตัด ซึ่งแบ่งออกเป็น 2 วิธีคือ 1. การผ่าตัดใหญ่ ้ สำหรับผู้ป่วยที่ต้องทำการผ่าตัดใหญ่ หรือ ต้องผ่าตัดภายใต้ดมยาสลบที่ต้องมีการเตรียมตัวผู้ป่วย ้ก่อน 2. ผ่าตัดเล็ก สำหรับผู้ป่วยที่นัดผ่าตัด โดยให้ผู้ป่วยมารอผ่าตัดที่ห้องผ่าตัด สำหรับการ ผ่าตัดที่ไม่ยุ่งยาก โดยสั่งให้ผู้ป่วยทำการงดอาหารก่อนทำการผ่าตัดเอง ทั้งนี้หลังการผ่าตัดจะมี การประเมินสภาพผู้ป่วยซึ่งอาจพิจารณาให้กลับบ้านหรือรับไว้เป็นผู้ป่วยใน ก่อนทำการรักษาใน ้กรณีการผ่าตัด พยาบาลห้องผ่าตัดจะทำการเบิกเครื่องมือผ่าตัดและอุปกรณ์ผ่าตัดที่จำเป็นในการ รักษาผู้ป่วย ขณะทำการรักษาทันตแพทย์ทำการรักษาตามแผนการรักษาและบันทึกรายละเอียด ของการรักษารวมถึงสิ่งที่พบเห็น ภายหลังการผ่าตัดเสร็จสิ้นทันตแพทย์ทำการบันทึกผลการรักษา ้ดังแสดงในภาคผนวก ข. และบันทึกภาพถ่ายหลังการรักษา ลักษณะการทำงานนี้มีผังทางเดิน เอกสารดังแสดงในรูปที่ 2.4

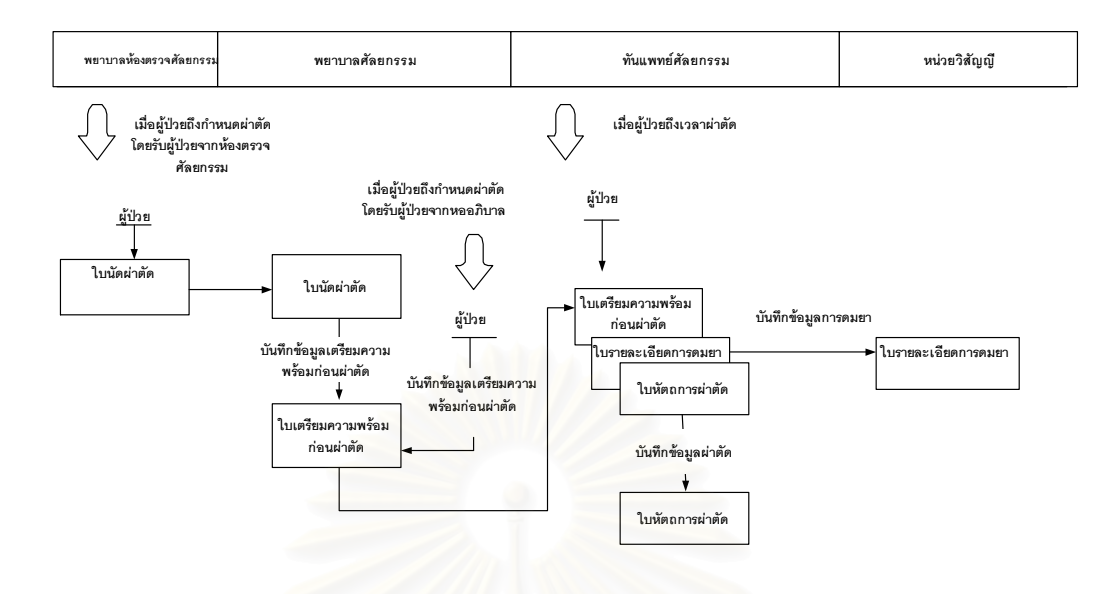

รูปที่ 2.4 ผังทางเดินเอกสารแสดงขั้นตอนการผ่าตัดรักษาโรค

2.3.4 ขั้นตอนการติดตามผลหลังการรักษา เมื่อทันตแพทย์ทำการผ่าตัดรักษาผู้ ป่วยเรียบร้อยแล้ว ทันตแพทย์จะทำการประเมินผลการรักษา โดยทำการบันทึกผลการรักษา และทำการนัดหมายผู้ป่วยเพื่อทำการติดตามผลในครั้งต่อไป ลักษณะการทำงานนี้มีผังทางเดิน เอกสารดังแสดงในรูปที่ 2.5

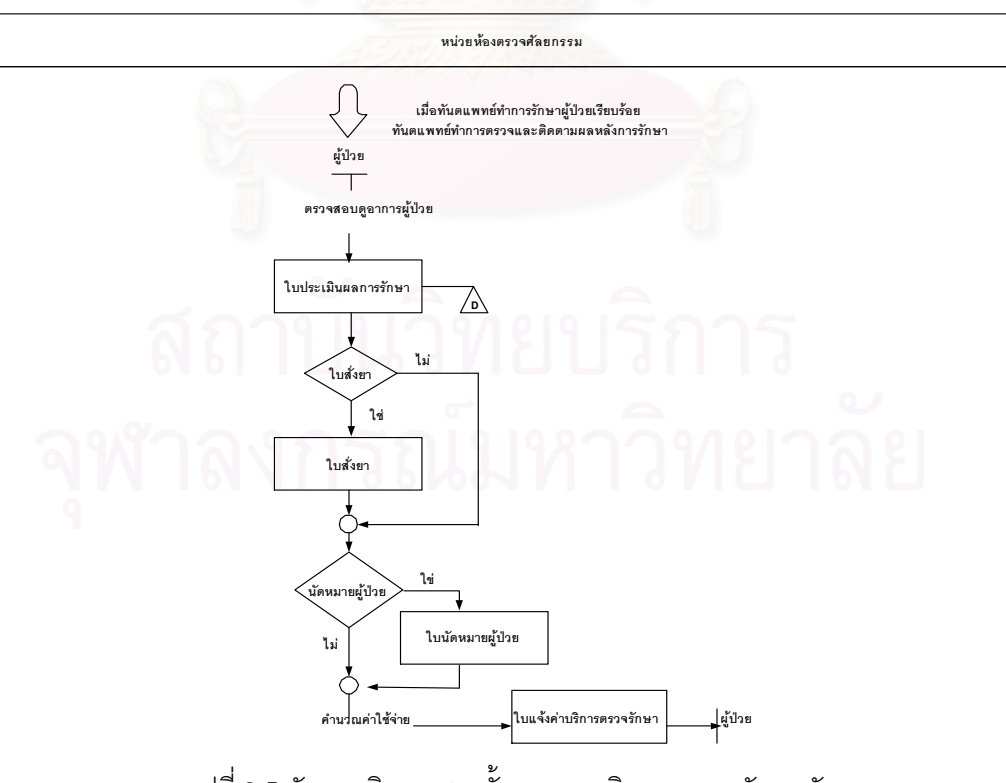

รูปที่ 2.5 ผังทางเดินเอกสารขั้นตอนการติดตามผลหลังการรักษา

สรุปปัญหาขั้นตอนการดำเนินการของการให้บริการตรวจรักษาโรคทางศัลย- $2.4$ ศาสตร์ช่องปากและแม็กซิลโลเฟเชียล

จากการแสดงผังทางเดินเอกสารขั้นตอนการดำเนินการของการให้บริการตรวจรักษาโรค ทางศัลยศาสตร์ช่องปากและแม็กซิลโลเฟเชียลในปัจจุบัน สรุปปัญหาได้ดังนี้คือ

2.4.1. ไม่สามารถค้นหาข้อมูลผู้ป่วย การให้บริการตรวจรักษาโรคทางศัลยศาสตร์ ช่องปากและแม็กซิลโลเฟเชียลทันตแพทย์ไม่สามารถทำการค้นหาข้อมูลผู้ป่วยได้อย่างรวดเร็ว ้เนื่องจากแฟ้มผู้ป่วยบางแฟ้มสูญหาย บางแฟ้มอยู่กับทันตแพทย์เจ้าของผู้ป่วยจึงทำให้ทันตแพทย์ ท่านอื่นไม่สามารถค้นหาข้อมูลผู้ป่วยสำหรับการทำวิจัยหรือการให้บริการตรวจรักษาได้

2.4.2. ขาดมาตรฐานที่อยู่ในรูปแบบเดียวกัน การจัดเก็บข้อมูลทำการบันทึกลงบน แบบฟอร์มกระดาษ ซึ่งทำให้ทันตแพทย์ต่างคนต่างทำการบันทึกในสิ่งที่ตนต้องการ ดังนั้นข้อมูล ้จึงถูกบันทึกอย่างอิสระซึ่งทำให้ขาดรูปแบบมาตรฐานเดียวกัน รวมถึงข้อมูลบางส่วนที่ไม่ครบถ้วน

2.4.3. ขาดมาตรฐานในการบันทึกและจัดเก็บรูปภาพผู้ป่วย การบันทึกรูปภาพ ้ผู้ป่วยขาดมาตรฐานในการบันทึกและจัดเก็บรูปภาพผู้ป่วย โดยที่การบันทึกภาพถ่ายขึ้นกับทันต-แพทย์ทำการถ่ายและจัดเก็บด้วยตนเอง ส่งผลให้รูปภาพต่าง ๆ อยู่กระจัดกระจายและอาจสูญ หายได้

2.4.4. ขาดข้อมูลสารสนเทศสำหรับทันตแพทย์ เนื่องจากข้อมูลต่าง ๆ มีการจัด เก็บด้วยแบบฟอร์มเปล่า ขาดการจัดเก็บอย่างเป็นระบบ จึงส่งผลให้ทันตแพทย์ขาดการนำข้อมูล ไปวิเคราะห์เชิงสถิติและวิจัย

## าเทที่ 3 แนวความคิดและทฤษฎีที่เกี่ยวข้อง

### วงจรการพัฒนาระบบ (System Development Life Cycle)  $3<sub>1</sub>$

้วงจรการพัฒนาระบบเป็นวงจรที่แสดงกิจกรรมต่าง ๆ ที่เป็นขั้นตอนในการพัฒนาระบบ โดยมีกิจกรรม 7 ขั้นตอน (รัชนี กัลยาวินัยและอัจฉรา ธารอุไรกุล,2542: 1:10-12) คือ

3.1.1 **การหาปัญหา โอกาส และเป้าหมาย** ซึ่งเป็นกิจกรรมแรกที่สำคัญมาก ้นักวิเคราะห์ระบบจะต้องสนใจหาปัญหา หาโอกาส หาเป้าหมายที่ชัดเจนของงานต่าง ๆ เมื่อเห็น ้ถึงปัญหา โอกาส หรือเป้าหมายที่สามารถนำระบบคอมพิวเตอร์เข้าไปแก้ไขได้ จะถือเป็นจุดเริ่ม ต้นในการสร้างระบบคอมพิวเตอร์ โดยนักวิเคราะห์ระบบจะต้องพยายามหาโอกาสในการปรับปรุง โดยใช้ระบบคอมพิวเตอร์เข้าไปใช้ในด้านต่าง ๆ จะต้องมองปัญหาให้ถูกต้อง ต้องมองเป้าหมายที่ ชัดเจนเพื่อจะได้รู้ทิศทางของการทำระบบเพื่อให้เป็นไปตามเป้าหมาย ดังนั้นนักวิเคราะห์ระบบจะ เห็นถึงปัญหา โอกาส และเป้าหมาย ในการนำระบบคอมพิวเตอร์เข้าไปใช้ในการเก็บข้อมูล

3.1.2 การสืบค้นความต้องการของผู้ใช้ โดยใช้การสุ่มตัวอย่าง การสอบถามหาข้อ ้มูล การสัมภาษณ์ การอ<mark>อกแบบสอบถาม การสังเกตพฤติกรรมของผู้ใ</mark>ช้และสิ่งแวดล้อม เพื่อสืบ ์ค้น เก็บรวบรวมข้อมูลที่เป็นความต้องการของผู้ใช้ระบบ

3.1.3 **การวิเคราะห์ระบบ** ในการวิเคราะห์ระบบจะรวบรวมข้อมูลต่าง ๆ ที่ได้จากขั้น ี ตอนที่ 2 มาเขียนเป็นไดอะแกรมการไหลของข้อมูล(Data Flow Diagrams) และโครงสร้างการตัด สินใจ(Structured decision) มาช่วยในการวิเคราะห์

3.1.4 การออกแบบระบบ โดยแบ่งเป็นส่วนการออกแบบทางตรรกศาสตร์(Logical Design) และการออกแบบระบบ(System Design) โดยการออกแบบทางตรรกศาสตร์เป็นส่วนที่ ้ออกแบบในส่วนการติดต่อกับผู้ใช้ ซึ่งมีส่วนสำคัญมาก เช่นการใช้คีย์บอร์ดในการถามตอบ หรือ การใช้เมาส์ในการเลือกออปชั่น(Option) ในส่วนการออกแบบระบบเป็นการออกแบบในส่วนของ การป้อนข้อมูล การคำนวณ หรือการเก็บข้อมูล การออกแบบการใช้โครงสร้างแฟ้มข้อมูล เครื่อง ี มือจัดเก็บข้อมูล ขั้นตอนประมวลข้อมูล การควบคุม และการสำรองข้อมูล ซึ่งควรมีรายละเอียด ในรูปแบบคุณสมบัติของแฟ้มข้อมูล(File specifications) รายละเอียดของขั้นตอน(Process details) ตารางข้อมูล(Table) ไดอะแกรมการไหลของข้อมูล(Data Flow Diagram) ผังการไหล ของระบบ(Svstem Flow Chart) ชื่อและฟังก์ชั่นที่ใช้เพื่อให้โปรแกรมเมอร์ทำได้ตรงกับระบบที่ คคกแบบ

3.1.5 **การพัฒนาซอฟต์แวร์และจัดทำเอกสาร** ขั้นตอนนี้จะเป็นการทำงานร่วมกัน ้ระหว่างโปรแกรมเมอร์และนักวิเคราะห์ระบบเพื่อพัฒนาซอฟต์แวร์ ซึ่งจะต้องนำส่วนที่ได้จากการ วิเคราะห์ในขั้นตอนที่ 3 และการออกแบบระบบในขั้นตอนที่ 4 มาใช้ ซึ่งในขั้นตอนนี้จะต้องทำ เอกสารควบคู่ไปด้วย โดยโปรแกรมเมอร์จะเป็นผู้ลงรหัสโปรแกรม

3.1.6 การทดสอบและบำรุงรักษาระบบ ก่อนที่จะมีการนำระบบที่สร้างขึ้นไปใช้จะ ้ต้องมีการทดสอบ ซึ่งบางครั้งผู้ทดสอบอาจเป็นตัวโปรแกรมเมอร์เองหรือในบางกรณีอาจให้ผู้ใช้ ระบบ และนักวิเคราะห์ระบบเป็นผู้ทดสอบ ซึ่งในการทดสอบควรใช้ข้อมูลที่ปฏิบัติงานจริงมา ทดสอบ เมื่อมีการผิดพลาดไม่ถูกต้องตามที่วิเคราะห์และออกแบบจะต้องปรับแก้ซึ่งนั่นคือการ ้บำรุงรักษาระบบ โดยใช้เอกสารต่าง ๆ ในขั้นตอนที่ 5 มาประกอบในการบำรุงรักษา

3.1.7 **การดำเนินงานและประเมินผล** ในขั้นต<mark>อนสุ</mark>ดท้ายจะเป็นการดำเนินงานระบบ ซึ่งจะต้องมีการอบรมผู้ใช้ระบบก่อนที่ผู้ใช้ระบบจะใช้งานจริง ในการดำเนินงานควรคำนึงถึงผล ิกระทบต่อผู้ใช้ระบบ และองค์กรนั้น คือต้องเป็นไปอย่างราบรื่นที่สุด จากนั้นจะต้องมีการประเมิน ี ผล เพื่อให้ทราบถึงความพอใจของผู้ใช้ระบบหรือสิ่งที่ต้องแก้ไขระบบนั้น เมื่อมีการพัฒนาระบบ ในครั้งต่อไปจะได้นำมาปรับปรุงแก้ไข

### แผนภาพการเคลื่อนไหวของข้อมูล (Data Flow Diagram)  $3.2$

การวิเคราะห์และอ<mark>อ</mark>กแบบระบบของการวิจัยนี้ ผู้วิจัยได้เลือกใช้แผนภาพการเคลื่อนไหว ของข้อมูลเป็นเครื่องมือ ซึ่งประกอบด้วยสัญลักษณ์เพื่อแสดงการเคลื่อนไหวของข้อมูล ดังแสดง ในตารางที่ 3.1 (Dennis และ Wixom,2000:147) โดยแผนภาพแรกสุดเป็นแผนภาพที่แสดงถึง ึกระบวนการที่วิเคราะห์และออกแบบ โดยมีองค์ประกอบของแหล่งรับหรือส่งข้อมูลเข้าสู่กระบวน ี การที่ครอบคลุมระบบงานทั้งหมด ซึ่งเรียกว่าแผนภาพระดับ 0 (Context Diagram) หลังจากได้ แผนภาพระดับ 0 เป็นที่เรียบร้อย ภายใต้กระบวนการทำงานในระดับที่ 0 จะถูกเพิ่มเติมในราย ิละเอียดเพิ่มขึ้น เป็นกระบวนการทงำานย่อย ๆ (Decomposition) เพื่อให้เห็นถึงกระบวนการ ทำงานที่ละเคียดเพิ่มมากขึ้น

| สัญลักษณ์ | คำอธิบาย                                                                                                    |
|-----------|----------------------------------------------------------------------------------------------------|
|           | สิ่งที่อยู่นอกระบบ(External Entity) ใช้สัญลักษณ์สี่<br>เหลี่ยมผืนผ้า เขียนกำกับด้วยชื่อสิ่งที่อยู่นอกระบบ                                                                          |
|           | การไหลของข้อมูล(Data Flow) ใช้สัญลักษณ์ลูกศร<br>เขียนกำกับด้วยชื่อข้อมูลที่ไหลผ่านเส้นลูกศร โดยมีหัว<br>ิลูกศรแสดงถึงทิศทางการไหลของข้อมูลจากส่วนหนึ่ง<br>ไปยังอีกส่วนหนึ่งของระบบ |
|           | กระบวนการทำงาน (Process) ใช้สัญลักษณ์วงกลม<br>เขียนกำกับด้วยชื่อกระบวนการทำงาน                                                                                                    |
|           | การเก็บข้อมูล(Data Store) ใช้สัญลักษณ์เส้นขนาน 2<br>้เส้น เขียนกำกับด้วยชื่อแฟ้มข้อมูลที่เก็บข้อมูล                                                                                |

ิตารางที่ 3.1 แสดงสัญลักษณ์ของแผนภาพการเคลื่อนไหวของข้อมูล

### ฐานข้อมูลเชิงสัมพันธ์ (Relational Database)  $3.3$

ฐานข้อมูลเชิงสัมพันธ์(Relational database) Date(1995) อธิบายว่าฐานข้อมูล ประกอบด้วยการสะสมของข้อมูลที่ถูกใช้ด้วยระบบงาน เป็นขั้นตอนการแปลงจากแบบจำลองข้อ มูลเชิงตรรกะเข้าสู่ระบบฐานข้อมูลเชิงสัมพันธ์อย่างมีเสถียรภาพภายใต้ระบบการจัดการฐานข้อ มูลที่ติดตั้งอยู่บนเครื่องคอมพิวเตอร์นั้น ๆ การออกแบบประกอบด้วย 2 ขั้นตอน

3.3.1 การออกแบบจำลองเชิงตรรกะ(Logical Data Model) เป็นแบบจำลองที่ สร้างขึ้นมาเพื่ออธิบายลักษณะโครงสร้างของข้อมูล และความสัมพันธ์ระหว่างข้อมูล รวมถึงการ ปฏิบัติการในการเรียกใช้ข้อมูล และการแก้ไขข้อมูลตามความต้องการของผู้ใช้ในลักษณะที่ถูกต้อง ้ ก่อนที่จะทำการแปลงให้อยู่ในรูปของฐานข้อมูลเชิงสัมพันธ์ต่อไป การออกแบบในขั้นนี้จะมีการ กำหนดสิ่งที่เป็นพื้นฐาน ได้แก่

เอนทิตี(Entity) คือ สิ่งต่าง ๆ ในระบบ (สมจิตร อาจอินทร์และงามนิจ อาจ ้อินทร์,2540: 53) อาจเป็นสิ่งที่มีอยู่จริงในทางกายภาพหรือสิ่งที่มีอยู่ในทางความคิด เช่น ลูกค้า, ผู้ ้จำหน่ายสินค้า. พนักงาน เป็นต้น

แอตทริบิวต์(Attribute) คือ ข้อมูลที่แสดงลักษณะและคุณสมบัติของเอนทิตี (สมจิตร อาจอินทร์และงามนิจ อาจอินทร์,2540: 54)

- รีเลชันชิป(Relationship) คือ ความสัมพันธ์ระหว่างเอนทิตี (สมจิตร อาจ อินทร์และงามนิจ อาจอินทร์,2540: 54)

Simsion (1994) อธิบายสัญลักษณ์เพื่อแสดงแบบจำลองเชิงตรรกะ ดังแสดงใน ตารางที่ 3.2

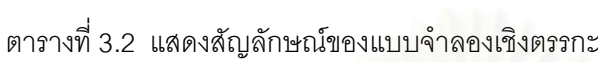

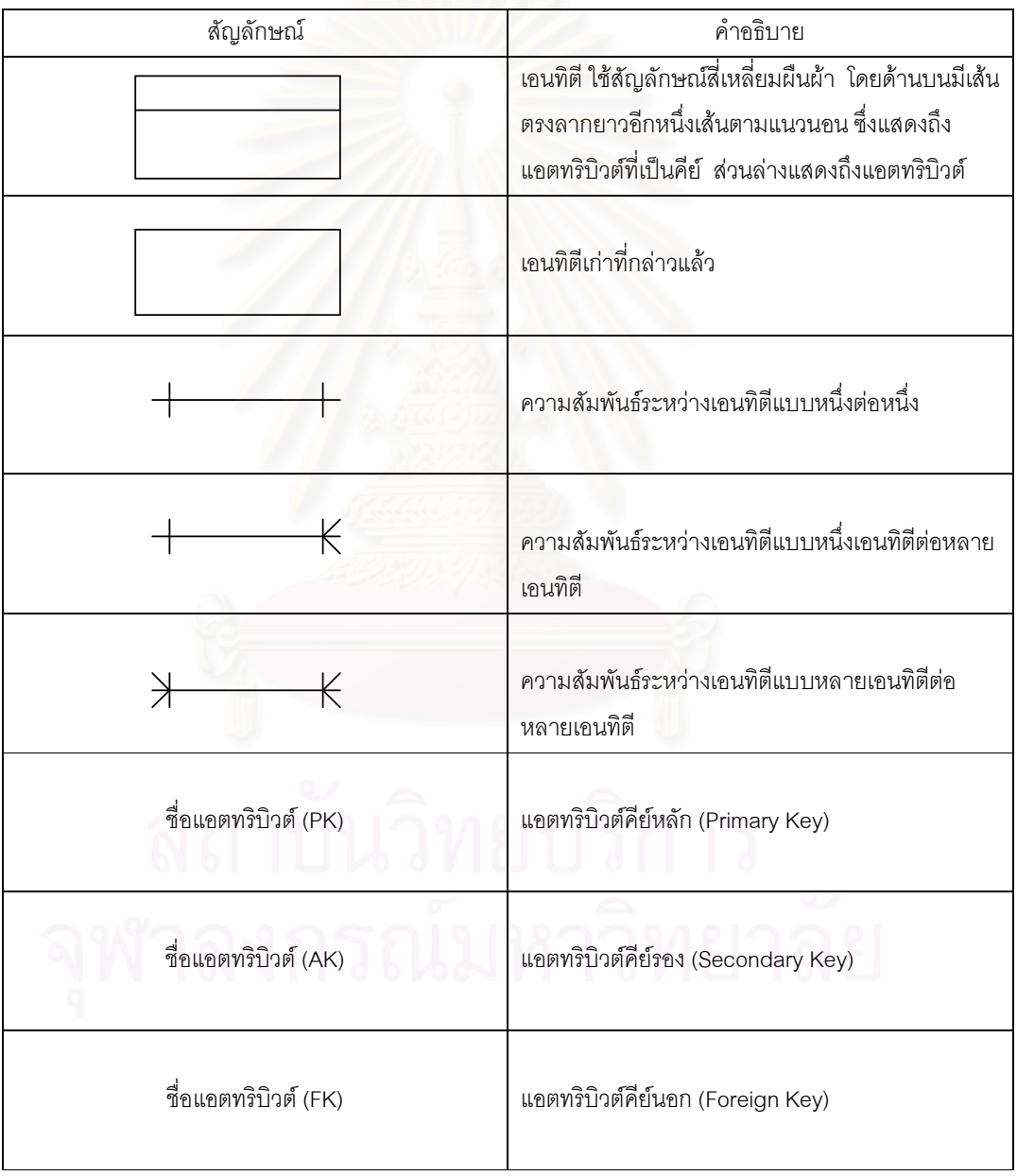

3.3.2 การออกแบบข้อมูลเชิงสัมพันธ์(Relational Database Design) เป็นแบบ ้จำลองข้อมูลที่เปลี่ยนรูปแบบมาจากแบบจำลองเชิงตรรกะ เพื่อเป็นแนวคิดที่แสดงให้เห็นถึงข้อ มูลที่ถูกมองเห็นโดยผู้ใช้งาน ซึ่งจะแสดงรายละเอียดของข้อมูลที่ปรากฏแก่ผู้ใช้ การดำเนินการ ้กับข้อมูลและกฦเกณฑ์ต่าง ๆ *ดั*งนี้

ทำการแปลงโครงสร้างข้อมูลเชิงตรรกะ โดยกำหนดตาราง  $1)$ ้ความสัมพันธ์ กำหนดสดมภ์ ปรับโครงสร้างข้อมูลให้เข้ากับระบบจัดการฐานข้อมูล ทำการแปลงกฎบูรณภาพของข้อมูล โดยออกแบบกฎธุรกิจที่  $2)$ เกี่ยวข้องกับเอนทิตี ออกแบบกฎธุรกิจที่เกี่ยวข้องกับความสัมพันธ์ ออกแบบกฎธุรกิจเพิ่มเติมที่ เกี่ยวข้องกับแอตทริบิวต์

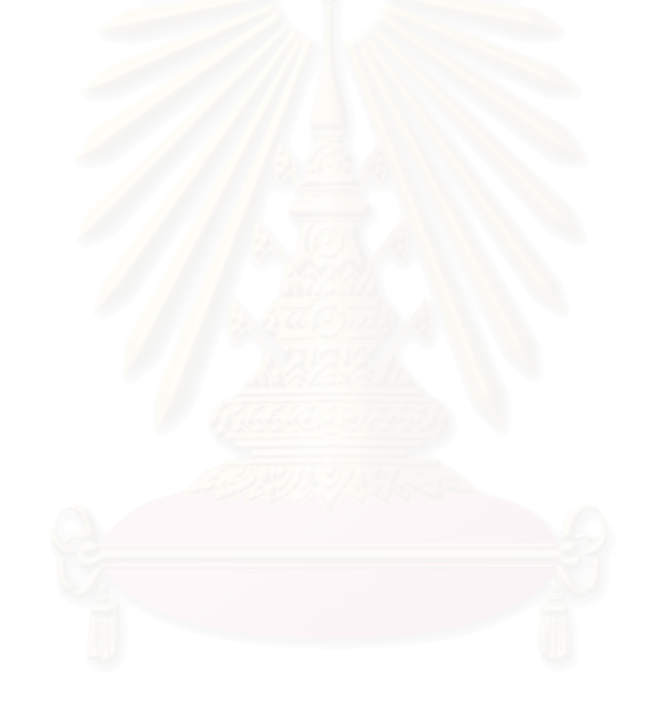

### าเทที่ 4

## การออกแบบระบบสารสนเทศเพื่อการให้บริการตรวจรักษาโรคทางศัลยศาสตร์ ช่องปากและแม็กซิลโลเฟเสียล

จากการศึกษาและวิเคราะห์ปัญหาในการดำเนินการให้บริการตรวจรักษาโรคทางศัลย-ศาสตร์ช่องปากและแม็กซิลโลเฟเชียลโดยใช้หน่วยศัลยศาสตร์ของคณะทันตแพทยศาสตร์ ็จุฬาลงกรณ์มหาวิทยาลัยเป็นกรณีศึกษา ผู้วิจัยได้ทำการออกแบบระบบสารสนเทศเพื่อการให้ ึบริการตรวจรักษาโรคทางศัลยศาสตร์ช่องปากและแม็กซิลโลเฟเชียล โดยการออกแบบระบบ ประกอบด้วยขั้นตอนต่าง ๆ ดังนี้

- 1. การออกแบบกระบวนการ (Process Design)
- 2. การออกแบบรหัสข้อมูล (Code Design)
- 3. การออกแบบส่วนประสานผู้ใช้ (User Interface Design)
- 4. การออกแบบฐานข้อมูล (Database Design)
- 5. การออกแบบระบบควบคุมความปลอดภัย (Security Control Design)

### การออกแบบกระบวนการ (Process Design)  $4.1$

ในการออกแบบกระบวนการของระบบอาศัยแผนภาพการเคลื่อนไหวข้อมูลเป็นเครื่องมือ ช่วยในการออกแบบ โดยภาพรวมของระบบสารสนเทศเพื่อการให้บริการตรวจรักษาโรคทางศัลย-ศาสตร์ช่องปากและแม็กซิลโลเฟเชียล (Context Diagram) ได้แสดงไว้ในรูปที่ 4.1 และแสดง ิกระบวนการทั้งหมดของระบบในรูปที่ 4.2 ซึ่งแบ่งออกเป็น 5 กระบวนการตามลักษณะงานดังนี้

กระบวนการของงานตรวจรักษาศัลยกรรม กระบวนการของงานวิสัญญี่ กระบวนการของงานห้องปฏิบัติการ กระบวนการของงานค่าบริการ กระบวนการของงานจัดการรูปภาพผู้ป่วย

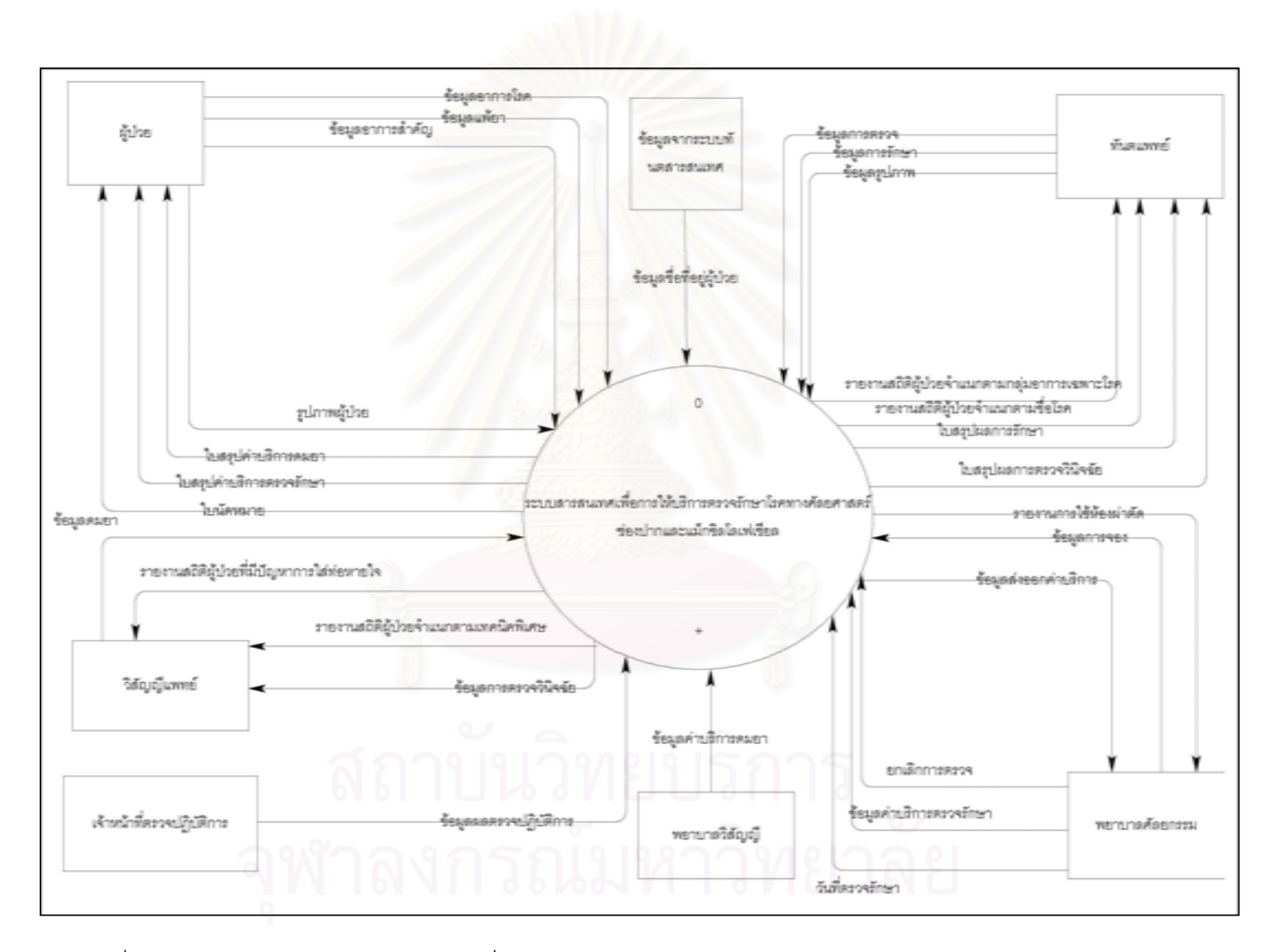

รูปที่ 4.1 แสดงภาพรวมของระบบสารสนเทศเพื่อการให้บริการตรวจรักษาโรคทางศัลยศาสตร์ช่องปากและแม็กซิลโลเฟเชียล

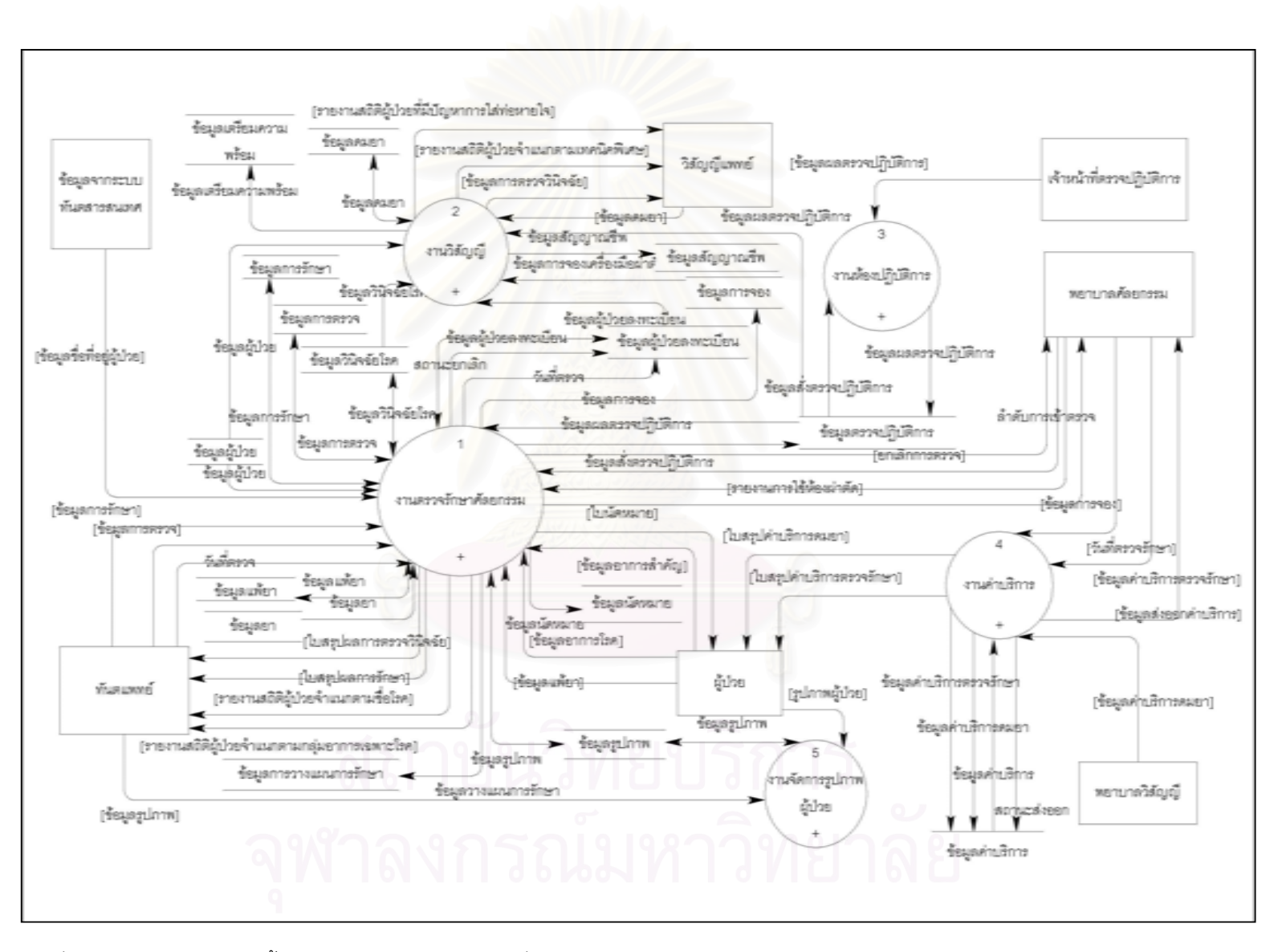

รูปที่ 4.2 แสดงกระบวนการทั้งหมดของระบบสารสนเทศเพื่อการให้บริการตรวจรักษาโรคทางศัลยศาสตร์ช่องปากและแม็กซิลโลเฟเชียล

### 4.1.1 การออกแบบกระบวนการของงานตรวจรักษาศัลยกรรม

เป็นกระบวนการขั้นตอนแรกที่ผู้ป่วยเข้ารับบริการที่หน่วยศัลยกรรม หลังจากที่ผู้ป่วย ได้รับการส่งตัวจากห้องตรวจกลางของโรงพยาบาลมายังหน่วยศัลยกรรม ซึ่งต้องทำการบันทึก การลงทะเบียนเพื่อแจ้งเข้ารับบริการตรวจรักษาที่หน่วนศัลยกรรมและทำการบันทึกการตรวจ ์ รักษา โดยมีกระบวนการย่อยของงานตรวจรักษาศัลยกรรมดังแสดงในรูปที่ 4.3 และมีรายละเอียด <u> ขคงแต่ละขั้นตคนดังต่คไปนี้</u>

4.1.1.1 บันทึกเข้าตรวจศัลยกรรม เป็นการลงทะเบียนผู้ป่วยเพื่อให้พยาบาล และทันตแพทย์ทราบถึงผู้ป่วยที่ประสงค์เข้ารับการตรวจรักษาที่หน่วยศัลยกรรม โดยขั้นตอนนี้มี .<br>กระบวนการย่อยของการบันทึกเข้าตรวจศัลยกรรมดังแสดงในรูปที่ 4.4 และมีรายละเอียดของแต่ ิละขั้นตอนดังนี้

4.1.1.1.1 แสดงประวัติการตรวจ เป็นการแสดงประวัติของผู้ป่วย โดยแสดงวันที่เข้ารับบริการตรวจที่หน่วยศัลยกรรม เพื่อให้ทราบถึงการเข้ารับบริการตรวจที่หน่วย ศัลยกรรมของผู้ป่วย

4.1.1.1.2 แสดงประวัติการนัด เป็นการแสดงประวัติการนัดหมาย ี ของผู้ป่วย เพื่อให้ทราบการนัดหมายของผู้ป่วย โดยระบบมีการแจ้งเตือนหากการนัดหมายยังไม่ ได้รับการยืนยัน

4.1.1.1.3 รับแจ้งเข้าตรวจศัลยกรรม เป็นการบันทึกเข้ารับการตรวจ ์ศัลยกรรม เพื่อแจ้งความประสงค์ในการเข้ารับบริการตรวจรักษา

4.1.1.1.4 ยกเลิกการแจ้งตรวจศัลยกรรม เป็นการยกเลิกการเข้ารับ บริการตรวจรักษาที่หน่วยศัลยกรรม หลังจากที่ผู้ป่วยได้ทำการแจ้งเข้ารับบริการตรวจรักษาที่ หน่วยศัลยกรรม เนื่องจากที่ผู้ป่วยที่แจ้งเข้าตรวจศัลยกรรม เมื่อถึงกำหนดลำดับในการเข้ารับ บริการตรวจ ผู้ป่วยไม่สามารถเข้ารับบริการตรวจรักษาที่หน่วยศัลยกรรมได้ ดังนั้นพยาบาลศัลย-กรรมจึงสามารถทำการยกเลิกการแจ้งเข้าตรวจศัลยกรรม

4.1.1.1.5 แสดงลำดับการตรวจ เป็นการแสดงลำดับการเข้ารับ บริการตรวจ หลังจากการแจ้งเข้าตรวจศัลยกรรม

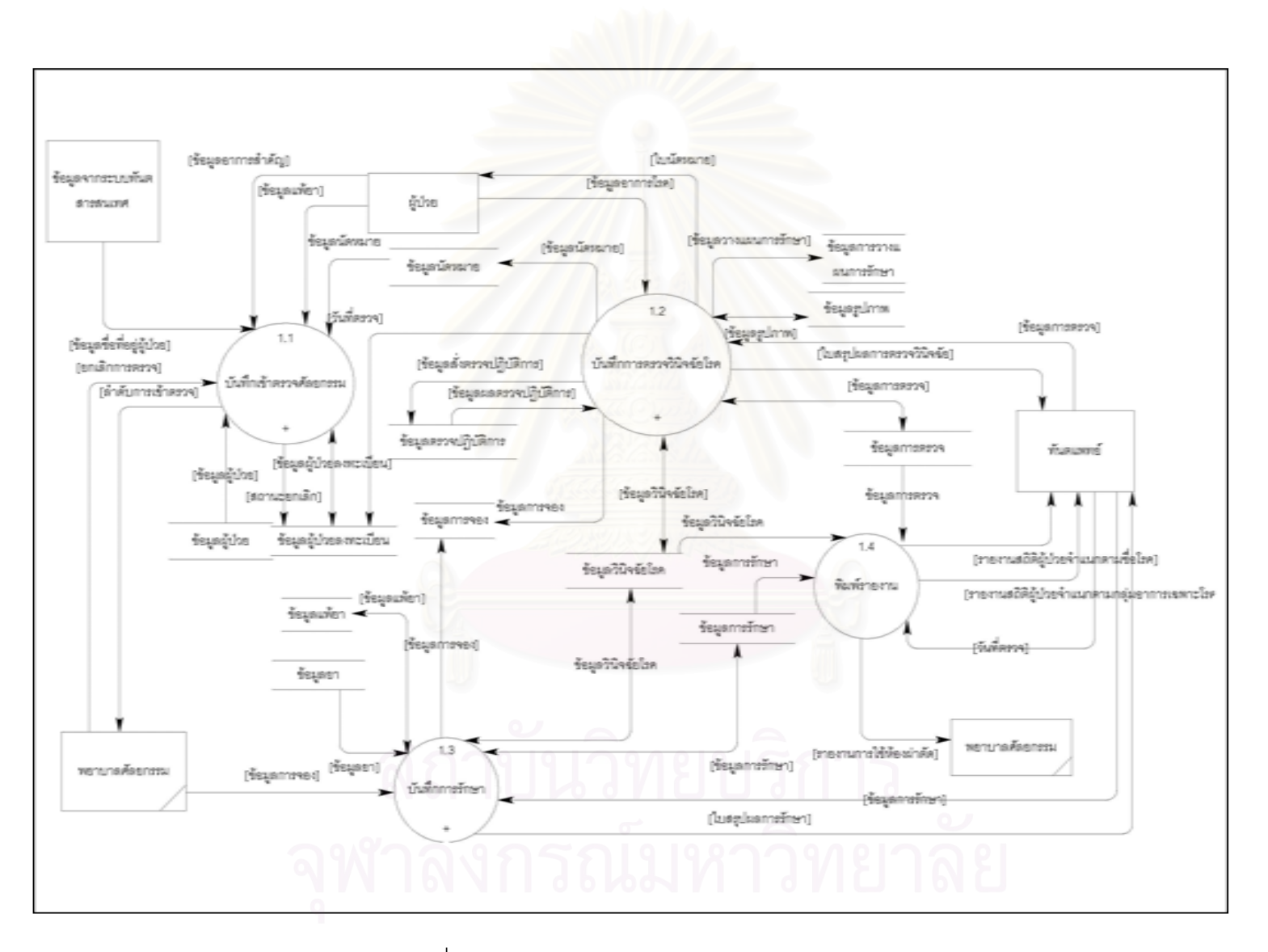

รูปที่ 4.3 แสดงกระบวนการของงานตรวจรักษาศัลยกรรม

 $\infty$ 

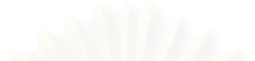

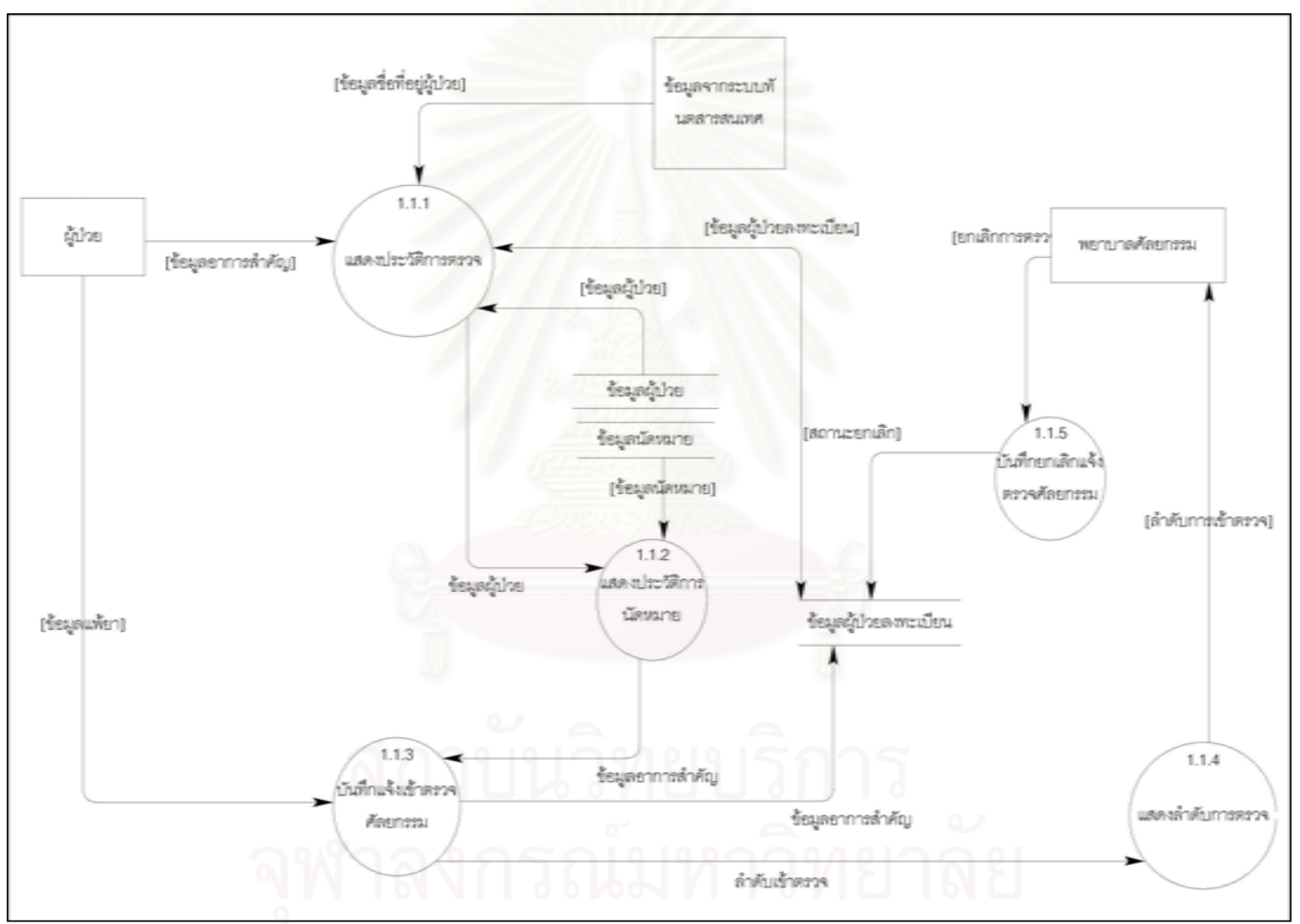

รูปที่ 4.4 แสดงกระบวนการย่อยของการบันทึกเข้าตรวจศัลยกรรม

4.1.1.2 บันทึกการตรวจวินิจฉัยโรค เป็นการบันทึกการซักประวัติผู้ป่วยและผล การตรวจวินิจฉัยโรค โดยขั้นตอนนี้มีกระบวนการย่อยของการตรวจวินิจฉัยโรคดังแสดงในรูปที่ 4.5 และมีรายละเอียดของแต่ละขั้นตอนดังนี้

4.1.1.2.1 บันทึกประวัติการเจ็บป่วย เป็นการบันทึกประวัติการเจ็บ ป่วย เพื่อเป็นข้อมูลสำหรับทำการวินิจฉัยโรคและการรักษาต่อไป

4.1.1.2.2 บันทึกทบทวนระบบ เป็นการบันทึกทบทวนระบบต่าง ๆ ่ ของร่างกาย เพื่อเป็นข้อมูลสำหรับทำการวินิจฉัยโรคและการรักษาต่อไป

4.1.1.2.3 บันทึกสัญญาณชีพ เป็นการบันทึกสัญญาณชีพ โดย ี ประกอบด้วยชีพจร ความดัน อัตราการเต้นของหัวใจ คลื่นหัวใจ เพื่อเป็นข้อมูลสำหรับทำการ วินิจฉัยโรคและการรักษาต่อไป

4.1.1.2.4 บันทึกกลุ่มเฉพาะโรค เป็นการบันทึกกลุ่มอาการเฉพาะโรค เพื่อแยกลักษณะการป่วยเฉพาะด้าน โดยประกอบด้วย 5 กลุ่มอาการโรคดังนี้

- ถอนฟันและฟันคุด (Dentoalveolar)
- าระดูกขากรรไกร (Orthognathic)<br>ความสุดขากรรไกร (Orthognathic) ง เราแลงเกม (Orthognathic)<br>- ปากแหว่งเพดานโหว่ (Cleft)<br>- ชัดต่อว่า "
	-
	- ข้อต่อขากรรไกร (Temporomandibular Disorder)
	- ่<br>- การบาดเจ็บบนใบหน้า (Trauma)

4.1.1.2.5 บันทึกสั่งตรวจปฏิบัติการ เป็นการบันทึกสั่งตรวจปฏิบัติการ ต่าง ๆ เพื่อใช้ประกอบการวินิจฉัยโรคและทำการรักษาต่อไป

4.1.1.2.6 บันทึกการวินิจฉัยโรค เป็นการบันทึกการวินิจฉัยโรค หลัง ็จากที่ทันตแพทย์ทำการซักประวัติต่าง ๆ เพื่อเป็นการวินิจฉัยโรคก่อนการรักษา

4.1.1.2.7 บันทึกการวางแผนรักษา เป็นการบันทึกการวางแผนรักษา หลังจากทันตแพทย์ทำการวินิจฉัยโรค เพื่อทราบวิธีการรักษา

4.1.1.2.8 บันทึกการนัดหมายจอง เป็นการนัดหมายผู้ป่วย หลังจากที่ ทันตแพทย์ทำการตรวจวินิจฉัยโรคหรือรอผลตรวจปฏิบัติ เพื่อทำการตรวจและรักษาในครั้งต่อไป รวมถึงการนัดเพื่อติดตามผลการรักษา โดยออกใบนัดหมาย กรณีการนัดเพื่อเข้าพักในหอ ้อภิบาล ระบบต้องทำการจองห้องพักผู้ป่วยก่อน เพื่อป้องกันห้องพักผู้ป่วยไม่ว่าง หรือกรณีการ ้นัดเพื่อทำการผ่าตัด ระบบต้องทำการจองห้องผ่าตัด เพื่อป้องกันห้องผ่าตัดในช่วงวันเวลานัดไม่ ว่าง ก่อนทำการนัดหมาย ดังแสดงในรูปที่ 4.6

4.1.1.2.9 พิมพ์สรุปผลการตรวจวินิจฉัยโรค เป็นการพิมพ์สรุปผลการ ิตรวจวินิจฉัยโรค เพื่อทันตแพทย์ทราบการวินิจฉัยโรคในการตรวจ

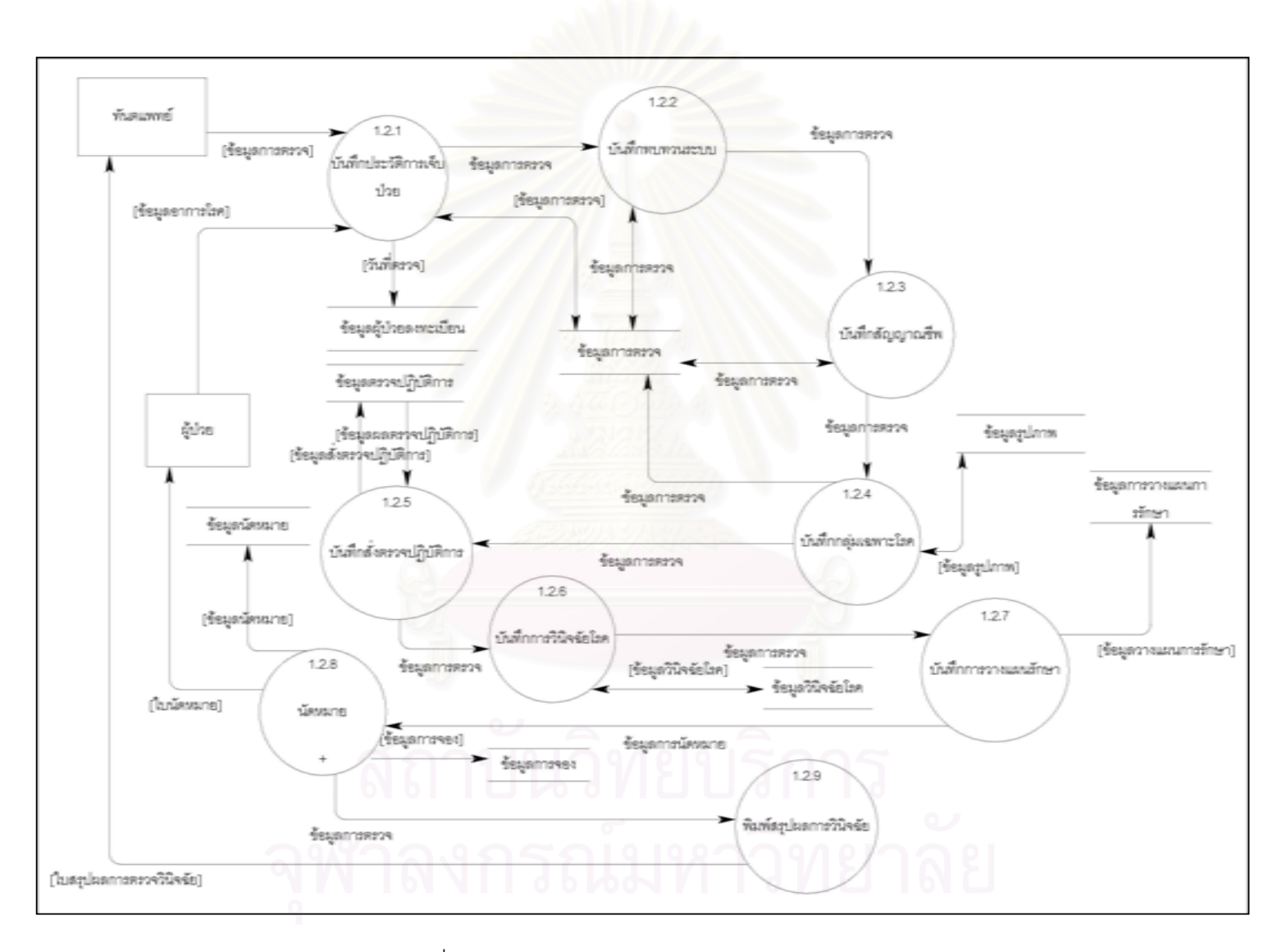

รูปที่ 4.5 แสดงกระบวนการย่อยของการตรวจวินิจฉัยโรค

23

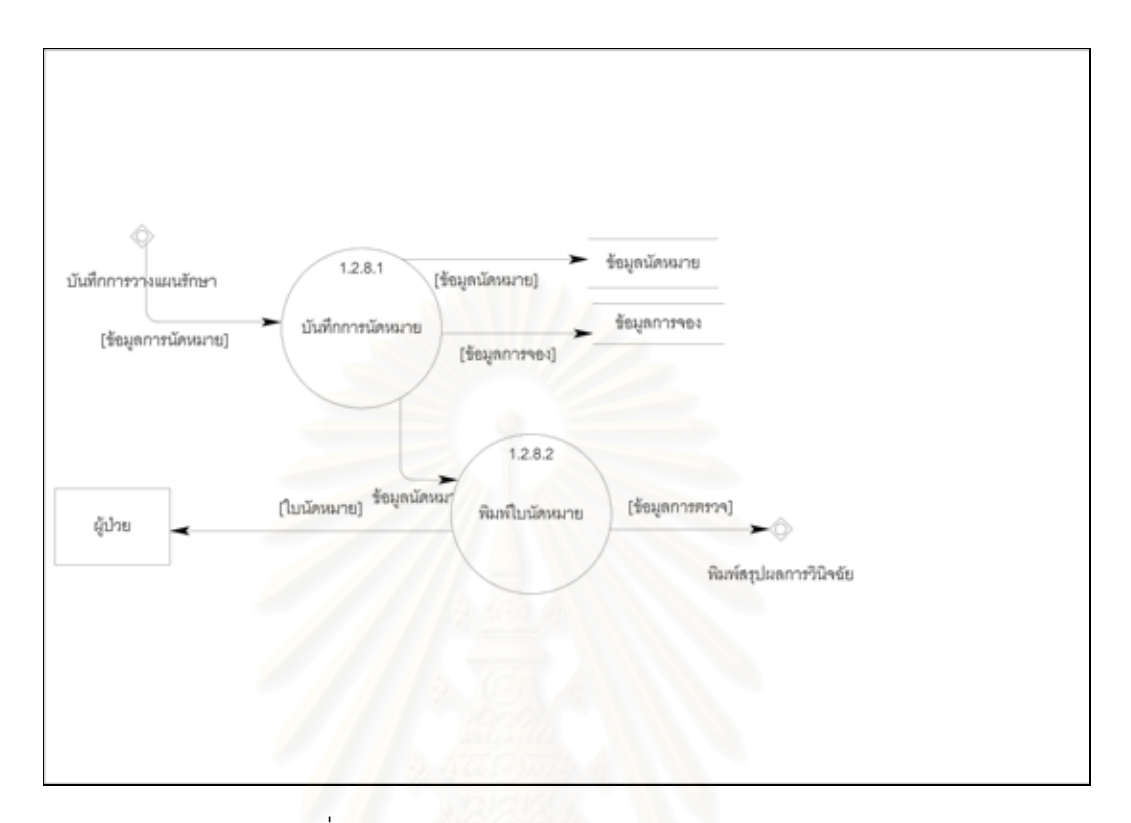

รูปที่ 4.6 แสดงกระบวนการย่อยของการนัดหมายจอง

้บันทึกการรักษา เป็นการบันทึกผลการรักษา โดยขั้นตอนนี้มีกระบวน  $4.1.1.3$ การย่อยของการรักษาดังแสดงในรูปที่ 4.7 และมีรายละเอียดของแต่ละขั้นตอนดังนี้ 4.1.1.3.1 บันทึกการสั่งยา เป็นการบันทึกรายการยาที่ทันตแพทย์สั่ง เพื่อทราบรายการและปริมาณยาที่ทันตแพทย์สั่ง

4.1.1.3.2 บันทึกการผ่าตัด เป็นการบันทึกการผ่าตัด เพื่อทราบราย ละเคียดขคงการผ่าตัด

4.1.1.3.3 บันทึกชื่อโรค เป็นการบันทึกชื่อโรคเพื่อให้ทราบการ วินิจฉัยโรคหลังการรักษา

4.1.1.3.4 จองเครื่องมือผ่าตัด เป็นการจองเครื่องมือผ่าตัด ก่อนทำ ้การผ่าตัด เพื่อให้ทันตแพทย์ทราบเครื่องมือผ่าตัดที่พร้อมทำการผ่าตัด

4.1.1.3.5 พิมพ์สรุปผลการรักษา เป็นการพิมพ์สรุปการรักษาด้วย การผ่าตัด เพื่อทันตแพทย์ทราบรายละเอียดการผ่าตัด

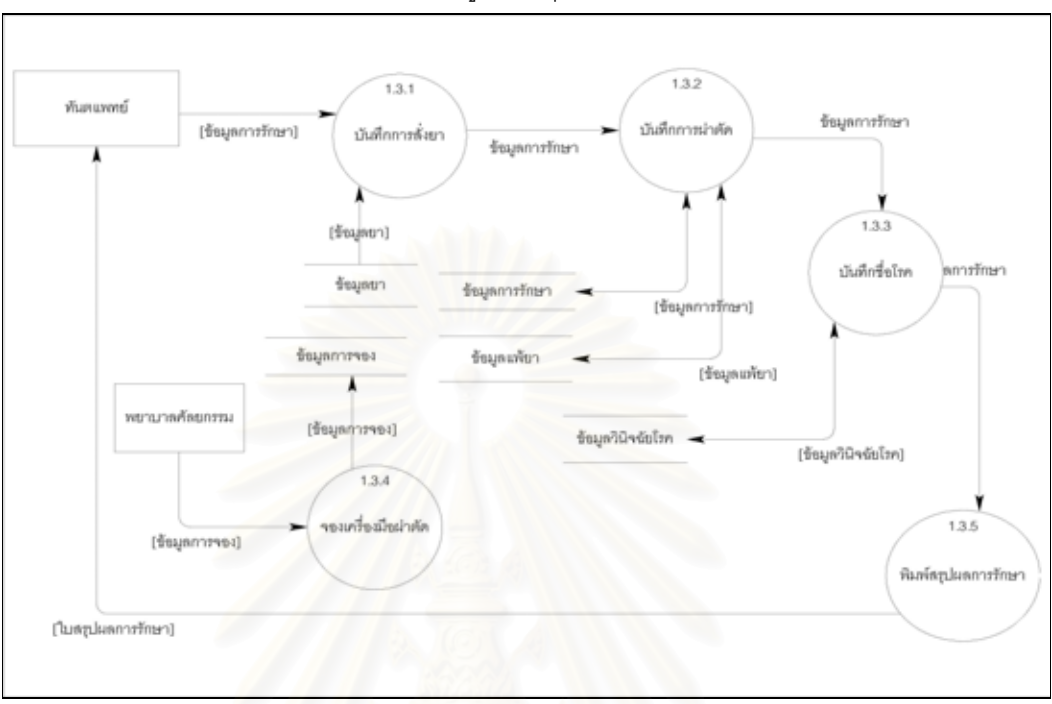

้พิมพ์รายงาน เป็นการพิมพ์รายงานสถิติผู้ป่วยจำแนกตามกลุ่มอาการ  $4.1.1.4$ เฉพาะโรค เพื่อให้ทันตแพทย์ทราบจำนวนผู้ป่วยกลุ่มอาการเฉพาะโรคที่เข้ารับบริการ

รูปที่ 4.7 แสดงกระบวนการย่อยของการรักษา

### 4.1.2 การออกแบบกระบวนการของงานวิสัญญี

้เป็นกระบวนการตั้งแต่ก่อนทำการรักษาด้วยการผ่าตัดจนกระทั่งหลังการผ่าตัด การ ้ดมยาสลบทำเฉพาะกรณีที่เป็นการผ่าตัดใหญ่เท่านั้น ซึ่งวิสัญญีแพทย์ทำการบันทึกข้อมูลการให้ ียา วิธีการดมยา โดยมีกระบวนการย่อยของงานวิสัญญีดังแสดงในรูปที่ 4.8 และมีรายละเอียด ของแต่ละขั้นตอนดังต่อไปนี้

4.1.2.1 ตรวจสอบการจองเครื่องมือผ่าตัด เป็นการตรวจสอบการจองเครื่อง ้มื้อผ่าตัด เพื่อเป็นการยืนยันการใช้เครื่องมือผ่าตัดที่ได้จองไว้ก่อนหน้า

แสดงการวินิจฉัยโรค เป็นการแสดงการให้คำวินิจฉัยโรคจากทันตแพทย์  $4.1.2.2$ ้ก่อนทำการผ่าตัด เพื่อทราบชื่อโรคในการรักษาและประกอบการตัดสินใจในการเลือกใช้เทคนิคใน การดมยา

แสดงผลตรวจปฏิบัติการ เป็นการแสดงผลการตรวจปฏิบัติการที่ทันต- $4.1.2.3$ แพทย์ทำการสั่งตรวจ

้ บันทึกเตรียมความพร้อมก่อนผ่าตัด เป็นการบันทึกเตรียมความ 4124 พร้อมก่อนผ่าตัด เพื่อเป็นการเตรียมความพร้อมก่อนทำการผ่าตัดของผู้ป่วย
้ บันทึกสัญญาณชีพ เป็นการบันทึกสัญญาณชีพ เพื่อให้วิสัญญีแพทย์  $4.1.2.5$ ทำการบันทึกในระหว่างการดมยา

ิ บันทึกข้อมูลดมยาเบื้องต้น เป็นการบันทึกข้อมูลดมยาเบื้องต้น เพื่อ  $4.1.2.6$ ให้ทราบถึงประเภทการดมยา วันเวลาดมยา

บันทึกรายละเอียดการดมยา เป็นการบันทึกรายละเอียดการดมยา  $4.1.2.7$ เพื่อทราบเทคนิคที่ใช้ในการดมยา

พิมพ์รายงาน เป็นการพิมพ์รายงานสถิติผู้ป่วยจำแนกตามเทคนิคพิเศษ  $4.1.2.8$ รายงานสถิติผู้ป่วยที่มีปัญหาการใส่ท่อหายใจ

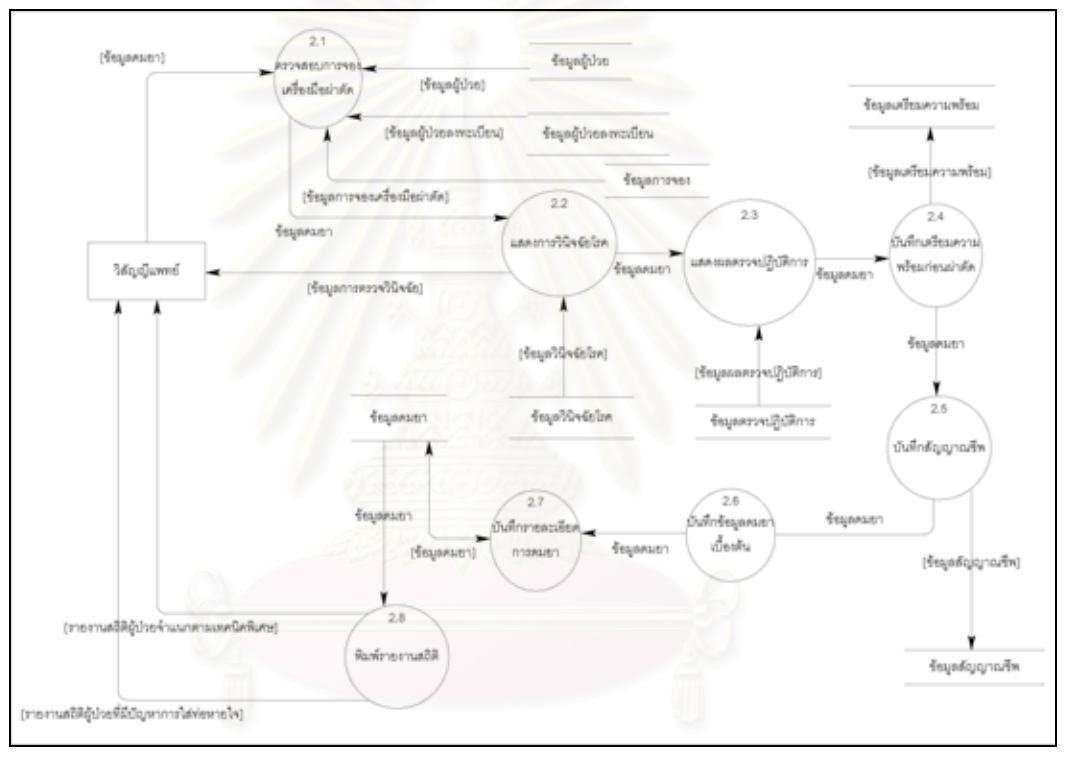

รูปที่ 4.8 แสดงกระบวนการของงานวิสัญญี

# 4.1.3 การออกแบบกระบวนการของงานห้องปฏิบัติการ

เป็นกระบวนการที่ดำเนินการในการให้ผลตรวจปฏิบัติการที่ทันตแพทย์สั่งตรวจ โดยมีกระบวนการย่อยของงานห้องปฏิบัติการดังแสดงในรูปที่ 4.9 และมีรายละเอียดของแต่ละ ขั้นตอนโดยแบ่งเป็น 2 กระบวนการหลักคือแสดงรายการสั่งตรวจและบันทึกผลตรวจ โดยมีราย ละเอียดดังต่อไปนี้

แสดงรายการสั่งตรวจเลือด เป็นการแสดงรายการสั่งตรวจเลือด เพื่อ  $4.1.3.1$ ให้ทางห้องตรวจปฏิบัติการทราบรายการที่ทันตแพทย์สั่ง

4.1.3.2 บันทึกผลตรวจเลือด เป็นการบันทึกผลตรวจเลือด เพื่อบันทึกผล ลัพธ์ที่ได้หลังการตรวจเลือด

4.1.3.3 แสดงรายการสั่งตรวจปัสสาวะอุจจาระ เป็นการแสดงรายการสั่งตรวจ ปัสสาวะอุจจาระ เพื่อให้ทางห้องตรวจปฏิบัติการทราบรายการที่ทันตแพทย์สั่ง

4.1.3.4 บันทึกผลตรวจปัสสาวะอุจจาระ เป็นการบันทึกผลตรวจปัสสาวะ อุจจาระ เพื่อบันทึกผลลัพธ์ที่ได้หลังการตรวจปัสสาวะอุจจาระ

4.1.3.5 แสดงรายการสั่งตรวจเชื้อ เป็นการแสดงรายการสั่งตรวจเชื้อ เพื่อให้ ทางห้องตรวจปฏิบัติการทราบรายการที่ทันตแพทย์สั่ง

4.1.3.6 บันทึกผลตรวจเชื้อ เป็นการบันทึกผลตรวจเชื้อ เพื่อบันทึกผลลัพธ์ที่ได้ หลังการตรวจเชื้อ

4.1.3.7 แสดงรายการสั่งรังสีเอกซ์ เป็นการแสดงรายการสั่งรังสีเอกซ์ เพื่อให้ ทางห้องรังสีทราบรายการที่ทันตแพทย์สั่ง

4.1.3.8 บันทึกผลรังสีเอกซ์ เป็นการบันทึกผลรังสีเอกซ์ เพื่อบันทึกผลลัพธ์ที่ ได้หลังการถ่ายรังสีเอกซ์

4.1.3.9 แสดงรายการสั่งตรวจชิ้นเนื้อ เป็นการแสดงรายการสั่งตรวจชิ้นเนื้อ เพื่อให้ทางห้องปฦิบัติทราบรายการที่ทันตแพทย์สั่ง

4.1.3.10 บันทึกผลตรวจชิ้นเนื้อ เป็นการบันทึกผลตรวจชิ้นเนื้อ เพื่อบันทึกผล ลัพธ์ที่ได้หลังการตรวจชิ้นเนื้อ

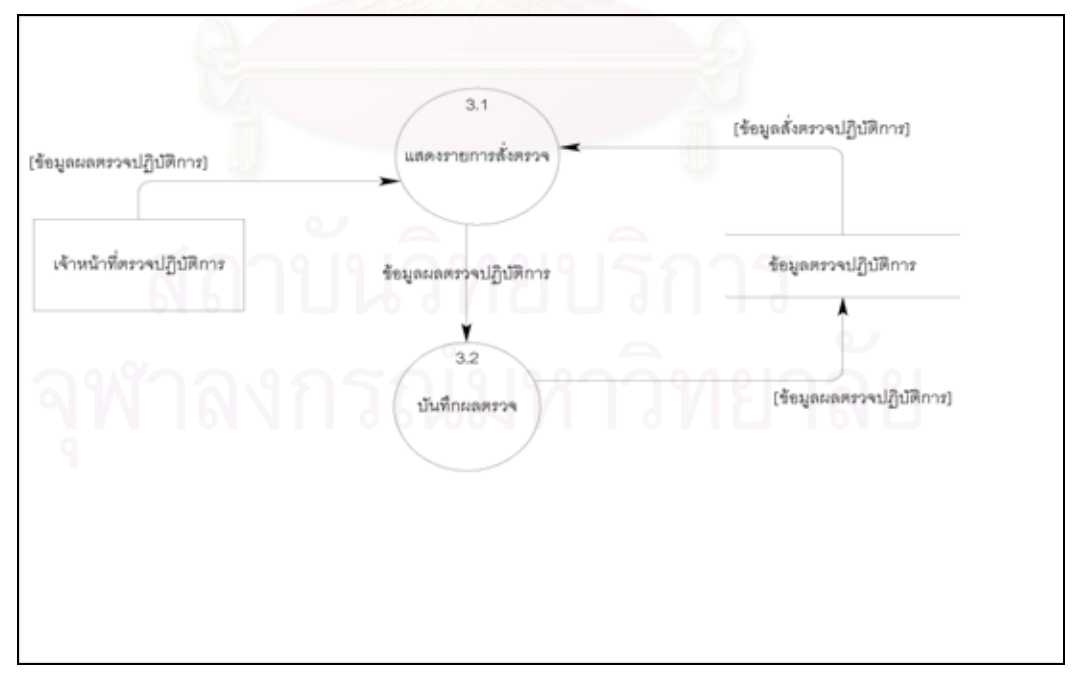

รูปที่ 4.9 แสดงกระบวนการของงานห้องปฏิบัติการ

## 4.1.4 การออกแบบกระบวนการของงานค่าบริการ

เป็นกระบวนการในการบันทึกค่าบริการตรวจรักษาและดมยา รวมถึงการส่งข้อมูล ้ออกจากระบบในรูปแบบแฟ้มตัวอักษร โดยมีกระบวนการย่อยของงานค่าบริการดังแสดงในรูปที่ 4.10 และมีรายละเอียดของแต่ละขั้นตอนดังต่อไปนี้

4.1.4.1 แสดงรายการค่าบริการตรวจรักษา เป็นการแสดงรายการค่าบริการ ตรวจรักษา ในกรณีที่มีการบันทึกค่าบริการแล้ว

4.1.4.2 บันทึกค่าบริการตรวจรักษา เป็นการบันทึกค่าบริการตรวจรักษา เพื่อคำนวณค่ารักษาที่เกิดขึ้น

4.1.4.3 พิมพ์รายงานค่าบริการตรวจรักษา เป็นการพิมพ์รายงานค่าบริการ ตรวจรักษา หลังการบับทึกค่าบริการตรวจรักษา

4.1.4.4 แสดงรายการค่าบริการดมยา เป็นการแสดงรายการค่าบริการดมยา ในกรณีที่มีการบันทึกค่าบริการแล้ว

4.1.4.5 บันทึกค่าบริการดมยา เป็นการบันทึกค่าบริการดมยา เพื่อคำนวณค่า ้<br>บริการดมยาที่เกิดขึ้น

4.1.4.6 พิมพ์รายงานค่าบริการดมยา เป็นการพิมพ์รายงานค่าบริการดมยา หลังการบันทึกค่าบริการดมยา

4.1.4.7 แสดงค่าบริการ เป็นการแสดงรายการค่าบริการสำหรับข้อมูลที่เตรียม สร้างแฟ้มข้อมูลตัวอักษร

ิสร้างแฟ้มข้อมูลค่าบริการ เป็นการสร้างแฟ้มข้อมูลค่าบริการที่ได้  $4.1.4.8$ ้คำนวณไว้แล้วในรูปแบบแฟ้มตัวอักษร เพื่อการส่งออกข้อมูลค่าบริการ

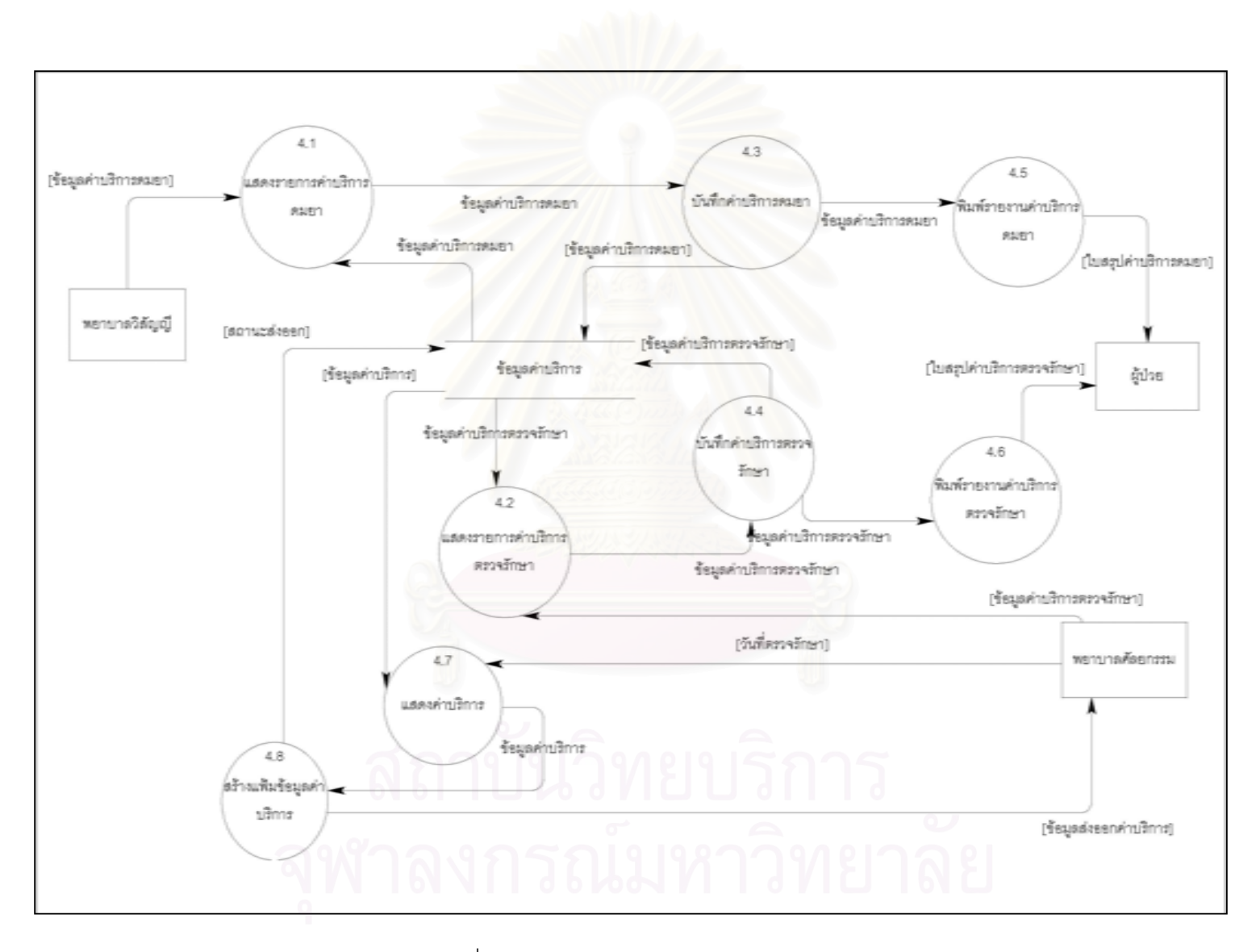

รูปที่ 4.10 แสดงกระบวนการของงานค่าบริการ

82

# 4.1.5 การออกแบบกระบวนการของงานจัดการรูปภาพผู้ป่วย

เป็นกระบวนการในการดำเนินการจัดการเกี่ยวกับรูปภาพผู้ป่วย โดยเกี่ยวข้องกับ การอ่านผ่านเครื่องกราดภาพ (Scanner) ไฟล์รูปภาพ ซึ่งทันตแพทย์ต้องทำการบันทึกราย ละเอียดรูปภาพและเหตุการณ์เพื่อใช้ในการแยกหมวดหมู่ของรูปภาพ โดยมีกระบวนการย่อย ของงานจัดการรูปภาพดังแสดงในรูปที่ 4.11 และมีรายละเอียดของแต่ละขั้นตอนดังต่อไปนี้

แสดงรายการประวัติภาพ เป็นการแสดงภาพ โดยรูปภาพที่ได้มา  $4.1.5.1$ จาก 2 ทางคือเครื่องกราดภาพ และ ไฟล์รูปภาพ โดยไฟล์รูปภาพใช้ได้กับชนิด บีเอ็มพี (BMP) เจพีจี (JPG) จีไอเอฟ (GIF)

4.1.5.2 บันทึกรายละเอียดภาพ เป็นการบันทึกรายละเอียดภาพ เพื่อให้ ระบบทราบข้อมูลรายละเอียดเกี่ยวกับหมวดหมู่ของไฟล์รูปภาพ เพื่อใช้ในการค้นหาหรือทำวิจัย ของทันตแพทย์ต่อไป พร้อมจัดเก็บรูปภาพ โดยจัดเก็บรูปภาพเป็นชนิดเจพีจี

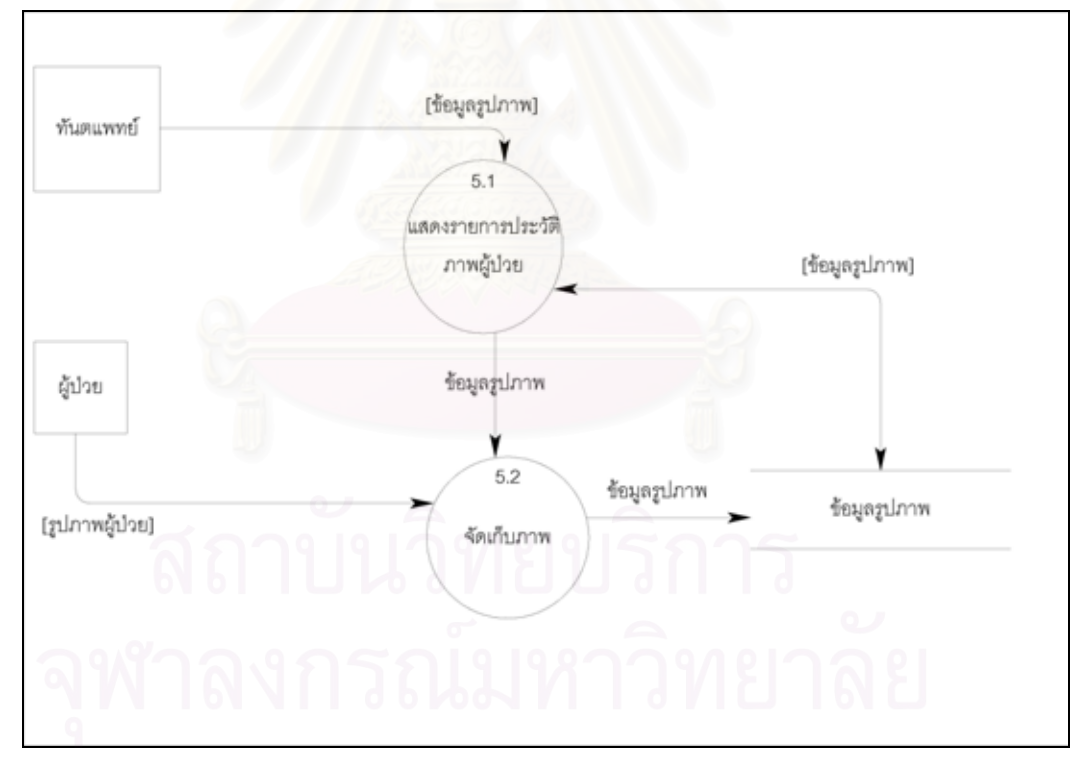

รูปที่ 4.11 แสดงกระบวนการของงานจัดการรูปภาพผู้ป่วย

#### การออกแบบรหัสข้อมูล (Code Design)  $4.2$

จากการวิเคราะห์กระบวนการทำงานของระบบ ผู้วิจัยได้ทำการออกแบบรหัสข้อมูลเพื่อ ใช้ในการดำเนินงานของระบบ ซึ่งแบ่งออกเป็น 3 แบบคือแบบที่ 1 เป็นตัวเลข แบบที่ 2 เป็นตัว ้อักษร และแบบที่ 3 เป็นทั้งตัวเลขและตัวอักษรรวมกัน ในการออกแบบรหัสข้อมูลผู้จัยได้ทำการ ออกแบบข้อมูลบางส่วนในลักษณะของการลดรูป เช่น รหัส FE เป็นการลดรูปมาจาก Fecal Examination เป็นต้น หรือ ลักษณะการใช้ตัวเลขหรือตัวอักษรเพื่อแทนความหมายใด ๆ ของข้อ ้มูล เช่น รหัสเพศ ผู้วิจัยได้ออกแบบรหัสเป็นตัวเลขเรียงตามลำดับ คือ 1 หมายถึงเพศชาย 2 หมายถึงเพศหญิง เป็นต้น และสุดท้ายผู้วิจัยได้ออกแบบรหัสเป็นสถานะ 0 หรือ 1 โดยแทน ี ความหมายถึงใช่ หรือ ไม่ใช่ เป็นต้น โดยรายละเอียดของรหัสข้อมูลได้แสดงในตารางที่ 4.1

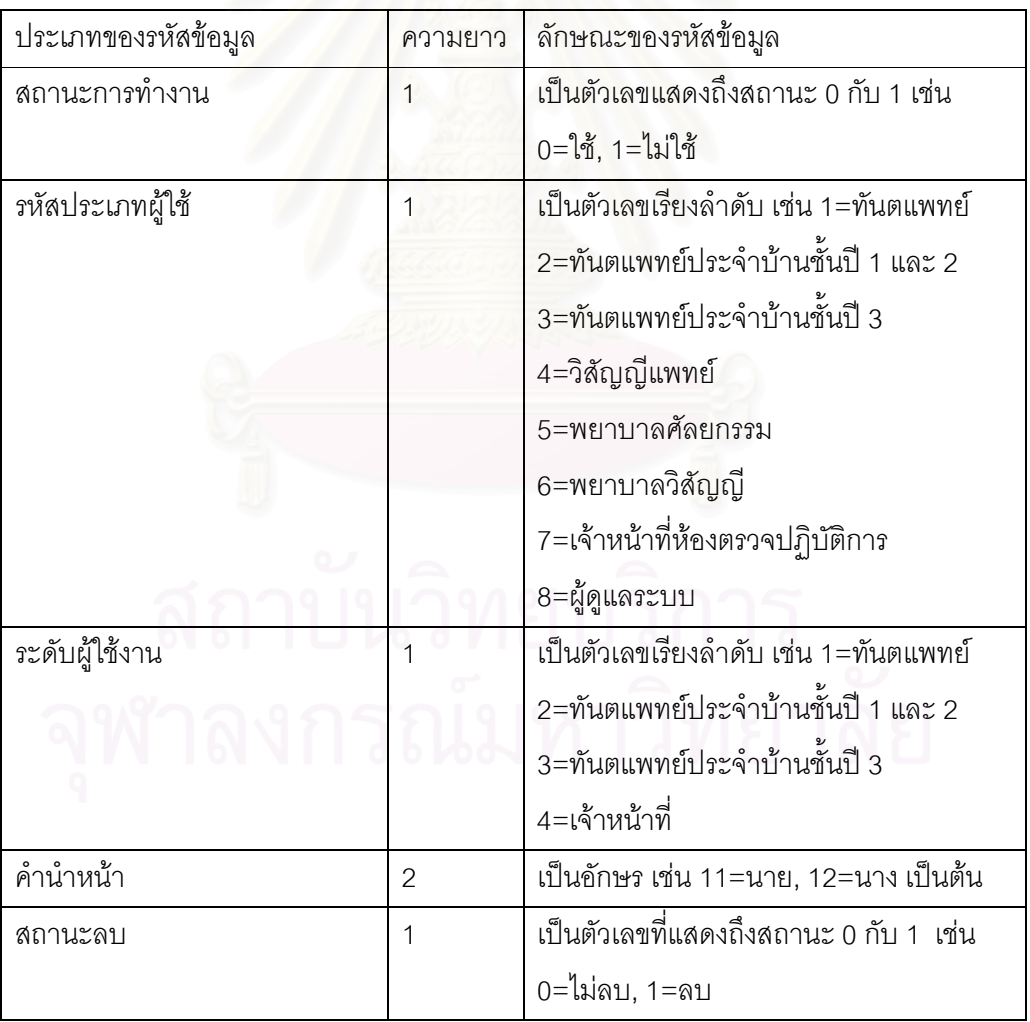

ตารางที่ 4.1 แสดงรหัสข้อมูล

ตารางที่ 4.1 แสดงรหัสข้อมูล (ต่อ)

| ประเภทของรหัสข้อมูล              | ความยาว        | ลักษณะของรหัสข้อมูล                       |
|----------------------------------|----------------|-------------------------------------------|
| สถานะการทำงานวันจันทร์,          | $\mathbf 1$    | เป็นตัวเลขที่แสถงถึงสถานะ 0 กับ 1 เช่น    |
| อังคาร,พุธ,พฤหัสบดี,ศุกร์,เสาร์, |                | 0=เป็นวันที่ไม่ทำงาน, 1=เป็นวันที่ทำงาน   |
| อาทิตย์                          |                |                                           |
| รหัสเพศ                          | 1              | เป็นตัวเลขเรียงลำดับ เช่น 1=ชาย, 2=หญิง   |
| รหัสความสัมพันธ์                 | $\overline{2}$ | เป็นตัวอักษร เช่น 01=บิดา, 02=มารดา       |
| รหัสเชื้อชาติ                    | $\overline{2}$ | เป็นตัวอักษร เช่น 1=ไทย, 2=จีน  เป็นต้น   |
| รหัสสัญชาติ                      | $\overline{2}$ | เป็นตัวอักษร เช่น 1=ไทย, 2=จีน  เป็นต้น   |
| รหัสสถานะภาพการแต่งงาน           | $\overline{2}$ | เป็นตัวอักษร เช่น 1=โสด, 2=สมรส เป็นต้น   |
| รหัสศาสนา                        | $\overline{2}$ | เป็นตัวอักษร เช่น 1=พุทธ, 2=คริสต์,       |
|                                  |                | 3=อิสลาม เป็นต้น                          |
| รหัสจังหวัดอำเภอตำบล             | 6              | เป็นตัวอักษร ซึ่งประกอบด้วย               |
|                                  |                | ้ตำแหน่งที่ 1 ถึง 2  แสดงถึงจังหวัด       |
|                                  |                | ตำแหน่งที่ 3 ถึง 4 แสดงถึงอำเภอ           |
|                                  |                | ตำแหน่งที่ 5 ถึง 6 แสดงถึงตำบล            |
|                                  |                | เช่น 101504=จังหวัดกรุงเทพฯ เขตธนบุรี     |
|                                  |                | แขวงบุคคโล                                |
| ประเภท ICD                       | 6              | เป็นตัวอักษร เช่น ICD9CM=ข้อมูลหัตถการ    |
|                                  |                | ICD10=ข้อมูลชื่อโรค                       |
| รหัสกลุ่มเฉพาะโรค                | $\overline{2}$ | เป็นตัวอักษร เช่น DS=Dentoalveolar,       |
|                                  |                | OS=Orthognathic, CS=Cleft,                |
|                                  |                | TD=Temporomandibular Disorder,            |
|                                  |                | TS=Trauma                                 |
| รหัสดมยา                         | $\overline{2}$ | เป็นตัวเลขเรียงลำดับ เช่น 23=เทคนิคพิเศษ, |
|                                  |                | 26=ชนิดของการดมยา เป็นต้น                 |

ตารางที่ 4.1 แสดงรหัสข้อมูล (ต่อ)

| ประเภทของรหัสข้อมูล      | ความยาว        | ลักษณะของรหัสข้อมูล                    |
|--------------------------|----------------|----------------------------------------|
| รหัสกลุ่มดมยา            | 1              | เป็นตัวเลขเรียงตามลำดับ เช่น           |
|                          |                | 1=ชนิดการดมยา(Type of anesthesia)      |
|                          |                | 2=เทคนิคการใส่ท่อ(Intubation           |
|                          |                | Technique)                             |
|                          |                | 3=เทคนิคพิเศษ(Special Technique)       |
|                          |                | 4=การเฝ้าดู(Monitors)                  |
|                          |                | 5=Preoperative Condition               |
|                          |                | 6=การแทรกซื้อน(Complications)          |
|                          |                | 7=การเยี่ยมผู้ป่วย(Anesthetic Visit)   |
| รหัสย่อยดมยา             | 3              | เป็นตัวเลขเรียงตามลำดับ เช่น           |
|                          |                | 229=Oral Sedation, 233=บริการวิสัญญี   |
|                          |                | นอกห้องผ่าตัด เป็นต้น                  |
| ความสามารถในการเลือกได้  | 1              | เป็นตัวเลขที่แสดงถึงสถานะ 0 กับ 1 เช่น |
| หลายคำตอบ                |                | 0=ไม่สามารถเลือกได้หลายคำตอบ           |
|                          |                | 1=สามารถเลือกได้หลายคำตอบ              |
| สถานะการยกเลิกการตรวจ    | 1              | เป็นตัวเลขที่แสดงถึงสถานะ 0 กับ 1 เช่น |
|                          |                | 0=ปกติ, 1=ยกเลิก                       |
| รหัสสิทธิรักษาพยาบาล     | $\overline{2}$ | เป็นตัวอักษร เช่น 01=ผู้ป่วยทั่วไป,    |
|                          |                | 20=คู่สัญญา, 30=ผู้ป่วยประกันสังคม     |
|                          |                | เป็นต้น                                |
| รหัสกลุ่มตรวจเลือด       | 2              | เป็นตัวอักษร เช่น CB=CBC,              |
|                          |                | HE=HEPATITIS, HE=HEMATOLOGY            |
|                          |                | เป็นต้น                                |
| ประเภทกลุ่มตรวจปัสสาวะ   | 1              | เป็นตัวอักษร เช่น F=อุจจาระ, U=ปัสสาวะ |
| คุจจาระ                  |                |                                        |
| รหัสตรวจสอบเลือด         | $\overline{2}$ | เป็นตัวเลขเรียงลำดับ เช่น 1=Hb, 2=Hct  |
|                          |                | เป็นต้น                                |
| ผลลัพธ์แยกชายหญิงหรือไม่ | 1              | เป็นตัวเลขที่แสดงถึงสถานะ 0 กับ 1 เช่น |
|                          |                | 0=ไม่แยกชายหญิง, 1=แยกชายหญิง          |

ตารางที่ 4.1 แสดงรหัสข้อมูล (ต่อ)

| ประเภทของรหัสข้อมูล                       | ความยาว        | ลักษณะของรหัสข้อมูล                         |
|-------------------------------------------|----------------|---------------------------------------------|
| มีค่าปกติหรือไม่                          | 1              | เป็นตัวเลขที่แสดงถึงสถานะ 0 กับ  1 เช่น     |
|                                           |                | 0=ไม่มีค่าปกติ, 1=มีค่าปกติ                 |
| ผลลัพธ์มีค่าสูงสุดต่ำสุดหรือไม่           | $\mathbf{1}$   | เป็นตัวเลขที่แสดงถึงสถานะ 0 กับ  1 เช่น     |
|                                           |                | 0=ไม่มีค่าสูงสุดต่ำสุด, 1=มีค่าสูงสุดต่ำสุด |
| รหัสตรวจสอบตรวจเชื้อ                      | $\overline{2}$ | เป็นตัวเลขเรียงลำดับ เช่น                   |
|                                           |                | 1=Sensitivity test                          |
|                                           |                | 2=Stain for Vincent Infection เป็นต้น       |
| รหัสกลุ่มตรวจปัสสาวะอุ <mark>จจาระ</mark> | $\overline{2}$ | เป็นตัวอักษร เช่น FE=Fecal Examination      |
|                                           |                | ME=Microscopic Examination                  |
|                                           |                | <b>RU=Routine Urinalysis</b>                |
|                                           |                | OT=Others                                   |
| รหัสตรวจสอบปัสสาวะอุจจาระ                 | $\overline{2}$ | เป็นตัวเลขเรียงลำดับ เช่น                   |
|                                           |                | 1=Characteristic, 2=Color เป็นต้น           |
| รหัสกลุ่มถ่ายรังสีเอกซ์                   | 10             | เป็นตัวอักษร เช่น 00210=FM + BW             |
|                                           |                | 00220=INTRAORAL RADIOGRAPHY                 |
|                                           |                | 00290=SKULL                                 |
|                                           |                | 00310=SIALOGRAPHY                           |
|                                           |                | 00321=TMJ                                   |
|                                           |                | 00330=PANORAMIC                             |
|                                           |                | 00340=CEPHALOGRAPHY                         |
|                                           |                | 00360=TOMOGRAPHY                            |
|                                           |                | 00370=ULTRASONOGRAPHY                       |
|                                           |                | SE=SECTOGRAPHY                              |
|                                           |                | OT=OTHERS                                   |
| รหัสถ่ายรังสีเอกซ์                        | 10             | เป็นตัวอักษร เช่น 00220.1=Teeth             |
|                                           |                | 00241.1=Topographic view Max เป็นต้น        |
| สถานะสังตรวจขึ้นเนื้อ                     | $\mathbf{1}$   | เป็นตัวเลขที่แสดงถึงสถานะ 0 กับ  1 เช่น     |
|                                           |                | 0=ไม่สั่งตรวจขึ้นเนื้อ, 1=สั่งตรวจขึ้นเนื้อ |

ตารางที่ 4.1 แสดงรหัสข้อมูล (ต่อ)

| ประเภทของรหัสข้อมูล   | ความยาว        | ลักษณะของรหัสข้อมูล                         |
|-----------------------|----------------|---------------------------------------------|
| รหัสชื่อเฉพาะโรค      | $\overline{2}$ | เป็นตัวเลขเรียงลำดับ เช่น 1=Left unilateral |
|                       |                | complete cleft of the primary palate        |
|                       |                | 2=Right unilateral complete cleft of the    |
|                       |                | primary palate เป็นต้น                      |
| ชนิดการตรวจรักษา      | 1              | เป็นตัวอักษร เช่น D=ชื่อเฉพาะโรคสำหรับ      |
|                       |                | ก่อนการรักษา, T=ชื่อเฉพาะโรคสำหรับหลัง      |
|                       |                | การรักษา                                    |
| รหัสโรค               | 10             | เป็นตัวอักษร เช่น K07=Dentofacial           |
|                       |                | anomalies [including malocclusion]          |
|                       |                | K07.5=Dentofacial functional                |
|                       |                | abnormalities เป็นต้น                       |
| สถานะการนัด           |                | เป็นตัวเลขเรียงลำดับ เช่น                   |
|                       |                | 0=ปกติ, 1=เลื่อนนัด, 2=ยกเลิกนัด,           |
|                       |                | 3=นัดหมายเรียบร้อย                          |
| สถานะการจองห้องผ่าตัด | 1              | เป็นตัวอักษร เช่น B=จองห้องผ่าตัด,          |
|                       |                | F=ยืนยันการผ่าตัด, C=ยกเลิกการจอง           |
| สถานะการจองห้องพัก    | 1              | เป็นตัวอักษร เช่น B=จองห้องพัก,             |
|                       |                | F=ยืนยันการห้องพัก, C=ยกเลิกการจอง          |
| ชนิดห้องพักแยกเพศ     | 1              | เป็นตัวอักษร เช่น M=ห้องพักชาย,             |
|                       |                | F=ห้องพักหญิง, B=ไม่แยกชายหญิง              |
| สถานะห้องพัก          |                | เป็นตัวเลขเรียงลำดับ เช่น 0=ว่าง, 1=จอง,    |
|                       |                | 2=ใช้, 3=งดใช้                              |
| รหัสประเภทการถอน      |                | เป็นตัวเลขเรียงลำดับ เช่น 1=การถอนฟัน,      |
|                       |                | 2=Preprosthetic                             |
| ด้านพื้นคุด           | 3              | เป็นตัวอักษร เช่น Max=Maxillary,            |
|                       |                | Man=Mandibular                              |
| ชนิดของมุมฟันคุด      | 1              | เป็นตัวอักษร เช่น                           |
|                       |                | M=Mesioangular,D=Distoangular,              |
|                       |                | V=Vertical, H=Horizontal                    |

ตารางที่ 4.1 แสดงรหัสข้อมูล (ต่อ)

| ประเภทของรหัสข้อมูล           | ความยาว        | ลักษณะของรหัสข้อมูล                           |
|-------------------------------|----------------|-----------------------------------------------|
| รหัสการประเมินรังสี           | 2              | เป็นตัวเลขเรียงลำดับ เช่น                     |
|                               |                | 1=Film Acceptability                          |
|                               |                | 2=Height                                      |
|                               |                | 3=Follicle เป็นต้น                            |
| ผลความยาก                     | 1              | เป็นตัวอักษร เช่น P=ดำเนินการผ่าตัด,          |
|                               |                | D=เลื่อนผ่าตัด, R=ส่งต่อ                      |
| รหัสกลุ่มรูปภาพ               | $\overline{2}$ | เป็นตัวอักษร เช่น GD=กลุ่มเฉพาะโรค            |
|                               |                | GE=กลุ่มเหตุการณ์                             |
| สถานะใช้งานหน่วยขับปัจจุบัน   | 1              | เป็นตัวเลขที่แสดงถึงสถานะ 0 กับ 1 เช่น        |
|                               |                | $0 =$ ไม่ใช้, 1=ใช้                           |
| สถานะใช้งานเครื่องแม่ข่าย     | 1              | <u>เป็นตัวเลขที่แสดงถึงสถานะ 0 กับ 1 เช่น</u> |
|                               |                | 0=ไม่พร้อมบริการ, 1=พร้อมบริการ               |
| สถานะที่มารูปภาพบนหน้าจอ      | 1              | เป็นตัวเลข เช่น                               |
|                               |                | 0 แสดงถึงรูปภาพผ่านโปรแกรมการจัดการ           |
|                               |                | รูปภาพ                                        |
|                               |                | 1 แสดงถึงรูปภาพผ่านโปรแกรมการตรวจ             |
|                               |                | วินิจฉัย                                      |
| <b>Front View Vertical</b>    | 1              | เป็นตัวอักษร เช่น M=Mesocephalic,             |
|                               |                | D=Delichocephalic, B=Brachycephalic           |
| <b>Front View Transversal</b> | 1              | เป็นตัวอักษร เช่น                             |
|                               |                | S=Symmetry, A=Asymmetry                       |
| Profile Vertical              | 1              | เป็นตัวอักษร เช่น M=Mesocephalic,             |
|                               |                | D=Delichocephalic, B=Brachycephalic           |
| Profile Antero-posterior      | 1              | เป็นตัวอักษร เช่น S=Straight, V=Convex,       |
|                               |                | C=Concave                                     |
| Lip Rest position             | 1              | เป็นตัวอักษร เช่น N=Normal, S=Short,          |
|                               |                | L=Long                                        |
| Lip Broad smile               | 1              | เป็นตัวอักษร เช่น N=Normal, G=Gummy           |
|                               |                | smile                                         |

ตารางที่ 4.1 แสดงรหัสข้อมูล (ต่อ)

| ประเภทของรหัสข้อมูล          | ความยาว      | ลักษณะของรหัสข้อมูล                      |
|------------------------------|--------------|------------------------------------------|
| Lip compretence              | 1            | เป็นตัวอักษร เช่น C=Competent,           |
|                              |              | H=Competent but habitually apart,        |
|                              |              | I=Incompetent, D=Incompetent due to      |
|                              |              | dental obstruction                       |
| Masseter muscle              | 1            | เป็นตัวอักษร เช่น                        |
|                              |              | N=Normal, H=Hypertonicity                |
| Mentalis muscle              | 1            | เป็นตัวอักษร เช่น                        |
|                              |              | N=Normal, H=Hypertonicity                |
| ลักษณะการขึ้นของฟัน          | 1            | เป็นตัวอักษร เช่น P=Primary, M=Mixed,    |
|                              |              | E=Permanent                              |
| สุขภาพทางปาก                 | 1            | เป็นตัวอักษร เช่น G=ดี, F=พอใช้, P=แย่   |
| <b>Erupted Teeth</b>         | 32           | เป็นตัวเลขแสดงค่า 0 กับ 1 จำนวน 32       |
|                              |              | ตำแหน่ง โดยค่าแต่ละตำแหน่งหากเป็น        |
|                              |              | 0 แสดงถึงตำแหน่งฟันไม่ได้ถูกเลือก        |
|                              |              | 1 แสดงถึงตำแหน่งฟันถูกเลือก              |
| ความสัมพันธ์ฟันด้านบน        | 1            | เป็นตัวอักษร เช่น                        |
|                              |              | C=ตรงกลาง, R=ขวา, L=ซ้าย                 |
| ความสัมพันธ์ฟันด้านล่างในการ | 1            | เป็นตัวอักษร เช่น                        |
| อุดศูนย์กลาง                 |              | C=ตรงกลาง, R=ขวา, L=ซ้าย                 |
| ความสัมพันธ์ฟันด้านล่างในการ | 1            | เป็นตัวคักษร เช่น                        |
| เปิดปากสูงสุด                |              | C=ตรงกลาง, R=ขวา, L=ซ้าย                 |
| Permature contact in CR      | 1            | เป็นตัวเลขที่แสดงถึงสถานะ 0 กับ  1 เช่น  |
|                              |              | 0=ไม่, 1=ใช่                             |
| ชนิดมุมด้านขวา               | $\mathbf{1}$ | เป็นตัวอักษร เช่น 1=Class I, 2=Class II, |
|                              |              | 3=Class III, U=Unclass                   |
| ชนิดมุมด้านซ้าย              | $\mathbf{1}$ | เป็นตัวอักษร เช่น 1=Class I, 2=Class II, |
|                              |              | 3=Class III, U=Unclass                   |
| ชนิดของเขียวด้านขวา          | $\mathbf{1}$ | เป็นตัวอักษร เช่น 1=Class I, 2=Class II, |
|                              |              | 3=Class III, U=Unclass                   |

ตารางที่ 4.1 แสดงรหัสข้อมูล (ต่อ)

| ประเภทของรหัสข้อมูล         | ความยาว        | ลักษณะของรหัสข้อมูล                      |
|-----------------------------|----------------|------------------------------------------|
| การสบฟัน                    | 1              | เป็นตัวอักษร เช่น                        |
|                             |                | A=Anterior, P=Posterior, T=Total,        |
|                             |                | R=Right, L=Left, I=Partial               |
| เหงือก                      | 1              | เป็นตัวอักษร เช่น                        |
|                             |                | N=ปกติ, I=อักเสบ,                        |
|                             |                | H=Hyperpigmentation, R=Recession,        |
|                             |                | Y=Hyperplasia                            |
| ส่วนรั้งริมฝีปากบน          | $\mathbf{1}$   | เป็นตัวอักษร เช่น N=ปกติ, H=สูง          |
| ส่วนรั้งริมฝีปากล่าง        | 1              | เป็นตัวอักษร เช่น N=ปกติ, H=สูง          |
| ส่วนรั้งการออกเสียง         | 1              | เป็นตัวอักษร เช่น N=ปกติ, H=สูง          |
| ส่วนรั้งทางปาก              | 1              | เป็นตัวอักษร เช่น N=ปกติ, H=สูง          |
| ขนาดลิ้น                    | 1              | เป็นตัวอักษร เช่น N=ปกติ, L=ใหญ่         |
| ตำแหน่งลิ้น                 | 1              | เป็นตัวอักษร เช่น N=ปกติ, H=สูง, L=ต่ำ   |
| การทำงานของลิ้น             | 1              | เป็นตัวอักษร เช่น N=ปกติ,                |
|                             |                | A=ดันไปข้างหน้า, P=ดันไปข้างหลัง         |
| รหัสกลุ่มแยกเรื่องกระดูก    | 1              | เป็นตัวอักษร เช่น M=Mastication,         |
| ขากรรไกร                    |                | T=Teeth Intraoral                        |
| รหัสแยกเรื่องกระดูกขากรรไกร | $\overline{2}$ | เป็นตัวเลขเรียงลำดับ เช่น 1=History of   |
|                             |                | joint pain, 2=History of joint sounds    |
|                             |                | เป็นต้น                                  |
| ลัดส่วนคางขณะปกติ           |                | เป็นตัวอักษร เช่น R=ขวา, L=ซ้ำย,         |
|                             |                | N=ไม่ผิดปกติ                             |
| ลัดส่วนตรงกลางไปกลางหน้า    | 1              | เป็นตัวอักษร เช่น M=ตรงกลาง, D=แปรผัน    |
| ลัดส่วนตรงกลางไปคาง         | 1              | เป็นตัวอักษร เช่น M=ตรงกลาง, D=แปรผัน    |
| ส่วนหลังจมูก                | 1              | เป็นตัวอักษร เช่น R=ขวา, L=ซ้าย, N=ไม่มี |
| แกนจมูก                     | 1              | เป็นตัวอักษร เช่น R=ขวา, L=ซ้าย, N=ไม่มี |
| รูปร่างจมูก                 | 1              | เป็นตัวอักษร เช่น S=ตรง, C=เว้า, V=นูน   |
| เสียงผ่านช่องจมูก           | 1              | เป็นตัวอักษร เช่น R=ขวา, L=ซ้าย, N=ไม่มี |

ตารางที่ 4.1 แสดงรหัสข้อมูล (ต่อ)

| ประเภทของรหัสข้อมูล            | ความยาว      | ลักษณะของรหัสข้อมูล                            |
|--------------------------------|--------------|------------------------------------------------|
| <b>Sinus</b>                   | 1            | เป็นตัวอักษร เช่น R=ขวา, L=ซ้าย, N=ไม่มี       |
| Massester                      | 1            | เป็นตัวอักษร เช่น R=ขวา, L=ซ้าย, N=ไม่มี       |
| Temporalis                     | 1            | เป็นตัวอักษร เช่น R=ขวา, L=ซ้าย, N=ไม่มี       |
| Pterygoid                      | 1            | เป็นตัวอักษร เช่น R=ขวา, L=ซ้าย, N=ไม่มี       |
| การเจ็บป่วยข้อต่อ              | 1            | เป็นตัวอักษร เช่น R=ขวา, L=ซ้าย, N=ไม่มี       |
| การกระทบข้อต่อ                 | 1            | เป็นตัวอักษร เช่น R=ขวา, L=ซ้าย, N=ไม่มี       |
| ความคาดเคลื่อนระหว่างปากเปิด   | $\mathbf{1}$ | เป็นตัวอักษร เช่น R=ขวา, L=ซ้าย, N=ไม่มี       |
| ความสัมพันธ์ระหว่าง            | 1            | เป็นตัวอักษร เช่น  1=I, 2=II, 3=III            |
| การอุดด้าน 6 ขวา               |              |                                                |
| ความสัมพันธ์ระหว่าง            | 1            | เป็นตัวอักษร เช่น  1=I, 2=II, 3=III            |
| การอุดด้าน 6 ซ้าย              |              |                                                |
| ความสัมพันธ์ระหว่าง            | 1            | เป็นตัวอักษร เช่น 1=1, 2=11, 3=111             |
| การอุดด้าน 3 ขวา               |              |                                                |
| ความสัมพันธ์ระหว่าง            | 1            | เป็นตัวอักษร เช่น 1=1, 2=11, 3=111             |
| การอุดด้าน 3 ซ้าย              |              |                                                |
| เคยรักษาทางด้านกระดูก          | $\mathbf{1}$ | เป็นตัวเลขที่แสดงถึงสถานะ 0 กับ  1 เช่น        |
| ขากรรไกรหรือไม่                |              | 0=ไม่, 1=ใช่                                   |
| เคยบำบัดโรคเกี่ยวกับการพูดหรือ | $\mathbf{1}$ | <u>เป็นตัวเลขที่แสดงถึงสถานะ 0 กับ  1 เช่น</u> |
| ไม่                            |              | $0 = 11, 1 = 11$                               |
| ริมฝีปากแหว่งเพดานโหว่         | $\mathbf{1}$ | เป็นตัวเลขที่แสดงถึงสถานะ 0 กับ  1 เช่น        |
| ด้านซ้ายหรือไม่                |              | $0 = 11, 1 = 11$                               |
| ปากแหว่งเพดานโหว่ที่           | 1            | เป็นตัวเลขที่แสดงถึงสถานะ 0 กับ  1 เช่น        |
| เพดานปากอันดับหนึ่งหรือไม่     |              | $0 = 11, 1 = 11$                               |
| ปากแหว่งเพดานโหว่ที่เพดาน      | 1            | เป็นตัวเลขที่แสดงถึงสถานะ 0 กับ  1 เช่น        |
| ปากอันดับสองหรือไม่            |              | 0=ไม่, 1=ใช่                                   |
| Oronasal fistula หรือไม่       | 1            | เป็นตัวเลขที่แสดงถึงสถานะ 0 กับ  1 เช่น        |
|                                |              | $0 = 11, 1 = 11$                               |
| คาดเคลื่อนเมื่อปากเปิดหรือไม่  | 1            | เป็นตัวเลขที่แสดงถึงสถานะ 0 กับ  1 เช่น        |
|                                |              | 0=ไม่, 1=ใช่                                   |

ตารางที่ 4.1 แสดงรหัสข้อมูล (ต่อ)

| ประเภทของรหัสข้อมูล               | ความยาว        | ลักษณะของรหัสข้อมูล                     |
|-----------------------------------|----------------|-----------------------------------------|
| ขีดจำกัดเมื่อปากเปิดหรือไม่       | 1              | เป็นตัวเลขที่แสดงถึงสถานะ 0 กับ  1 เช่น |
|                                   |                | $0 = 11, 1 = 11$                        |
| ปัจจุบันใช้อุปกรณ์เกี่ยวกับ       | 1              | เป็นตัวเลขที่แสดงถึงสถานะ 0 กับ  1 เช่น |
| ข้อต่อขากรรไกรหรือไม่             |                | 0=ไม่, 1=ใช่                            |
| ปัจจุบันใช้ยาเกี่ยวกับ            | 1              | เป็นตัวเลขที่แสดงถึงสถานะ 0 กับ  1 เช่น |
| ข้อต่อขากรรไกรหรือไม่             |                | $0 = 11, 1 = 11$                        |
| กลุ่มการวางแผนการรักษา            | 1              | เป็นตัวอักษร เช่น S=Summary,            |
| ข้อต่อขากรรไกร                    |                | D=TMJ Dislocation, A=TMJ Analysis       |
| กลุ่มย่อยการวางแผนการรักษา        | 1              | เป็นตัวอักษร เช่น C=Conservative,       |
| ข้อต่อขากรรไกร                    |                | S=Surgery                               |
| รหัสรายการวางแผนการรักษา          | 1              | เป็นตัวเลขเรียงลำดับ เช่น 1=Occlusal    |
|                                   |                | Splint, 2=Arthrocentesis เป็นต้น        |
| ผลลัพธ์ความยากขากรรไกร            | $\overline{2}$ | เป็นตัวอักษร เช่น ND=No Difficulty,     |
|                                   |                | OD=Occasional Difficulty, FD=Frequent   |
|                                   |                | Difficulty, CD=Constant Difficulty      |
| กลุ่มการบาดเจ็บบนใบหน้า           | $\mathbf{1}$   | เป็นตัวอักษร เช่น A=Associated,         |
|                                   |                | E=Etiology, M=Mandibular bone,          |
|                                   |                | N=Naso                                  |
| กลุ่มย่อยการบาดเจ็บบนใบหน้า       | 1              | เป็นตัวอักษร เช่น                       |
|                                   |                | A=Angle                                 |
|                                   |                | B=Body                                  |
|                                   |                | C=Condylar process                      |
|                                   |                | P=Parasymphysis                         |
|                                   |                | R=Ramus                                 |
|                                   |                | S=Symphysis                             |
| ตำแหน่งของการบาดเจ็บบน            | 1              | เป็นตัวอักษร เช่น                       |
| ใบหน้า                            |                | B=ทั้งซ้ายขวา, R=ขวา, L=ซ้าย            |
| มีการหักที่ด้านหน้า Sinus หรือไม่ | 1              | เป็นตัวเลขที่แสดงถึงสถานะ 0 กับ 1 เช่น  |
|                                   |                | $0 =$ ไม่, 1=ใช่                        |

ตารางที่ 4.1 แสดงรหัสข้อมูล (ต่อ)

| ประเภทของรหัสข้อมูล        | ความยาว        | ลักษณะของรหัสข้อมูล                     |
|----------------------------|----------------|-----------------------------------------|
| ตำแหน่งที่มีการหัก         | 1              | เป็นตัวอักษร เช่น                       |
|                            |                | "=ไม่ถูกเลือก                           |
|                            |                | A=ตำแหน่งด้านหน้าที่มีการหัก            |
|                            |                | P=ตำแหน่งด้านหลังที่มีการหัก            |
|                            |                | $N = 9$ มูก                             |
| ตำแหน่งด้านหน้าที่มีการหัก | $\overline{1}$ | เป็นตัวอักษร เช่น                       |
|                            |                | "=ไม่ถูกเลือกตำแหน่งด้านหน้าที่มีการหัก |
|                            |                | ถ้ามีการเลือก                           |
|                            |                | L=หักเป็นทางตรง                         |
|                            |                | D=เคลื่อนที่                            |
| ชนิดของ Zygomatic Complex  | 1              | เป็นตัวเลขเรียงลำดับ เช่น               |
|                            |                | 1=Type 1, 2=Type 2 เป็นต้น              |
| ชนิดของภาพกระโหลกด้านขวา   | 1              | เป็นตัวเลขเรียงลำดับ เช่น               |
|                            |                | 0=ไม่เลือก                              |
|                            |                | 1=ชนิดที่ 1                             |
|                            |                | 2=ชนิดที่ 2                             |
|                            |                | 3=ชนิดที่ 3                             |
| ชนิดของภาพกระโหลกด้านซ้าย  | $\mathbf{1}$   | เป็นตัวเลขเรียงลำดับ เช่น               |
|                            |                | 0=ไม่เลือก                              |
|                            |                | 1=ชนิดที่ 1                             |
|                            |                | 2=ชนิดที่ 2                             |
|                            |                | 3=ชนิดที่ 3                             |
| รหัสประเภทยาและวัสดุ       |                | เป็นตัวเลขเรียงลำดับ เช่น               |
|                            |                | 1=ยาและเวชภัณฑ์                         |
|                            |                | 2=วัสดุอุปกรณ์และเครื่องมือทางการแพทย์  |
| รหัสยา                     | 10             | เป็นตัวอักษร เช่น                       |
|                            |                | A01=Acetar solution(1,000 ml)           |
|                            |                | A02=Acetyleysteine 600 mg (Fluimucil)   |
|                            |                | เป็นต้น                                 |

ตารางที่ 4.1 แสดงรหัสข้อมูล (ต่อ)

| ประเภทของรหัสข้อมูล         | ความยาว        | ลักษณะของรหัสข้อมูล                             |
|-----------------------------|----------------|-------------------------------------------------|
| ยาที่ใช้ในการดมยาหรือไม่    | 1              | เป็นตัวเลขที่แสดงถึงสถานะ 0 กับ 1 เช่น          |
|                             |                | $0 = 11, 1 = 11$                                |
| สติ                         | $\mathbf 1$    | เป็นตัวอักษร เช่น                               |
|                             |                | A=พร้อม                                         |
|                             |                | D=เซื่องซึม                                     |
|                             |                | C=สับสน                                         |
|                             |                | U=ไม่ตอบสนอง                                    |
| การหายใจ                    |                | เป็นตัวอักษร เช่น                               |
|                             |                | N=ปกติ                                          |
|                             |                | T=Tracheostomy                                  |
| ผิวหนัง                     | 1              | เป็นตัวอักษร เช่น N=ปกติ,O=อื่น ๆ               |
| จิตใจ                       | 1              | เป็นตัวอักษร เช่น C=เงียบ,A=กังวลใจ,            |
|                             |                | U=ว้าวุ่นหรือร้องไห้,T=ช่างคุย                  |
| ร่างกาย                     | 1              | เป็นตัวอักษร เช่น N=ไม่มีข้อจำกัด,              |
|                             |                | L=ภาษา,H=การได้ยิน,V=สายตา                      |
| สถานะตรวจสอบความพร้อม       | $\mathbf{1}$   | <u>้เป็นตัวเลขที่แสดงถึงสถานะ 0 กับ  1 เช่น</u> |
| ก่อนผ่าตัดหรือไม่           |                | 0=ไม่ตรวจสอบ, 1=ตรวจสอบ                         |
| ประเภทการผ่าตัด             | $\overline{2}$ | เป็นตัวอักษร เช่น                               |
|                             |                | EL=Eletive                                      |
|                             |                | ER=Emergency                                    |
| Performer                   | $\overline{c}$ | เป็นตัวอักษร เช่น                               |
|                             |                | SA=SAN, NA=NAN, RS=RSUR,                        |
|                             |                | RO=ROTATE, OT=Other                             |
| สถานะจองใช้เครื่องมือผ่าตัด | $\mathbf{1}$   | เป็นตัวอักษร เช่น B=จอง,F=ใช้,C=ยกเลิก          |
| ประเภทการจ่าย               | $\overline{2}$ | เป็นตัวอักษร เช่น                               |
|                             |                | Tx=การรักษา                                     |
|                             |                | Ax=การดมยา                                      |

ิตารางที่ 4.1 แสดงรหัสข้อมูล (ต่อ)

| ประเภทของรหัสข้อมูล | ความยาว | ลักษณะของรหัสข้อมูล                        |
|---------------------|---------|--------------------------------------------|
| ประเภทข้อมูล        |         | เป็นตัวอักษร เช่น I=เพิ่มข้อมูล            |
|                     |         | U=ปรับเปลี่ยนข้อมูล                        |
|                     |         | D=ลบข้อมูล                                 |
| สถานะส่งข้อมูลออก   |         | เป็นตัวอักษร เช่น                          |
|                     |         | 0=ข้อมูลยังไม่ถูกส่งออก                    |
|                     |         | 1=ข้อมูลถูกส่งออก                          |
| รหัสห้องผ่าตัด      |         | เป็นตัวเลข เช่น 1=ห้องผ่าตัดเล็ก 1, 2=ห้อง |
|                     |         | ผ่าตัดเล็ก 2 เป็นต้น                       |

#### การออกแบบส่วนประสานผู้ใช้ (User Interface Design)  $4.3$

จากการวิเคราะห์และออกแบบกระบวนการทำงานระบบสารสนเทศเพื่อการให้บริการ ตรวจรักษาโรคทางศัลยศาสตร์ช่องปากและแม็กซิลโลเฟเชียล ในหัวข้อ 4.1 ผู้วิจัยได้ทำการออก แบบส่วนประสานผู้ใช้โดยมีรายละเอียดดังนี้

หน้าจอหลักของระบบ ผู้วิจัยได้ออกแบบให้การเข้าสู่ระบบและใช้งานผ่าน  $4.3.1$ ทางหน้าจอหลัก โดยทำก<mark>ารป้อนรหัสผู้ใช้และรหัสผ่าน และตรวจสอบสิทธิของรหัสผู้ใช้ในการ</mark> ทำงาน โดยหน้าจอหลักของระบบสารสนเทศเพื่อการให้บริการตรวจรักษาโรคทางศัลยศาสตร์ ช่องปากและแม็กซิลโลเฟเชียลแสดงได้ดังรูปที่ 4.12

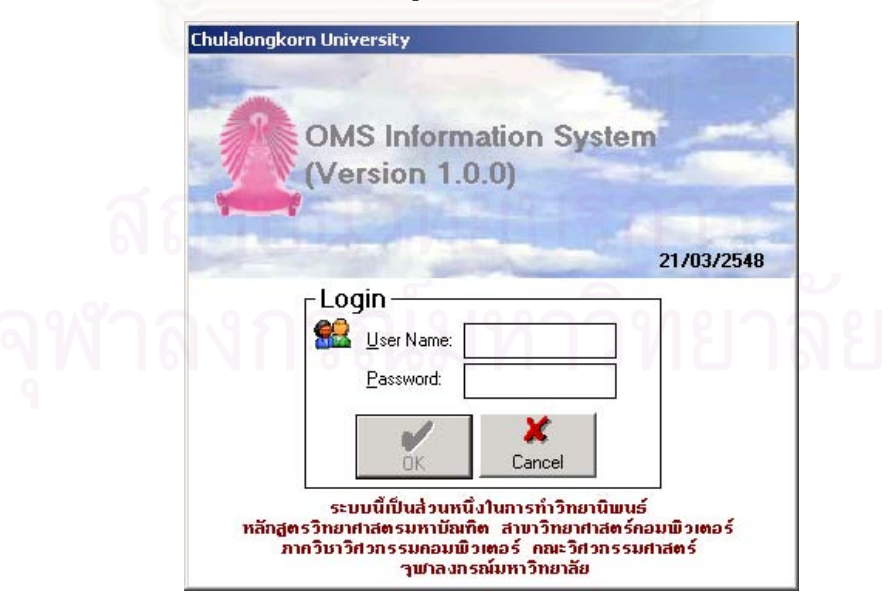

รูปที่ 4.12 แสดงหน้าจอหลักของระบบ

โดยตำแหน่งการแสดงเมนูใช้งานหลักดังแสดงในรูปที่ 4.13 นอกเหนือจากเมนูใช้ งานหลักในหน้าจอหลักแล้ว ประกอบด้วยตำแหน่งการทำงานอื่นบนหน้าจอหลักดังนี้คือ เมนู หลัก แถบเครื่องมือ รายการแพ้ยาผู้ป่วย ลำดับแถวรอเข้ารับการตรวจ ค้นหาข้อมูลเบื้องต้นผู้ ป่วย โดยให้หน้าจอการปฏิบัติงานแสดงอยู่ส่วนกลางของจอหลักดังแสดงในรูปที่ 4.14 ซึ่ง ตำแหน่งที่เมนูใช้งานหลักประกอบด้วยหัวข้อหลัก โดยมีเมนูเป็นรูปภาพ ผู้ใช้สามารถปฏิบัติงาน ได้โดยการคลิกที่เมนูรูปภาพ เพื่อเลื<mark>่อกปฏิบัติงานในหัวข้อใด ๆ จากเมนู ในส่วนที่ข้อความหรือ</mark> ปุ่มที่ไม่สามารถทำการแก้ไขได้จะปรากฏเป็นสีเทา ในการออกแบบกล่องข้อความ (Message) Box) ประกอบด้วย 3 ชนิดคือ ข้อความที่แสดงถึงอันตราย โดยที่ระบบไม่อนุญาตให้สามารถ ทำงานต่อไปได้หรือไม่สมบูรณ์ ซึ่งแสดงเป็นสัญลักษณ์กากบาท ดังแสดงในรูปที่ 4.15 ข้อความ ชนิดที่ 2 คือ ข้อความที่แสดงถึงข่าวสาร โดยที่ระบบแจ้งข่าวสารให้รับทราบ ซึ่งแสดงเป็น สัญลักษณ์เครื่องหมายภาษาอังกฤษเป็นตัวอักษรไอ (I) ดังแสดงในรูปที่ 4.16 ข้อความชนิดที่ 3 คือ ข้อความที่แสดงถึงคำถาม โดยที่ระบบแสดงคำถามเพื่อให้ผู้ใช้งานตอบคำถาม ซึ่งแสดงเป็น สัญลักษณ์เครื่องหมายคำถาม ดังแสดงในรูปที่ 4.17

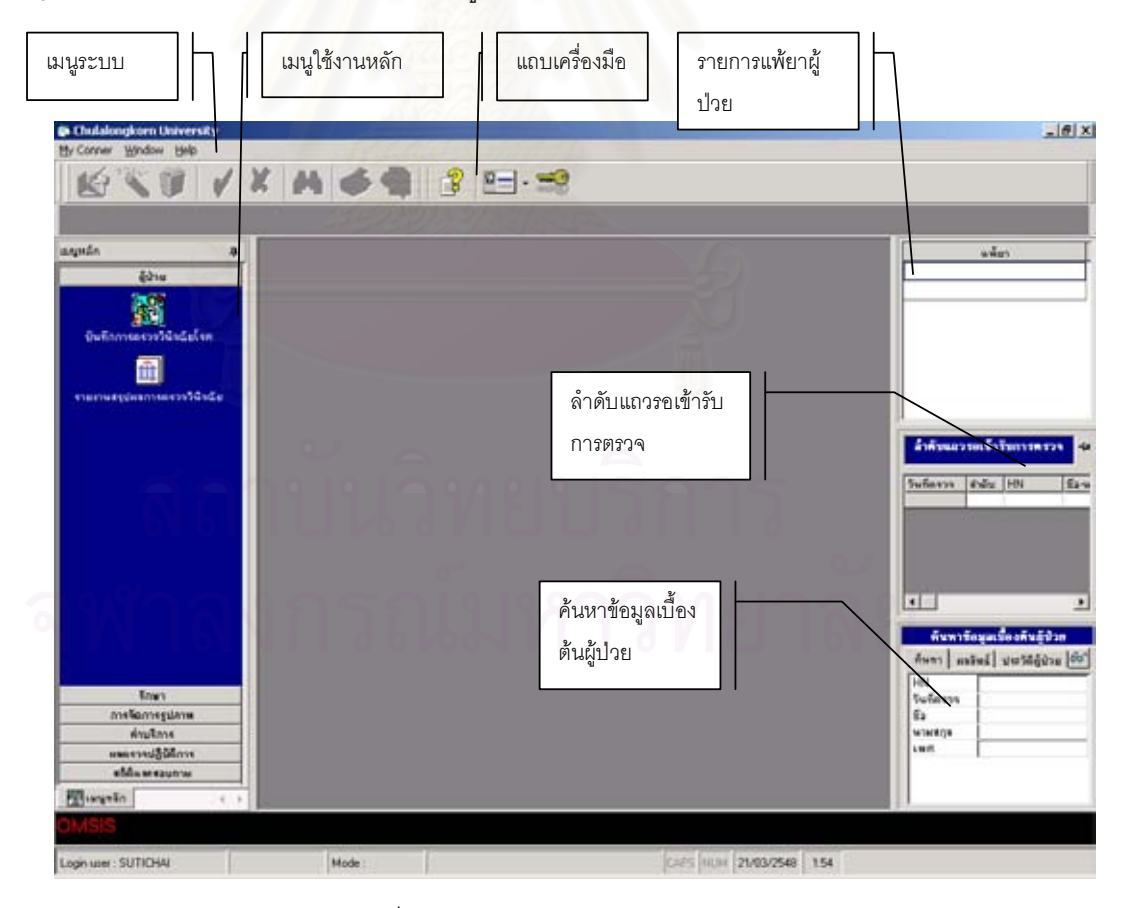

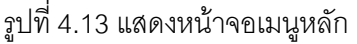

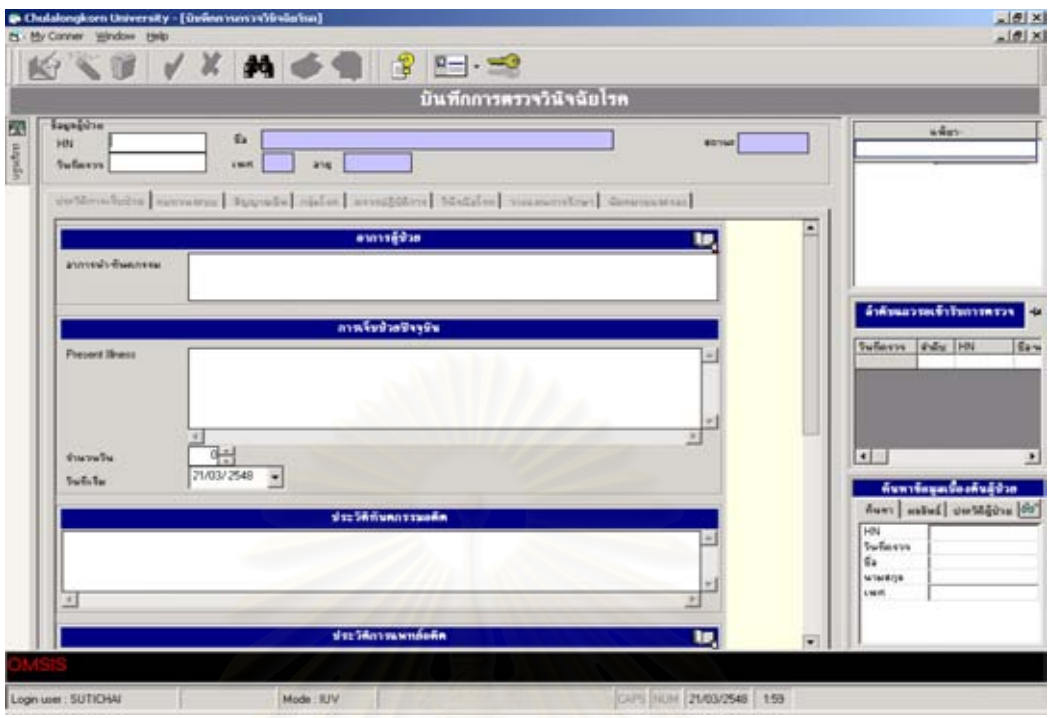

# <u>รูปที่ 4.14 แสดงหน้าจอปฏิบัติงาน</u>

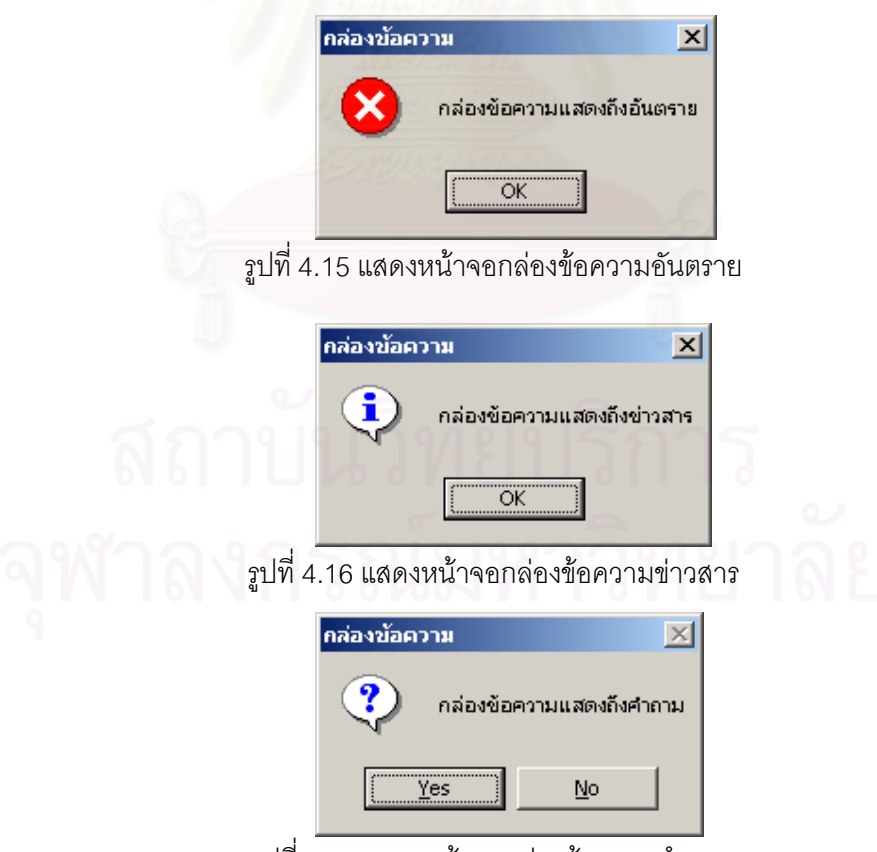

รูปที่ 4.17 แสดงหน้าจอกล่องข้อความคำถาม

45

การออกแบบผลลัพธ์ (Output Design) การออกแบบผลลัพธ์ของระบบสาร  $4.3.2$ ี สนเทศเพื่อการให้บริการตรวจรักษาโรคทางศัลยศาสตร์ช่องปากและแม็กซิลโลเฟเชียล แบ่งรูป แบบของผลลัพธ์เป็นหน้าจอ รายงาน เอกสาร รูปแบบข้อมูลกระดาษคำนวณ(Excel) และข้อมูล ตัวอักษร(Text)

- หน้าจอผลลัพธ์ ประกอบด้วย ชื่อหัวข้อการแสดงผลลัพธ์ ซึ่งอยู่ส่วนบนสุดของ หน้าจอปฦิบัติงาน และส่วนของการแสดงผลลัพธ์แสดงอยู่ส่วนถัดลงมาจากชื่อหัวข้อดังแสดงใน รปที่ 4.18

- รายงาน ประกอบด้วยชื่อหัวข้อการแสดงผลลัพธ์ ซึ่งอยู่ส่วนบนสุดของรายงาน และส่วนของการแสดงผลลัพธ์แสดงอยู่ส่วนถัดลงมาจากชื่อหัวข้อดังแสดงในรูปที่ 4.19

- เอกสาร ประกอบด้วยชื่อหัวข้อการแสดงผลลัพธ์ ซึ่งอยู่ส่วนบนสุดของเอกสาร และส่วนของการแสดงผลลัพธ์แสดงอยู่ส่วนถัดลงมาจากชื่อหัวข้อดังแสดงในรูปที่ 4.20

- กระดาษคำนวณ ประกอบด้วยชื่อสดมภ์อยู่ส่วนบนสุดของแฟ้ม และส่วนของ

ิการแสดงผลลัพธ์แสดงอยู่ส่วนถัดลงมาจากชื่อสดมภ์ดังแสดงในรูปที่ 4.21 - แฟ้มตัวอักษร ประกอบด้วยส่วนแสดงผลลัพธ์ดังแสดงในรูปที่ 4.22

ิ รายละเอียดของการออกแบบผลลัพธ์ของผู้ใช้แต่ละประเภทดังนี้

4.3.2.1 ผู้ดูแลระบบ การออกแบบผลลัพธ์ทางหน้าจอเพื่อให้ผู้ดูแลระบบเพื่อใช้ ในการค้นหาและตรวจสอบความถูกต้องของข้อมูลพื้นฐาน โดยมีรายละเอียดดังนี้

- ข้อมูลตรวจเลือด แสดงข้อมูลเลือดที่สามารถให้ทันตแพทย์สั่งตรวจได้

- ข้อมูลตรวจปัสสาวะอุจจาระ แสดงข้อมูลปัสสาวะและอุจจาระที่สามารถให้ ทันตแพทย์สั่งตรวจได้

- ข้อมูลตรวจเชื้อ แสดงข้อมูลเชื้อที่สามารถให้ทันตแพทย์สั่งตรวจได้

- ข้อมูลรังสีเอกซ์ แสดงข้อมูลรังสีเอกซ์ที่สามารถให้ทันตแพทย์สั่งตรวจได้

- ข้อมูลตารางการทำงานของแพทย์ แสดงข้อมูลตารางการทำงานและวันหยุด ของแพทย์

- ข้อมูลห้องพัก แสดงข้อมูลกลุ่มเพศห้องพัก ประเภทห้องพัก ห้องพัก ซึ่งจะ ทราบสถานะห้องพัก

- ข้อมูลห้องผ่าตัด แสดงข้อมูลชื่อห้องผ่าตัด

- ข้อมูลเครื่องผ่าตัด แสดงข้อมูลเครื่องมือผ่าตัดและชุดเครื่องมือผ่าตัด

- ข้อมูลยา แสดงข้อมูลรายชื่อยา
- ข้อมูลกลุ่มยาตามสิทธิ แสดงข้อมูลชื่อกลุ่มยาตามสิทธิ
- ข้อมูลค่าบริการตรวจรักษา แสดงข้อมูลค่าบริการตรวจรักษา
- ข้อมูลพื้นฐานระบบ แสดงข้อมูลในการกำหนดข้อมูลพื้นฐานต่าง ๆ
- ข้อมูลผู้ใช้ระบบและสิทธิ แสดงข้อมูลผู้ใช้ระบบ

### 4.3.2.2 พยาบาลศัลยกรรม

- การออกแบบผลลัพธ์ทางหน้าจอ แสดงข้อมูลผู้ป่วยด้วยการป้อนเลขที่ผู้ป่วย และทำการค้นหา หรือผ่านทางหน้าจอหลักในส่วนของการค้นหาข้อมูลเบื้องต้นผู้ป่วยแล้วทำ ่ การลากเม้าส์ไปวางยังส่วนบนของหน้าจอปภิบัติงาน เพื่อเพิ่มความสะดวกรวดเร็วในการแจ้ง ้ตรวจผู้ป่วยและการจองเครื่องมือผ่าตัด และการค้นหาการนัดหมายและการจอง โดยเข้าสู่เมนู ี สอบถามและสถิติและเลือกเมนูค้นหาการนัดหมายและการจอง เพื่อทำสอบถามโดยการคลิก ค้นหา

- การออกแบบผลลัพธ์ในรูปแบบรายงาน ที่หน้าจอค่าตรวจรักษา พยาบาล ์ ศัลยกรรมสามารถทำการพิมพ์ใบสรุปค่าตรวจรักษาโดยการเลือกเลขที่ผู้ป่วยและทำการค้นหา ่ หรือผ่านทางหน้าจอหลักในส่วนของการค้นหาข้อมูลเบื้องต้นผู้ป่วยแล้วทำการลากเม้าส์ไปวาง ้ยังส่วนบนของหน้าจอปฏิบัติงาน ทำการเลือกคลิกเม้าส์ที่แถบเครื่องมือเพื่อดูรายงาน และ รายงานการใช้ห้องผ่าตัดพยาบาลศัลยกรรมสามารถเข้าโดยเมนูสอบถามและสถิติ

- การออกแบบผลลัพธ์ในรูปแบบแฟ้มตัวอักษร พยาบาลศัลยกรรมทำการนำ ข้อมูลค่าบริการรักษาทั้งหมดที่เกิดขึ้นภายในวัน โดยนำข้อมูลออกจากระบบในรูปแบบแฟ้ม ้อักษร เพื่อทำการส่งให้กับระบบโรงพยาบาล โดยการเลือกค้นหาเพื่อดึงเลือกข้อมูลและเลือก นำข้อมูลออกเพื่อทำการสร้างแฟ้มข้อมูลตัวอักษร

## 4.3.2.3 ทันตแพทย์

- การออกแบบผลลัพธ์ทางหน้าจอ แสดงข้อมูลประวัติการตรวจรักษาและการ ้จัดการรูปภาพโดยป้อนเลขที่ผู้ป่วย หน้าจอแสดงวันที่ตรวจให้เลือก การค้นหาเพื่อแสดงผลลัพธ์ โดยการป้อนเลขที่ผู้ป่วย วันที่ตรวจและทำการค้นหา หรือผ่านทางหน้าจอหลักในส่วนของการ ค้นหาข้อมูลเบื้องต้นผู้ป่วยแล้วทำการลากเม้าส์ไปวางยังส่วนบนของหน้าจอปฏิบัติงาน ระบบ ้ทำการค้นหาให้โดยอัตโนมัติ และข้อมูลตารางการทำงานของแพทย์ แสดงผลลัพธ์วันเวลา ้ทำงานของทันตแพทย์ตามชื่อของทันตแพทย์ที่เข้าสู่ระบบ และการค้นหาการนัดหมายและ

้การจอง โดยเข้าสู่เมนูสอบถามและสถิติและเลือกเมนูค้นหาการนัดหมายและการจอง เพื่อทำ สอบถามโดยการคลิกค้นหา

การออกแบบผลลัพธ์ในรูปแบบรายงาน ทันตแพทย์สามารถเข้าสู่รายงาน สรุปผลการตรวจวินิจฉัยโรค รายงานสรุปการรักษา โดยผ่านเมนูผู้ป่วยและเมนูรักษา และทำ การป้อนเลขที่ผู้ป่วย ทำการค้นหา และเลือกวันที่ตรวจ และทันตแพทย์สามารถออกรายงาน สถิติผู้ป่วยจำแนกตามชื่อโรค รายงานสถิติจำแนกตามกลุ่มอาการเฉพาะโรค โดยการเข้าเมนู สอบถามและสถิติและเลือกชื่อรายงานที่ต้องการแสดงผลลัพธ์

- การออกแบบผลลัพธ์ในรูปแบบเอกสาร ทันตแพทย์สามารถเข้าสู่ใบนัด หมายโดยเข้าเมนูการตรวจวินิจฉัย ทำการป้อนเลขที่ผู้ป่วยและวันที่ตรวจ เพื่อทำการค้นหา และทำการเลือกส่วนของการนัดหมายและจอง

- การออกแบบผลลัพธ์ในรูปแบบกระดาษคำนวณ ทันตแพทย์สามารถทำการ สอบถามข้อมูลตามต้องการด้วยคำสั่งภาษาโครงสร้างในการสืบค้น (Structure Query Language) ที่เมนูสอบถามและสถิติ โดยการคลิกที่รูป **X** เพื่อทำการนำข้อมูลออกในรูป แบบกระดาษคำนวณ

# 4.3.2.4 วิสัญญีแพทย์และพยาบาลวิสัญญี

- การออกแบบผลลัพธ์ทางหน้าจอ แสดงข้อมูลการดมยาผ่านเมนูหลักการ รักษาและเลือกเมนูบันทึกการดมยา การค้นหาเพื่อแสดงผลลัพธ์โดยการป้อนเลขที่ผู้ป่วย วันที่ ้ตรวจและทำการค้นหา หรือผ่านทางหน้าจอหลักในส่วนของการค้นหาข้อมูลเบื้องต้นผู้ป่วยแล้ว ้ทำการลากเม้าส์ไปวางยังส่วนบนของหน้าจอปฏิบัติงาน ระบบทำการค้นหาให้โดยอัตโนมัติ

่ การออกแบบผลลัพธ์ในรูปแบบรายงาน ที่เมนูค่าดมยาสามารถทำการพิมพ์ ใบสรุปค่าดมยาโดยการเลือกเลขที่ผู้ป่วยและทำการค้นหาหรือผ่านทางหน้าจอหลักในส่วนของ ่ การค้นหาข้อมูลเบื้องต้นผู้ป่วยแล้วทำการลากเม้าส์ไปวางยังส่วนนของหน้าจอปฏิบัติงาน ทำ การเลือกคลิกเม้าส์ที่แถบเครื่องมือเพื่อดูรายงาน และรายงานสถิติผู้ป่วยจำแนกตามเทคนิค พิเศษ รายงานสถิติผู้ป่วยที่มีปัญหาการใส่ท่อหายใจ โดยการเข้าเมนูสอบถามและสถิติและ เลือกชื่อรายงานที่ต้องการแสดงผลลัพธ์

# 4.3.2.5 เจ้าหน้าที่ห้องตรวจปฏิบัติการ

ิการออกแบบผลลัพธ์ทางหน้าจอ แสดงข้อมูลการสั่งตรวจปฏิบัติการต่าง ๆ โดยเลือกเมนูที่ต้องการและทำการป้อนเลขที่ผู้ป่วย ทำการค้นหา หรือผ่านทางหน้าจอหลักใน

ส่วนของการค้นหาข้อมูลเบื้องต้นผู้ป่วยแล้วทำการลากเม้าส์ไปวางยังส่วนบนของหน้าจอปฏิบัติ งาน ระบบทำการค้นหาให้โดยอัตโนมัติและทำการแสดงผลที่ทันตแพทย์สั่งตรวจ

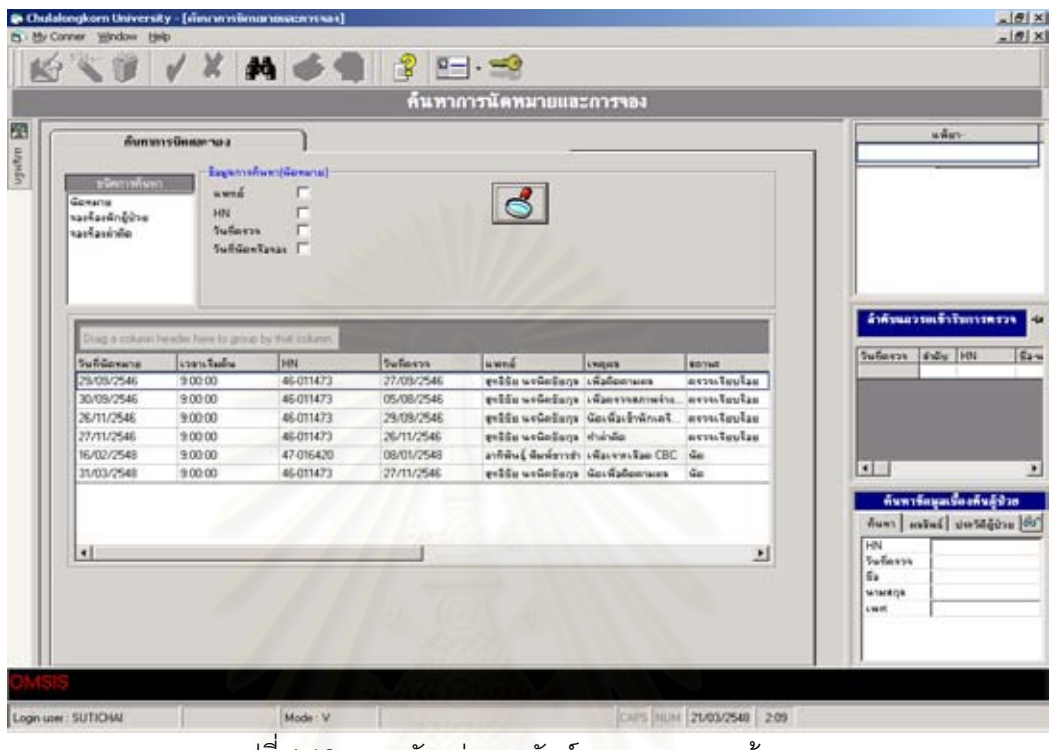

ิรูปที่ 4.18 แสดงตัวอย่างผลลัพธ์ของระบบทางหน้าจอ

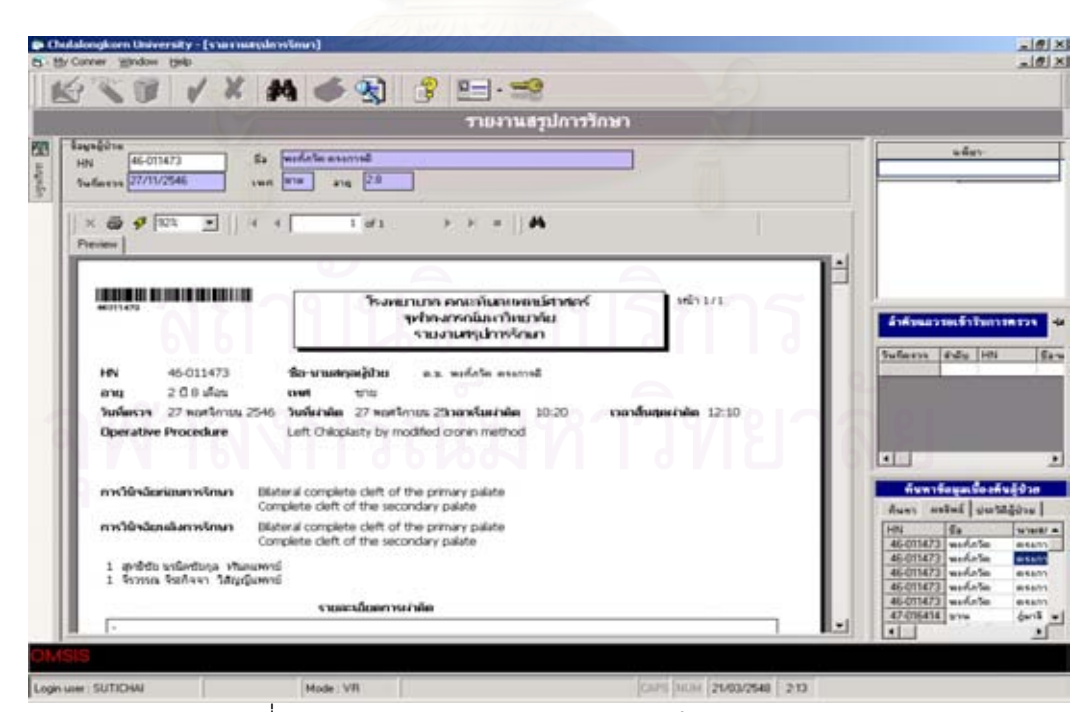

รูปที่ 4.19 แสดงตัวอย่างผลลัพธ์ของระบบในรูปแบบรายงาน

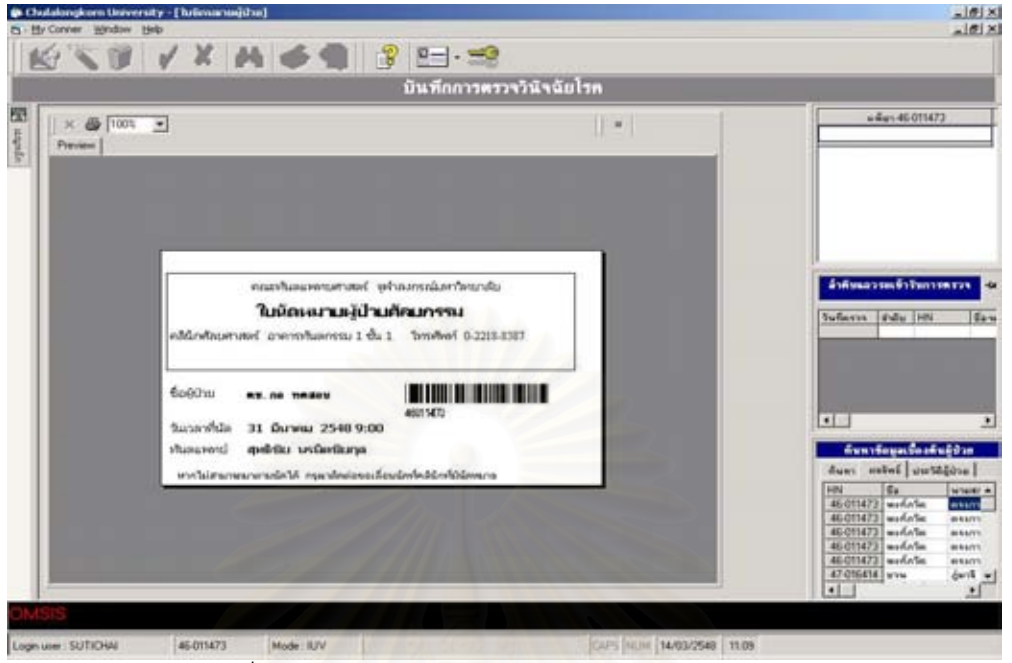

้รูปที่ 4.20 แสดงตัวอย่างผลลัพธ์ของระบบในรูปแบบเอกสาร

|            | ConSa New       |                 |                                   |               | ○正日 400プドロスも出す つっつ 先者 エルカン 地をあ 201 ~ 20<br>*** B / B 图案细图图图 曲水,然后 R 图 图 · Φ · Δ ·                                                                                                    |                   |                   |              |              |                                                                       |     |              |
|------------|-----------------|-----------------|-----------------------------------|---------------|----------------------------------------------------------------------------------------------------|-------------------|-------------------|--------------|--------------|-----------------------------------------------------------------------|-----|--------------|
|            | A13             | $-1 \times 1 =$ |                                   |               |                                                                                                    |                   |                   |              |              |                                                                       |     |              |
|            | A               | B               | O.                                | D.            | E                                                                                                    | r                 | G                 | н            |              | J.                                                                    | ĸ   | $L - A$      |
|            | strivity        |                 | strvN dfvNDate                    |               | tm/WTime strChiefComplaint                                                                                                    | infDoctor         |                   |              |              | inflesionn bin/Aritatus styreParent dtVNDateParent strikeVN dtReWNDat |     |              |
|            | $246-011473$    |                 | 1.05/08/2003 0:00                 |               | 13:42:24 usnully Cleft designmann my offer.                                                                                                    | 10                |                   | False        |              |                                                                       |     | 1 27/09/2003 |
|            | 46-011473       |                 | 1 27/09/2003 0:00                 |               | 14.14.08 <i>unrieurus</i>                                                                                                    | 10 <sup>1</sup>   |                   | False        |              | 05/08/2003 0:00                                                       |     | 1 29/09/2003 |
|            | 4 46-011473     |                 | 1 29/09/2003 0:00                 |               | 14:27:36 shruw-bower nutwi                                                                                                    | 10                |                   | False        |              | 27/09/2003 0:00                                                       |     | 1:26/11/2003 |
| 5          | 46-011473       |                 | 1 26/11/2003 0:00                 |               | 14:47:48 เข้าพักเครื่อนนำตัด                                                                                                    | 10                |                   | False        |              | 29/09/2003 0:00                                                       |     | 1 27/11/2003 |
|            | 6 46-011473     |                 | 1 27/11/2003 0:00                 |               | 14:50:11 shnuw5ewandw1                                                                                                    | 10                |                   | False        |              | 1 26/11/2003 0:00                                                     |     |              |
|            | 7 47-000003     |                 | 1 17/09/2003 0:00                 |               | 16:36:55 นวมที่แก้นข้ายมา 1 ปี 2 เดียน                                                                                                    | $\overline{2}$    |                   | 4 False      |              |                                                                       |     |              |
|            | 8 47-016420     |                 | 1 21/11/2004 0:00                 | 11:27:39 test |                                                                                                    | $\overline{2}$    |                   | 4 False      |              |                                                                       |     |              |
|            | $0 47 - 016420$ |                 | 1 08/01/2005 0.00                 |               | 2.42.06 fest antina                                                                                                    | 2                 |                   | False        |              |                                                                       |     |              |
|            | 10 47-016442    |                 | 1 07/01/2005 0:00                 | 21:34:40 fest |                                                                                                    | ż                 |                   | 4 Falte      |              |                                                                       |     |              |
|            | 11 47-016448    |                 | 3 08/01/2005 0:00                 | 4:24:38 test  | <b>Committee</b>                                                                                                    | 2                 |                   | False        |              |                                                                       |     |              |
|            | 12 47-016400    |                 | 2 08/01/2005 0.00                 | 32328 testa   |                                                                                                    | 2                 |                   | False        |              |                                                                       |     |              |
| 13         |                 |                 |                                   |               |                                                                                                    |                   |                   |              | o            |                                                                       |     |              |
| 14         |                 |                 |                                   |               |                                                                                                    |                   |                   |              |              | $\circ$                                                               |     |              |
| 15         |                 |                 |                                   | m             | <b>The Contract of the Contract of the Contract of the Contract of the Contract of the Contract of the Contract of The Contract of The Contract of The Contract of The Contract of The Contract of The Contract of The Contract </b> | <b>STATISTICS</b> | <b>STATISTICS</b> | a.<br>$\sim$ | a.           | <b>STATISTICS</b><br><b>TAT</b>                                       | im. |              |
| 16         |                 |                 | ₽₩                                | ⊣             |                                                                                                    |                   |                   |              |              | A                                                                     |     |              |
| 17         |                 | w               | .                                 | u             | ט ויט ט<br>u<br>٠                                                                                                    | v                 |                   |              |              | O U<br><b>SALE</b>                                                    |     |              |
| 18         | u               |                 |                                   |               |                                                                                                    |                   |                   |              |              |                                                                       |     |              |
| 19         |                 |                 |                                   |               |                                                                                                    |                   |                   |              |              |                                                                       |     |              |
|            |                 |                 |                                   |               |                                                                                                    |                   |                   |              |              |                                                                       |     |              |
| <b>Edt</b> |                 |                 | H 4 H H OMSIS / Sheet2 / Sheet3 / |               |                                                                                                    |                   | $  \cdot  $       |              | <b>IT IT</b> |                                                                       | SOR | ΣΙΓ          |

รูปที่ 4.21 แสดงตัวอย่างผลลัพธ์ของระบบในรูปแบบกระดาษคำนวณ

| C:\WINNT\system32\cmd.exe - edit omsexport.txt<br>$ \Box$ $\times$                                                                                                    |  |
|----------------------------------------------------------------------------------------------------|--|
| ile Edit Search Uiew Options<br>elp<br>E:\\thesis\My Thesis\Software Design\Document\OMSExport.txt<br>","47-000003","2003-9-17","6308","strPaymentType",#NULL#,"Tx","2004-10-14 18<br>【 "I","47-000003","2003-9-17","6308","c_iDrugCode",#NULL#,"0","2004-10-14_18:10:<br>"1","47-000003","2003-9-17","6308","strUnit",#NULL#,"","2004-10-14 18:10:2"<br>Ⅱ"Î", "47-000003", "2003-9-17", "6308", "strLevel", #NULL#, " ð Ð  ÀユÞ_1", "2004-10-14<br>  "İ","47-000003","2003-9-17","6308","nlotalrrice",#numm+, see.ey "2004-10-14 18:<br> "I","47-000003","2003-9-17","6308","strUserEntry",#NULL#,"Nok","2004-10-14 18:<br> "I", <u>"47-000003","2003-9-17","6308","dtDateEntry",#NULL#,"S</u><br>⊪'î',''47-000003",''2003-9-17",''6308",''dtUNDate'',#NULL#,''Sep 17 2003 12:00AM",''20<br>  "1","47-000003","2003-9-17","6308","nlotallimeuseu ,*"" "","2004-10-14 18:10:2"<br> "1","47-000003","2003-9-17","6308","nQty",#NULL#,"1","2004-10-14 18:10-14 18:1<br> "1","47-000003","2003-9-17","6308","strHN",#NULL#,"1","2004<br>Wi", "47-000003", "2003-9-17", "6308", "strUN", #NULL#, "1", "2004-10-14 18:10:2"<br>  "i","47-000003","2003-9-17","6308","c_strCode",#NULL#,"6308","2004-10-14 18:10<br>  "I","47-000003","2003-9-17", <u>"6308","strName",#NULL#,"ñÞ</u> êóóúêóςî=íí ∂1-1óêí  gí<br>II"I", "47-000003", "2003-9-17", "6308", "nPrice", #NULL#, "300.00", "2004-10-14 18:10: |  |
| $F1 = He1p$<br>Co1:1<br>Line:1                                                                                                    |  |

รูปที่ 4.22 แสดงตัวอย่างผลลัพธ์ของระบบในรูปแบบแฟ้มตัวอักษร

<mark>การออกแบบสิ่งนำเข้า (Input Design)</mark> การออกแบบจอภาพสำหรับการนำ 4 3 3 เข้าข้อมูลของระบบสารสนเทศเพื่อการให้บริการตรวจรักษาโรคทางศัลยศาสตร์ช่องปากและแม็ก-ซิลโลเฟเชียล แบ่งรูปแบบของการนำเข้าโดยจอภาพและโปรแกรมดึงข้อมูลจากระบบโรงพยาบาล โดยคัตโนมัติ

- จอภาพ ประกอบด้วยชื่อหัวข้อนำเข้าซึ่งอยู่ส่วนบนสุดของหน้าจอปฏิบัติงาน และส่วนการรับข้อมูลแสดงอยู่ส่วนถัดมาจากชื่อหัวข้อการนำเข้าและส่วนของปุ่มคำสั่งแสดงอยู่ ส่วนบนของชื่อหัวข้อการนำเข้าดังแสดงตัวอย่างดังรูปที่ 4.23

- โปรแกรมดึงข้อมูลจากระบบโรงพยาบาลโดยอัตโนมัติ ซึ่งเป็นโปรแกรมสำหรับ ้ดึงข้อมูลผู้ป่วยเบื้องต้นจากระบบโรงพยาบาล และทำการแปลงข้อมูลผู้ป่วยให้เข้ารูปแบบฐานข้อ ้มูลของระบบสารสนเทศเพื่อการให้บริการตรวจรักษาโรคทางศัลยศาสตร์ช่องปากและแม็กซิลโล-เฟเชียล เพื่อลดความซ้ำซ้อนในการป้อนข้อมูลชื่อผู้ป่วยและที่อยู่ดังแสดงในรูปที่ 4.24

รายละเอียดของการออกแบบสิ่งนำเข้าของผู้ใช้แต่ละประเภทดังนี้

4.3.3.1 ผู้ดูแลระบบ

- ข้อมูลตรวจเลือด รับข้อมูลการตรวจเลือด ได้แก่ กลุ่มตรวจเลือด กลุ่ม ตรวจเลือดย่อย รหัส ชื่อ นิยามช่วย หน่วย ชนิดของผลลัพธ์ ค่าปกติแยกชายหญิงหรือทั้งชาย หญิงเริ่มต้นและสิ้นสุด ค่าสูงสุดต่ำสุด

- ข้อมูลตรวจปัสสาวะอุจจาระ รับข้อมูลการตรวจปัสสาวะอุจจาระ ได้ แก่ ชนิดการตรวจสอบ กลุ่มตรวจสอบ รหัส ชื่อ นิยามช่วย หน่วย ชนิดของผลลัพธ์ ค่าปกติ เริ่มต้นและสิ้นสุด ค่าสูงสุดต่ำสุด

- ข้อมูลตรวจเชื้อ รับข้อมูลการตรวจเชื้อ ได้แก่ รหัส ชื่อ นิยามช่วย หน่วย ชนิดของผลลัพธ์ ค่าปกติเริ่มต้นและสิ้นสุด ค่าสูงสุดต่ำสุด

- ข้อมูลรังสีเอกซ์ รับข้อมูลรังสีเอกซ์ ได้แก่ กลุ่มรังสีเอกซ์ รหัส ชื่อ ้นิยามช่วย หน่วย ตำแหน่งตรวจสอบ ชนิดของผลลัพธ์ ค่าปกติเริ่มต้นและสิ้นสุด ค่าสูงสุดต่ำ สุด

- ข้อมูลตารางการทำงานของแพทย์ รับข้อมูลตารางการทำงานของ ้ ทันตแพทย์ ได้แก่ ชื่อทันตแพทย์ วันทำงาน เวลาเริ่มต้นทำงาน และเวลาสิ้นสุดการทำงานใน แต่ละวัน ข้อความ วันที่หยุดพิเศษและวันที่สิ้นสุดหยุดพิเศษ

- ข้อมูลห้องพัก รับข้อมูลห้องพักผู้ป่วยได้แก่ เพศ ประเภทห้องพักผู้ป่วย หมายเลขห้องพัก หมายเลขเตียง ราคาต่อคืน สถานะเตียง

- ข้อมูลห้องผ่าตัด รับข้อมูลห้องผ่าตัด ได้แก่ รหัสห้องผ่าตัด ชื่อห้อง ผ่าตัด ราคาห้องผ่าตัดต่อชั่วโมง

- ข้อมูลเครื่องผ่าตัด รับข้อมูลการกำหนดเครื่องผ่าตัด ได้แก่ รหัสเครื่อง มือผ่าตัด ชื่อเครื่องมือผ่าตัด หน่วยเครื่องมือผ่าตัด และ รับข้อมูลการกำหนดชุดเครื่องมือผ่า ตัด ได้แก่ รหัสชุดเครื่องมือ ชื่อชุดเครื่องมือ จำนวนชุดเครื่องมือ ชื่อเครื่องมือผ่าตัด

- ข้อมูลยา รับข้อมูลยา ได้แก่ ประเภทยา รหัสยา ชื่อยา หน่วยนับ กล่มยาตามสิทธิ์ ราคายา สำหรับแผนกดมยา ยาพิเศษ

- ข้อมูลกลุ่มยาตามสิทธิ รับข้อมูลกลุ่มยาตามสิทธิ ได้แก่ รหัส ชื่อกลุ่ม ยาตามสิทธิ

- ข้อมูลค่าบริการตรวจรักษา รับข้อมูลค่าบริการตรวจรักษา ได้แก่ รหัส ค่าบริการ ชื่อค่าบริการตรวจรักษา ค่าบริการระดับที่ 1 ค่าบริการระดับที่ 2 ค่าบริการระดับที่ 3

่ - ข้อมูลพื้นฐานระบบ แบ่งการรับข้อมูลออกเป็นหัวข้อหลัก ๆ ดังนี้

- 1) รับข้อมูลคำนำหน้าชื่อ ได้แก่ คำนำหน้าชื่อ
- 2) รับข้อมูลประเภทผู้ใช้ ได้แก่ ชื่อประเภทผู้ใช้งาน ระดับผู้ใช้
- 3) รับข้อมูลประเภทการถอน ได้แก่ รหัส ชื่อประเภทการถอน
- 4) รับข้อมูลกลุ่มตรวจเลือด ได้แก่ รหัสกลุ่ม ชื่อกลุ่มตรวจ เลือด
- 5) รับข้อมูลกลุ่มตรวจปัสสาวะ ได้แก่ รหัสกลุ่ม ชื่อกลุ่มตรวจ าไลสาว*ะ*
- 6) รับข้อมูลกลุ่มตรวจอุจจาระ ได้แก่ รหัสกลุ่ม ชื่อกลุ่มตรวจ คุจจาระ
- 7) รับข้อมูลกลุ่มตรวจรังสีเอกซ์ ได้แก่ รหัสกลุ่ม ชื่อกลุ่มตรวจ รังสีเอกซ์
- 8) รับข้อมูลประเภท ICD ได้แก่ ประเภทหัตถการ ประเภท รหัสโรค
- 9) รับข้อมูล ICD ได้แก่ ประเภท ICD รหัส ICD ชื่อ ICD
- 10) รับข้อมูลชื่อโรค ได้แก่ กลุ่มเฉพาะโรค รหัสชื่อโรค ชื่อโรค
- 11) รับข้อมูลความสัมพันธ์ระหว่างชื่อโรคและ ICD ได้แก่ กลุ่ม เฉพาะโรค รหัสโรค ประเภท ICD รหัส ICD
- ้ 12) รับข้อมูลรูปภาพเฉพาะกลุ่มโรค ได้แก่ รหัสกลุ่มโรค ชื่อกลุ่ม โรค
- 13) รับข้อมูลรูปภาพเฉพาะเหตุการณ์ ได้แก่ รหัสกลุ่มเหตุการณ์ ชื่อกลุ่มเหตุการณ์
- ้ 14) รับข้อมูลเหตุที่ทำให้เกิดบาดเจ็บ ได้แก่ รหัสเหตุ ราย ละเอียดเหตุ
- 15) รับข้อมูลบาดเจ็บร่วมบริเวณอื่น ได้แก่ รหัสการบาดเจ็บ รายละเอียดการบาดเจ็บ
- 16) รับข้อมูล Naso-Orbito-Ethmoidal Complex ได้แก่ รหัส รายละเอียด
- 17) รับข้อมูล Trauma Mandibular Bone ได้แก่ รหัส ชื่อ กลุ่มย่อย รายละเอียด
- 18) รับข้อมูลหน่วยนับยา ได้แก่ ชื่อหน่วยนับยา
- 19) รับข้อมูล Mastication ได้แก่ รหัส ชื่อ
- 20) รับข้อมูล Teeth Intraoral ได้แก่ รหัส ชื่อ
- 21) รับข้อมูล Orthognathic Analysis ได้แก่ ชื่อกลุ่ม Measurements ค่าปกติชาย ค่าปกติหญิง
- 22) รับข้อมูล Preprosthetic ได้แก่ รหัส ชื่อ
- 23) รับข้อมูลดมยา ได้แก่ กลุ่มรหัส ตัวเลือก

#### 4.3.3.2 พยาบาลศัลยกรรม

- ข้อมูลบันทึกแจ้งตรวจศัลยกรรม รับข้อมูลบันทึกเข้ารับบริการตรวจ ้รักษา ได้แก่ ชื่อทันตแพทย์ ทันตแพทย์ประจำบ้าน อาการสำคัญ โทรศัพท์บ้าน โทรศัพท์ที่ ทำงาน มือถือ บุคคลติดต่อกรณีฉุกเฉิน ความสัมพันธ์กับบุคคลติดต่อกรณีฉุกเฉิน โทรศัพท์ ของบุคคลติดต่อกรณีฉุกเฉิน สิทธิในการรักษาพยาบาล รับข้อมูลยกเลิกการเข้ารับบริการตรวจ รักษา

- ข้อมูลจองเครื่องมือผ่าตัด รับข้อมูลจองเครื่องมือผ่าตัด ได้แก่ เลือก

ชดเครื่องมือผ่าตัด

ี้ - ข้อมูลค่าบริการตรวจรักษา รับข้อมูลค่าบริการตรวจรักษา ได้แก่ รหัสค่าบริการ ระดับค่าบริการ จำนวนหน่วย

4.3.3.3 ทันตแพทย์

- ข้อมูลการตรวจวินิจฉัยโรค รับข้อมูลการตรวจวินิจฉัยโรค ได้แก่ ประวัติการเจ็บป่วย ทบทวนระบบ สัญญาณชีพ กลุ่มอาการเฉพาะโรค สั่งตรวจปฏิบัติการ ้วินิจฉัยโรค วางแผนการรักษา นัดหมายและจอง

- ข้อมูลการรักษา รับข้อมูลการรักษา ได้แก่ รักษาโดยการให้ยา ี ประกอบด้วยรหัสยา จำนวนยา รักษาโดยการผ่าตัด ประกอบด้วย วันที่ผ่าตัด เวลาเริ่มต้น และสิ้นสุดผ่าตัด คณะผู้ผ่าตัด ชื่อการผ่าตัด รายละเอียดการผ่าตัด รหัสโรค รหัส ICD - ข้อมูลการจัดการรูปภาพ รับข้อมูลการจัดการรูปภาพ ได้แก่ วันที่

้ตรวจ กลุ่มโรค เหตุการณ์ คำบรรยายภาพ

- ข้อมูลตารางทำงานของแพทย์ รับข้อมูลตารางทำงานของแพทย์ ได้ แก่ วันทำงานประจำสัปดาห์คือจันทร์ อังคาร พุธ พฤหัสบดี ศุกร์ เสาร์ อาทิตย์ เวลาเริ่มต้น และสิ้นสุดทำงานประจำวัน หมายเหตุ วันหยุดพิเศษเริ่มต้นและสิ้นสุด เหตุที่หยุด

4.3.3.4 วิสัญญีแพทย์และพยาบาลวิสัญญี

- ข้อมูลการดมยา รับข้อมูลการดมยา ได้แก่ เตรียมความพร้อมก่อน ้การผ่าตัด สัญญาณชีพ เวลาเริ่มดมยา เวลาเสร็จดมยา ประเภทการผ่าตัด ประเภทการดมยา Performer คณะผู้ดมยา รายละเอียดการดมยา ยาพิเศษที่ใช้ในการดมยา

- ข้อมูลค่าดมยา รับข้อมูลค่าดมยา ได้แก่ รหัสค่าบริการ จำนวน หน่วย จำนวนชั่วโมงที่ใช้

# 4.3.3.5 เจ้าหน้าที่ห้องตรวจปฏิบัติการ

- ข้อมูลผลตรวจปฏิบัติ ประกอบด้วยผลการตรวจเลือด ผลการตรวจ ้ปัสสาวะอุจจาระ ผลการตรวจเชื้อ ผลการถ่ายรังสีเอกซ์ ผลการตรวจชิ้นเนื้อ โดยรับข้อมูลผล การตรวจ ซึ่งบนหน้าจอภาพผลการตรวจที่ได้รับการบันทึกผลแล้วจะปรากฏเป็นแถบสีเขียว เพื่อแยกแยะให้ผู้บันทึกผลสามารถทราบว่ารายการที่ใดยังไม่ถูกบันทึกผลตรวจ

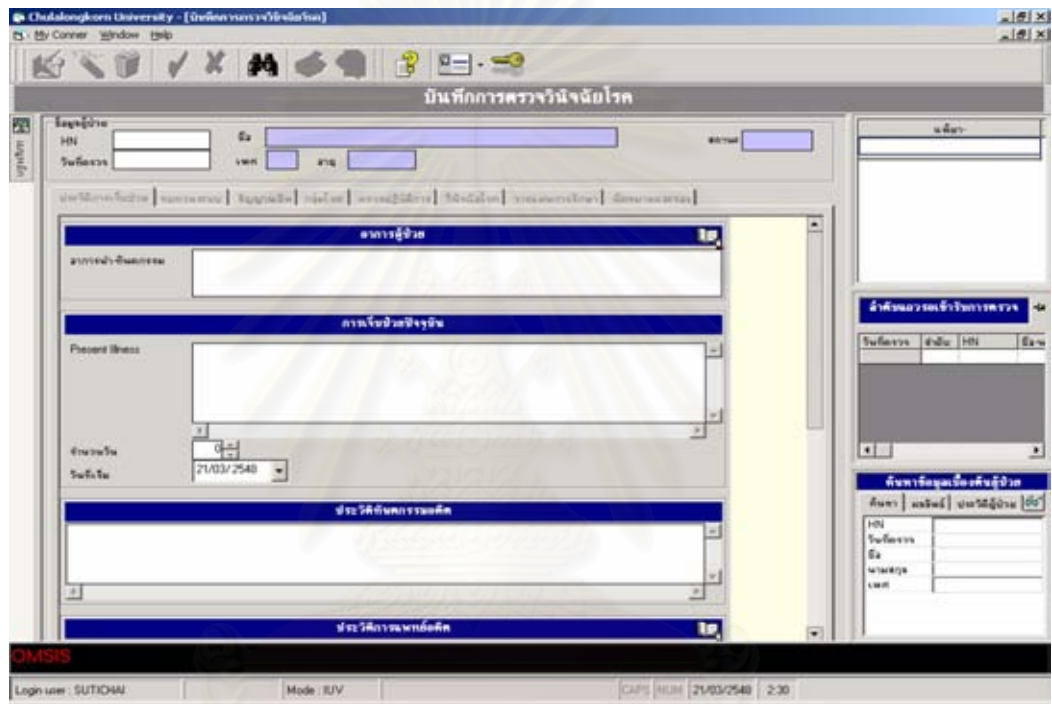

รูปที่ 4.23 แสดงตัวอย่างจอภาพการนำเข้าข้อมูล

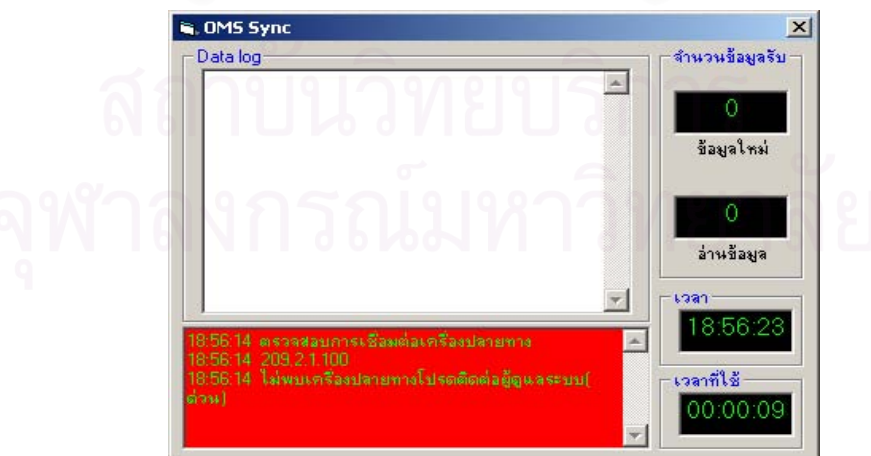

่<br>รูปที่ 4.24 แสดงจอภาพการนำเข้าข้อมูลโปรแกรมดึงข้อมูลจากระบบโรงพยาบาลโดยอัตโนมัติ

การออกแบบฐานข้อมูล (Database Design)  $4.4$ 

ิจากการวิเคราะห์และออกแบบกระบวนการทำงานของระบบสารสนเทศเพื่อการให้บริการ ตรวจรักษาโรคทางศัลยศาสตร์ช่องปากและแม็กซิลโลเฟเชียล ในหัวข้อ 4.3 ผู้วิจัยได้ทำการออก แบบฐานข้อมูลโดยมีรายละเอียด ดังภาพแสดงแบบจำลองข้อมูลเชิงตรรกของระบบดังรูป 4.25 ถึง 4.37 ดังนี้

4.4.1 เอนทิตีที่ออกแบบสำหรับรหัสของระบบสารสนเทศเพื่อการให้บริการตรวจรักษา โรคทางศัลยศาสตร์ช่องปากและแม็กซิลโลเฟเชียล

4.4.2 เอนทิตีที่อ<mark>อกแบบสำหรับระบบสารสนเทศเพื่อการให้บริการ</mark>ตรวจรักษาโรคทาง ์ศัลยศาสตร์ช่องปากและแม็กซิลโลเฟเชียล

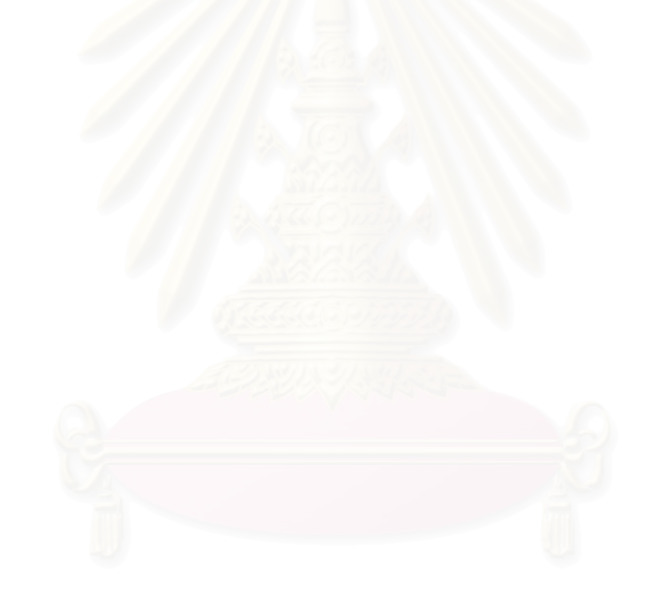

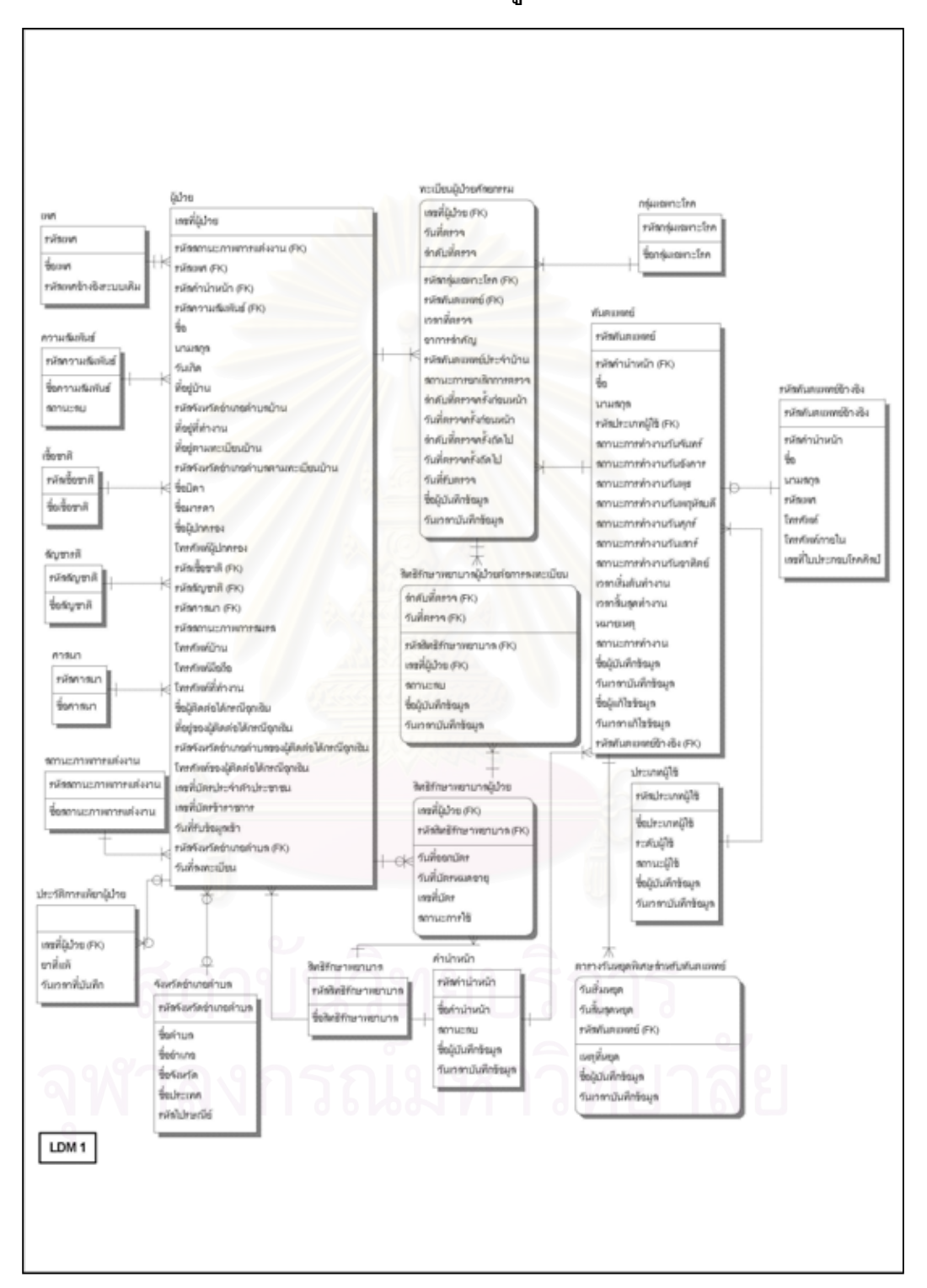

ภาพแสดงแบบจำลองข้อมูลเชิงตรรกของระบบ

รูปที่ 4.25 แสดงแบบจำลองข้อมูลเชิงตรรกของระบบ

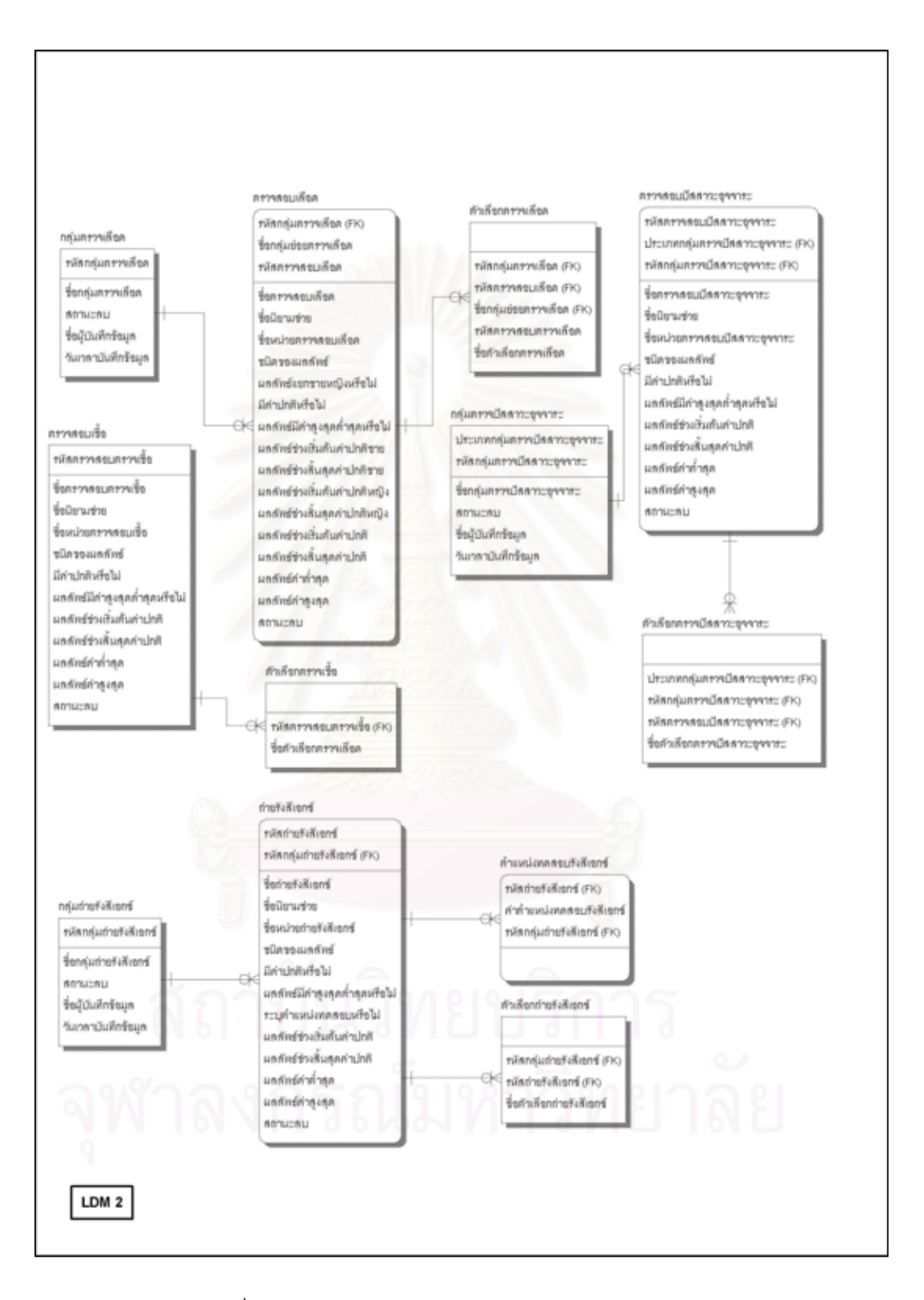

รูปที่ 4.26 แสดงแบบจำลองข้อมูลเชิงตรรกของระบบ (ต่อ)

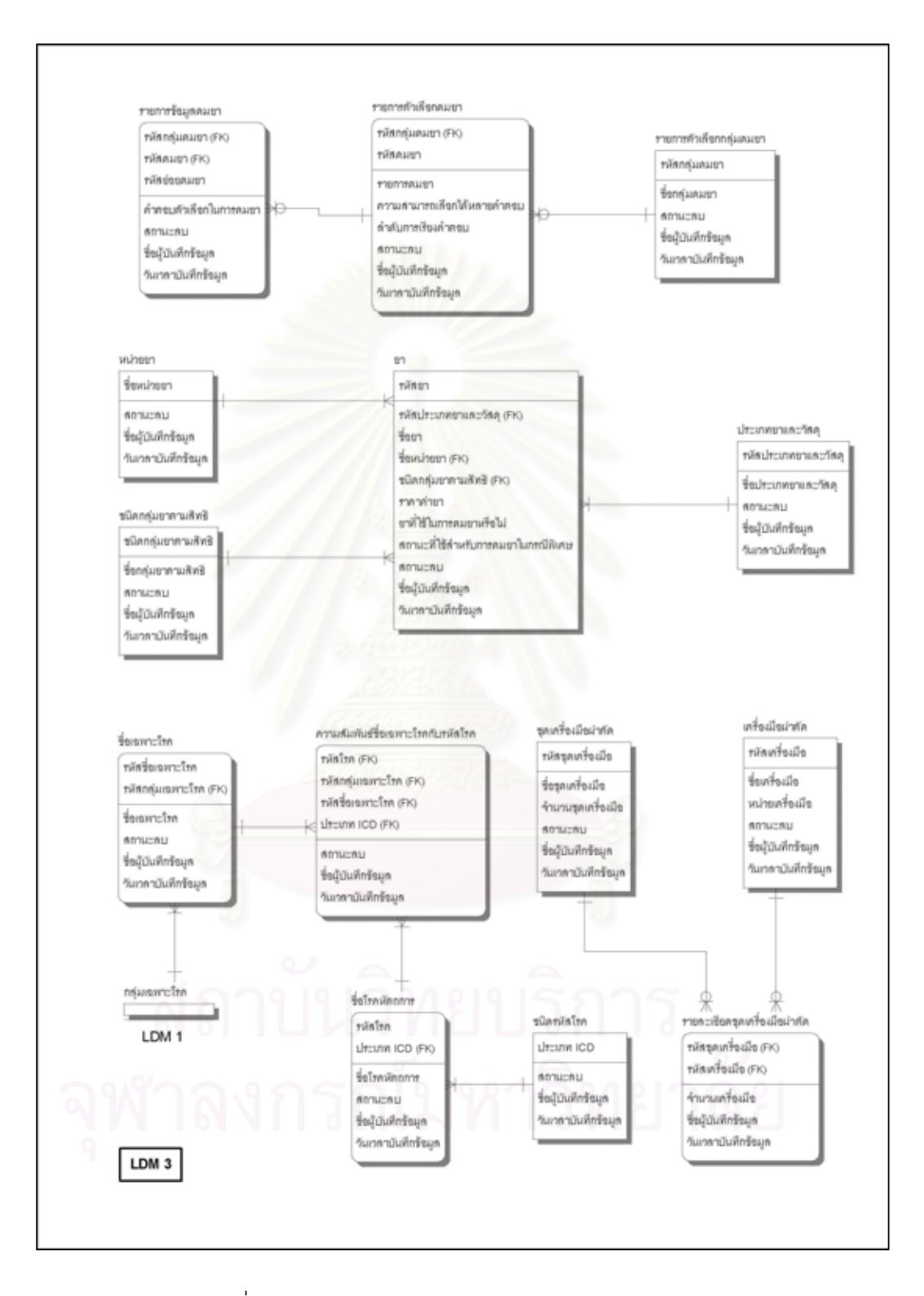

รูปที่ 4.27 แสดงแบบจำลองข้อมูลเชิงตรรกของระบบ (ต่อ)

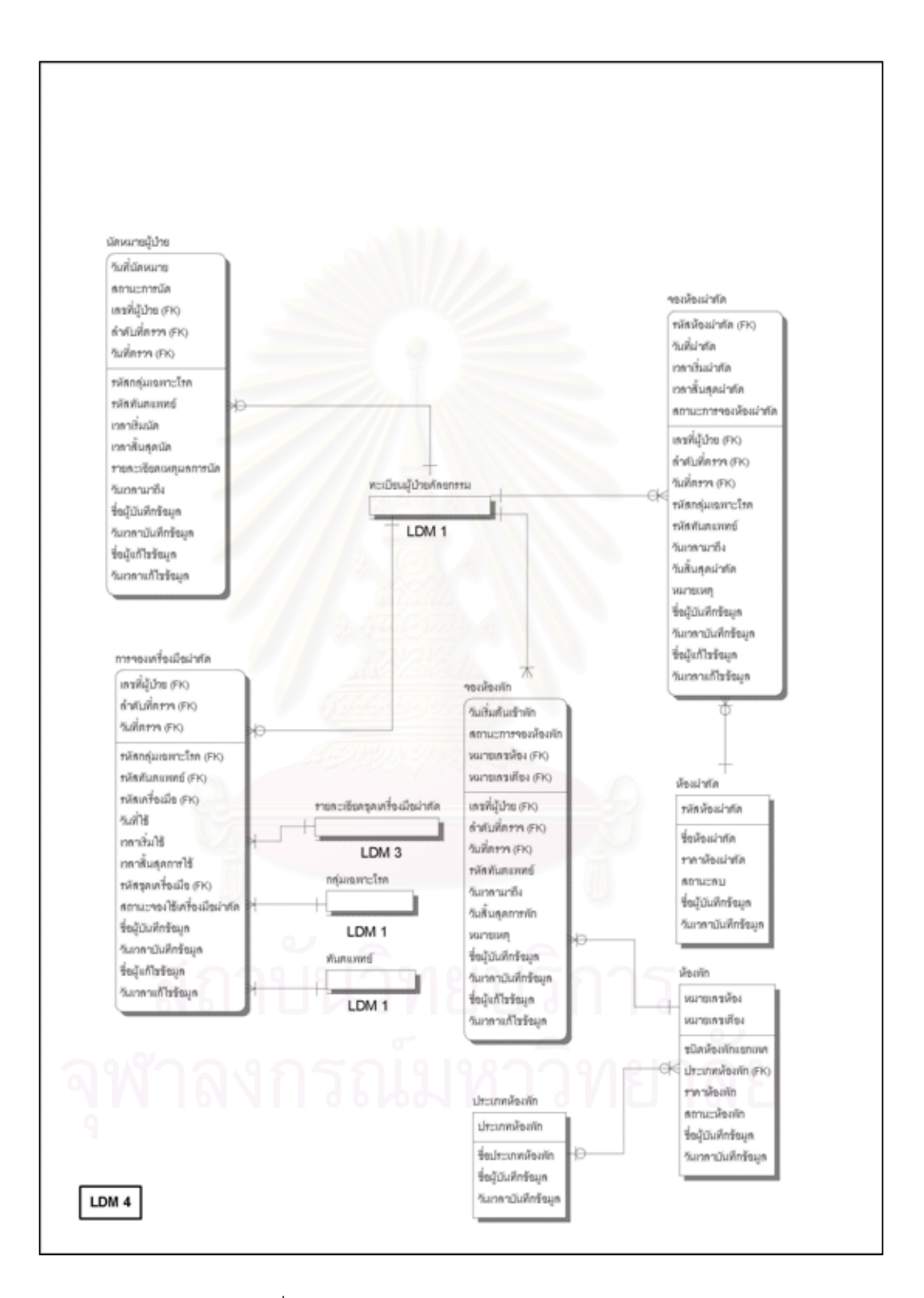

รูปที่ 4.28 แสดงแบบจำลองข้อมูลเชิงตรรกของระบบ (ต่อ)

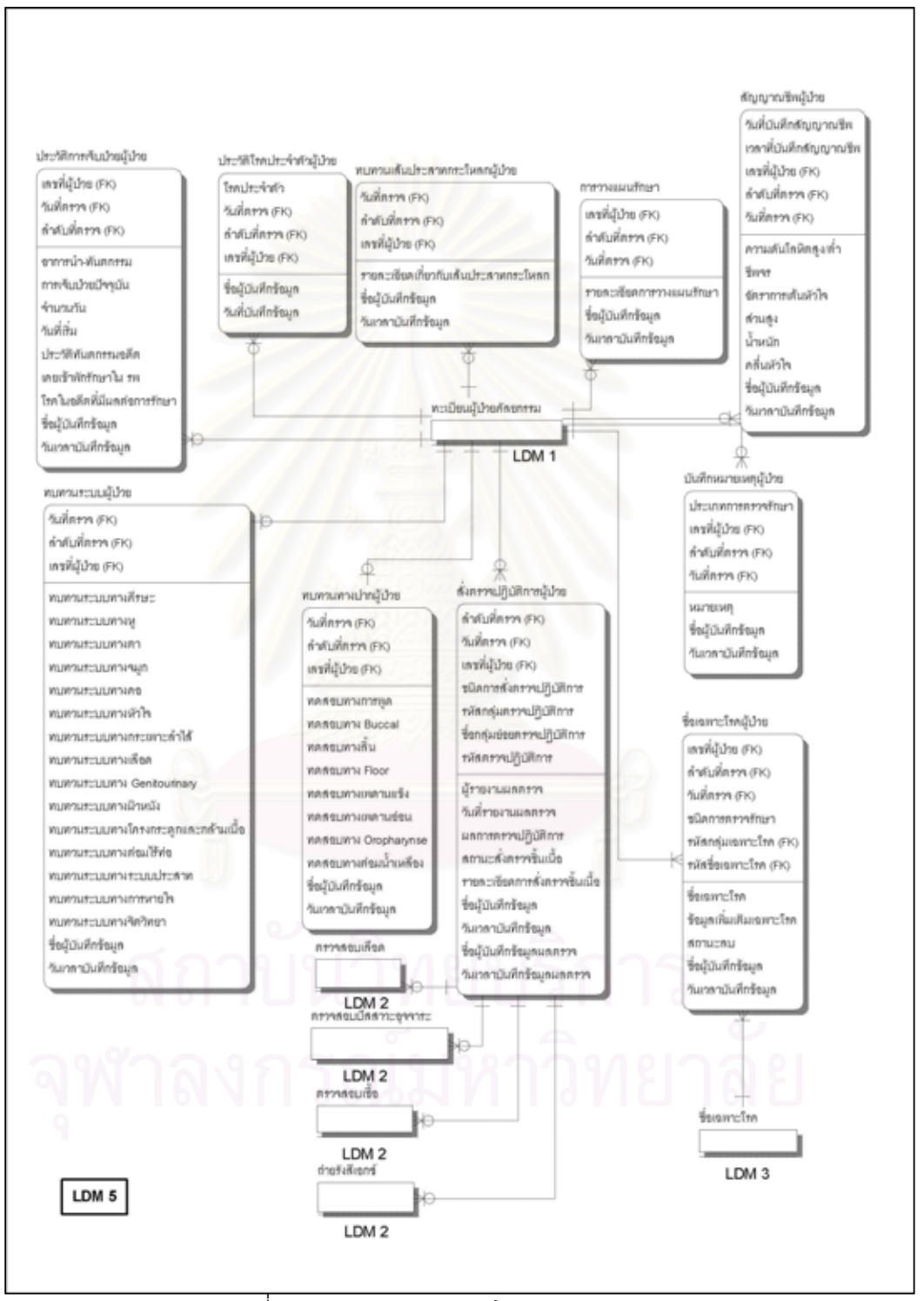

รูปที่ 4.29 แสดงแบบจำลองข้อมูลเชิงตรรกของระบบ (ต่อ)

61
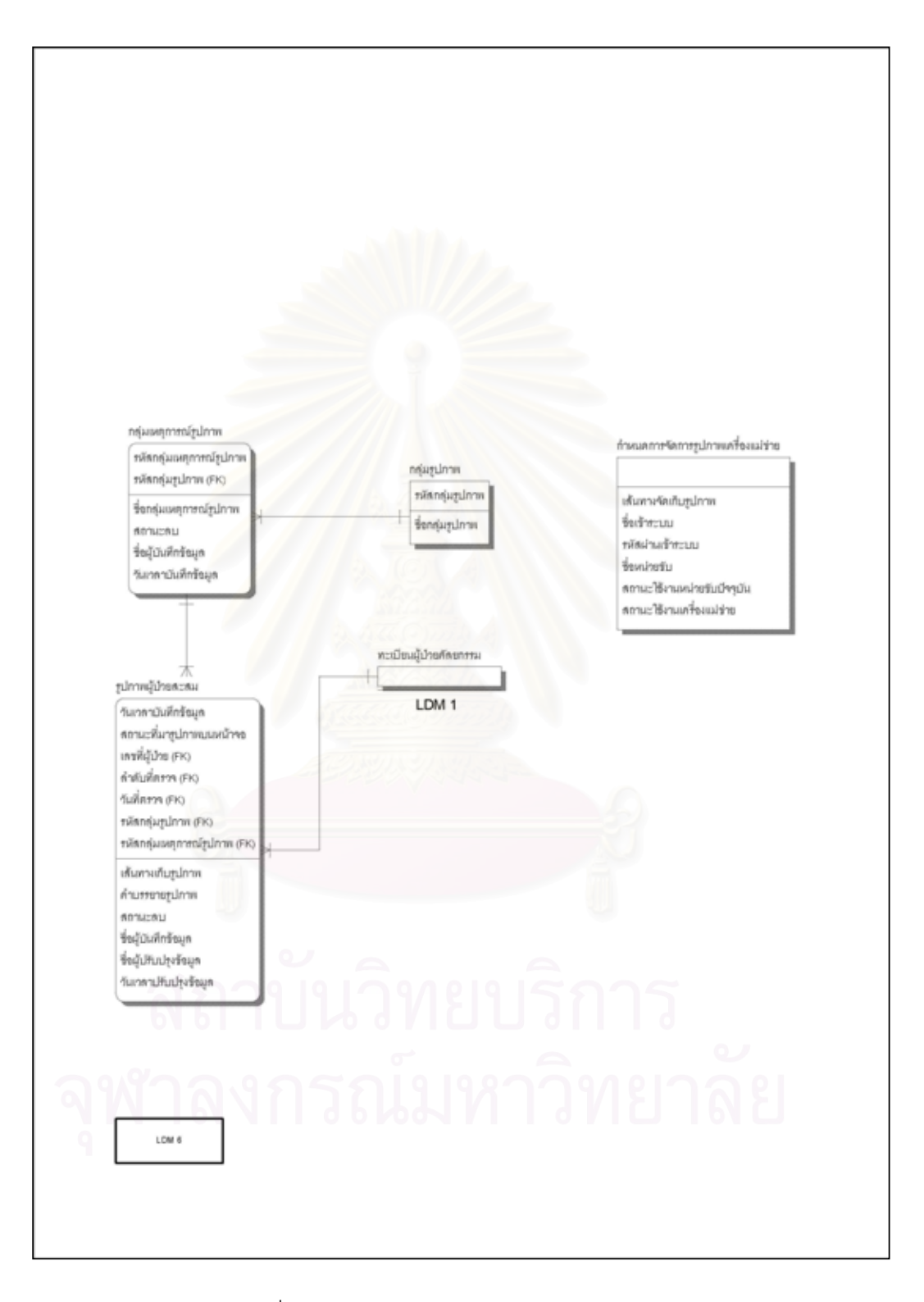

รูปที่ 4.30 แสดงแบบจำลองข้อมูลเชิงตรรกของระบบ (ต่อ)

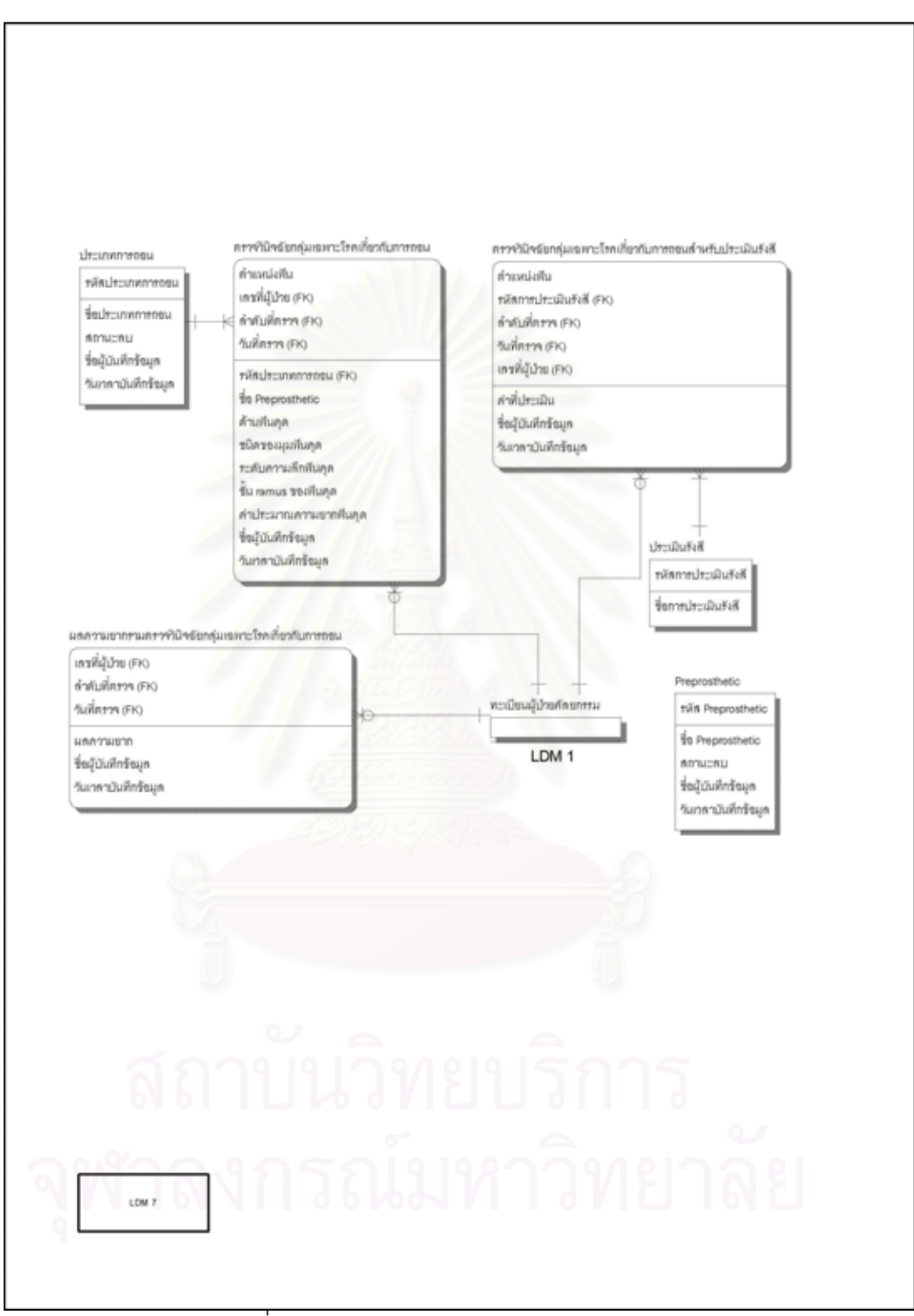

รูปที่ 4.31 แสดงแบบจำลองข้อมูลเชิงตรรกของระบบ (ต่อ)

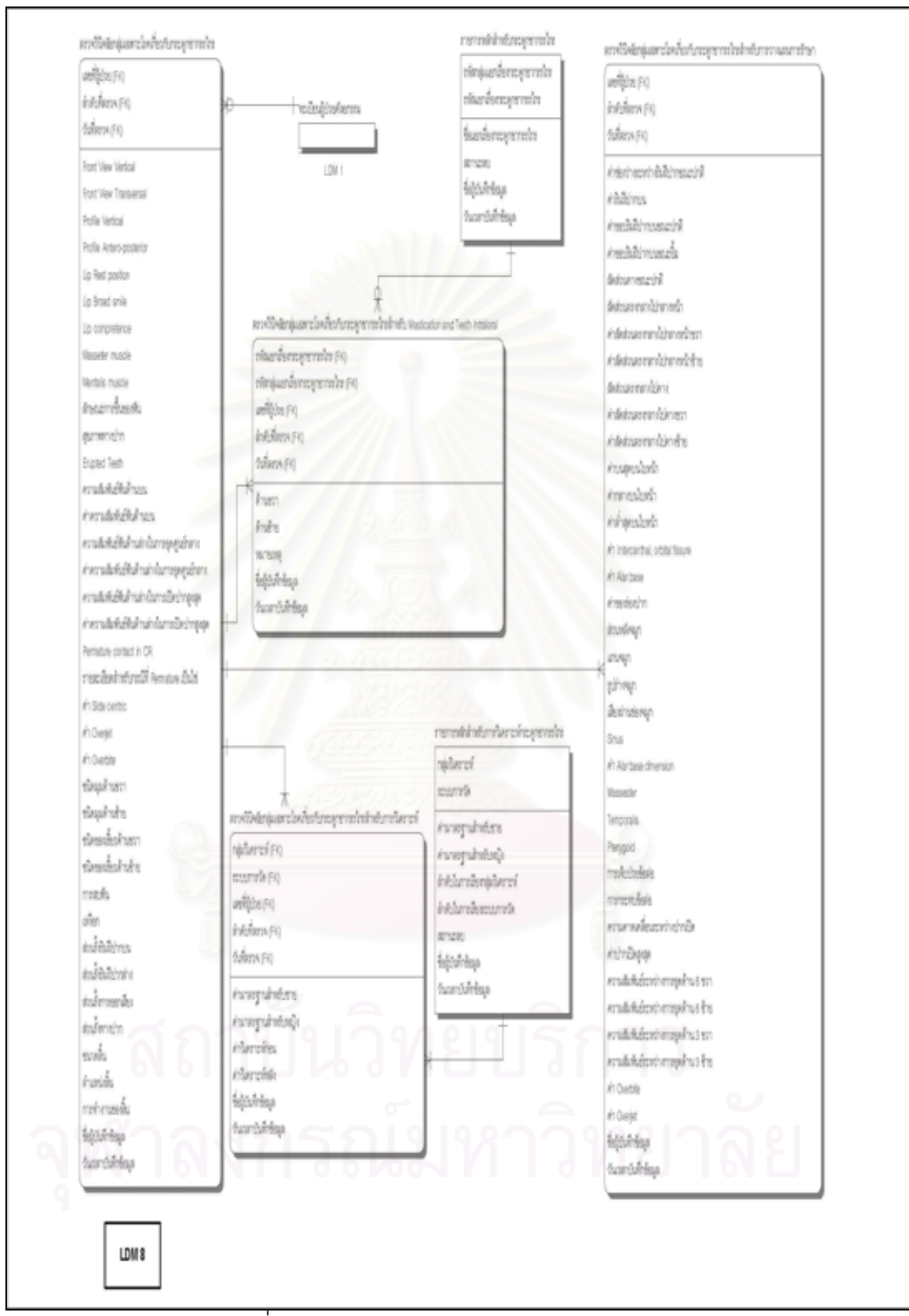

์<br>รูปที่ 4.32 แสดงแบบจำลองข้อมูลเชิงตรรกของระบบ (ต่อ)

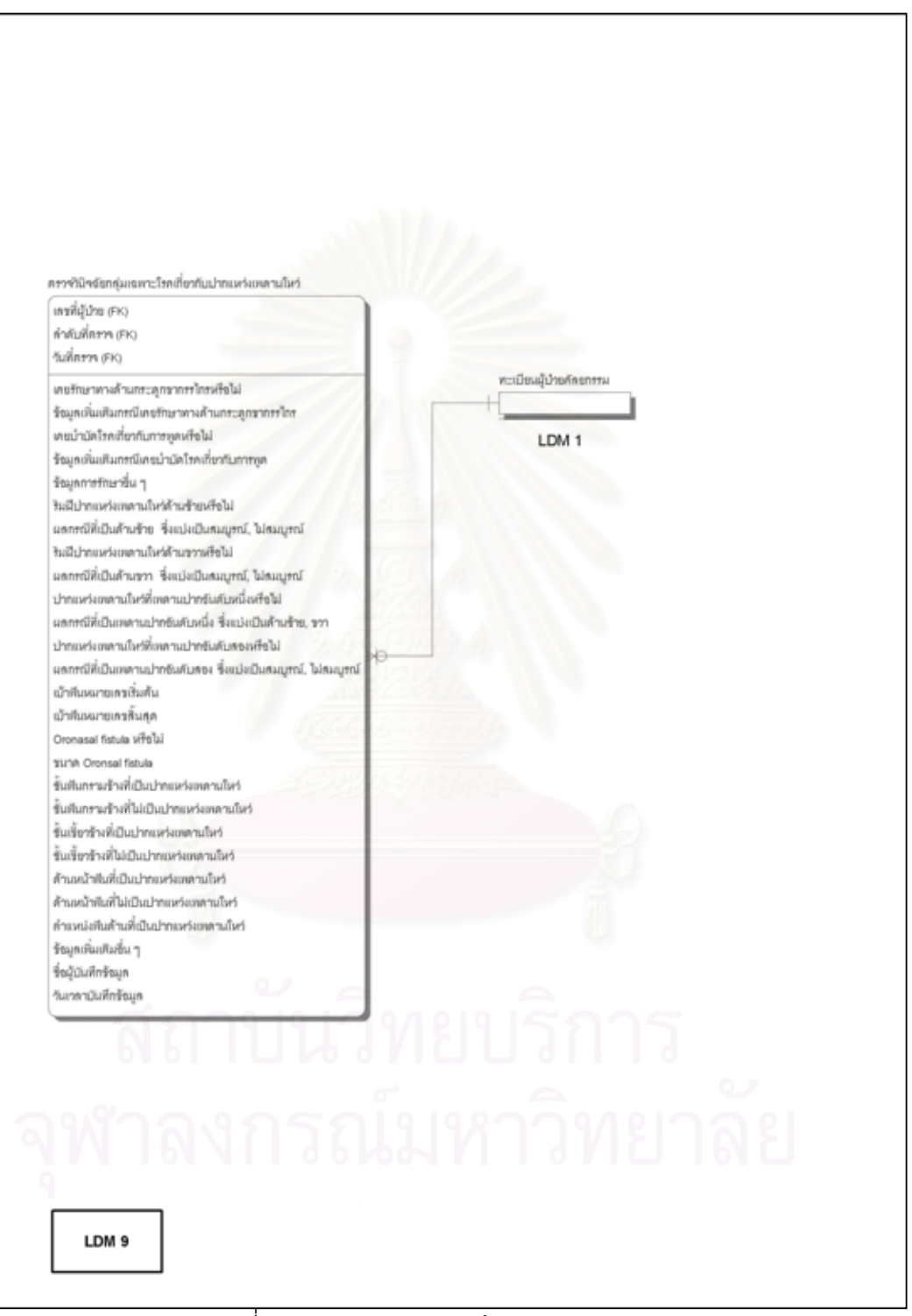

รูปที่ 4.33 แสดงแบบจำลองข้อมูลเชิงตรรกของระบบ (ต่อ)

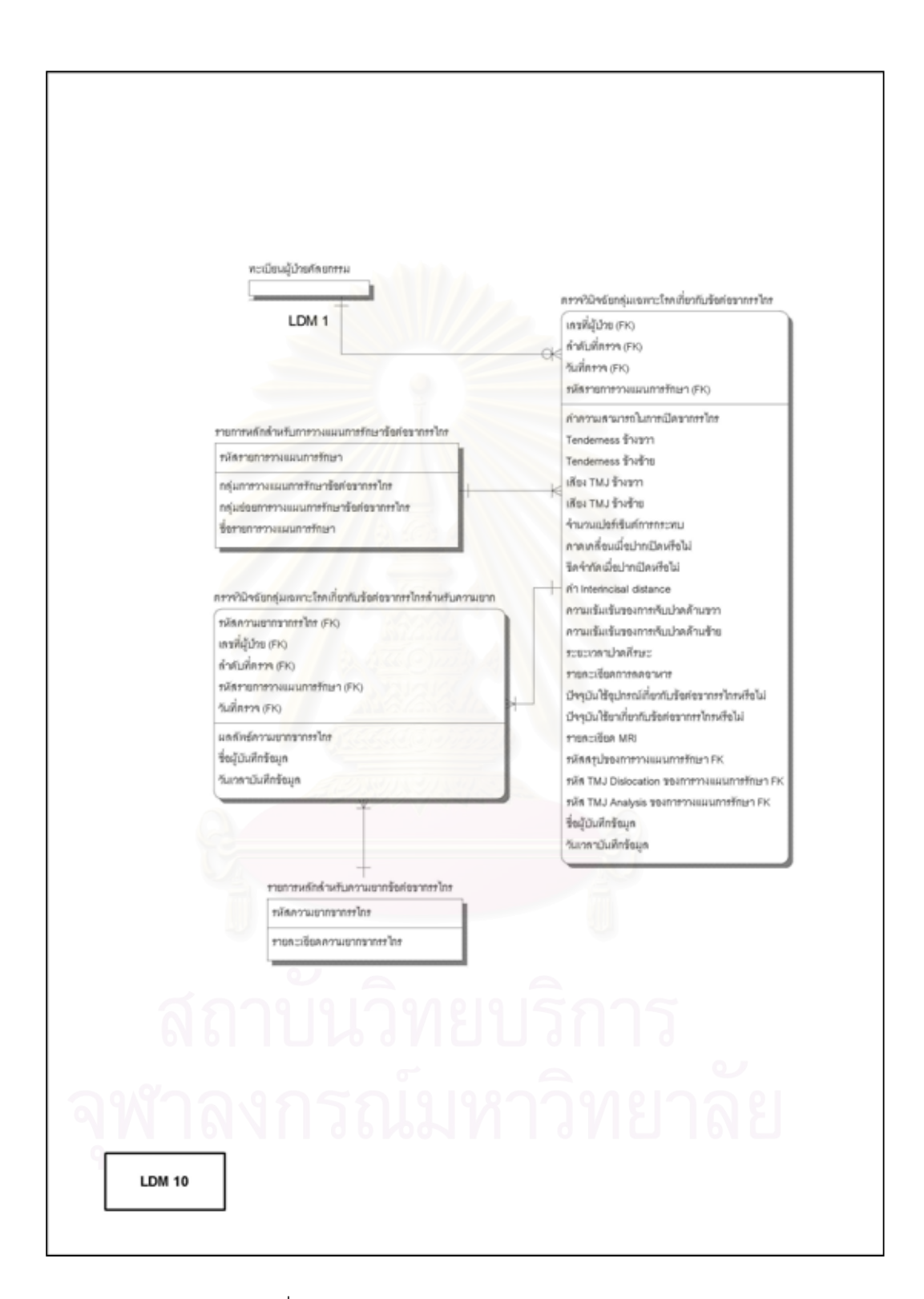

รูปที่ 4.34 แสดงแบบจำลองข้อมูลเชิงตรรกของระบบ (ต่อ)

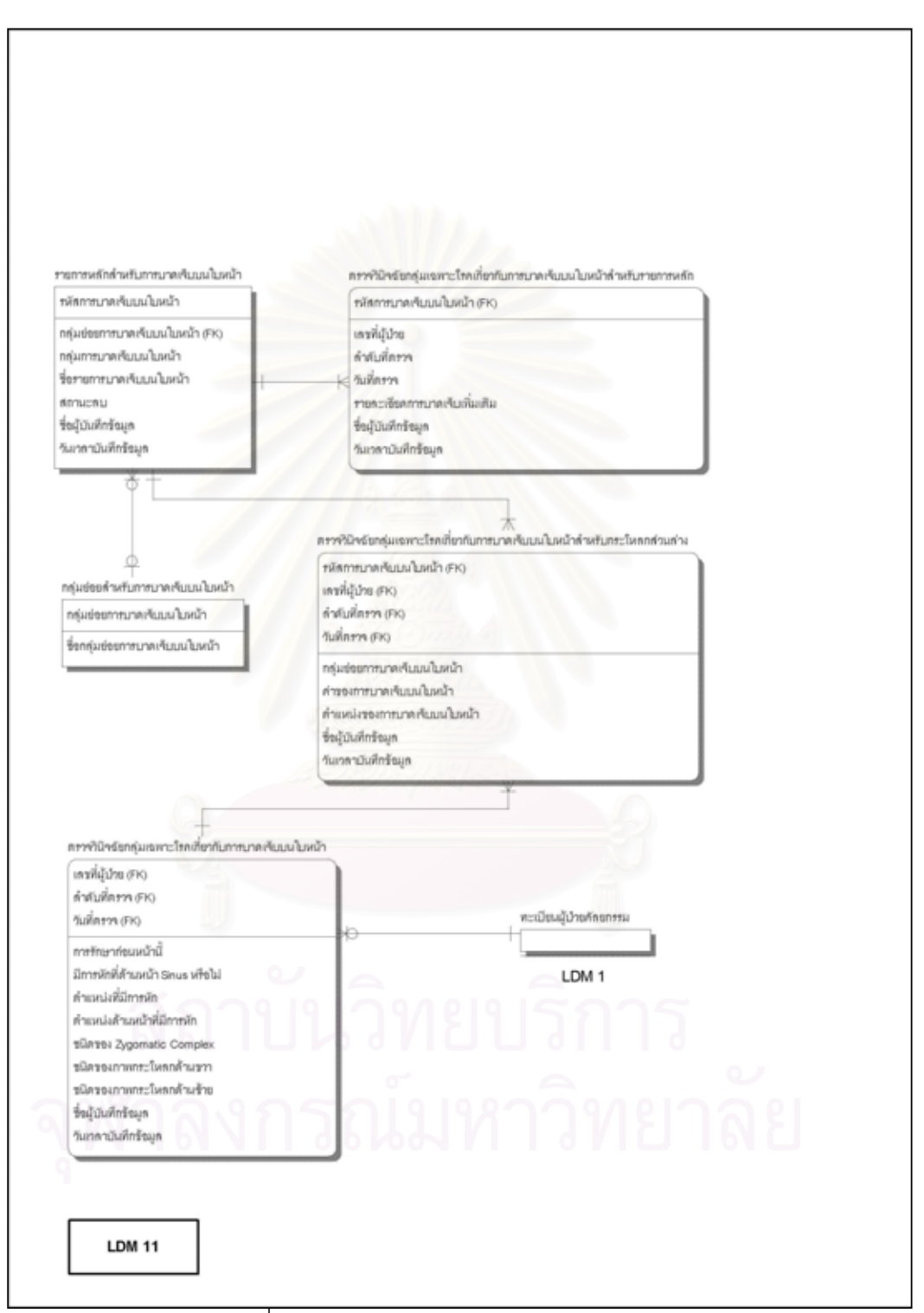

รูปที่ 4.35 แสดงแบบจำลองข้อมูลเชิงตรรกของระบบ (ต่อ)

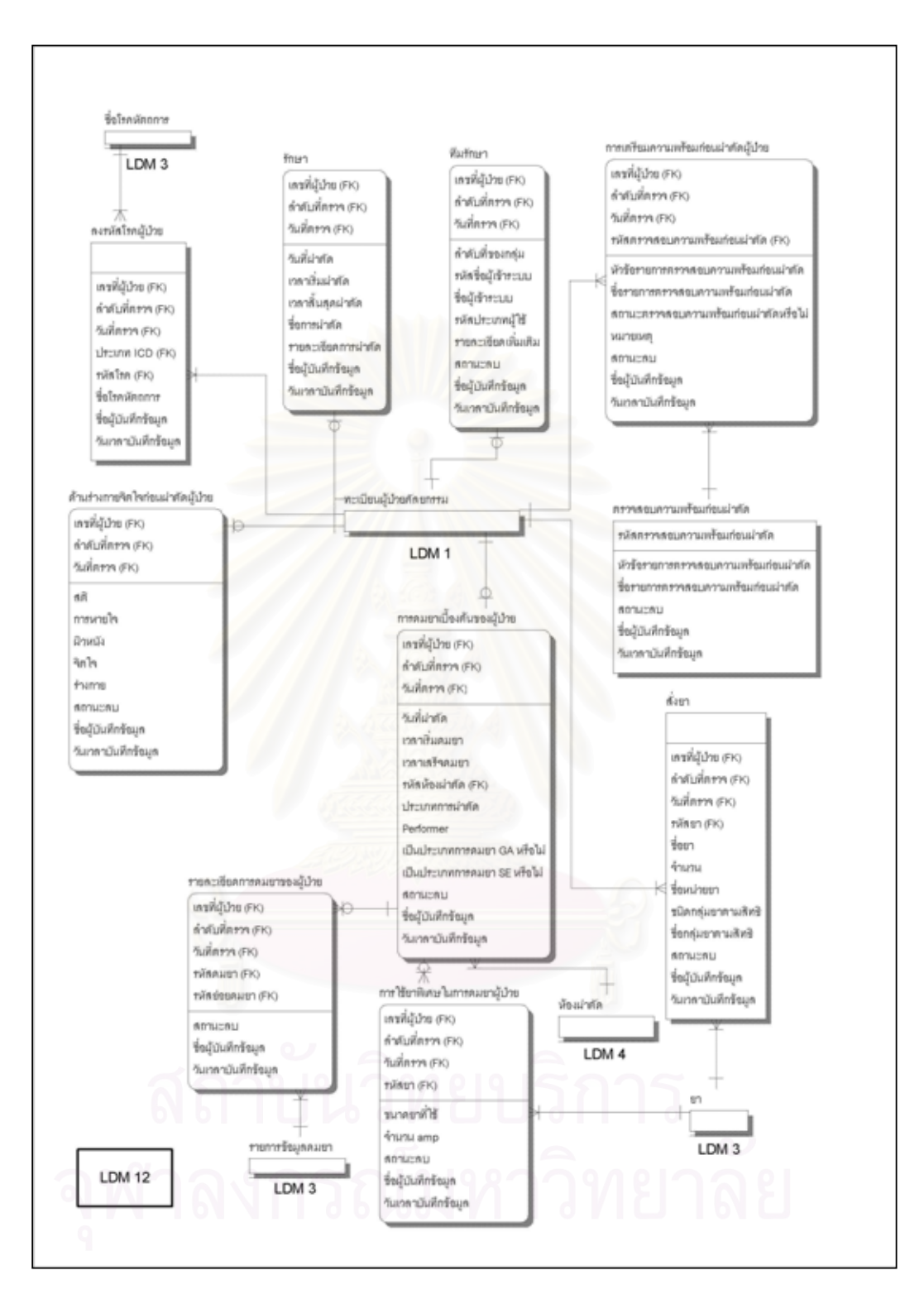

รูปที่ 4.36 แสดงแบบจำลองข้อมูลเชิงตรรกของระบบ (ต่อ)

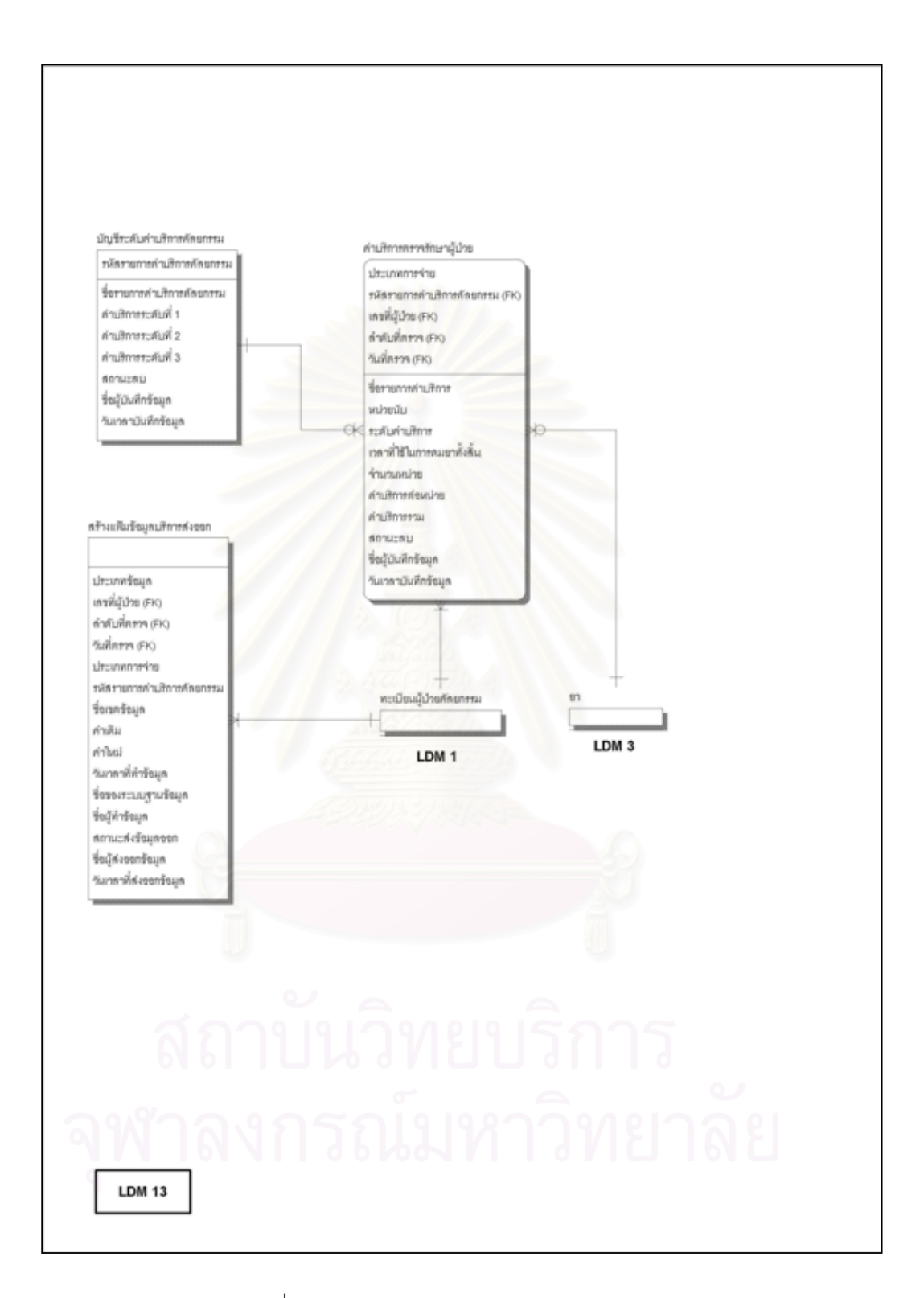

รูปที่ 4.37 แสดงแบบจำลองข้อมูลเชิงตรรกของระบบ (ต่อ)

การออกแบบระบบควบคุมความปลอดภัย (Security Control Design) 4.5

จากการเข้าทำงานระบบสารสนเทศเพื่อการให้บริการตรวจรักษาโรคทางศัลยศาสตร์ช่อง-ปากและแม็กซิลโลเฟเชียล ผู้วิจัยได้ทำการออกแบบระบบควบคุมความปลอดภัยโดยแบ่งกลุ่มผู้ใช้ ้ออกเป็น 6 ประเภท โดยระบบสามารถกำหนดสิทธิในการเข้าถึงเมนูการทำงานของผู้ใช้แต่ละ ประเภทดังนี้

1) ผู้ดูแลระบบ ได้แก่ เจ้าหน้าที่ผู้ดูแลข้อมูลพื้นฐานของระบบและดูแลความปลอดภัย ี ของระบบ โดยทำหน้าที่ควบคุม ดูแลจัดการข้อมูลพื้นฐาน กำหนดผู้ใช้ กำหนดสิทธิในการใช้เมนู ให้กับผู้ใช้ และกำหนดสิทธิในการปรับปรุงข้อมูลย้อนหลัง

2) ทันตแพทย์ ได้แก่ ทันตแพทย์ที่เชี่ยวชาญทางด้านศัลยกรรมซึ่งรวมถึงทันตแพทย์ <u> ประจำบ้าน โดยทำหน้าที่บันทึกผลการตรวจวินิจฉัยโรค รักษาโรค ทำการนัดหมาย พิมพ์ใบนัด-</u> หมายผู้ป่วย พิมพ์รายงานสรุปผลการตรวจวินิจฉัยโรค พิมพ์รายงานสรุปผลการรักษา บันทึกการ จองห้องผ่าตัด บันทึการจองห้องพัก

3) วิสัญญีแพทย์ ได้แก่ แพทย์ที่เชี่ยวชาญทางด้านวางยาสลบให้กับผู้ป่วยในรายที่ผ่า-ตัดใหญ่

4) พยาบาลศัลยกรรม ได้แก่ พยาบาลห้องตรวจผู้ป่วยศัลยกรรม พยาบาลห้องผ่าตัด โดยทำหน้าที่บันทึกเข้าตรวจศัลยกรรม การจองเครื่องมือผ่าตัด การบันทึกค่าตรวจรักษาศัลยกรรม พิมพ์ใบสรุปค่าตรวจรักษาและทำการสร้างแฟ้มข้อมูลค่าบริการเพื่อนำส่งให้กับทางระบบทันต-สารสนเทศในคนาคต

5) พยาบาลวิสัญญี่ ได้แก่ พยาบาลทางด้านวางยาสลบ โดยทำหน้าที่บันทึกการดมยา และค่าบริการดมยา

6) เจ้าหน้าที่ตรวจปฏิบัติการ ได้แก่ แพทย์และเจ้าหน้าที่ในห้องปฏิบัติตรวจเลือด ตรวจ ปัสสาวะอุจจาระ ตรวจเชื้อ ตรวจขึ้นเนื้อ และรังสีเอกซ์

ผู้วิจัยได้ทำการออกแบบเมนูหลักของผู้ใช้แต่ละประเภทให้แตกต่างกันตามหน้าที่ การทำงานของผู้ใช้ดังแสดงในรูปที่ 4.38

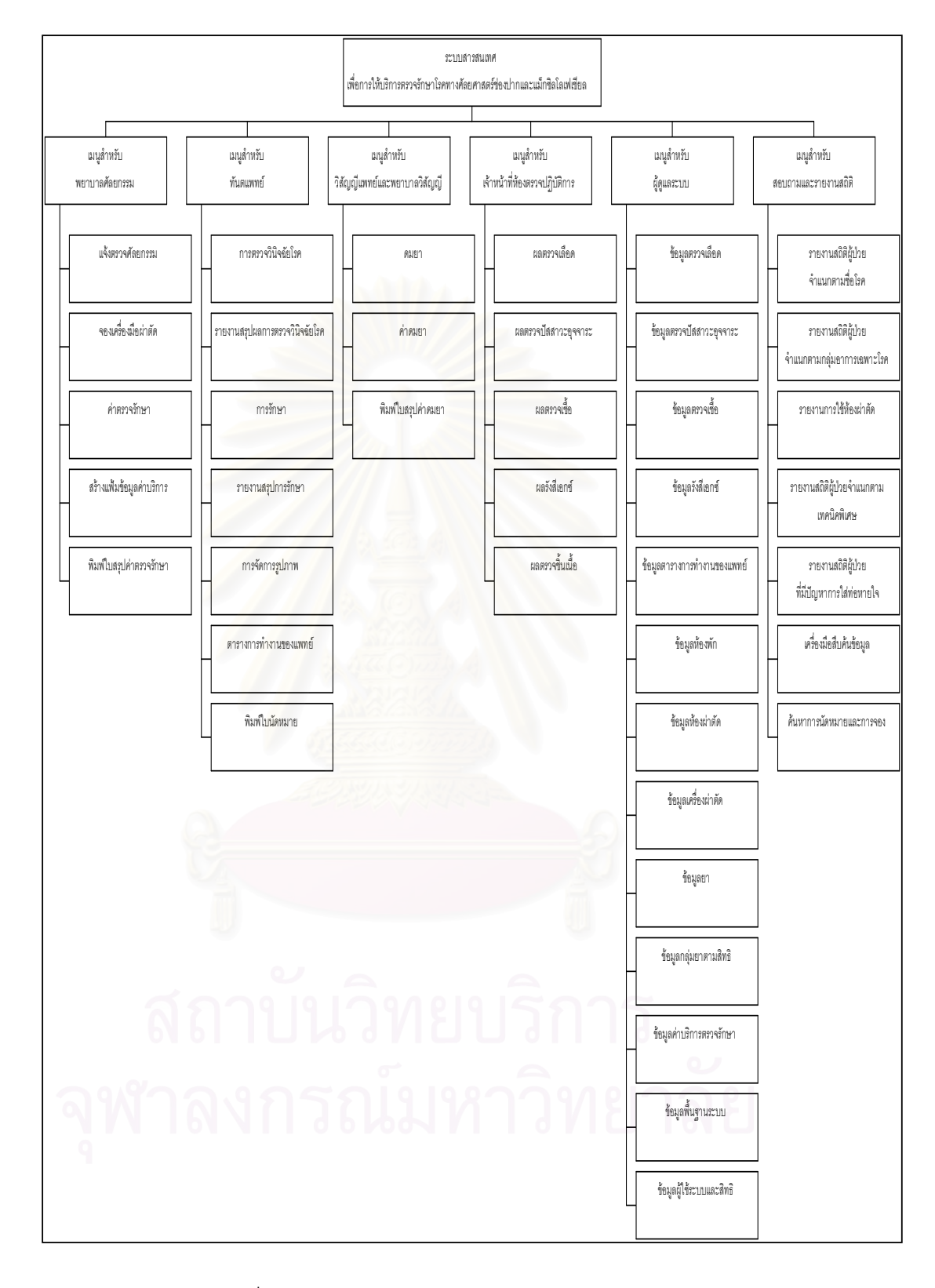

รูปที่ 4.38 แสดงการออกแบบเมนูจำแนกตามกลุ่มผู้ใช้

#### 4.5.1 การเข้าสู่ระบบ

การเข้าสู่ระบบ ระบบกำหนดให้ผู้ใช้งานต้องทำการป้อนชื่อผู้ใช้เข้าระบบและ รหัสผ่าน เพื่อทำการตรวจสอบว่าเป็นบุคคลที่ระบบอนุญาตให้เข้าสู่ระบบได้หรือไม่

## 4.5.2 การเข้าใช้โปรแกรมในแต่ละส่วน

ภายหลังระบบตรวจสอบการอนุญาตเข้าใช้งานแล้ว ระบบทำการตรวจสอบสิทธิ ในการใช้งานและแสดงเมนูที่ได้รับอนุญาตให้ผู้ใช้ใช้งาน เมนูที่ไม่ได้รับอนุญาตจะไม่ปรากฏบนจอ ภาพ

## 4.5.3 การออกรายงานเพื่อเสนอต่อผู้บริหาร

ผู้วิจัยได้<u>อ</u>อกแบบรายงานเพื่อเสนอต่อผู้บริหาร โดยขึ้นกับสิทธิในการกำหนดให้ ผู้ใช้ โดยแสดงรายงานเฉพาะส่วนที่ผู้ใช้ได้รับสิทธิในการใช้งาน ได้แก่

- 1) รายงานสถิติผู้ป่วยจำแนกตามชื่อโรค
- 2) รายงานสถิติผู้ป่วยจำแนกตามกลุ่มอาการเฉพาะโรค
- 3) รายงานการใช้ห้องผ่าตัด
- 4) รายงานสถิติผู้ป่วยจำแนกตามเทคนิคพิเศษดมยา
- 5) รายงานสถิติผู้ป่วยที่มีปัญหาดมยาในการใส่ท่อหายใจ

## ำเทที่ 5

## การพัฒนาและทดสอบโปรแกรม

## 5.1 ฮาร์ดแวร์และซอฟต์แวร์ที่ใช้ในการพัฒนาโปรแกรม

การพัฒนาระบบสารสนเทศเพื่อให้บริการตรวจรักษาโรคทางศัลยศาสตร์ช่องปากและแม็ก-ซิลโลเฟเชียล ผู้วิจัยใช้อุปกรณ์และเครื่องมือทางด้านฮาร์ดแวร์และซอฟต์แวร์ เพื่อใช้ในการพัฒนาและ ทดสอบระบบ โดยมีรายละเอียดดังนี้

5.1.1 ฮาร์ดแวร์ที่ใช้ประกอบด้วย

- 1) สำหรับเครื่องให้บริการ (Server) มีรายละเอียด ดังนี้
	- ไมโครคคมพิวเตคร์
	- หน่วยประมวลผลกลาง เพนเทียมทรี (Pentium III) ความเร็ว 750 เมกะเฮิร์ส
	- หน่วยความจำหลักขนาด 192 เมกะไบต์
	- เครื่องขับจานแม่เหล็กชนิดแข็ง เนื้อที่ 15 กิกะไบต์
	- เครื่องขับจานแม่เหล็กชนิดอ่อน ขนาด 3.5 นิ้ว เนื้อที่ 1.44 เมกะไบต์
	- การ์ดเน็ตเวิร์ค
	- ซีดีรคม
- 2) สำหรับเครื่องรับบริการ (Client) มีรายละเอียด ดังนี้
	- ไมโครคคมพิวเตคร์
	- หน่วยประมวลผลกลาง เพนเทียมทรี (Pentium III) ความเร็ว 750 เมกะเฮิร์ส
	- หน่วยความจำหลักขนาด 192 เมกะไบต์
	- เครื่องขับจานแม่เหล็กชนิดแข็ง เนื้อที่ 15 กิกะไบต์
	- เครื่องขับจานแม่เหล็กชนิดอ่อน ขนาด 3.5 นิ้ว เนื้อที่ 1.44 เมกะไบต์
	- การ์ดเน็ตเวิร์ค
	- ซีดีรอม
- เครื่องกราดภาพ (Scanner)

## 5.1.2 ซอฟต์แวร์ที่ใช้ประกอบด้วย

- 1) สำหรับเครื่องให้บริการ (Server) มีรายละเอียด ดังนี้
	- ระบบปฏิบัติการ Microsoft Windows 2000 Server
	- ระบบจัดการฐานข้อมูลเชิงสัมพันธ์ Microsoft SQL Server 2000
	- ้ เครื่องมือเขียนโปรแกรม Visual Basic 6
- เครื่องมือสร้างรายงาน Seagate Crystal Report 8.5
- 2) สำหรับเครื่องรับบริการ (Client) มีรายละเอียด ดังนี้
	- ระบบปฏิบัติการ Microsoft Windows 2000 Professional

#### 5.2 การพัฒนาโปรแกรม

การพัฒนาระบบสารสนเทศเพื่อให้บริการตรวจรักษาโรคทางศัลยศาสตร์ช่องปากและแม็ก-ซิลโลเฟเชียล ผู้วิจัยใช้เครื่องมือ Microsoft Visual Basic เวอร์ชัน 6 ในการพัฒนาระบบ โดยเขียนชุด คำสั่งในการประมวลผลและใช้งานฐานข้อมูลเชิงสัมพันธ์ในลักษณะการรับบริการและให้บริการ (Client/Server) ชุดคำสั่งที่ทำการติดต่อฐานข้อมูล Microsoft SQL Server เวอร์ชัน 2000 เป็น มาตรฐานชุดคำสั่งภาษาสืบค้นแบบโครงสร้าง (SQL-Structure Query Language) และติดต่อผ่าน ึกลไล OLEDB (Object Linking and Embedding Database) สำหรับผลลัพธ์ในการพิมพ์รายงานออก ทางเครื่องพิมพ์ใช้โปรแกรม Seagate Crystal Report เวอร์ชัน 8.5 ในการพัฒนา ในการพัฒนาระบบ ้สารสนเทศเพื่อให้บริการตรวจรักษาโรคทางศัลยศาสตร์ช่องปากและแม็กซิลโลเฟเชียล ผู้วิจัยได้ ้พัฒนาการสร้างฟอร์มในรูปแบบฟอร์มย่อย เพื่อใช้ประโยชน์ในการให้ฟอร์มอื่นเรียกใช้ได้เปรียบเสมือน ้เป็นฟอร์ม ๆ เดียวกัน และผู้วิจัยได้สร้างเครื่องมือในการจัดเก็บรูปภาพและแก้ไขรูปภาพได้ โดยผ่าน ้เครื่องกราดภาพ (Scanner) โดยระบบทำการจัดเก็บ รูปภาพต่าง ๆ ไว้บนเครื่องไมโครคอมพิวเตอร์ ้ สำหรับการเก็บรูปภาพหรืออยู่บนเครื่องให้บริการในลักษณะการแบ่งปันโฟลเดอร์ (Share Folder) ซึ่ง โปรแกรมทำการสร้างการเชื่อมต่อเองและหยุดการเชื่อมต่อเองโดยอัตโนมัติ จากการออกแบบกระบวน การดังกล่าวในบทที่ 4 ผู้วิจัยนำมาออกแบบและพัฒนาเป็นแผนภาพแสดงผังโครงสร้างโปรแกรมของ ระบบแสดงดังรูปที่ 5.1

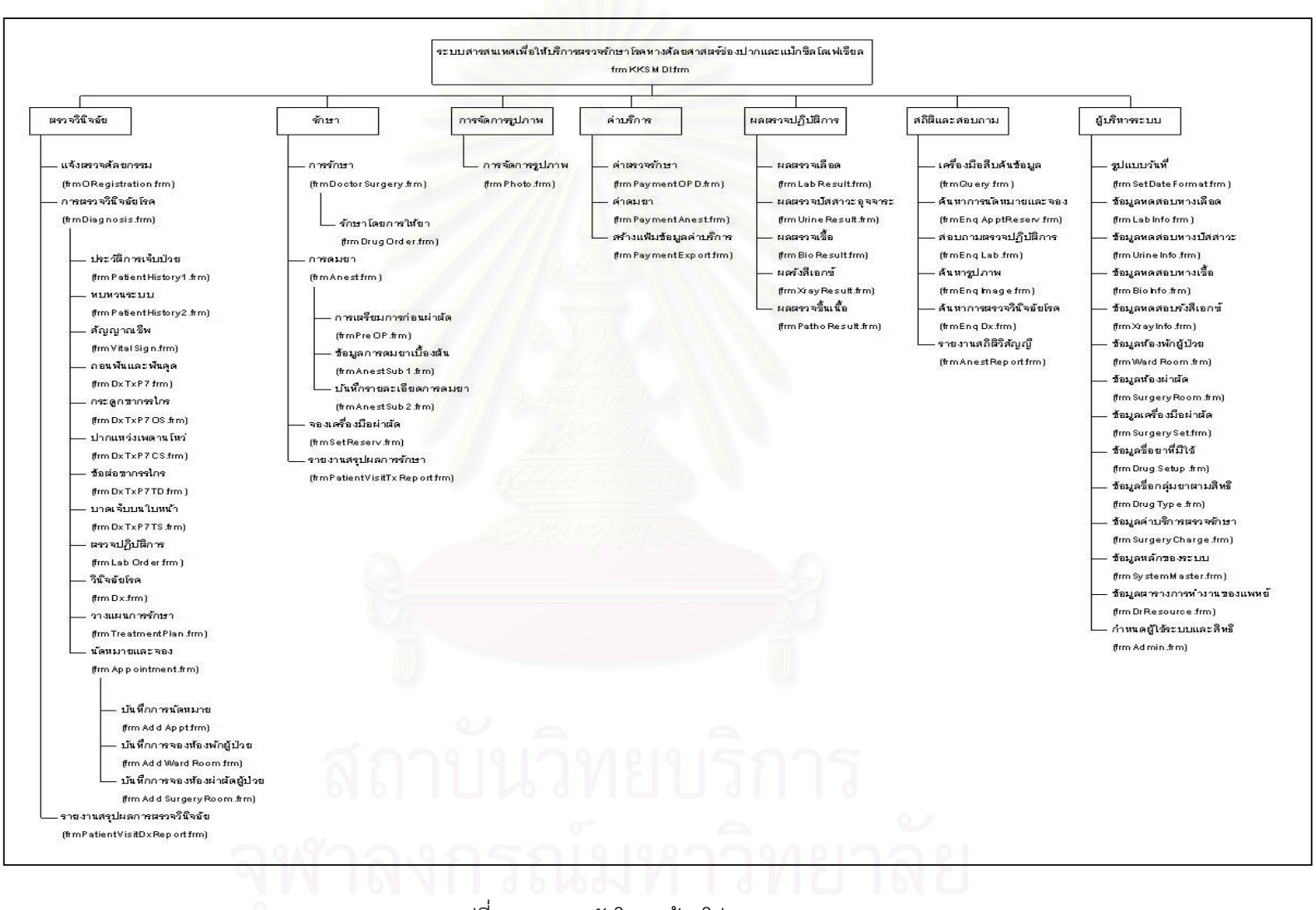

รูปที่ 5.1 แสดงผังโครงสร้างโปรแกรมของระบบ

รายละเอียดของผังโครงสร้างโปรแกรมของระบบดังนี้

5.2.1. **ส่วนกลุ่มเมนูตรวจวินิจฉัย** เป็นส่วนที่ทำหน้าที่เกี่ยวกับการรับแจ้งเข้าตรวจที่คลินิก ์ศัลยกรรม การบันทึกการตรวจวินิจฉัยโรค รายงานสรุปผลการตรวจวินิจฉัยโรค โดยมี รายละเอียดตามตารางที่ 5.1

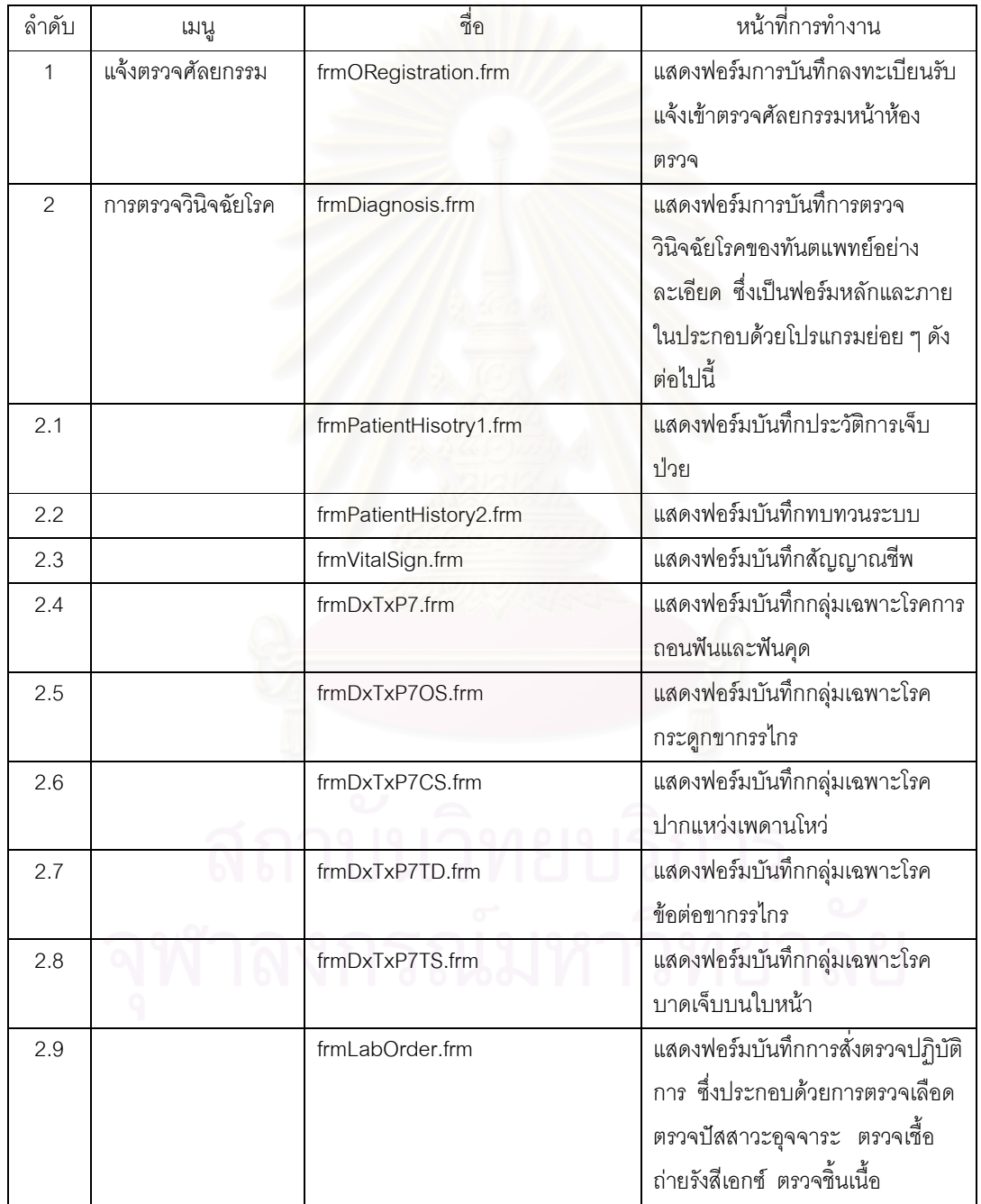

ตารางที่ 5.1 แสดงรายละเอียดภายในส่วนการตรวจวินิจฉัย

| ลำดับ  | เมนู            | ส่<br>ขี่ขิ                 | หน้าที่การทำงาน                 |
|--------|-----------------|-----------------------------|---------------------------------|
| 2.10   |                 | frmDx.frm                   | แสดงฟอร์มบันทึกการวินิจฉัยโรค   |
| 2.11   |                 | frmTreatmentPlan.frm        | แสดงฟอร์มบันทึกการวางแผนการ     |
|        |                 |                             | รักษา                           |
| 2.12   |                 | frmAppointment.frm          | แสดงฟอร์มบันทึกการนัดหมาย       |
|        |                 |                             | การจองห้องพักผู้ป่วย การจองห้อง |
|        |                 |                             | ผ่าตัดผู้ป่วย ซึ่งเป็นฟอร์มหลัก |
|        |                 |                             | ลำหรับการทำนัดหมายและประกอบ     |
|        |                 |                             | ด้วยโปรแกรมย่อยดังนี้           |
| 2.12.1 |                 | frmAddAppt.frm              | แสดงฟอร์มบันทึกการนัดหมาย       |
|        |                 |                             | ผู้ป่วย พร้อมทั้งพิมพ์ใบนัดหมาย |
|        |                 |                             | ผู้ป่วย                         |
| 2.12.2 |                 | frmAddWardRoom.frm          | แสดงฟอร์มบันทึกการจองห้องพัก    |
|        |                 |                             | ผู้ป่วย                         |
| 2.12.3 |                 | frmAddSurgeryRoom.frm       | แสดงฟอร์มบันทึกการจองห้องผ่าตัด |
|        |                 |                             | ผู้ป่วย                         |
| 3      | รายงานสรุปผลการ | frmPatientVisitDxReport.frm | แสดงรายงานสรุปผลการตรวจ         |
|        | ตรวจวินิจฉัย    |                             | วินิจฉัยโรค หลังจากที่ได้ทำการ  |
|        |                 |                             | บันทึกข้อมูลการตรวจวินิจฉัยโรค  |
|        |                 |                             | เรียนร้อยแล้ว                   |

ตารางที่ 5.1 แสดงรายละเอียดภายในส่วนการตรวจวินิจฉัย (ต่อ)

5.2.2. **ส่วนกลุ่มเมนูการรักษา** เป็นส่วนที่ทำหน้าที่เกี่ยวกับการรักษา การดมยา การจอง เครื่องมือ ผ่าตัด รายงานสรุปผลการรักษา โดยมีรายละเอียดตามตารางที่ 5.2

| ลำดับ | เมนู     | ชื่อ                 | หน้าที่การทำงาน                 |
|-------|----------|----------------------|---------------------------------|
|       | การรักษา | frmDoctorSurgery.frm | แสดงฟอร์มบันทึกการรักษา โดย     |
|       |          |                      | การให้ยา โดยการผ่าตัด รวมถึงการ |
|       |          |                      | ลงบันทึกชื่อโรครักษา            |
|       |          | frmDrugOrder.frm     | แสดงฟอร์มบันทึกการรักษาโดยการ   |
|       |          |                      | ให้ยา เป็นการสั่งยาโดยทันตแพทย์ |
|       |          |                      | ในการรักษา                      |

ตารางที่ 5.2 แสดงรายละเอียดภายในส่วนการรักษา

ตารางที่ 5.2 แสดงรายละเอียดภายในส่วนการรักษา (ต่อ)

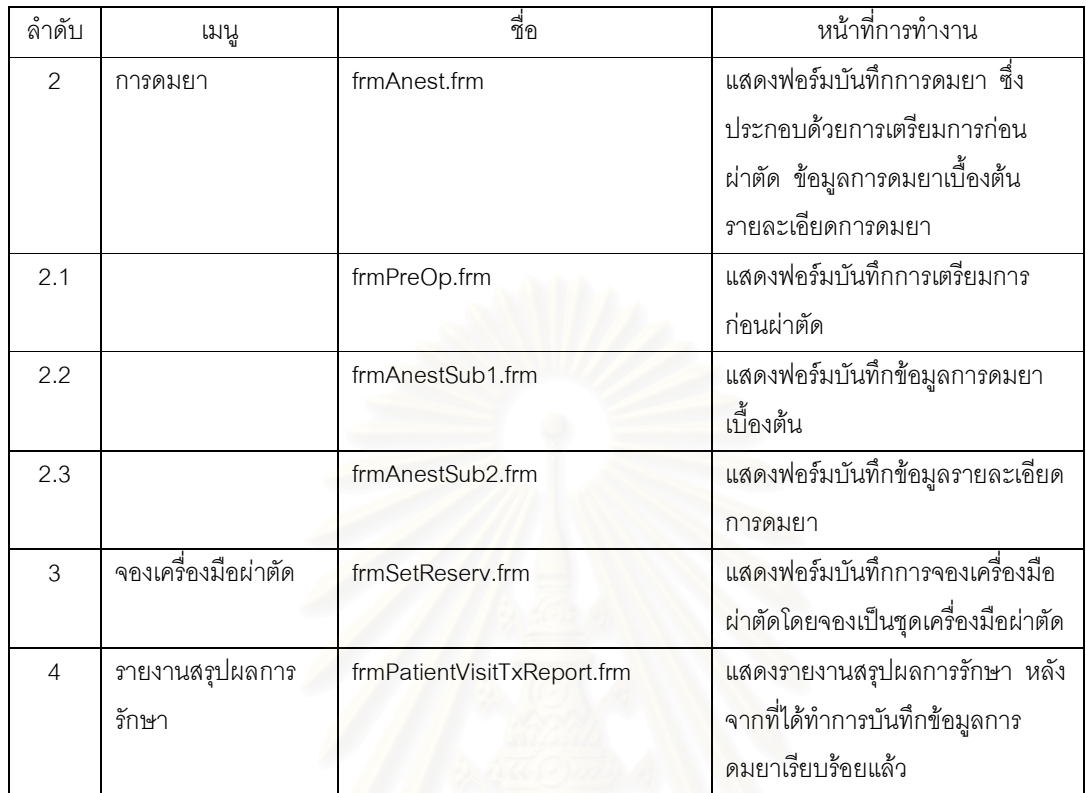

# 5.2.3. **ส่วนกลุ่มเมนูการจัดการรูปภาพ** เป็นส่วนที่ทำหน้าที่เกี่ยวกับการดึงรูปภาพ การกราด-ภาพ และการตกแต่งรูปภาพต่าง ๆ โดยมีรายละเอียดตามตารางที่ 5.3

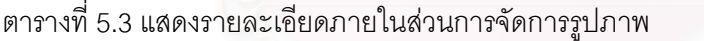

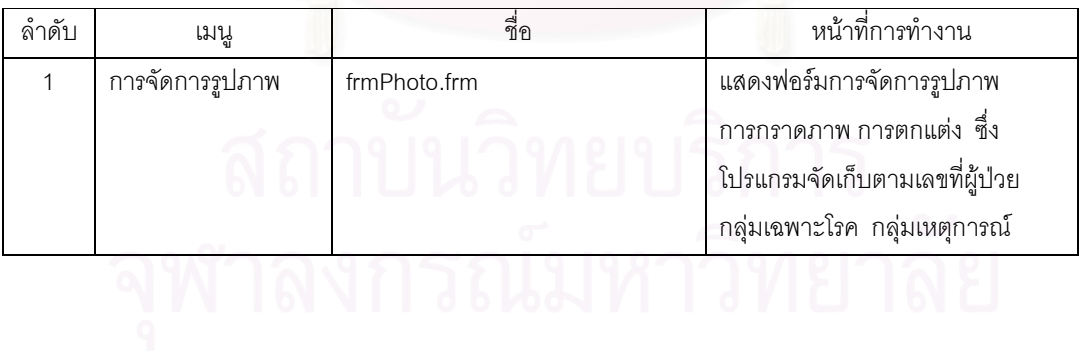

5.2.4. **ส่วนกลุ่มเมนูค่าบริการ** เป็นส่วนที่ทำหน้าที่เกี่ยวกับค่าบริการในการตรวจรักษา ค่าบริการในการดมยา และการสร้างแฟ้มข้อมูลค่าบริการ โดยมีรายละเอียดตามตาราง  $\frac{4}{9}$  5.4

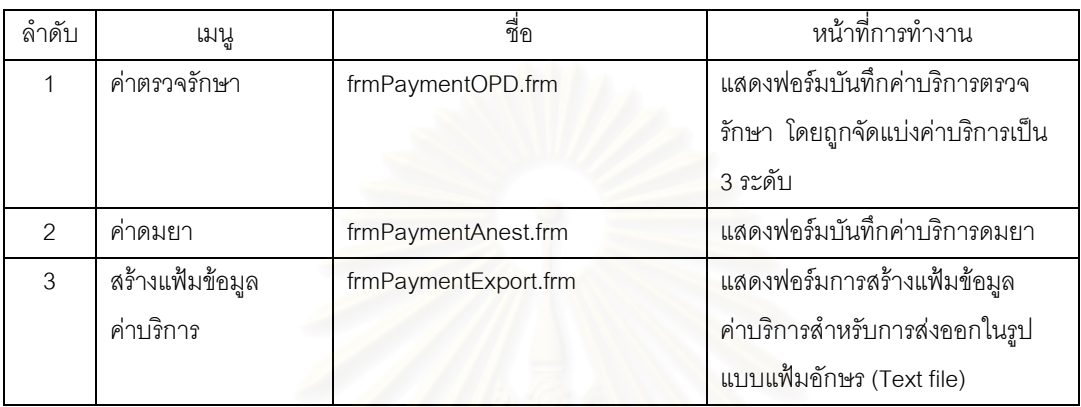

ตารางที่ 5.4 แสดงรายละเอียดภายในส่วนค่าบริการ

5.2.5. **ส่วนกลุ่มเมนูผลตรวจปฏิบัติการ เ**ป็นส่วนที่ทำหน้าที่เกี่ยวกับการบันทึกผลตรวจปฏิบัติ การทางด้านตร<mark>วจเลือด ตรวจปัสสาวะอุจจาระ ตรวจเชื้อ รังสีเอกซ์ ตรวจชิ้นเนื้อ โดยมี</mark> รายละเอียดตามตารางที่ 5.5

ตารางที่ 5.5 แสดงรายละเอียดภายในส่วนผลตรวจปฏิบัติการ

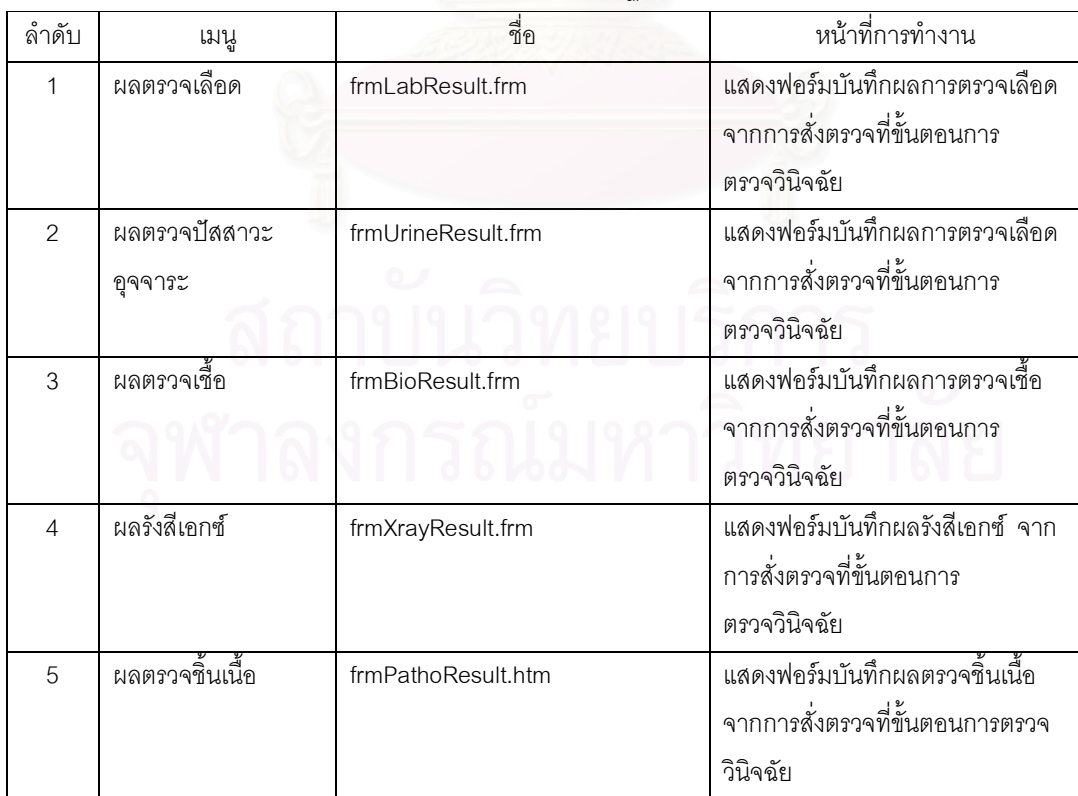

5.2.6. **ส่วนกลุ่มเมนูสถิติและสอบถาม** เป็นส่วนที่ทำหน้าที่เกี่ยวกับการค้นหา รายงาน และการสอบถาม โดยมีรายละเอียดตามตารางที่ 5.6

| ลำดับ          | เมนู               | ส่<br>ขี่ขิ          | หน้าที่การทำงาน                   |
|----------------|--------------------|----------------------|-----------------------------------|
| 1              | เครื่องมือสืบค้น   | frmQuery.frm         | แสดงฟอร์มสำหรับการสืบค้นข้อมูล    |
|                | ข้อมูล             |                      | ในฐานข้อมูลของระบบ โดยใช้รูป      |
|                |                    |                      | ้แบบชุดคำสั่งภาษาสืบค้นแบบโครง    |
|                |                    |                      | สร้าง (Structual Query Language)  |
|                |                    |                      | และจัดเก็บรูปแบบชุดคำสั่งเฉพาะ    |
|                |                    |                      | ผู้ใช้งานนั้น ๆ ได้               |
| $\overline{2}$ | ค้นหาการนัดหมาย    | frmEnqApptReserv.frm | แสดงฟอร์มการค้นหาการนัดหมาย       |
|                | และการจอง          |                      | ผู้ป่วย การจองห้องพักผู้ป่วย  และ |
|                |                    |                      | การจองห้องผ่าตัดผู้ป่วย           |
| 3              | สอบถามตรวจ         | frmEnqLab.frm        | แสดงฟอร์มการสอบถามการสั่งตรวจ     |
|                | ปฏิบัติการ         |                      | และผลการตรวจปฏิบัติการของ         |
|                |                    |                      | ผู้ป่วย                           |
| $\overline{4}$ | ค้นหารูปภาพ        | frmEnqImage.frm      | แสดงฟอร์มการค้นหารูปภาพ           |
| 5              | ค้นหาการ           | frmEnqDx.frm         | แสดงฟอร์มการค้นหาการ              |
|                | ตรวจวินิจฉัยโรค    |                      | ตรวจวินิจฉัยโรคผู้ป่วย            |
| 6              | รายงานสถิติวิสัญญี | frmAnestReport.frm   | แสดงรายงานทางสถิติเกี่ยวกับ       |
|                |                    |                      | การดมยา                           |

ตารางที่ 5.6 แสดงรายละเอียดภายในส่วนสถิติและสอบถาม

5.2.7. **ส่วนกลุ่มเมนูผู้บริหารระบบ** เป็นส่วนที่ทำหน้าที่เกี่ยวกับ การจัดการข้อมูลส่วนกลาง ได้แก่ รูปแบบวันที่ ข้อมูลทดสอบทางเลือด ข้อมูลทดสอบทางปัสสาวะ ข้อมูลทดสอบ ทางเชื้อ ข้อมูลทดสอบรังสีเอกซ์ ข้อมูลห้องพักผู้ป่วย ข้อมูลห้องผ่าตัด ข้อมูลเครื่องมือ ผ่าตัด ข้อมูลชื่อยาที่มีใช้ ข้อมูลชื่อกลุ่มยาตามสิทธิ ข้อมูลค่าบริการตรวจรักษา ข้อมูล หลักของระบบ ข้อมูลตารางการทำงานของแพทย์ และการกำหนดผู้ใช้ระบบและสิทธิ โดยมีรายละเอียดตามตารางที่ 5.7

ตารางที่ 5.7 แสดงรายละเอียดภายในส่วนผู้บริหารระบบ

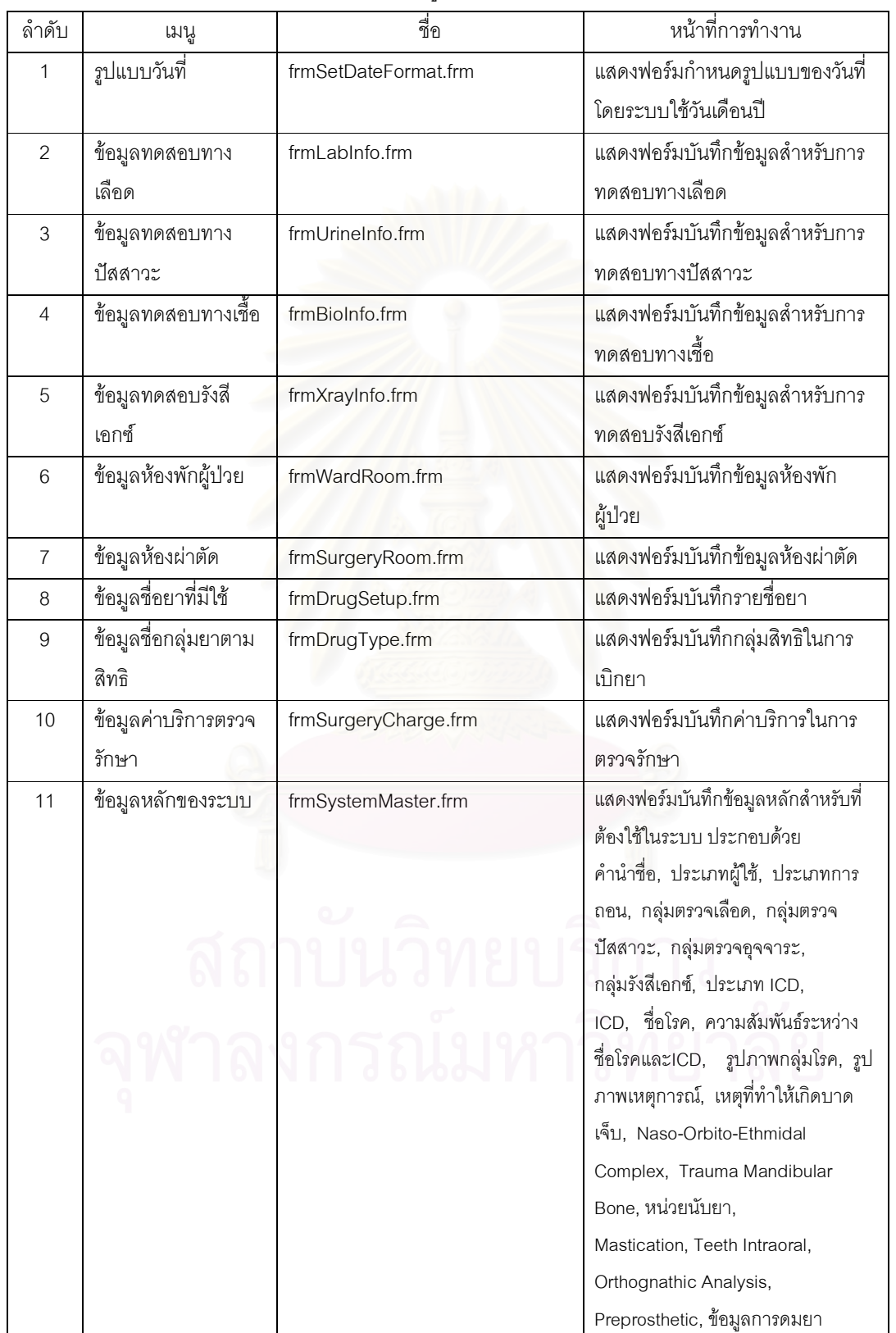

ตารางที่ 5.7 แสดงรายละเอียดภายในส่วนผู้บริหารระบบ (ต่อ)

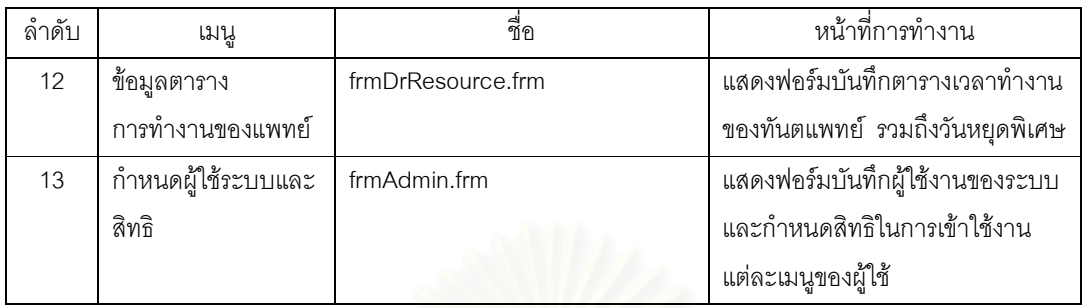

#### 5.3 ทดสอบโปรแกรม

ผู้วิจัยได้ทำการทดสอบระบบโดยขณะที่พัฒนาโปรแกรมเสร็จเป็นโปรแกรม ๆ ผู้วิจัยได้ทำการ ทดสอบโปรแกรมที่ได้รับการพัฒนาเรียบร้อยว่าทำงานได้ถูกต้องตามวัตถุประสงค์ของโปรแกรมนั้น ๆ หรือไม่ รวมถึงการทดสอบข้อผิดพลาดต่าง ๆ ซึ่งผลคือมีความถูกต้อง และเมื่อโปรแกรมแต่ละโปรแกรม ้มีความถูกต้องเป็นที่เรียบร้อย ผู้วิจัยทำการนำโปรแกรมเหล่านั้นทำการเชื่อมต่อกันและทดสอบการ ้ทำงานของระบบที่ได้เชื่อมต่อเข้าด้วยกันว่าสามารถทำงานได้ถูกต้องสมบูรณ์หรือไม่ ซึ่งผลคือมีความถูก ้ต้อง และภายหลังจากที่ผู้วิจัยได้ทำการพัฒนาระบบจนเสร็จสิ้นหมด ผู้วิจัยจึงเริ่มนำข้อมูลจริงเข้า ทดสอบโดยร่วมทำการทดสอบกับทันตแพทย์ โรงพยาบาลคณะทันตแพทยศาสตร์ จุฬาลงกรณ์-มหาวิทยาลัย โดยใช้ข้อมูลตัวอย่างของโรงพยาบาล คณะทันตแพทยศาสตร์ จุฬาลงกรณ์-้มหาวิทยาลัย ผลปรากฏสามารถใช้งานได้ถูกต้อง

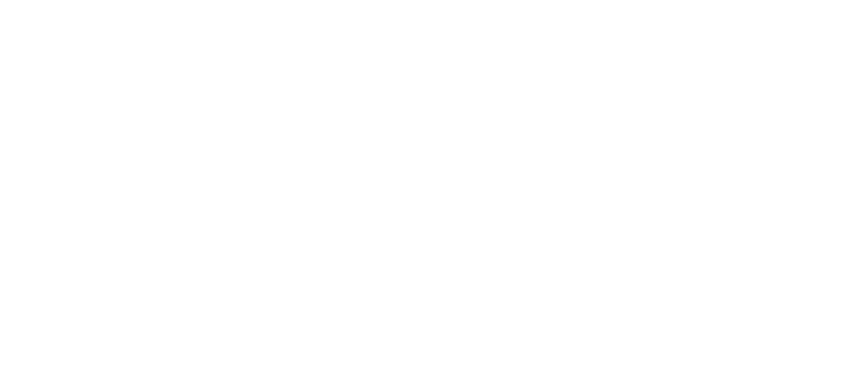

# ึงเทที่ 6 สรุปผลการวิจัยและข้อเสนอแนะ

#### 6.1 สรุปผลการวิจัย

การวิจัยนี้ผู้วิจัยทำการออกแบบและพัฒนาระบบสารสนเทศเพื่อให้บริการตรวจรักษาโรค ทางศัลยศาสตร์ช่องปากและแม็กซิลโลเฟเชียล โดยให้หน่วยศัลยศาสตร์ช่องปากและแม็กซิลโล-เฟเชียล ภายใต้โรงพยาบาลคณะทันตแพทยศาสตร์ จุฬาลงกรณ์มหาวิทยาลัย เป็นกรณีศึกษา ผู้วิจัยจึงได้ทำการวิเคราะห์และออกแบบระบบโดยได้ทำการวิเคราะห์พบถึงความต้องการในการ แยกกลุ่มอาการเฉพาะโรคทางด้านศัลยศาสตร์ช่องปากและแม็กซิลโลเฟเชียลเป็นจำนวน 5 กลุ่ม อาการเฉพาะโรค รวมถึงความสามารถในการจัดเก็บเอกสารหรือรูปภาพผู้ป่วยได้ จากนั้นจึงนำ ้มาออกแบบระบบโดยสร้างโมเดลข้อมูลเชิงสัมพันธ์ซึ่งประกอบด้วยเอนทิตีข้อมูลรวมทั้งสิ้น 102 เอนทิตี ซึ่งได้ใช้ระบบการจัดการฐานข้อมูล Microsoft SQL Server 2000 ในการเก็บข้อมูลต่าง ๆ ของระบบและทำการสร้างทริกเกอร์ (Trigger) สำหรับการตรวจสอบการเปลี่ยนแปลงข้อมูลที่เกิด ขึ้น และผู้วิจัยได้พัฒนาโปรแกรมด้วย Microsoft Visual Basic 6 ซึ่งประกอบด้วยโปรแกรมรวม ทั้งสิ้น 54 โปรแกรมเฉพา<mark>ะโปรแกรมระบบงาน การใช้งานเป็นระบบการทำงานแบบใ</mark>ช้สภาวะ แวดล้อมหลายคน การเข้าใช้งานในระบบต้องเป็นบุคคลที่ระบบได้อนุญาตและสิทธิในการเข้า ใช้งานเท่านั้น

้ดังนั้นผลจากการวิจัยในครั้งนี้จึงทำให้ได้รับการดำเนินการแก้ไขปัญหาต่าง ๆ จากการ ทำงานในปัจจุบัน ทั้งทางด้านการตรวจวินิจฉัยโรค การวางแผนการรักษา การรักษาโดยการให้ ยา การรักษาโดยการผ่าตัด การจองห้องผ่าตัด การจองห้องพัก การจองเครื่องมือผ่าตัด การติดตามผลหลังการรักษา การนัดหมายผู้ป่วย และการดมยา โดยผู้วิจัยได้ทำการพัฒนาระบบ ในส่วนการดึงข้อมูลจากระบบสารสนเทศของโรงพยาบาลทันตแพทยศาสตร์ จุฬาลงกรณ์-้มหาวิทยาลัย ในส่วนของข้อมูลผู้ป่วยเพื่อลดความซ้ำซ้อนในการบันทึกซ้ำในระบบ และรายงาน เชิงสถิติต่าง ๆ เพื่อให้อาจารย์ทันตแพทย์สามารถนำไปใช้เป็นข้อมูลประกอบการวิจัยต่อไป ผู้วิจัย ได้ทำการพัฒนาในส่วนของการตรวจวินิจฉัยโรค โดยบันทึกรายละเอียดสำหรับกลุ่มอาการ ้เฉพาะโรค การจัดเก็บรูปภาพผู้ป่วย ซึ่งการดำเนินงานในปัจจุบันยังไม่มี

#### 6.2 ปัญหาและอุปสรรคในการวิจัย

เนื่องจากการพัฒนาระบบสารสนเทศเพื่อให้บริการตรวจรักษาโรคทางศัลยศาสตร์ ช่องปากและแม็กซิลโลเฟเชียล ผ้วิจัยได้ใช้หน่วยศัลยศาสตร์ช่องปากและแม็กซิลโลเฟเชียลของ โรงพยาบาลคณะทันตแพทยศาสตร์ จุฬาลงกรณ์มหาวิทยาลัย เป็นกรณีศึกษาและนำไปใช้งาน ึจริง ทำให้ประสบปัญหาในการขอข้อมูลจากศูนย์ทันตสารสนเทศ เนื่องจากระบบทันตสารสนเทศ ของโรงพยาบาลคณะทันตแพทยศาสตร์ จุฬาลงกรณ์มหาวิทยาลัย ได้ว่าจ้างบริษัทเอกชนในการ ้ออกแบบและพัฒนาระบบ ซึ่งทำให้เจ้าหน้าที่ผู้ดูแลระบบไม่สามารถทราบข้อมูลพื้นฐานเพื่อเชื่อม โยงเข้าสู่ระบบได้ รวมถึงการเปลี่ยนแปลงความต้องการอยู่ตลอดทำให้การออกแบบและ พัฒนาระบบมีผลกระทบต่อโครงสร้างการทำงาน และปัจจุบันระบบสารสนเทศโรงพยาบาล ิคณะทันตแพทยศาสตร์ จุฬาลงกรณ์มหาวิทยาลัย ขาดการใช้งานในหลาย ๆ ส่วน เช่น การสั่ง ้จ่ายยา การบันทึกข้อมูลการวินิจฉัยโรค เป็นต้น ทำให้ข้อมูลต่าง ๆ ที่จะเป็นประโยชน์ต่อการ เชื่อมโยงจึงไม่สามารถทำการได้

#### 63 ข้อเสนอแนะ

6.3.1. ควรมีการเชื่อมต่อกับระบบการจ่ายเงินของโรงพยาบาลคณะทันตแพทยศาสตร์ ึจุฬาลงกรณ์มหาวิทยาลัย เพื่อที่จะสามารถคำนวณเงินและใบเสร็จได้ทันที

6.3.2. ควรมีการเชื่อมต่อกับระบบคลังยา เพื่อที่จะสามารถดึงข้อมูลยาที่คลังยาได้และทำ ้การปรับปรุงข้อมูลคลังยาได้ แต่เนื่องจากปัจจุบันไม่มีการใช้งานกันทุกหน่วยงานจึงทำให้ข้อมูล ต่าง ๆ ไม่ตรงกับความจริง

6.3.3. ควรมีการปรับปรุงการจัดเก็บรูปภาพให้ได้มากชนิดขึ้น เนื่องจากส่วนประกอบ (Component) ในการเขียนโปรแกรมผู้วิจัยได้ใช้ของ Kodak Image ซึ่งสามารถจัดเก็บได้เฉพาะ รูปภาพชนิดเจพีจีเท่านั้น

6.3.4. ควรมีการจัดเก็บสำรองข้อมูล (Backup) อย่างสม่ำเสมอ เพื่อป้องกันเมื่อระบบการ จัดการฐานข้อมูลจริงไม่สามารถใช้งานได้

6.3.5. ควรจัดทำบูมหลัง (Audit Log) สำหรับข้อมูลที่มีความจำเป็น เพื่อสามารถตรวจสอบ การเปลี่ยนแปลงข้อมูลได้ แต่ทั้งนี้ต้องคำนึงถึงประสิทธิภาพโดยรวมของระบบด้วย

6.3.6. เมนู SQL ควรจำกัดปริมาณคนใช้งาน หากมีการใช้งานปริมาณมาก ๆ พร้อม ๆ กัน ้คาจส่งผลให้ประสิทธิภาพในการตอบสนองของระบบช้า

## รายการค้างคิง

#### ภาษาไทย

- ิ รัชนี กัลยาวินัยและอัจฉรา ธารอุไรกุล. <u>การวิเคราะห์และออกแบบระบบคอมพิวเตอร์สมัยใหม่</u>. กรุงเทพมหานคร:การศึกษา, 2542.
- สมจิตร อาจอินทร์และงามนิจ อาจอินทร์. <u>ระบบฐานข้อมูล</u>. ขอนแก่น:ศูนย์หนังสือมหาวิทยาลัย ขอนแก่น, 2540.

#### <u>ภาษาอังกฤษ</u>

- Alan Dennis., Barbara Haley Wixom. Systems Analysis and Design. United States of America: John Wiley & Sons, 2000.
- C. J. Date. An introduction to Database Systems. 6<sup>th</sup> Edition, MA:Addison-Wesley Publishing Company, 1995.
- Graeme C. Simsion. Data Modeling Essentials Analysis, Design, and Innovation. New York: Van Nostrand Reinhold, 1994.

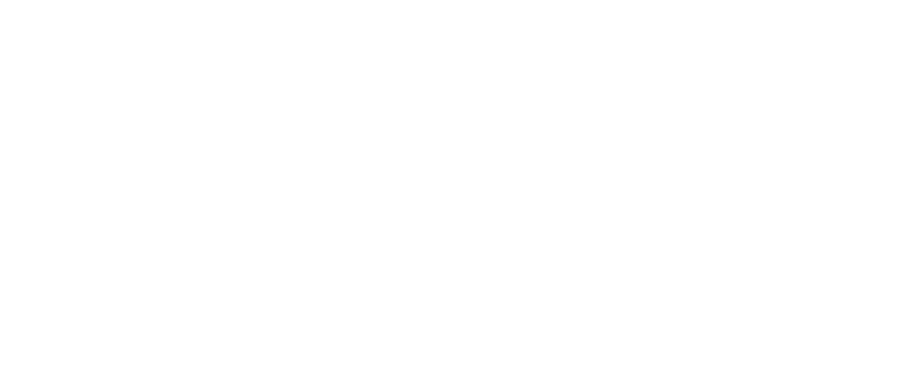

## บรรณานุกรม

#### <u>ภาษาอังกฤษ</u>

- David Chesnut., Jo Berry., Shawn Lock. Enterprise Development Using Microsoft Visual Basic 6.0. United States of America:Microsoft Press, 1999.
- Gary B. Shelly., Thomas J. Cashman., Harry J. Rosenblatt. System Analysis and Design.  $6^{\text{th}}$  Edition, United States of America:Thomson Course Technology, 2005.
- Grady Booch., James Rumbaugh., Ivar Jacobson. The Unified Modeling Language User Guide. MA:Addison-Wesley Publishing Company, 2000.
- James Martin. Information Engineering, Book I:Introduction. United States of America:Prentice-Hall, 1989.
- James Martin. Information Engineering, Book II:Planning and Analysis. United States of America:Prentice-Hall, 1990.
- Kurt Bittner. Use Case Modeling. MA:Addison-Wesley Publishing Company, 2002.
- Ramez Elmasri., Shamkant B. Navathe. <u>Fundamentals of Database Systems. 4</u><sup>th</sup> Edition, United Sates of America:Addison Wesley, 2003.
- Roger S. Pressman. Software Engineering a Practitioner's Approach. 6<sup>th</sup> Edition, Singapore:McGraw-Hill, 2005.
- Ron Patton. Software Testing.United States of America:Sams Publishing, 2000.
- Wayne S. Freeze. Visual Basic Developer's Guide to COM and COM+. United States of America:Sybex, 2000.

ภาคผนวก

# ภาคผนวก ก

# เอนทิตีในระบบงาน

์ ภาคผนวก ก. แสดงรายละเอียดของเอนทิตีทุกเอนทิตีในระบบจำนวนทั้งหมด 102 เอนทิตี

ตารางที่ ก1 ตารางรายการข้อมูลดมยา (mAnesthesia)

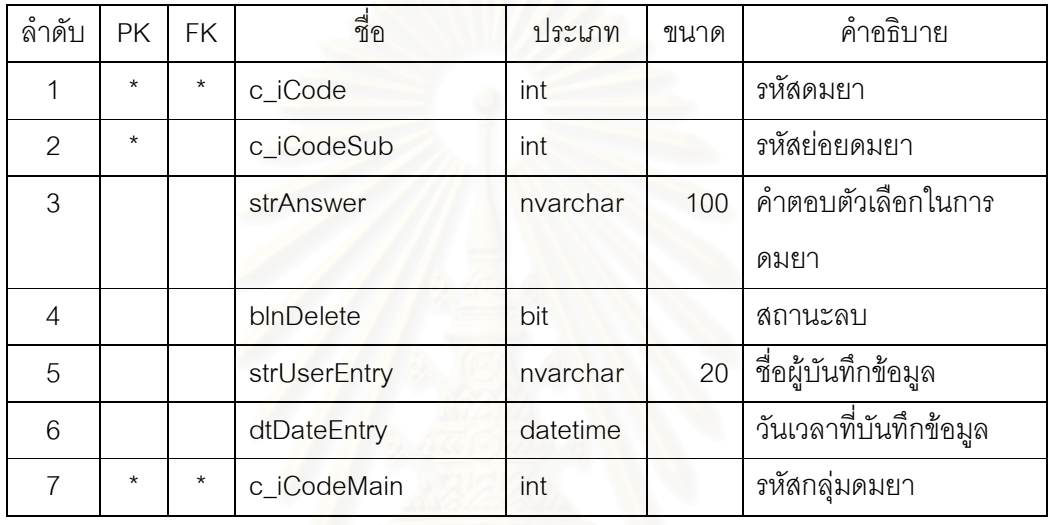

์<br>-<br>ตารางที่ ก2 ตารางรายการตัวเลือกดมยา (mAnesthesiaTopic)

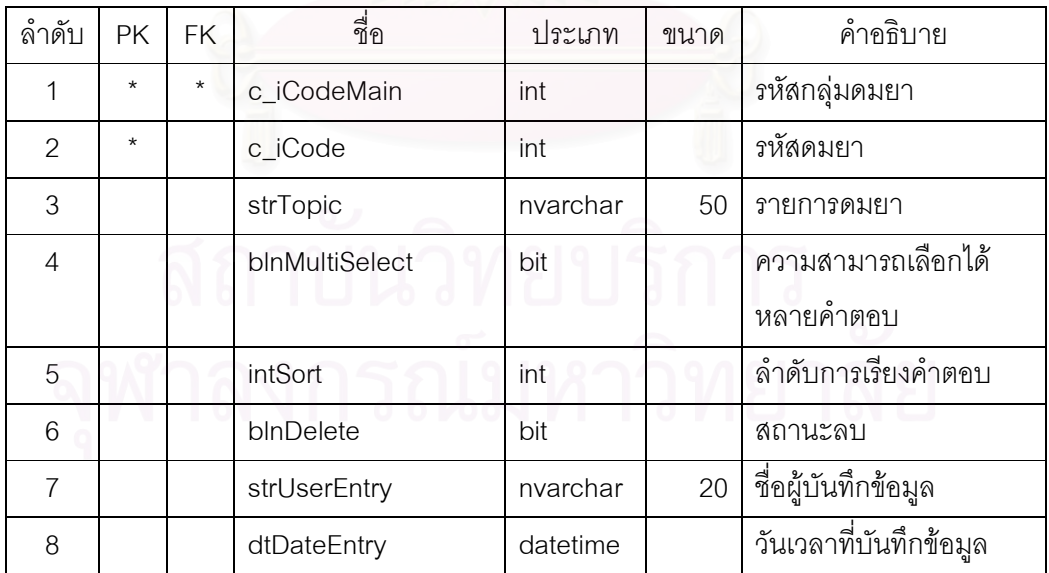

| ลำดับ | РK      | FK. | ี<br>ขื่อ    | ประเภท   | ขนาด | คำอธิบาย               |
|-------|---------|-----|--------------|----------|------|------------------------|
|       | $\star$ |     | c_iCodeMain  | int      |      | รหัสกลุ่มดมยา          |
| 2     |         |     | strMainName  | nvarchar | 50   | ชื่อกลุ่มดมยา          |
| 3     |         |     | blnDelete    | bit      |      | สถานะลบ                |
|       |         |     | strUserEntry | nvarchar | 20   | ชื่อผู้บันทึกข้อมูล    |
| 5     |         |     | dtDateEntry  | datetime |      | วันเวลาที่บันทึกข้อมูล |

ตารางที่ ก3 ตารางรายการตัวเลือกกลุ่มดมยา (mAnesthesiaMain)

ตารางที่ ก4 ตารางรายการกลุ่มเฉพาะโรค (mGroupDisease)

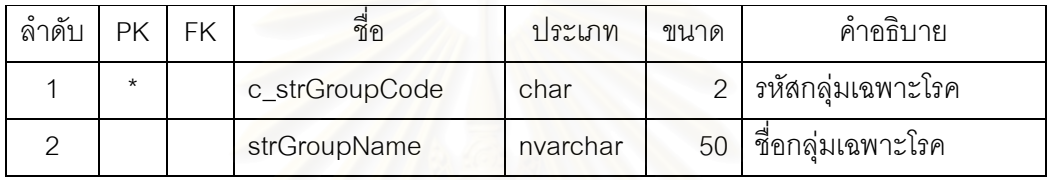

ตารางที่ ก5 ตารางรายการกลุ่มตรวจเลือด (mBloodGroup)

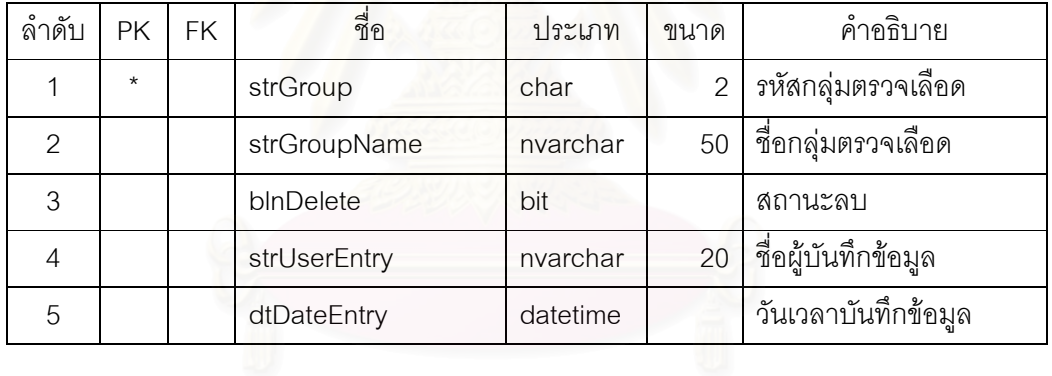

ตารางที่ ก6 ตารางรายการตรวจสอบเลือด (mBloodTest)

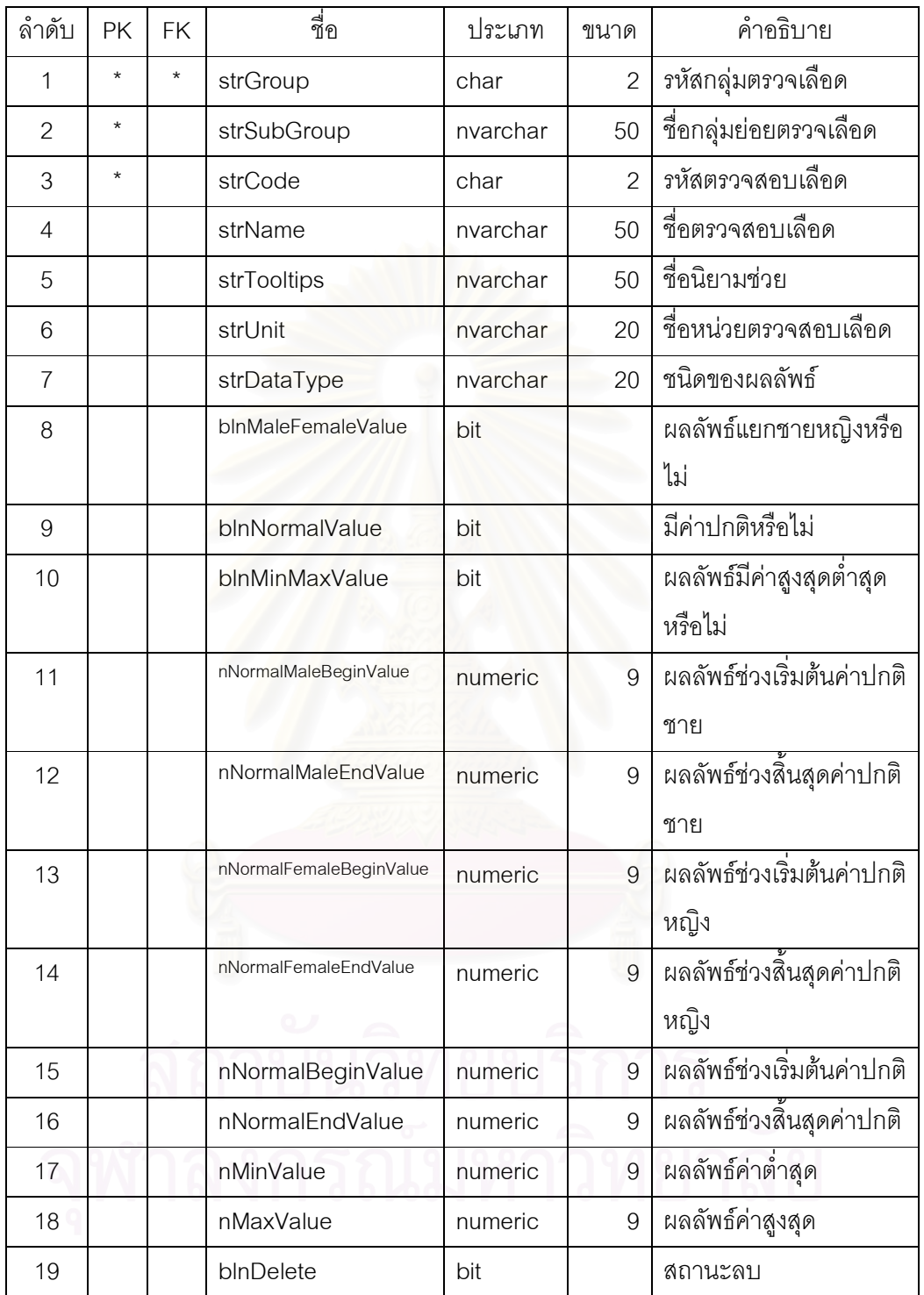

ตารางที่ ก7 ตารางรายการตัวเลือกตรวจเลือด (mBloodList)

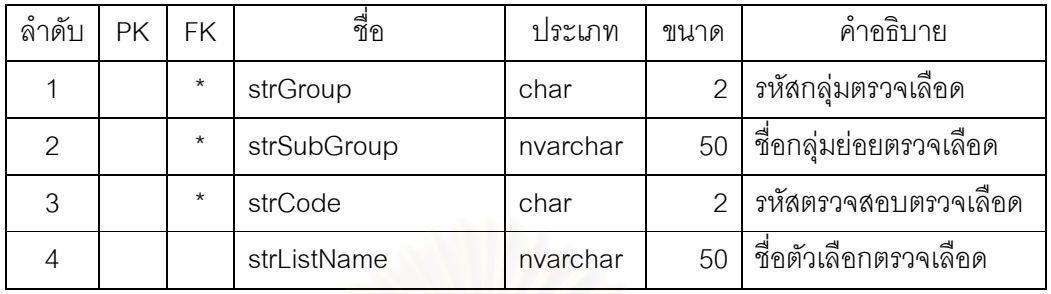

ตารางที่ ก8 ตารางรายการตรวจสอบเชื้อ (mBioTest)

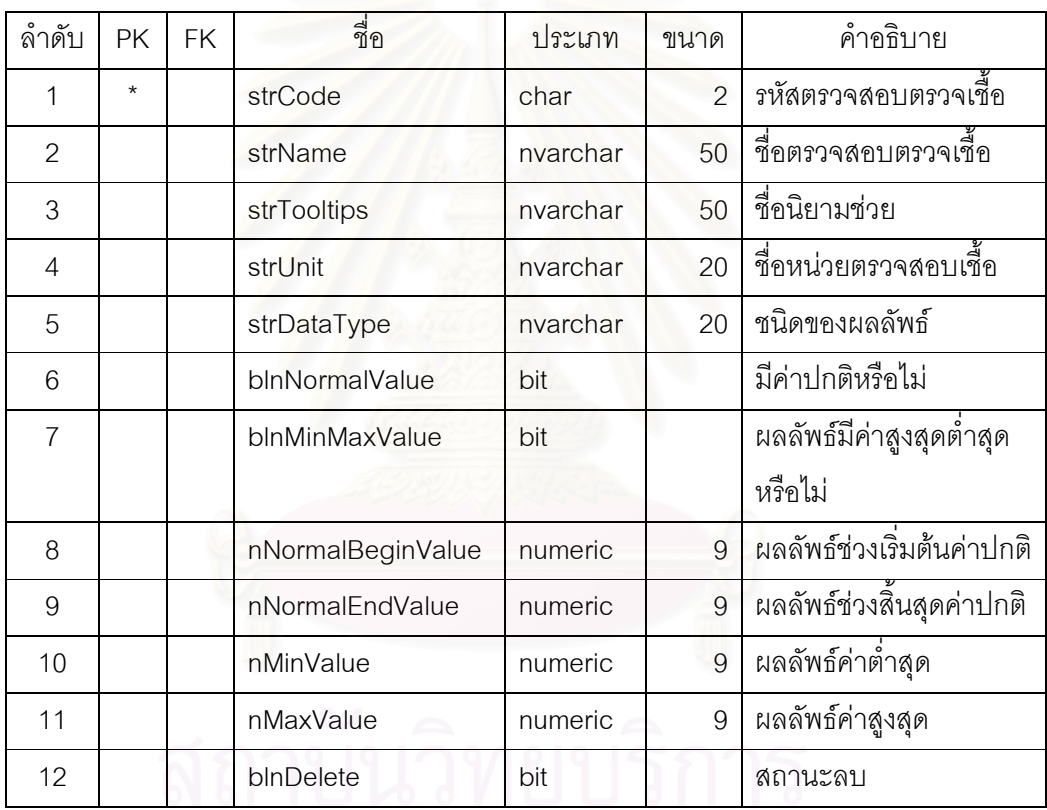

& 9 8 78 (mBioList)

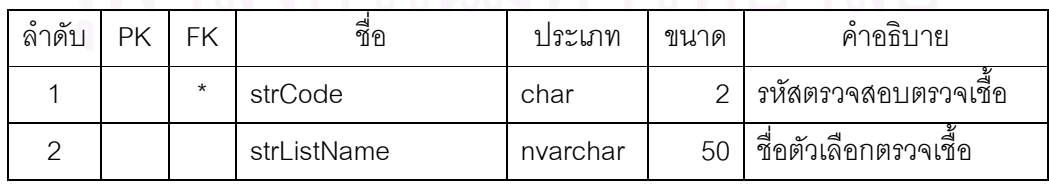

| ลำดับ          | <b>PK</b> | <b>FK</b> | ี<br>ขี่อ    | ประเภท   | ขนาด           | คำอธิบาย             |
|----------------|-----------|-----------|--------------|----------|----------------|----------------------|
|                | $\star$   |           | strType      | char     | 1              | ประเภทกลุ่มตรวจ      |
|                |           |           |              |          |                | ปัสสาวะอุจจาระ       |
| $\mathfrak{D}$ | $\star$   |           | strGroup     | char     | $\overline{2}$ | รหัสกลุ่มตรวจปัสสาวะ |
|                |           |           |              |          |                | <b>อุจจาระ</b>       |
| 3              |           |           | strGroupName | nvarchar | 50             | ชื่อกลุ่มตรวจปัสสาวะ |
|                |           |           |              |          |                | คุจจาระ              |
| $\overline{4}$ |           |           | blnDelete    | bit      |                | สถานะลบ              |
| 5              |           |           | strUserEntry | nvarchar | 20             | ชื่อผู้บันทึกข้อมูล  |
| 6              |           |           | dtDateEntry  | datetime |                | วันเวลาบันทึกข้อมูล  |

ตารางที่ ก10 ตารางรายการกลุ่มตรวจปัสสาวะอุจจาระ (mUrineFecalGroup)

ตารางที่ ก11 ตารางรายการตรวจสอบปัสสาวะอุจจาระ (mUrineFecalTest)

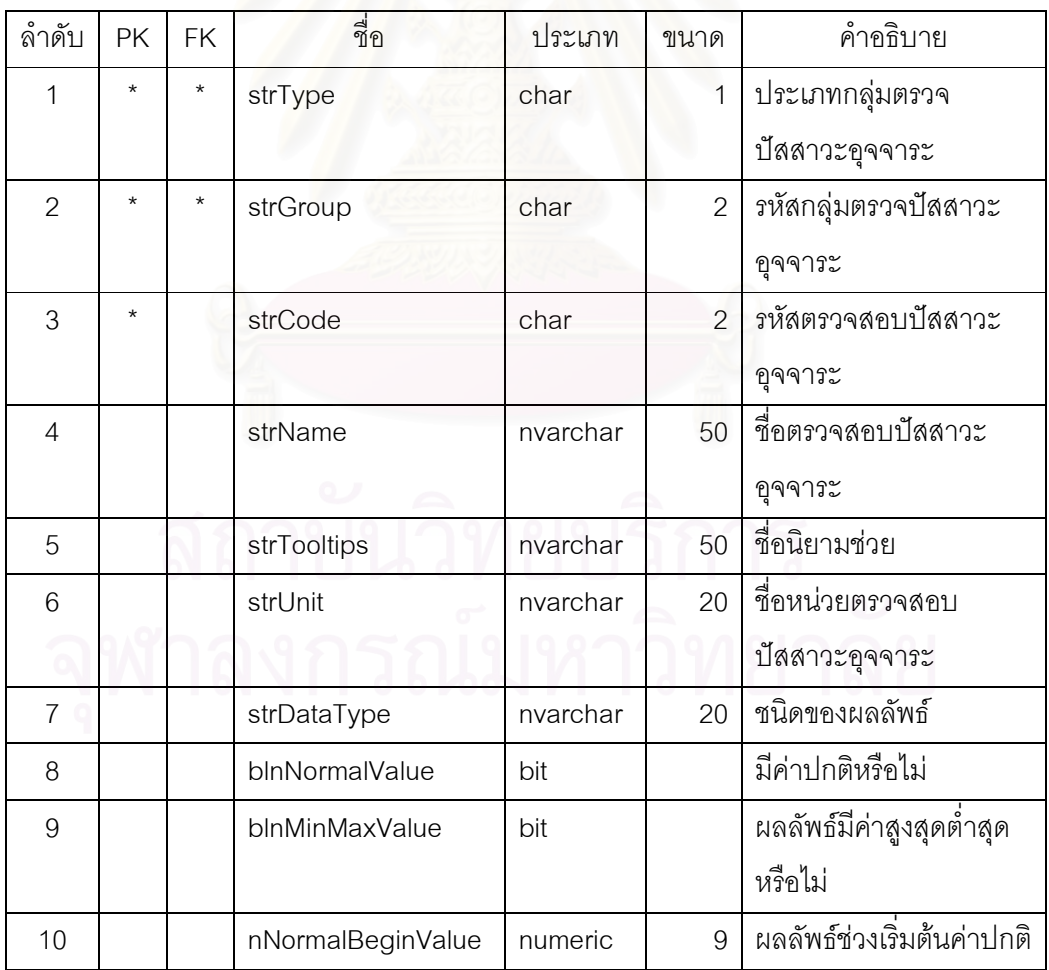

| ลำดับ | РK | FK. | ชื่อ            | ประเภท  | ขนาด | คำอธิบาย                 |
|-------|----|-----|-----------------|---------|------|--------------------------|
| 11    |    |     | nNormalEndValue | numeric | 9    | ผลลัพธ์ช่วงสินสุดค่าปกติ |
| 12    |    |     | nMinValue       | numeric |      | ผลลัพธ์ค่าต่ำสุด         |
| 13    |    |     | nMaxValue       | numeric |      | ผลลัพธ์ค่าสูงสุด         |
| 14    |    |     | blnDelete       | bit     |      | สถานะลบ                  |

ตารางที่ ก11 ตารางรายการตรวจสอบปัสสาวะอุจจาระ (mUrineFecalTest) (ต่อ)

ตารางที่ ก12 ตารางรายการตัวเลือกตรวจปัสสาวะอุจจาระ (mUrineFecalList)

| ลำดับ          | <b>PK</b> | <b>FK</b> | ชื่อ        | ประเภท   | ขนาด           | คำอธิบาย                |
|----------------|-----------|-----------|-------------|----------|----------------|-------------------------|
|                |           | $\star$   | strType     | char     | 1              | ประเภทกลุ่มตรวจ         |
|                |           |           |             |          |                | ปัสสาวะอุจจาระ          |
| $\mathcal{P}$  |           | $\star$   | strGroup    | char     | $\overline{2}$ | รหัสกลุ่มตรวจปัสสาวะ    |
|                |           |           |             |          |                | คุจจาระ                 |
| 3              |           | $\star$   | strCode     | char     | $\mathfrak{D}$ | รหัสตรวจสอบปัสสาวะ      |
|                |           |           |             |          |                | คุจจาระ                 |
| $\overline{4}$ |           |           | strListName | nvarchar | 50             | ชื่อตัวเลือกตรวจปัสสาวะ |
|                |           |           |             |          |                | <b>อุจจาระ</b>          |

ตารางที่ ก13 ตารางรายการกลุ่มถ่ายรังสีเอกซ์ (mXrayGroup)

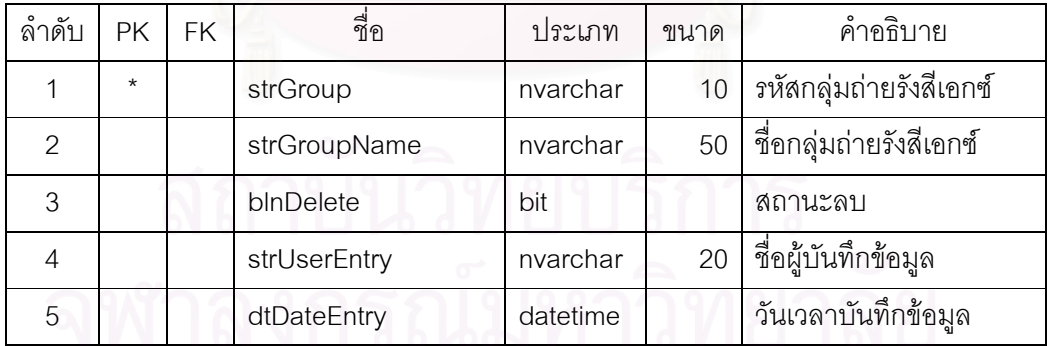

ตารางที่ ก14 ตารางรายการถ่ายรังสีเอกซ์ (mXrayTest)

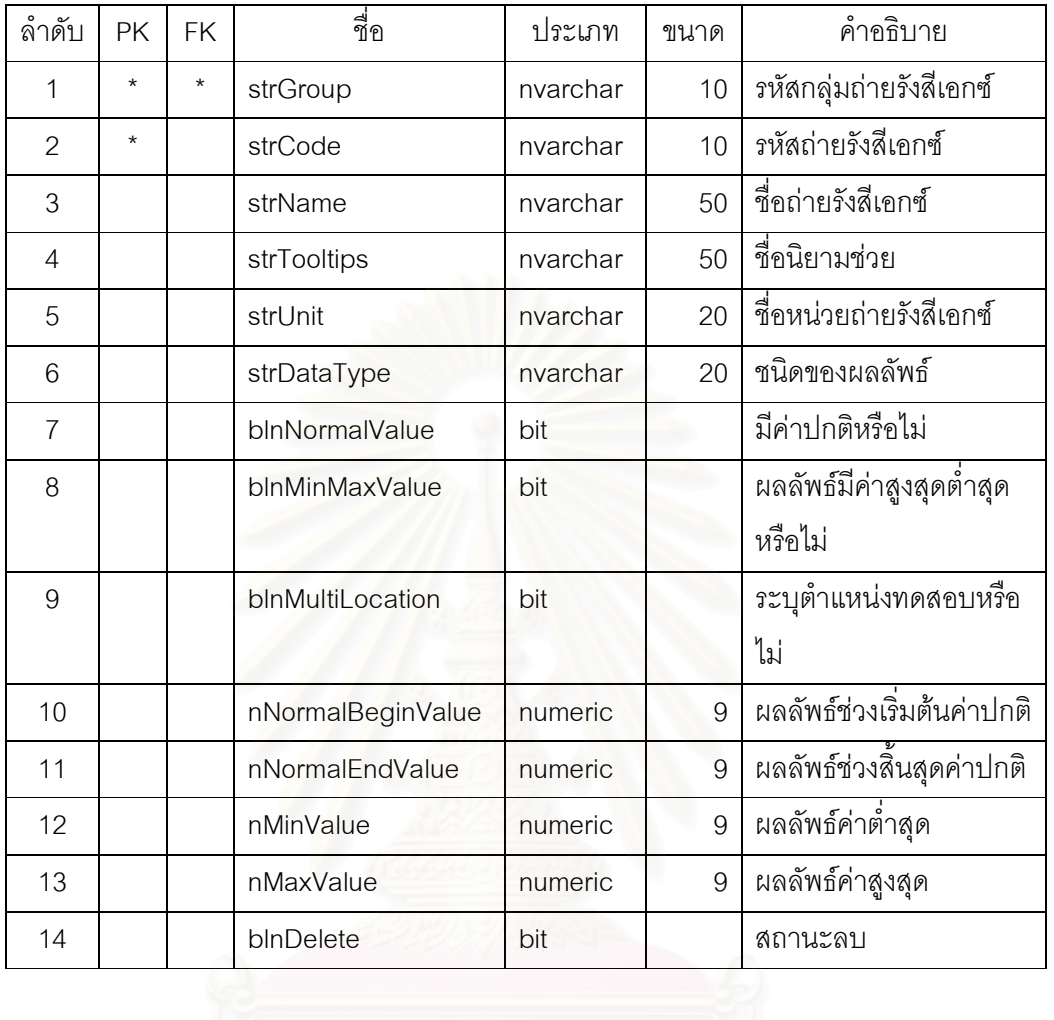

ตารางที่ ก15 ตารางรายการตำแหน่งทดสอบรังสีเอกซ์ (mXrayTestValue)

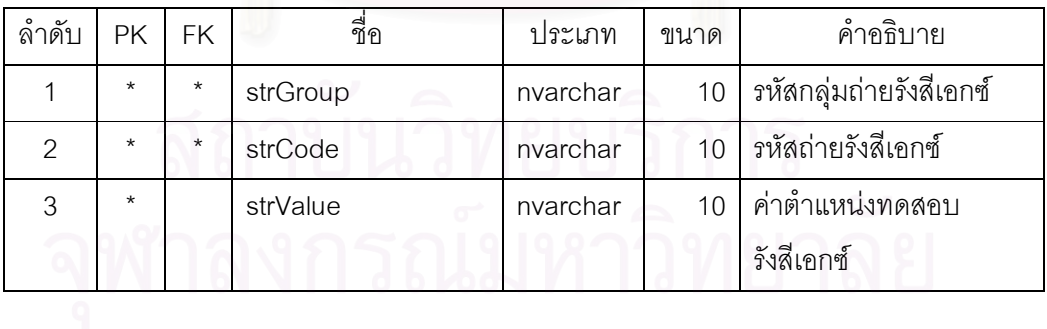

ตารางที่ ก16 ตารางรายการตัวเลือกถ่ายรังสีเอกซ์ (mXrayList)

| $\sim$<br>ลาด์บ | РK | FK.     | ชือ         | ประเภท   | ขนาด | คำอธิบาย                   |
|-----------------|----|---------|-------------|----------|------|----------------------------|
|                 |    | $\star$ | strGroup    | nvarchar | 10   | รหัสกลุ่มถ่ายรังสีเอกซ์    |
|                 |    | $\star$ | strCode     | nvarchar | 10   | รหัสถ่ายรังสีเอกซ์         |
| հ               |    |         | strListName | nvarchar | 50   | ชื่อตัวเลือกถ่ายรังสีเอกซ์ |

# $\,$ ตารางที่ ก17 ตารางรายการชื่อเฉพาะโรค (mDisease)

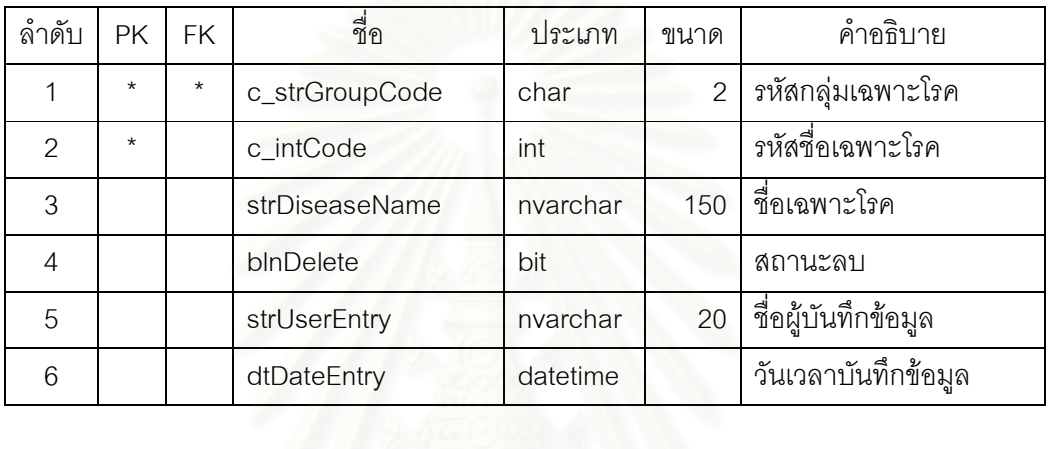

# ์ ตารางที่ ก18 ตารางรายการความสัมพันธ์ชื่อเฉพาะโรคกับรหัสโรค (mDiseaseVsIcd)

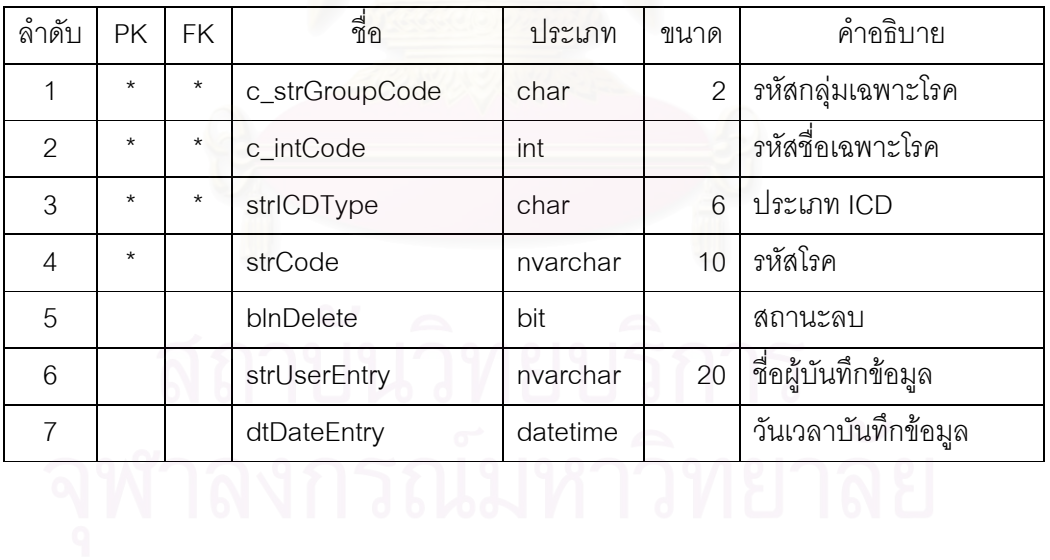

ตารางที่ ก19 ตารางรายการชนิดรหัสโรค (mICDType)

| ลำดับ         | РK      | FK. | ชื่อ         | ประเภท   | ขนาด | คำอธิบาย            |
|---------------|---------|-----|--------------|----------|------|---------------------|
|               | $\star$ |     | strICDType   | char     | 6    | ประเภท ICD          |
| $\mathcal{P}$ |         |     | blnDelete    | bit      |      | สถานะลบ             |
| 3             |         |     | strUserEntry | nvarchar | 20   | ชื่อผู้บันทึกข้อมูล |
|               |         |     | dtDateEntry  | datetime |      | วันเวลาบันทึกข้อมูล |

# ตารางที่ ก20 ตารางรายการชื่อโรคหัตถการ (ICD)

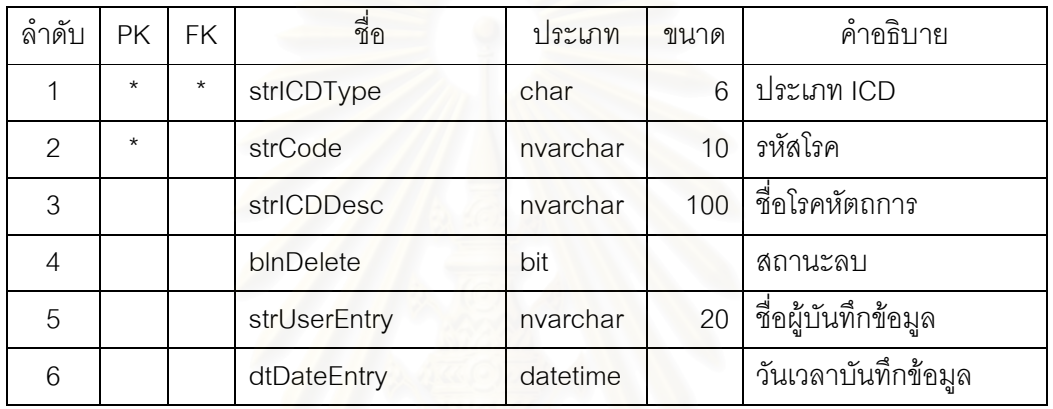

## ตารางที่ ก21 ตารางรายการห้องผ่าตัด (mSurgeryRoom)

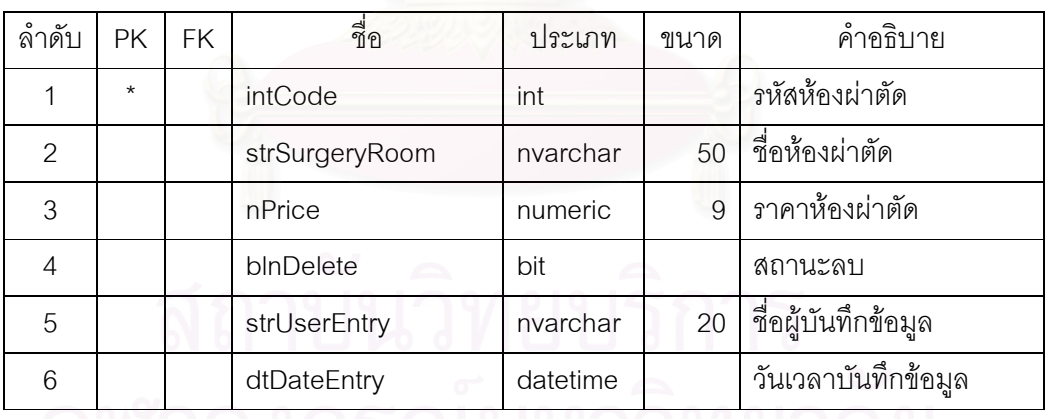

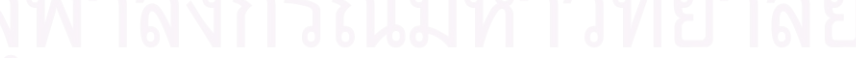

์ ตารางที่ ก22 ตารางรายการห้องพัก (mWardRoom)

| ลำดับ          | <b>PK</b> | <b>FK</b> | ี<br>ขื่อ      | ประเภท   | ขนาด | คำอธิบาย            |
|----------------|-----------|-----------|----------------|----------|------|---------------------|
| 1              |           |           | c_strWardClass | char     |      | ชนิดห้องพักแยกเพศ   |
| $\mathcal{P}$  |           | $\star$   | c_iWardType    | int      |      | ประเภทห้องพัก       |
| 3              | $\star$   |           | intRoom        | int      |      | หมายเลขห้อง         |
| $\overline{4}$ | $\star$   |           | intBed         | int      |      | หมายเลขเตียง        |
| 5              |           |           | nPrice         | numeric  | 9    | ราคาห้องพัก         |
| 6              |           |           | intStatus      | int      |      | สถานะห้องพัก        |
| $\overline{7}$ |           |           | strUserEntry   | nvarchar | 20   | ชื่อผู้บันทึกข้อมูล |
| 8              |           |           | dtDateEntry    | datetime |      | วันเวลาบันทึกข้อมูล |

ตารางที่ ก23 ตารางรายการประเภทห้องพัก (mWardType)

| ลำดับ | <b>PK</b> | FK. | ชื่อ            | ประเภท   | ขนาด | คำอธิบาย            |
|-------|-----------|-----|-----------------|----------|------|---------------------|
|       | $\star$   |     | c_iWardType     | int      |      | ประเภทห้องพัก       |
|       |           |     | strWardTypeName | nvarchar | 50   | ชื่อประเภทห้องพัก   |
| 3     |           |     | strUserEntry    | nvarchar | 20   | ชื่อผู้บันทึกข้อมูล |
|       |           |     | dtDateEntry     | datetime |      | วันเวลาบันทึกข้อมูล |

 $\,$ ตารางที่ ก24 ตารางรายการประเภทการถอน (mDentoalveolar) $\,$ 

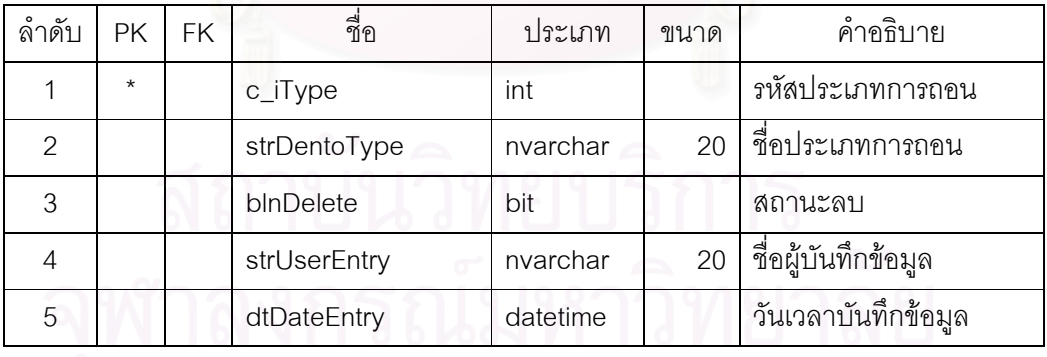
| ลาดบ | <b>PK</b> | FK. | ชื่อ                 | ประเภท   | ขนาด | คำอธิบาย            |
|------|-----------|-----|----------------------|----------|------|---------------------|
|      | $\star$   |     | c_iPreprosthetic     | int      |      | รหัส Preprosthetic  |
| 2    |           |     | strPreprostheticName | nvarchar | 50   | ชื่อ Preprosthetic  |
| 3    |           |     | blnDelete            | bit      |      | สถานะลบ             |
|      |           |     | strUserEntry         | nvarchar | 20   | ชื่อผู้บันทึกข้อมูล |
| 5    |           |     | dtDateEntry          | datetime |      | วันเวลาบันทึกข้อมูล |

& 25 Preprosthetic (mPreprosthetic)

ตารางที่ ก26 ตารางรายการประเมินรังสี (mDentoalveolarRadio)

| ลำดับ | DK      | ชื่อ     | ประเภท   | ขนาด         | $\rightarrow$<br>คาคกบาย |
|-------|---------|----------|----------|--------------|--------------------------|
|       | $\star$ | c iCode  | ınt      |              | รหัสการประเมินรังสี      |
|       |         | strTitle | nvarchar | $50^{\circ}$ | ชื่อการประเมินรังสี      |

ตารางที่ ก27 ตารางรายการกลุ่มรูปภาพ (mImageType)

| $\sim$<br>ลาดบ |         | ชื่อ         | ประเภท   | ขนาด | คาอธบาย         |
|----------------|---------|--------------|----------|------|-----------------|
|                | $\star$ | strGroupCode | char     |      | รหัสกลุ่มรูปภาพ |
|                |         | strGroupName | nvarchar | 50   | ชือกลุ่มรูปภาพ  |

ตารางที่ ก28 ตารางรายการกำหนดการจัดการรูปภาพเครื่องแม่ข่าย (mImageServer)

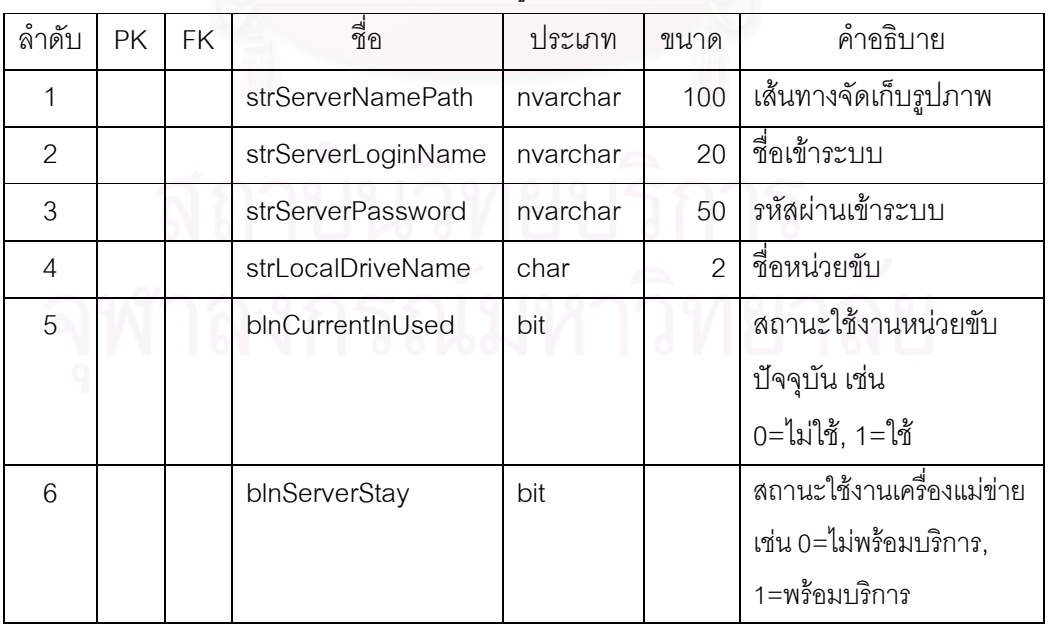

| ลำดับ         | <b>PK</b> | <b>FK</b> | ี<br>ขื่อ    | ประเภท   | ขนาด           | คำอธิบาย                 |
|---------------|-----------|-----------|--------------|----------|----------------|--------------------------|
|               | $\star$   |           | strCode      | nvarchar | $\mathcal{P}$  | รหัสกลุ่มเหตุการณ์       |
|               |           |           |              |          |                | รูปภาพ                   |
| $\mathcal{P}$ |           |           | strGroupName | nvarchar | 50             | ชื่อกลุ่มเหตุการณ์รูปภาพ |
| 3             | $\star$   | $\star$   | strGroupCode | nvarchar | $\mathfrak{D}$ | รหัสกลุ่มรูปภาพ          |
| 4             |           |           | blnDelete    | bit      |                | สถานะลบ                  |
| 5             |           |           | strUserEntry | nvarchar | 20             | ชื่อผู้บันทึกข้อมูล      |
| 6             |           |           | dtDateEntry  | datetime |                | วันเวลาบันทึกข้อมูล      |

ตารางที่ ก29 ตารางรายการกลุ่มเหตุการณ์รูปภาพ (mImageGroup)

ตารางที่ ก30 ตารางรายการหลักสำหรับกระดูกขากรรไกร (mOrthognathic)

| ลำดับ          | <b>PK</b> | <b>FK</b> | ชื่อ         | ประเภท   | ขนาด | คำอธิบาย            |
|----------------|-----------|-----------|--------------|----------|------|---------------------|
| 1              | $\star$   |           | strSystem    | char     |      | รหัสกลุ่มแยกเรื่อง  |
|                |           |           |              |          |      | กระดูกขากรรไกร      |
| $\mathcal{P}$  | $\star$   |           | c_iCode      | int      |      | รหัสแยกเรื่อง       |
|                |           |           |              |          |      | กระดูกขากรรไกร      |
| 3              |           |           | stritem      | nvarchar | 50   | ชื่อแยกเรื่อง       |
|                |           |           |              |          |      | กระดูกขากรรไกร      |
| $\overline{4}$ |           |           | blnDelete    | bit      |      | สถานะลบ             |
| 5              |           |           | strUserEntry | nvarchar | 20   | ชื่อผู้บันทึกข้อมูล |
| 6              |           |           | dtDateEntry  | datetime |      | วันเวลาบันทึกข้อมูล |

สถาบันวิทยบริการ

| ลำดับ          | <b>PK</b> | <b>FK</b> | ี<br>ขี่อ          | ประเภท   | ขนาด | คำอธิบาย             |
|----------------|-----------|-----------|--------------------|----------|------|----------------------|
| 1              | $\star$   |           | strGroup           | nvarchar | 50   | กลุ่มวิเคราะห์       |
| $\overline{2}$ | $\star$   |           | strMeasurements    | nvarchar | 50   | ระบบการวัด           |
| 3              |           |           | strMale            | nvarchar | 20   | ค่ามาตรฐานสำหรับชาย  |
| 4              |           |           | strFemale          | nvarchar | 20   | ค่ามาตรฐานลำหรับหญิง |
| 5              |           |           | <i>intGroupSeq</i> | int      |      | ลำดับในการเรียง      |
|                |           |           |                    |          |      | กลุ่มวิเคราะห์       |
| 6              |           |           | intMeasurementsSeq | int      |      | ลำดับในการเรียง      |
|                |           |           |                    |          |      | ระบบการวัด           |
| $\overline{7}$ |           |           | bInDelete          | bit      |      | สถานะลบ              |
| 8              |           |           | strUserEntry       | nvarchar | 20   | ชื่อผู้บันทึกข้อมูล  |
| 9              |           |           | dtDateEntry        | datetime |      | วันเวลาบันทึกข้อมูล  |

ตารางที่ ก31 ตารางรายการหลักสำหรับการวิเคราะห์กระดูกขากรรไกร(mOrthognathicAnalysis)

ตารางที่ ก32 ตารางรายการหลักสำหรับความยากข้อต่อขากรรไกร (mTemporomandibular)

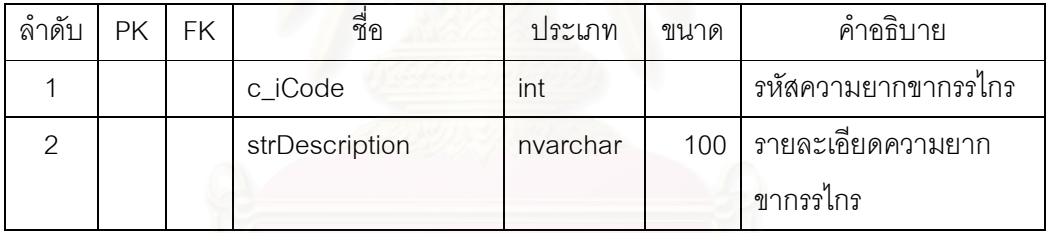

ิตารางที่ ก33 ตารางรายการหลักสำหรับการวางแผนการรักษาข้อต่อขา

กรรไกร(mTemporomandibularTP)

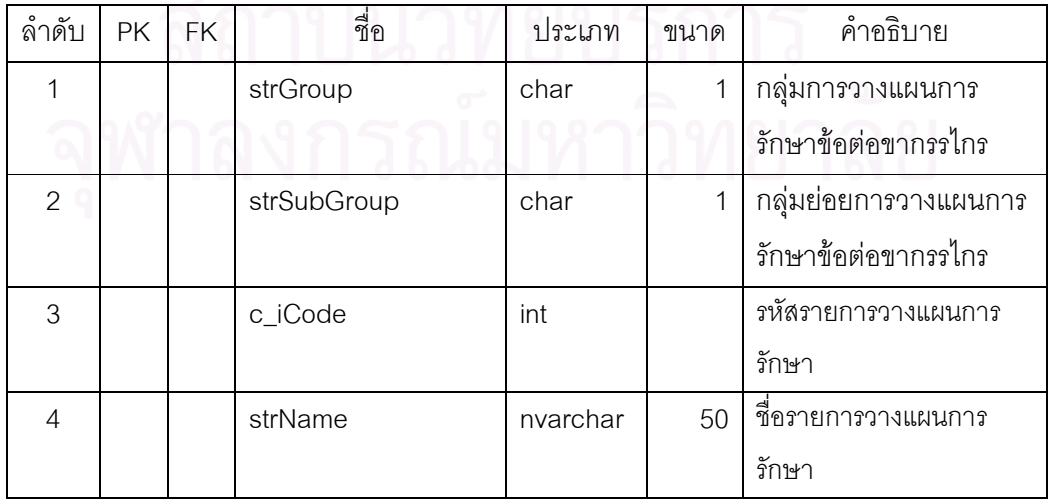

| ลำดับ          | <b>PK</b> | <b>FK</b> | ี<br>ขี่ขิ     | ประเภท   | ขนาด | คำอธิบาย              |
|----------------|-----------|-----------|----------------|----------|------|-----------------------|
| 1              | $\star$   |           | c_iCode        | nvarchar | 10   | รหัสการบาดเจ็บบน      |
|                |           |           |                |          |      | ใบหน้า                |
| $\overline{2}$ |           |           | strGroup       | char     | 1    | กลุ่มการบาดเจ็บบน     |
|                |           |           |                |          |      | ใบหน้า                |
| 3              |           | $\star$   | strSubGroup    | char     | 1    | กลุ่มย่อยการบาดเจ็บบน |
|                |           |           |                |          |      | ใบหน้า                |
| $\overline{4}$ |           |           | strDescription | nvarchar | 100  | ชื่อรายการบาดเจ็บบน   |
|                |           |           |                |          |      | ใบหน้า                |
| 5              |           |           | bInDelete      | bit      |      | สถานะลบ               |
| 6              |           |           | strUserEntry   | nvarchar | 20   | ชื่อผู้บันทึกข้อมูล   |
| $\overline{7}$ |           |           | dtDateEntry    | datetime |      | วันเวลาบันทึกข้อมูล   |
|                |           |           |                |          |      |                       |

ตารางที่ ก34 ตารางรายการหลักสำหรับการบาดเจ็บบนใบหน้า (mTrauma)

ตารางที่ ก35 ตารางราย<mark>การกลุ่มย่อยลำหรับการบาดเจ็บบนใบหน้า</mark> (mTraumaSubGroup)

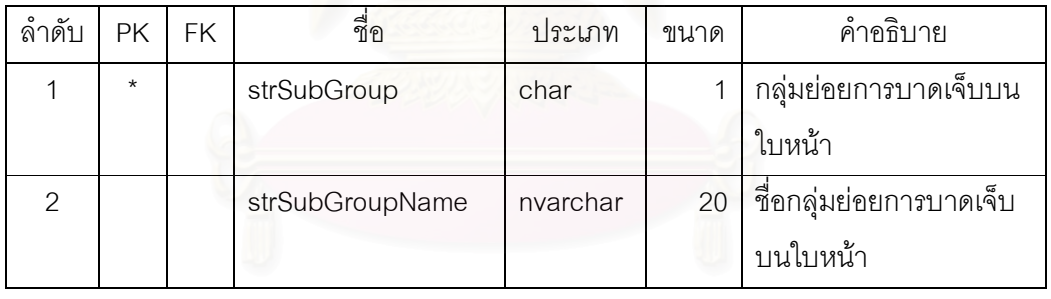

# ตารางที่ ก36 ตารางรายการหน่วยยา (mDrugUnit)

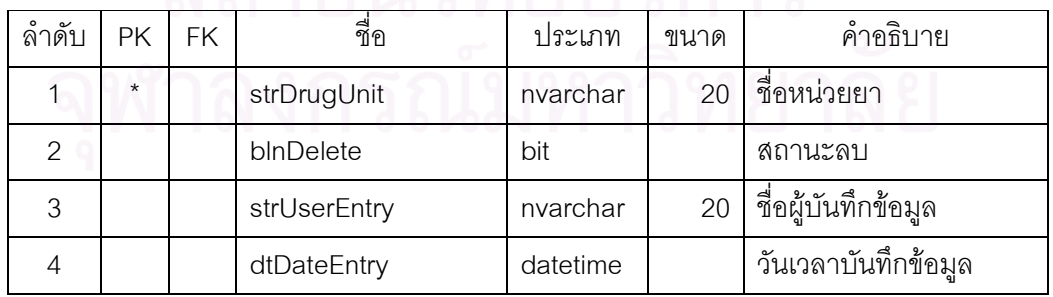

| ลำดับ | <b>PK</b> | <b>FK</b> | ชื่อ         | ประเภท   | ขนาด | คำอธิบาย             |
|-------|-----------|-----------|--------------|----------|------|----------------------|
|       | $\star$   |           | c_iDrugCode  | int      |      | รหัสประเภทยาและวัสดุ |
| 2     |           |           | strDrugGroup | nvarchar | 50   | ชื่อประเภทยาและวัสดุ |
| 3     |           |           | blnDelete    | bit      |      | สถานะลบ              |
|       |           |           | strUserEntry | nvarchar | 20   | ชื่อผู้บันทึกข้อมูล  |
| 5     |           |           | dtDateEntry  | datetime |      | วันเวลาบันทึกข้อมูล  |

ตารางที่ ก37 ตารางรายการประเภทยาและวัสดุ (mDrugGroup)

ตารางที่ ก38 ตารางรายการชนิดกลุ่มยาตามสิทธิ (mDrugType)

| ลำดับ         | PK      | <b>FK</b> | ชื่อ            | ประเภท   | ขนาด | คำอธิบาย            |
|---------------|---------|-----------|-----------------|----------|------|---------------------|
|               | $\star$ |           | c_strDrugType   | nvarchar | 20   | ชนิดกลุ่มยาตามสิทธิ |
| $\mathcal{D}$ |         |           | strDrugTypeName | nvarchar | 50   | ชื่อกลุ่มยาตามสิทธิ |
| 3             |         |           | blnDelete       | bit      |      | สถานะลบ             |
|               |         |           | strUserEntry    | nvarchar | 20   | ชื่อผู้บันทึกข้อมูล |
| 5             |         |           | dtDateEntry     | datetime |      | วันเวลาบันทึกข้อมูล |

#### ตารางที่ ก39 ตารางรายการยา (mDrug)

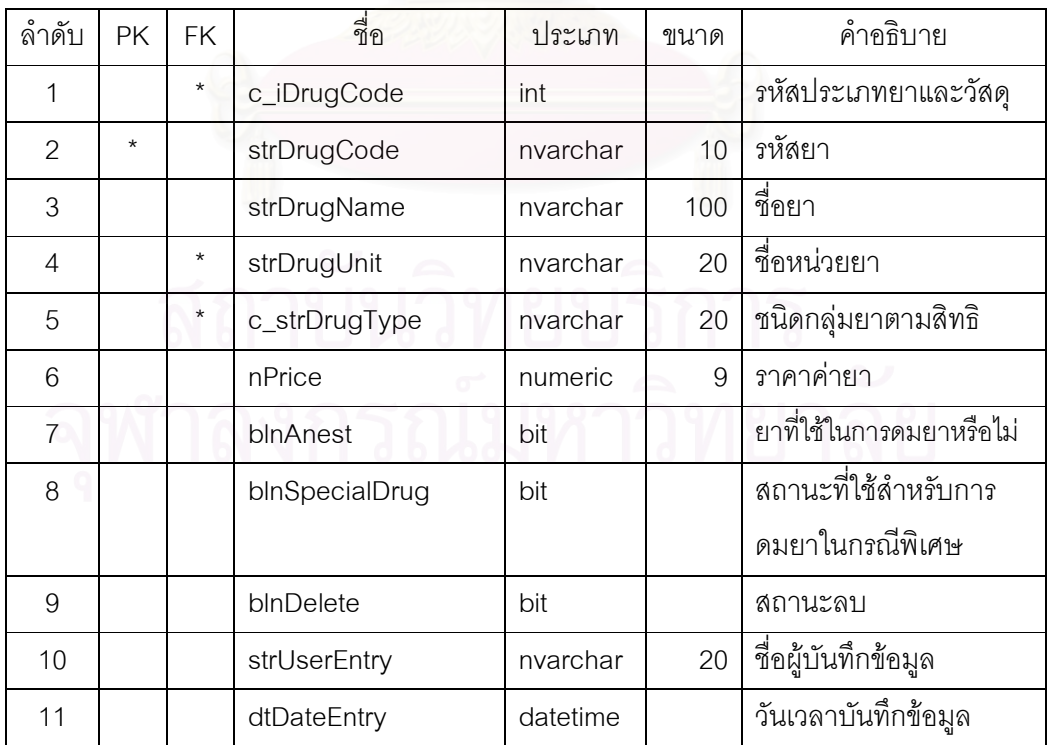

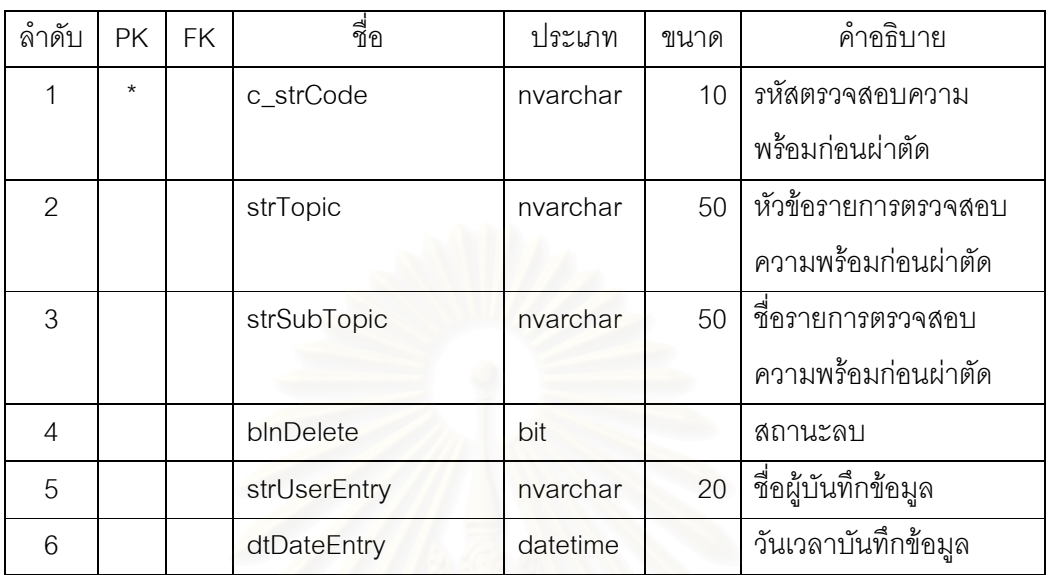

ตารางที่ ก40 ตารางรายการตรวจสอบความพร้อมก่อนผ่าตัด (mORPreOP)

ตารางที่ ก41 ตารางรายการชุดเครื่องมือผ่าตัด (mSurgerySetGroup)

| $\circ$<br>ลาดบ | <b>PK</b> | <b>FK</b> | ชื่อ                   | ประเภท   | ขนาด | คำอธิบาย            |
|-----------------|-----------|-----------|------------------------|----------|------|---------------------|
|                 | $\star$   |           | strSurgerySetGroup     | nvarchar | 20   | รหัสชุดเครื่องมือ   |
| $\mathcal{P}$   |           |           | strSurgerySetGroupName | nvarchar | 50   | ชื่อชดเครื่องมือ    |
| 3               |           |           | nQty                   | int      |      | จำนวนชุดเครื่องมือ  |
|                 |           |           | blnDelete              | bit      |      | สถานะลบ             |
| 5               |           |           | strUserEntry           | nvarchar | 20   | ชื่อผู้บันทึกข้อมูล |
| 6               |           |           | dtDateEntry            | datetime |      | วันเวลาบันทึกข้อมูล |

ตารางที่ ก42 ตารางรายการรายละเอียดชุดเครื่องมือผ่าตัด (mSurgerySetGroupItem)

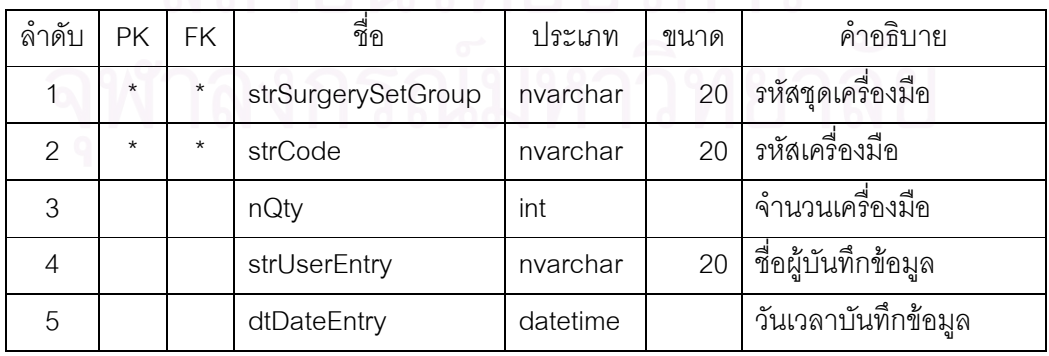

ตารางที่ ก43 ตารางรายการเครื่องมือผ่าตัด (mSurgerySet)

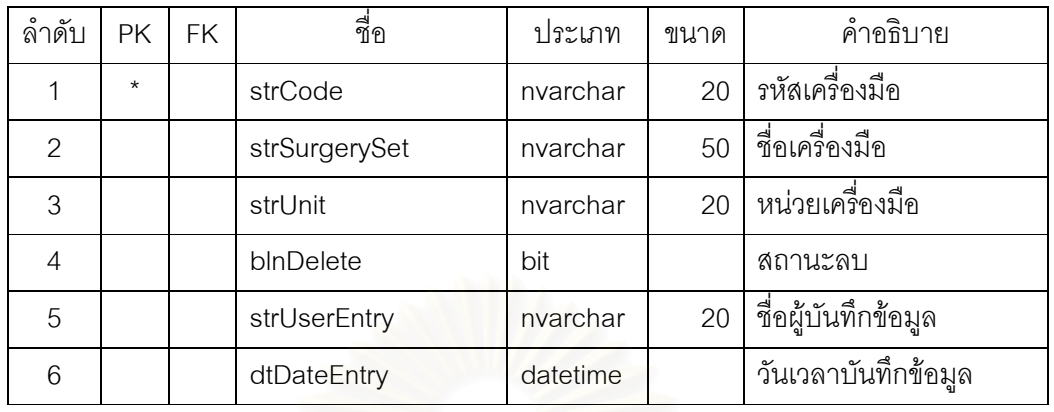

ตารางที่ ก44 ตารางรายการบัญชีระดับค่าบริการศัลยกรรม (mSurgeryPriceList)

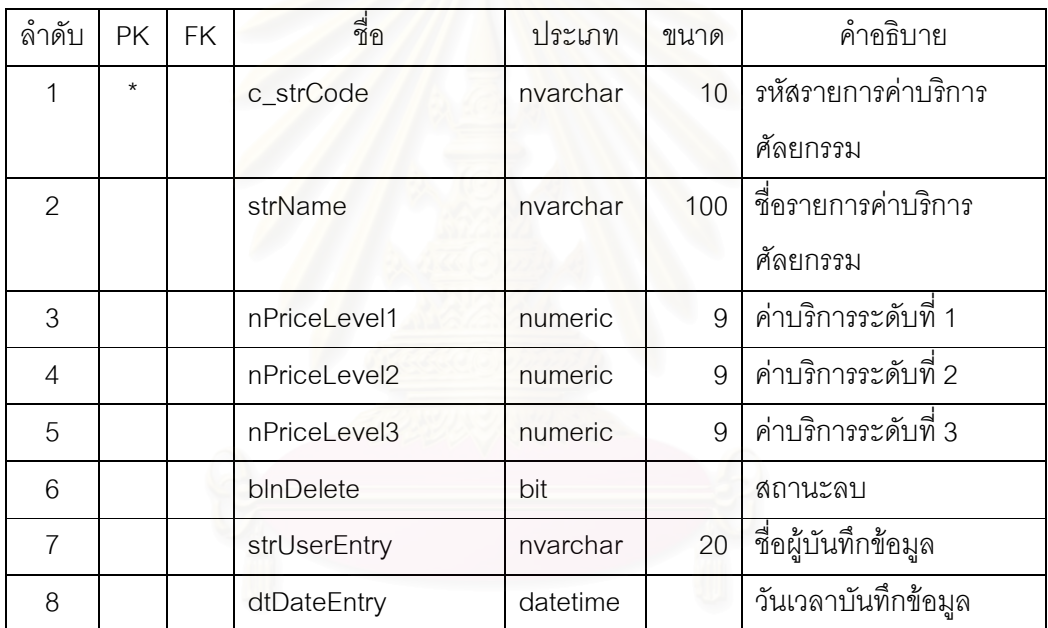

สถาบันวิทยบริการ

ตารางที่ ก45 ตารางรายการทะเบียนทันตแพทย์ (Doctor)

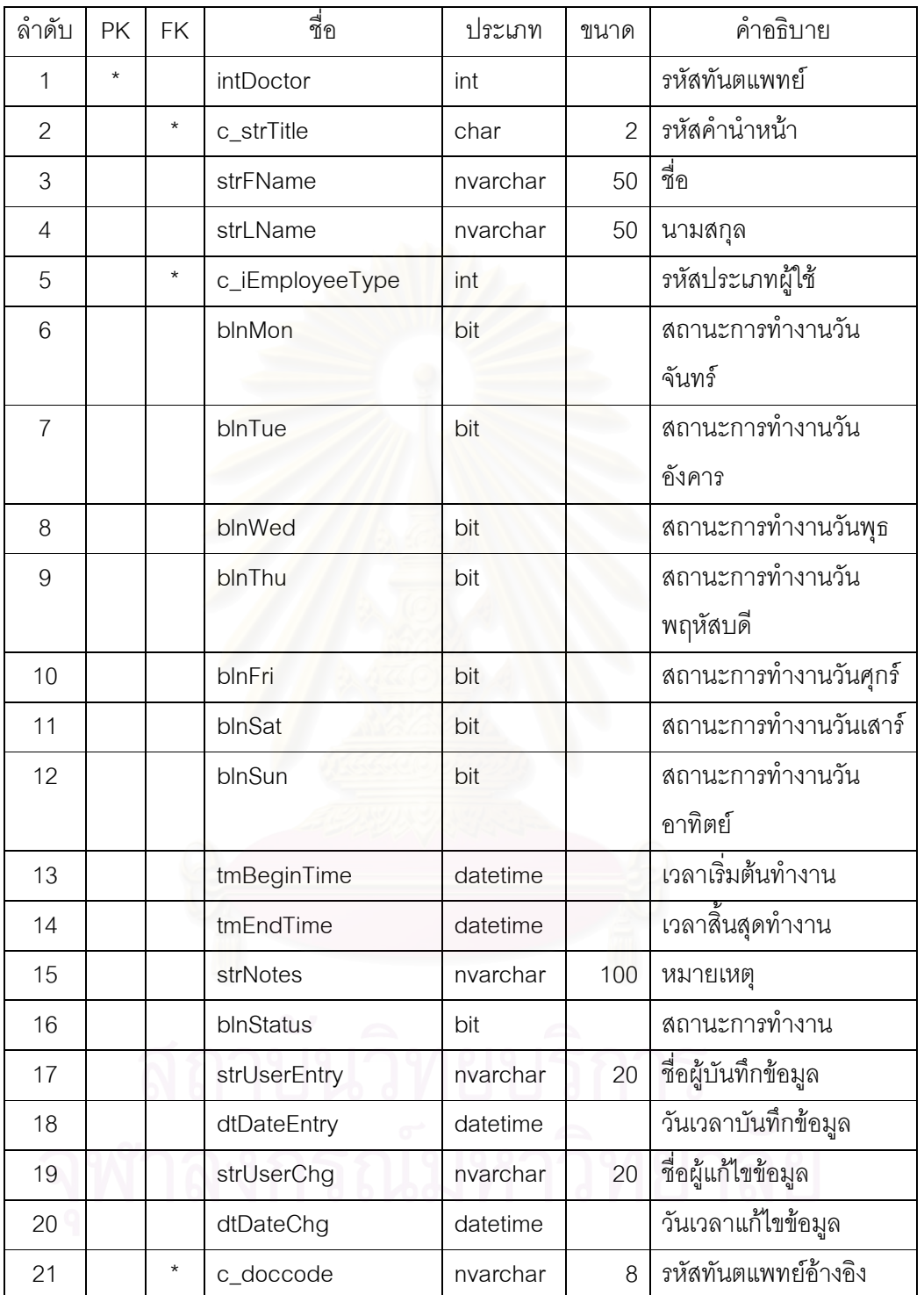

| ۰<br>$\tilde{\phantom{a}}$<br>ลาด์บ | <b>PK</b> | <b>FK</b> | ชื่อ             | ประเภท   | ขนาด | คำอธิบาย            |
|-------------------------------------|-----------|-----------|------------------|----------|------|---------------------|
|                                     | $\star$   | $\star$   | <i>intDoctor</i> | int      |      | รหัสทันตแพทย์       |
| $\mathcal{P}$                       | $\star$   |           | dtHolidayFrom    | datetime |      | วันเริ่มหยด         |
| 3                                   | $\star$   |           | dtHolidayTo      | datetime |      | วันสิ้นสุดหยุด      |
|                                     |           |           | strNotes         | nvarchar | 100  | เหตุที่หยุด         |
| 5                                   |           |           | strUserEntry     | nvarchar | 20   | ชื่อผู้บันทึกข้อมูล |
| 6                                   |           |           | dtDateEntry      | datetime |      | วันเวลาบันทึกข้อมูล |

ตารางที่ ก46 รายการตารางวันหยุดพิเศษสำหรับทันตแพทย์ (Holiday)

#### ตารางที่ ก47 ตารางรายการคำนำหน้า (mTitle)

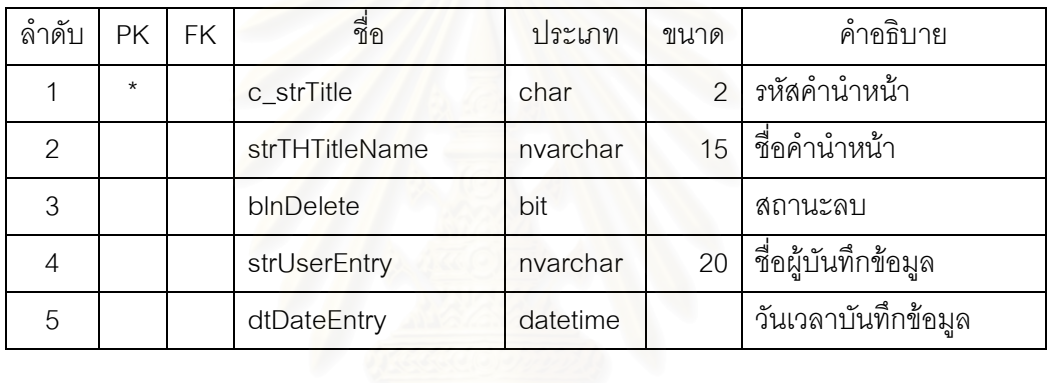

# ตารางที่ ก48 ตารางรายการประเภทผู้ใช้ (mEmployeeType)

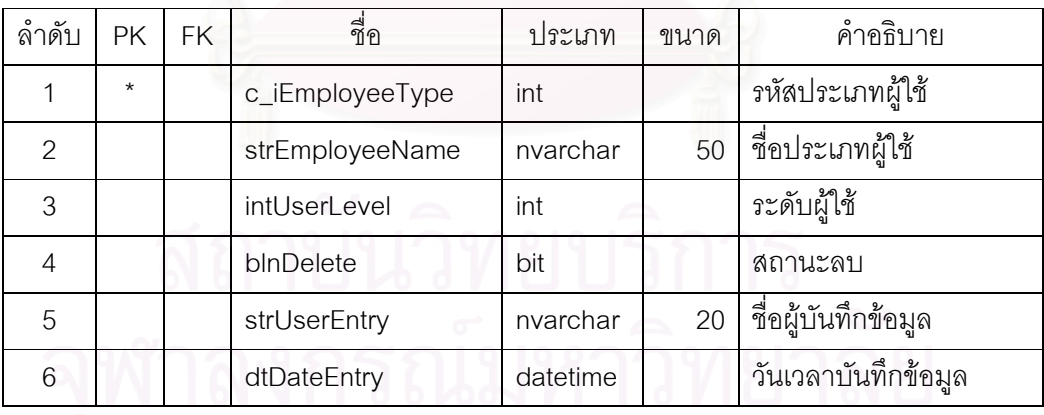

#### ตารางที่ ก49 ตารางรายการเพศ (mSex)

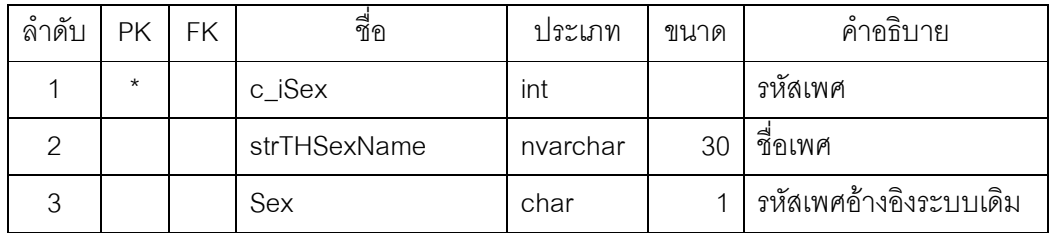

#### ตารางที่ ก50 ตารางรายการความสัมพันธ์ (mRelationship)

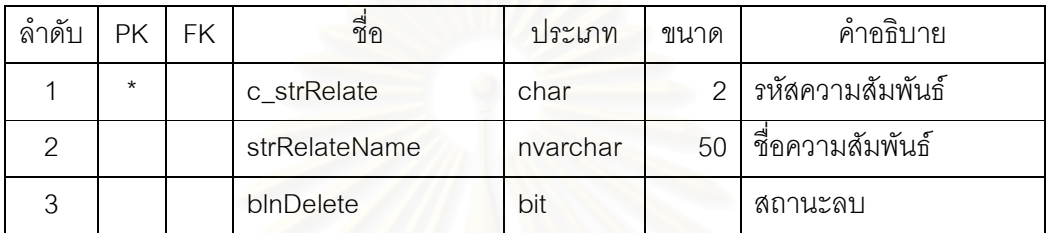

# ตารางที่ ก51 ตารางรายการเชื้อชาติ (mNation)

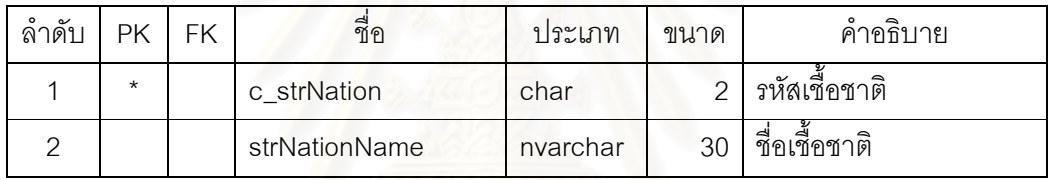

#### ตารางที่ ก52 ตารางรายการสัญชาติ (mEthnic)

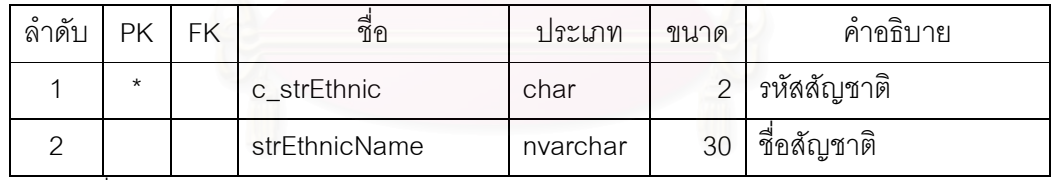

์<br>ตารางที่ ก53 ตารางรายการสถานะภาพการแต่งงาน (mMarry)

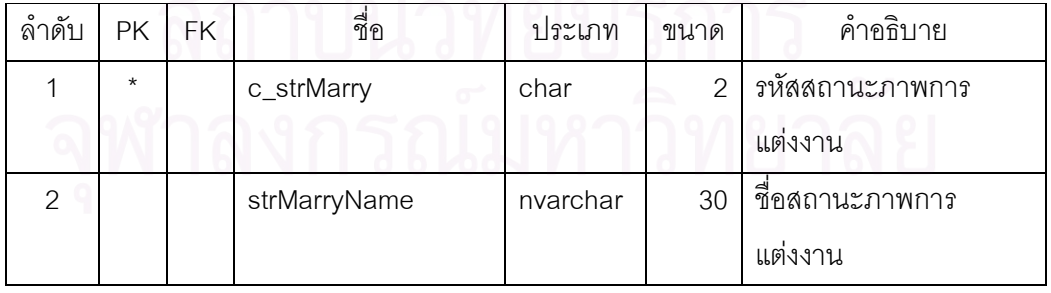

### ตารางที่ ก54 ตารางรายการศาสนา (mReligion)

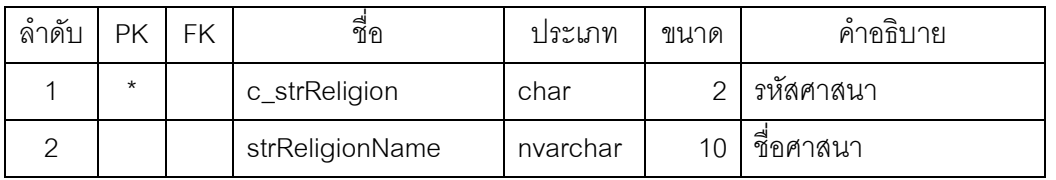

#### ิตารางที่ ก55 ตารางรายการจังหวัดอำเภอตำบล (mAddress)

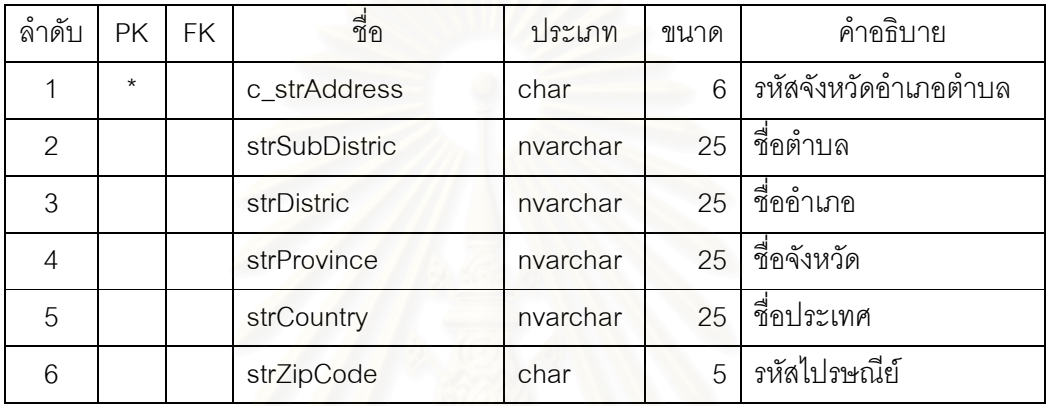

#### ตารางที่ ก56 ตารางรายการสิทธิรักษาพยาบาล (mInsurance)

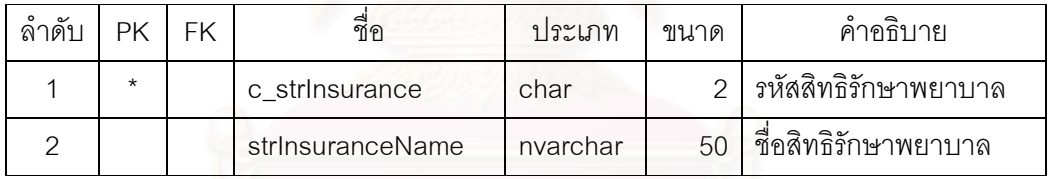

# ตารางที่ ก57 ตารางรายการผู้ป่วย (Patient)

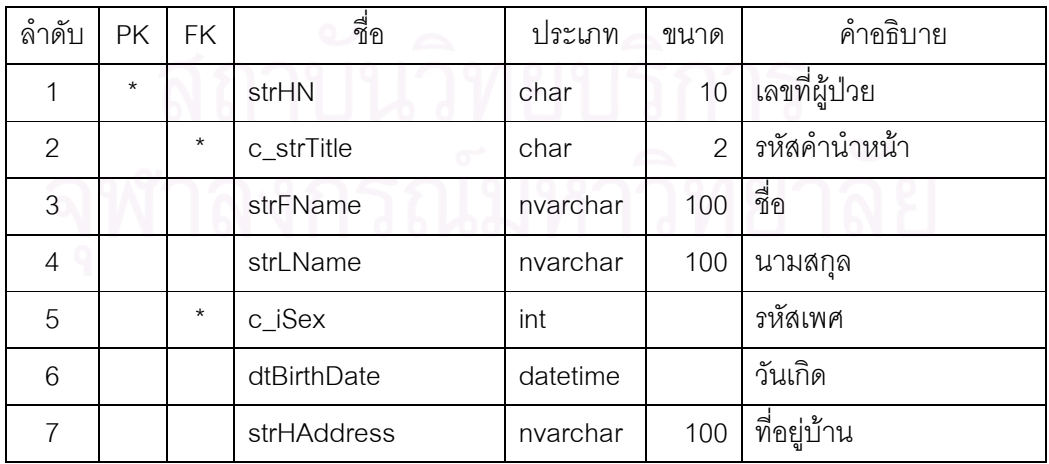

ตารางที่ ก57 ตารางรายการผู้ป่วย (Patient) (ต่อ)

| ลำดับ       | <b>PK</b> | FK      | ชื่อ          | ประเภท   | ขนาด           | คำอธิบาย                    |
|-------------|-----------|---------|---------------|----------|----------------|-----------------------------|
| 8           |           | $\star$ | c_strHAddress | char     | 6              | รหัสจังหวัดตำบลอำเภอ        |
|             |           |         |               |          |                | ของบ้าน                     |
| $\mathsf 9$ |           |         | strOAddress   | nvarchar | 100            | ที่อยู่ที่ทำงาน             |
| 10          |           |         | strRAddress   | nvarchar | 100            | ที่อยู่ตามทะเบียนบ้าน       |
| 11          |           | $\star$ | c_strRAddress | char     | 6              | รหัสจังหวัดตำบลอำเภอ        |
|             |           |         |               |          |                | ตามทะเบียนบ้าน              |
| 12          |           |         | strFather     | nvarchar | 100            | ชื่อบิดา                    |
| 13          |           |         | strMother     | nvarchar | 100            | ชื่อมารดา                   |
| 14          |           |         | strGuardian   | nvarchar | 100            | ชื่อผู้ปกครอง               |
| 15          |           |         | strGPhone     | nvarchar | 50             | โทรศัพท์ผู้ปกครอง           |
| 16          |           | $\star$ | c_strNation   | char     | $\overline{2}$ | รหัสเขื้อชาติ               |
| 17          |           | $\star$ | c_strEthnic   | char     | $\overline{2}$ | รหัสสัญชาติ                 |
| 18          |           | $\star$ | c_strReligion | nvarchar | 30             | รหัสศาสนา                   |
| 19          |           | $\star$ | c_strMarry    | nvarchar | 30             | รหัสสถานะภาพการสมรส         |
| 20          |           |         | strHPhone     | nvarchar | 50             | โทรศัพท์บ้าน                |
| 21          |           |         | strMPhone     | nvarchar | 50             | โทรศัพท์มือถือ              |
| 22          |           |         | strOPhone     | nvarchar | 50             | โทรศัพท์ที่ทำงาน            |
| 23          |           |         | strEContact   | nvarchar | 100            | ชื่อผู้ติดต่อได้กรณีฉุกเฉิน |
| 24          |           |         | strEAddress   | nvarchar | 100            | ที่อยู่ของผู้ติดต่อได้กรณี  |
|             |           |         |               |          |                | จุกเฉิน                     |
| 25          |           |         | c_strEAddress | char     | 6              | รหัสจังหวัดตำบลอำเภอ        |
|             |           |         |               |          |                | ของผู้ติดต่อได้กรณีฉุก      |
|             |           |         |               |          |                | เฉิน                        |
| 26          |           |         | strEPhone     | nvarchar | 50             | โทรศัพท์ของผู้ติดต่อได้     |
|             |           |         |               |          |                | กรณีฉุกเฉิน                 |
| 27          |           | $\star$ | c_strRelate   | char     | $\overline{2}$ | รหัสความสัมพันธ์            |
| 28          |           |         | strIDCard     | nvarchar | 13             | เลขที่บัตรประจำตัว          |
|             |           |         |               |          |                | ประชาชน                     |

ตารางที่ ก57 ตารางรายการผู้ป่วย (Patient) (ต่อ)

| $\sim$<br>ิลาด์บ | РK | FK. | ชื่อ          | ประเภท   | ขนาด | คำอธิบาย            |
|------------------|----|-----|---------------|----------|------|---------------------|
| 29               |    |     | strCivilCard  | nvarchar | 15   | เลขที่บัตรข้าราชการ |
| 30               |    |     | dtDataReceive | datetime |      | วันที่รับข้อมูลเข้า |
| 31               |    |     | dtRegister    | datetime |      | วันที่ลงทะเบียน     |

ิตารางที่ ก58 ตารางรายการทะเบี<mark>ยนผู้ป่วยศัลยกรรม</mark> (PatientVisit)

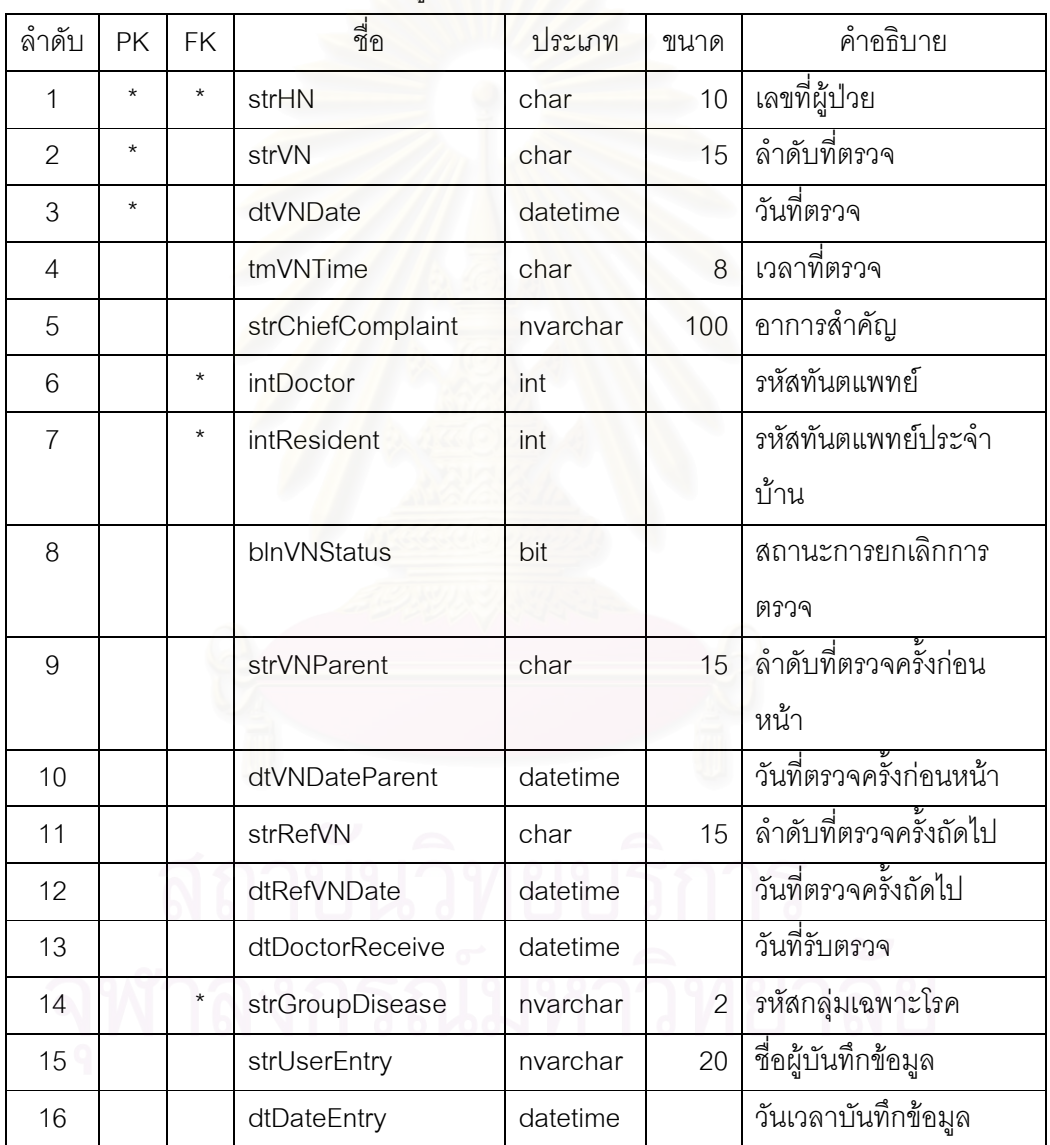

| ลำดับ | РK | FK      | ชื่อ        | ประเภท   | ขนาด | คำอธิบาย         |
|-------|----|---------|-------------|----------|------|------------------|
|       |    | $\star$ | strHN       | char     | 1 C  | เลขที่ผู้ป่วย    |
| っ     |    |         | strDrug     | nvarchar | 100  | ยาที่แพ้         |
| 3     |    |         | dtEntryDate | datetime |      | วันเวลาที่บันทึก |

ตารางที่ ก59 ตารางรายการประวัติการแพ้ยาผู้ป่วย (PatientAllergy)

#### ตารางที่ ก60 ตารางรายการสิทธิรักษาพยาบาลผู้ป่วย (PatientInsurance)

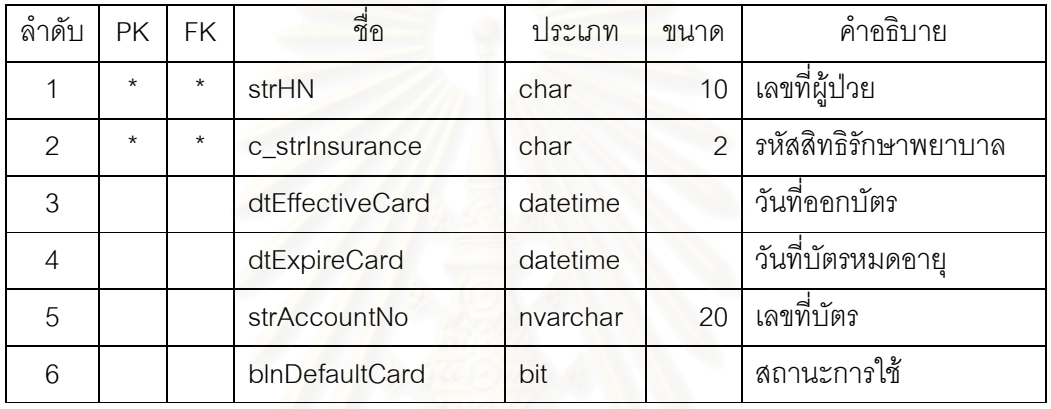

# ตารางที่ ก61 ตารางรายการสิทธิรักษาพยาบาลผู้ป่วยต่อการลงทะเบียนผู้ป่วย

(PatientVisitInsure)

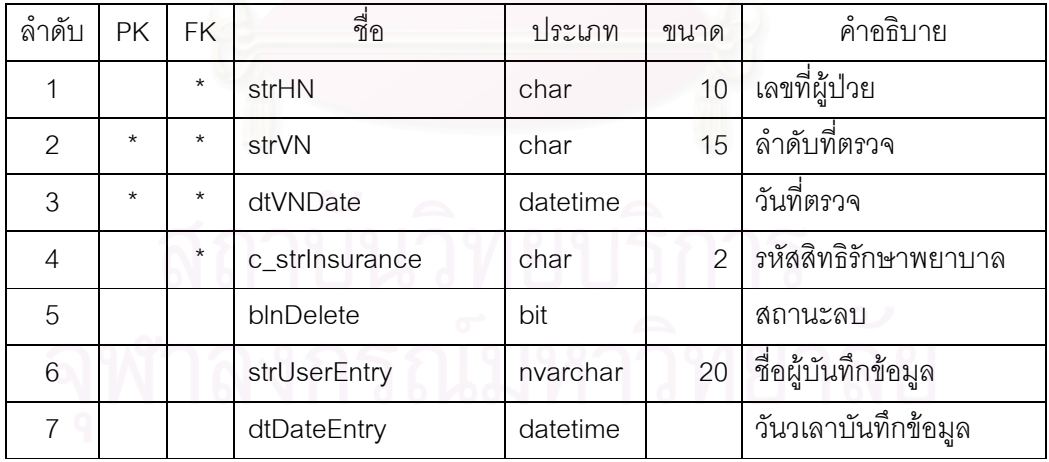

| ลำดับ          | PK      | <b>FK</b> | ส่<br>ชื่อ          | ประเภท   | ขนาด | คำอธิบาย               |
|----------------|---------|-----------|---------------------|----------|------|------------------------|
| 1              | $\star$ | $\star$   | strHN               | char     | 10   | เลขที่ผู้ป่วย          |
| $\overline{2}$ | $\star$ | $\star$   | strVN               | char     | 15   | ลำดับที่ตรวจ           |
| 3              | $\star$ | $\star$   | dtVNDate            | datetime |      | วันที่ตรวจ             |
| 4              |         |           | strChiefComplaint   | nvarchar | 100  | อาการนำ-ทันตกรรม       |
| 5              |         |           | strLocation         | nvarchar | 100  | การเจ็บป่วยปัจจุบัน    |
| 6              |         |           | <i>intDuration</i>  | int      |      | จำนวนวัน               |
| $\overline{7}$ |         |           | dtOnSet             | datetime |      | วันที่เริ่ม            |
| 8              |         |           | strDentalHistory    | nvarchar | 500  | ประวัติทันตกรรมอดีต    |
| 9              |         |           | strAdmission        | nvarchar | 100  | เคยเข้าพักรักษาใน รพ.  |
| 10             |         |           | strDiseaseTxHistory | nvarchar | 100  | โรคในอดีตที่มีผลต่อการ |
|                |         |           |                     |          |      | รักษา                  |
| 11             |         |           | strUserEntry        | nvarchar | 20   | ชื่อผู้บันทึกข้อมูล    |
| 12             |         |           | dtDateEntry         | datetime |      | วันเวลาบันทึกข้อมูล    |
|                |         |           |                     |          |      |                        |

ตารางที่ ก62 ตารางรายการประวัติการเจ็บป่วยผู้ป่วย (PatientVisitIllnessHistory)

# ตารางที่ ก63 ตารางรายการโรคประจำตัวผู้ป่วย (PatientVisitPastMedicalDisease)

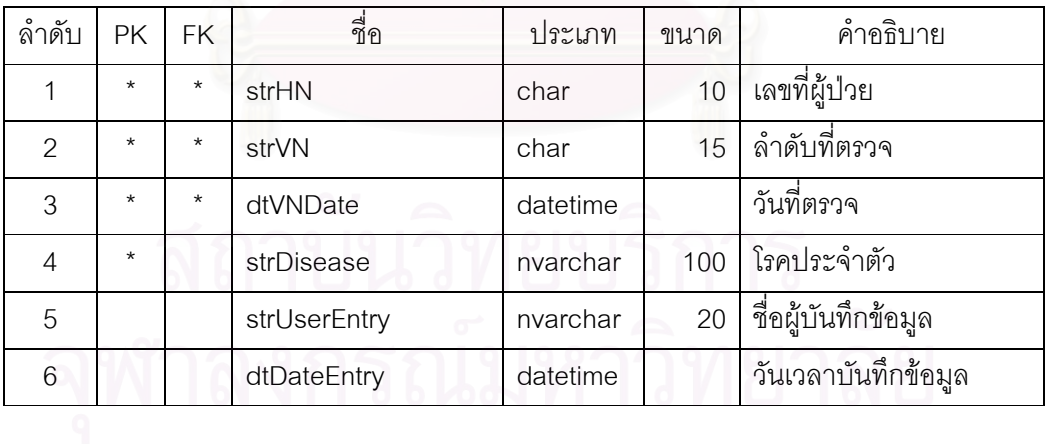

|                |         |         | м в ил по <del>ч</del> м в тя выгылишизмуетийнэя (LangurisirLii) эсагсхаш)<br>ี<br>ขี่อ |          |      |                     |
|----------------|---------|---------|-----------------------------------------------------------------------------------------|----------|------|---------------------|
| ลำดับ          | PK      | FK      |                                                                                         | ประเภท   | ขนาด | คำอธิบาย            |
| 1              | $\star$ | $\star$ | strHN                                                                                   | char     | 10   | เลขที่ผู้ป่วย       |
| $\overline{2}$ | $\star$ | $\star$ | strVN                                                                                   | char     | 15   | ลำดับที่ตรวจ        |
| 3              | $\star$ | $\star$ | dtVNDate                                                                                | datetime |      | วันที่ตรวจ          |
| $\overline{4}$ |         |         | strHead                                                                                 | nvarchar | 100  | ทบทวนระบบทางศีรษะ   |
| 5              |         |         | strEar                                                                                  | nvarchar | 100  | ทบทวนระบบทางหู      |
| $\,6$          |         |         | strEye                                                                                  | nvarchar | 100  | ทบทวนระบบทางตา      |
| $\overline{7}$ |         |         | strNose                                                                                 | nvarchar | 100  | ทบทวนระบบทางจมูก    |
| 8              |         |         | strThroat                                                                               | nvarchar | 100  | ทบทวนระบบทางคอ      |
| $9$            |         |         | strCardiovascular                                                                       | nvarchar | 100  | ทบทวนระบบทางหัวใจ   |
| 10             |         |         | strGastrointestinal                                                                     | nvarchar | 100  | ทบทวนระบบทาง        |
|                |         |         |                                                                                         |          |      | กระเพาะลำไส้        |
| 11             |         |         | strHematopoietic                                                                        | nvarchar | 100  | ทบทวนระบบทางเลือด   |
| 12             |         |         | strGenitourinary                                                                        | nvarchar | 100  | ทบทวนระบบทาง        |
|                |         |         |                                                                                         |          |      | Genitourinary       |
| 13             |         |         | strSkin                                                                                 | nvarchar | 100  | ทบทวนระบบทางผิวหนัง |
| 14             |         |         | strMusculo                                                                              | nvarchar | 100  | ทบทวนระบบทางโครง    |
|                |         |         |                                                                                         |          |      | กระดูกและกล้ามเนื้อ |
| 15             |         |         | strEndocrine                                                                            | nvarchar | 100  | ทบทวนระบบทางต่อมไร้ |
|                |         |         |                                                                                         |          |      | ท่อ                 |
| 16             |         |         | strNeurologic                                                                           | nvarchar | 100  | ทบทวนระบบทางระบบ    |
|                |         |         |                                                                                         |          |      | ประสาท              |
| 17             |         |         | strRespiratory                                                                          | nvarchar | 100  | ทบทวนระบบทางการ     |
|                |         |         |                                                                                         |          |      | หายใจ               |
| 18             |         |         | strPsychiatric                                                                          | nvarchar | 100  | ทบทวนระบบทางจิต     |
|                |         |         |                                                                                         |          |      | วิทยา               |
| 19             |         |         | strUserEntry                                                                            | nvarchar | 20   | ชื่อผู้บันทึกข้อมูล |
| 20             |         |         | dtDateEntry                                                                             | datetime |      | วันเวลาบันทึกข้อมูล |

ตารางที่อีก ตารางรายการทบทานระบบย้ำใจย (Patiant Visit Dhysical Evam)

| ลำดับ          | PK      | <b>FK</b> | -<br>ଆ         | ประเภท   | ขนาด | คำอธิบาย            |
|----------------|---------|-----------|----------------|----------|------|---------------------|
| 1              | $\star$ | $\star$   | strHN          | char     | 10   | เลขที่ผู้ป่วย       |
| $\overline{2}$ | $\star$ | $\star$   | strVN          | char     | 15   | ลำดับที่ตรวจ        |
| 3              | $\star$ | $\star$   | dtVNDate       | datetime |      | วันที่ตรวจ          |
| 4              |         |           | strLip         | nvarchar | 100  | ทดสอบทางการพูด      |
| 5              |         |           | strBuccal      | nvarchar | 100  | ทดสอบทาง Buccal     |
| 6              |         |           | strTongue      | nvarchar | 100  | ทดสอบทางลิ้น        |
| $\overline{7}$ |         |           | strFloor       | nvarchar | 100  | ทดสอบทาง Floor      |
| 8              |         |           | strHardPalate  | nvarchar | 100  | ทดสอบทางเพดานแข็ง   |
| 9              |         |           | strSoftPalate  | nvarchar | 100  | ทดสอบทางเพดานอ่อน   |
| 10             |         |           | strOropharynse | nvarchar | 100  | ทดสอบทาง            |
|                |         |           |                |          |      | Oropharynse         |
| 11             |         |           | strLymphNodes  | nvarchar | 100  | ทดสอบทาง            |
|                |         |           |                |          |      | ต่อมน้ำเหลือง       |
| 12             |         |           | strUserEntry   | nvarchar | 20   | ชื่อผู้บันทึกข้อมูล |
| 13             |         |           | dtDateEntry    | datetime |      | วันเวลาบันทึกข้อมูล |
|                |         |           |                |          |      |                     |

ตารางที่ ก65 ตารางรายการทดสอบทางปากผู้ป่วย (PatientVisitOralExam)

ตารางที่ ก66 ตารางรายการทบทวนเส้นประสาทกระโหลกผู้ป่วย (PatientVisitCranialNerves)

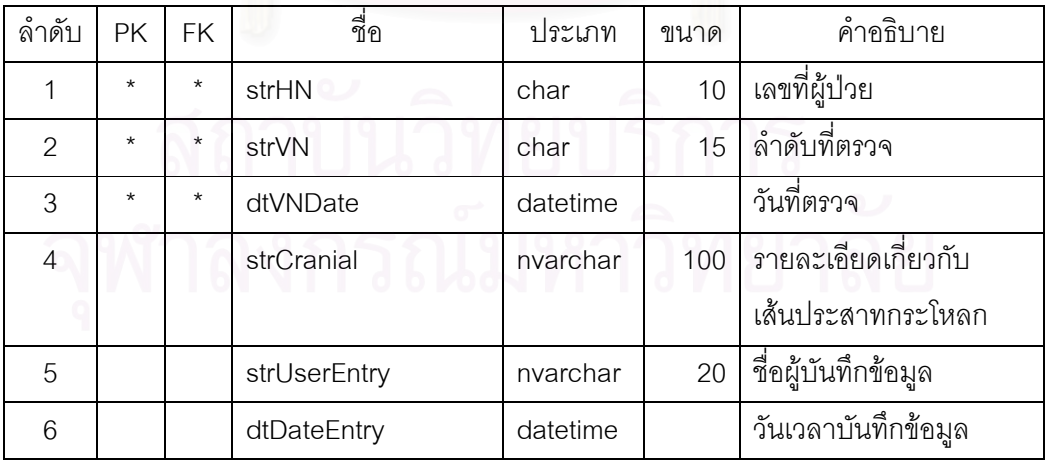

| ลำดับ          | PK      | <b>FK</b> | ี<br>ขี่อ       | ประเภท   | ขนาด           | คำอธิบาย                 |
|----------------|---------|-----------|-----------------|----------|----------------|--------------------------|
| 1              | $\star$ | $\star$   | strHN           | char     | 10             | เลขที่ผู้ป่วย            |
| $\overline{2}$ | $\star$ | $\star$   | strVN           | char     | 15             | ลำดับที่ตรวจ             |
| 3              | $\star$ | $\star$   | dtVNDate        | datetime |                | วันที่ตรวจ               |
| $\overline{4}$ |         |           | strBP           | nvarchar | $\overline{7}$ | ความดันโลหิตสูง/ต่ำ      |
| 5              |         |           | <i>intPulse</i> | int      |                | ชีพจร                    |
| 6              |         |           | intRespirations | int      |                | อัตราการเต้นหัวใจ        |
| $\overline{7}$ |         |           | nHeight         | int      |                | ส่วนสูง                  |
| 8              |         |           | nWeight         | Numeric  | 9              | น้ำหนัก                  |
| 9              |         |           | strEKG          | nvarchar | 100            | คลื่นหัวใจ               |
| 10             | $\star$ |           | dtDateExam      | datetime |                | วันที่บันทึกสัญญาณชีพ    |
| 11             | $\star$ |           | tmTimeExam      | char     | 5              | เวลาที่บันทึกสัญญาณชีพ   |
| 12             |         |           | strUserEntry    | nvarchar | 20             | ี<br>ขี้อผู้บันทึกข้อมูล |
| 13             |         |           | dtDateEntry     | datetime |                | วันเวลาบันทึกข้อมูล      |

ตารางที่ ก67 ตารางรายการสัญญาณชีพผู้ป่วย (PatientVisitVitalSigns)

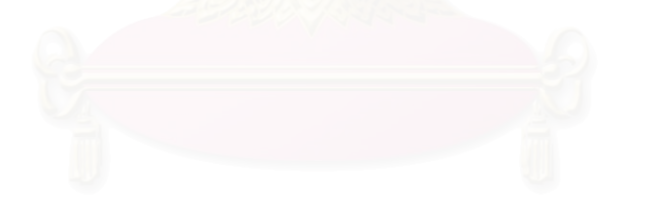

| ลำดับ          | PK      | <b>FK</b> | ส่<br>ขี่ขิ        | ประเภท   | ขนาด | คำอธิบาย                  |
|----------------|---------|-----------|--------------------|----------|------|---------------------------|
| 1              | $\star$ | $\star$   | strHN              | char     | 10   | ี้เลขที่ผู้ป่วย           |
| $\overline{2}$ | $\star$ | $\star$   | strVN              | char     | 15   | ลำดับที่ตรวจ              |
| 3              | $\star$ | $\star$   | dtVNDate           | datetime |      | วันที่ตรวจ                |
| $\overline{4}$ |         |           | strReporter        | nvarchar | 50   | ผู้รายงานผลตรวจ           |
| 5              |         |           | dtReport           | datetime |      | วันที่รายงานผลตรวจ        |
| 6              | $\star$ | $\star$   | strType            | nvarchar | 10   | ชนิดการสั่ง               |
|                |         |           |                    |          |      | ตรวจปฏิบัติการ            |
| $\overline{7}$ | $\star$ | $\star$   | strGroup           | nvarchar | 10   | รหัสกลุ่มตรวจปฏิบัติการ   |
| 8              | $\star$ | $\star$   | strSubGroup        | nvarchar | 10   | ชื่อกลุ่มย่อย             |
|                |         |           |                    |          |      | ตรวจปฏิบัติการ            |
| $\mathbf 9$    | $\star$ | $\star$   | strCode            | nvarchar | 10   | รหัสตรวจปฏิบัติการ        |
| 10             |         |           | strResult          | nvarchar | 2000 | ผลการตรวจปฏิบัติการ       |
| 11             |         |           | blnPatho           | bit      |      | สถานะสั่งตรวจขึ้นเนื้อ    |
| 12             |         |           | strPathoOrder      | nvarchar | 2000 | รายละเอียดการ             |
|                |         |           |                    |          |      | สั่งตรวจขึ้นเนื้อ         |
| 13             |         |           | strUserEntry       | nvarchar | 20   | ชื่อผู้บันทึกข้อมูล       |
| 14             |         |           | dtDateEntry        | datetime |      | วันเวลาบันทึกข้อมูล       |
| 15             |         |           | strUserEntryReport | nvarchar | 20   | ชื่อผู้บันทึกข้อมูลผลตรวจ |
| 16             |         |           | dtDateEntryReport  | datetime |      | วันเวลาบันทึกข้อมูล       |
|                |         |           |                    |          |      | ผลตรวจ                    |

ตารางที่ ก68 ตารางรายการสั่งตรวจปฏิบัติการผู้ป่วย (PatientVisitLabOrder)

จุฬาลงกรณ์มหาวิทยาลัย

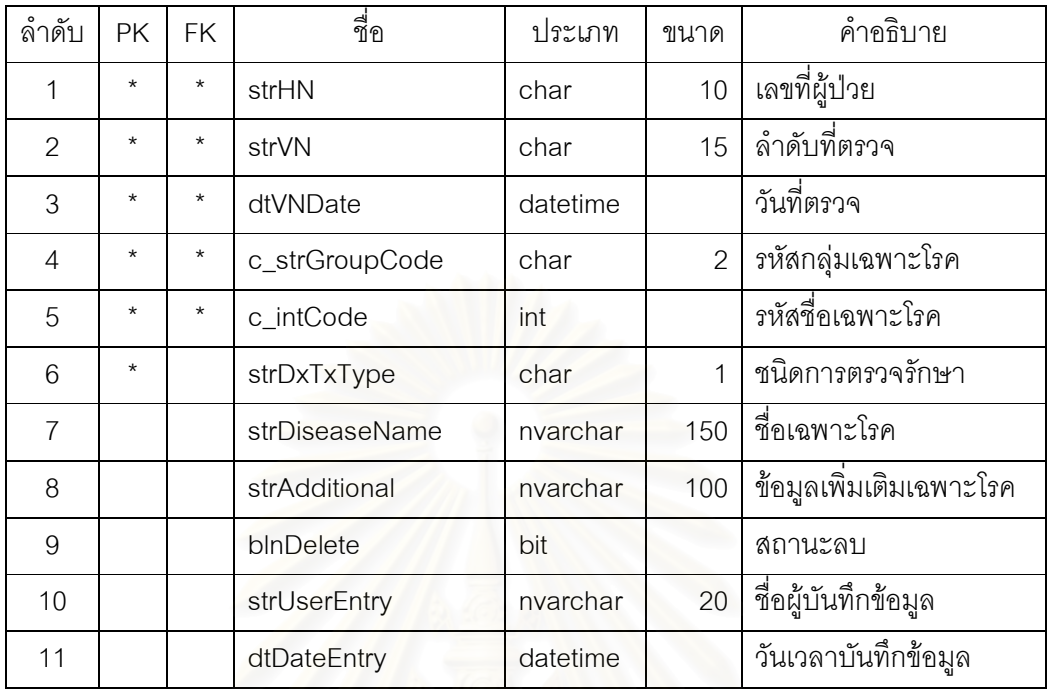

117

ตารางที่ ก69 ตารางรายการชื่อเฉพาะโรคผู้ป่วย (PatientVisitDisease)

 $\,$ ตารางที่ ก70 ตารางรายการการวางแผนรักษา (PatientVisitTreatmentPlan)

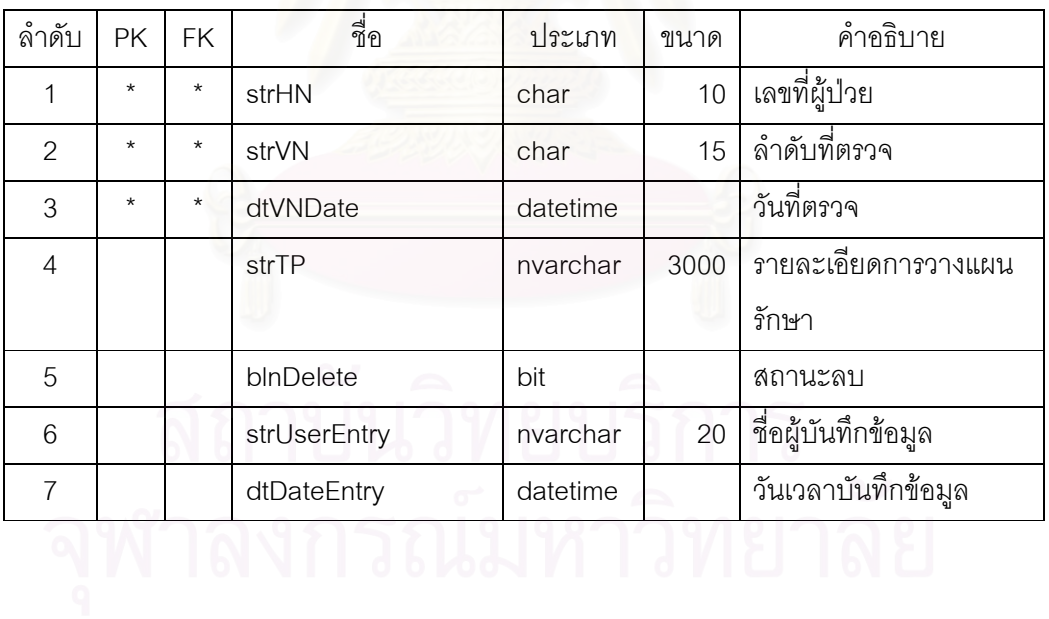

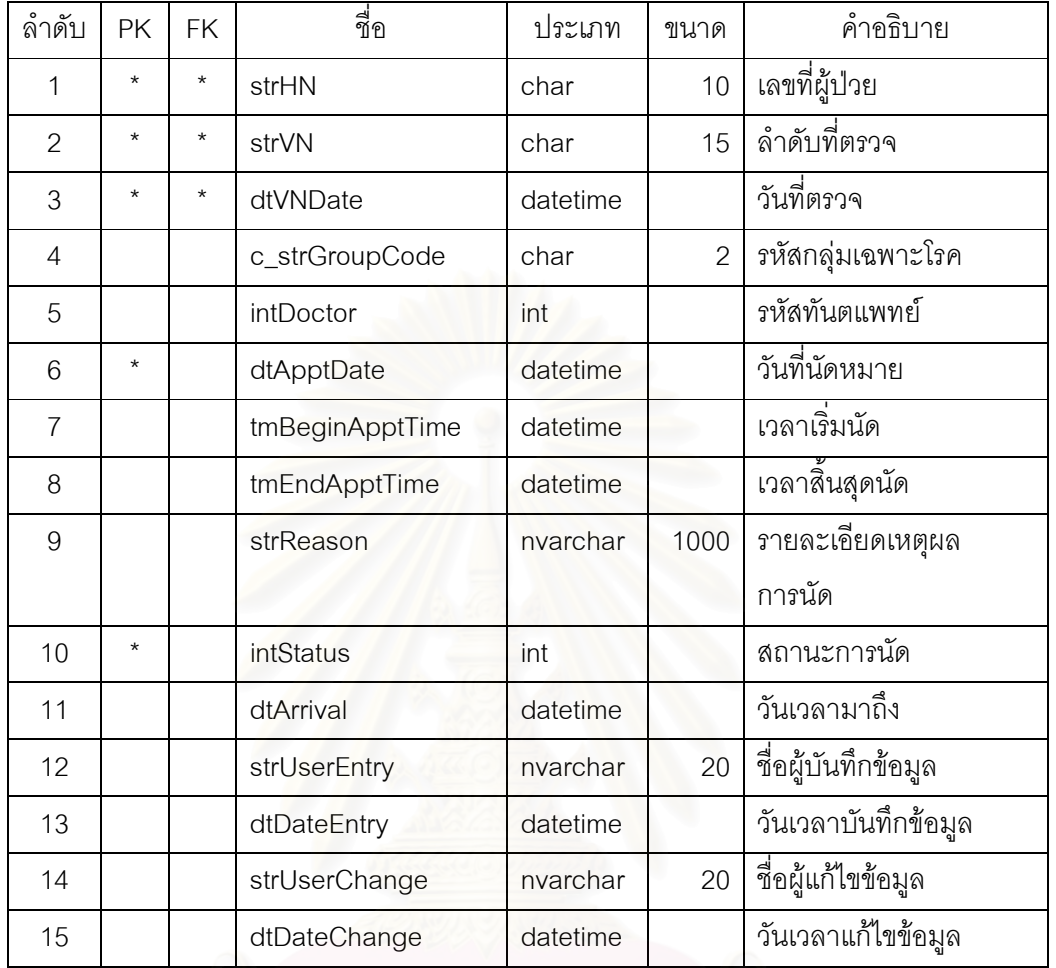

ตารางที่ ก71 ตารางรายการนัดหมายผู้ป่วย (PatientAppointment)

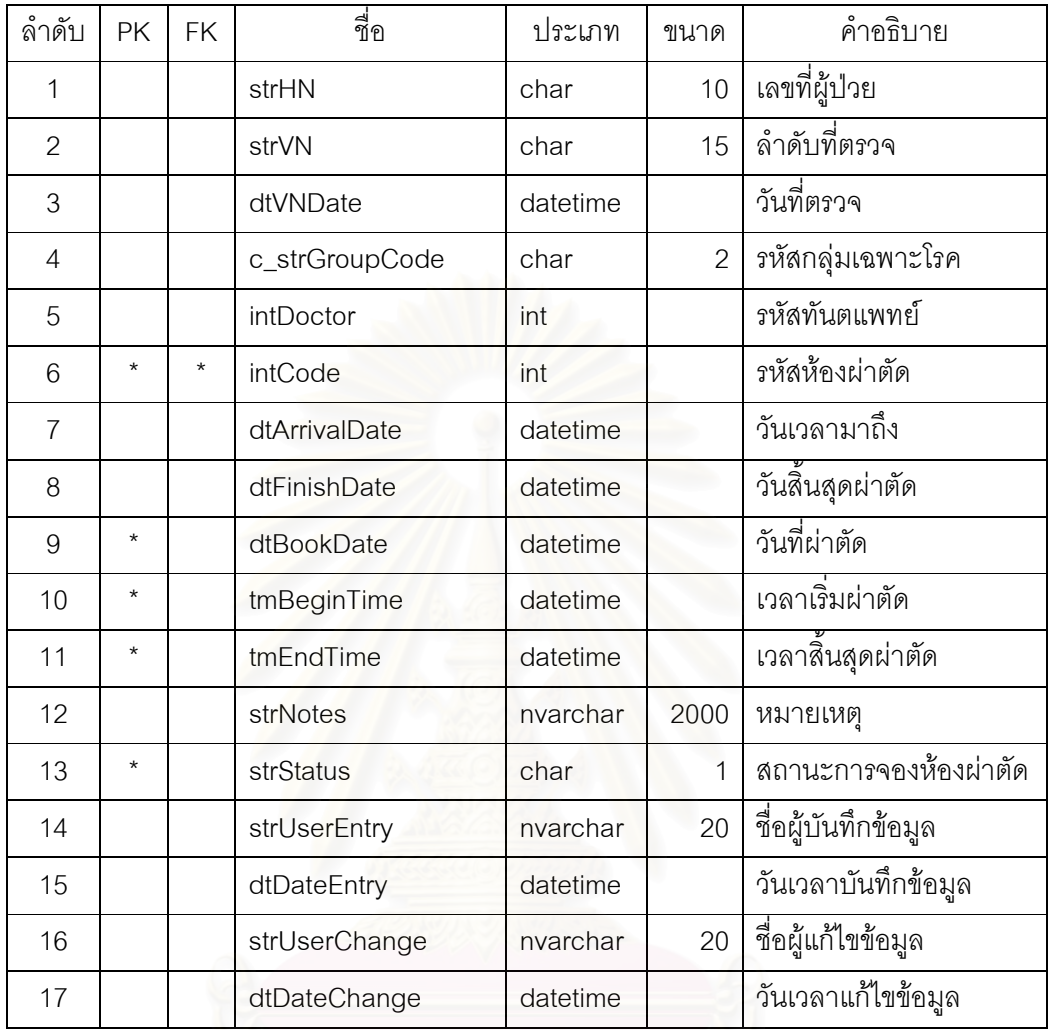

ตารางที่ ก72 ตารางรายการจองห้องผ่าตัด (PatientSurgeryRoom)

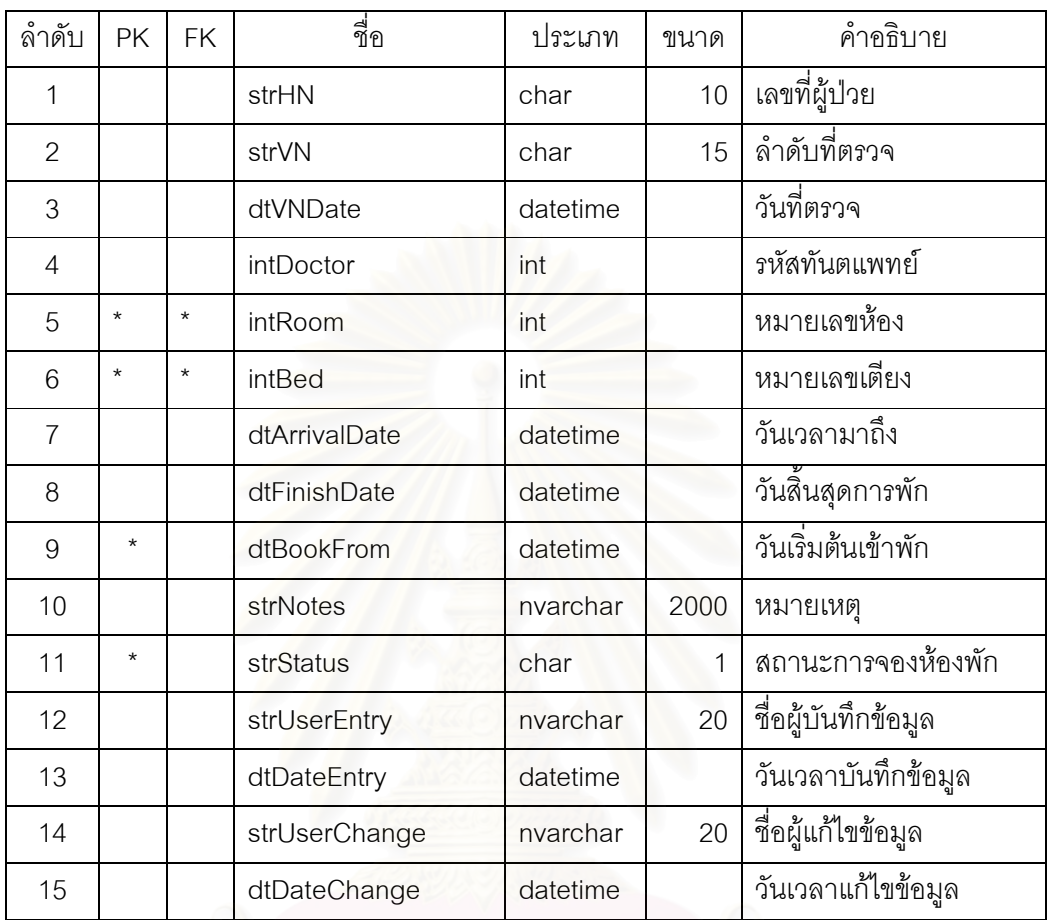

ตารางที่ ก73 ตารางรายการจองห้องพัก (PatientWardRoom)

ตารางที่ ก74 ตารางรายการตรวจวินิจฉัยกลุ่มเฉพาะโรคเกี่ยวกับการถอน

(PatientVisitDentoalveolar)

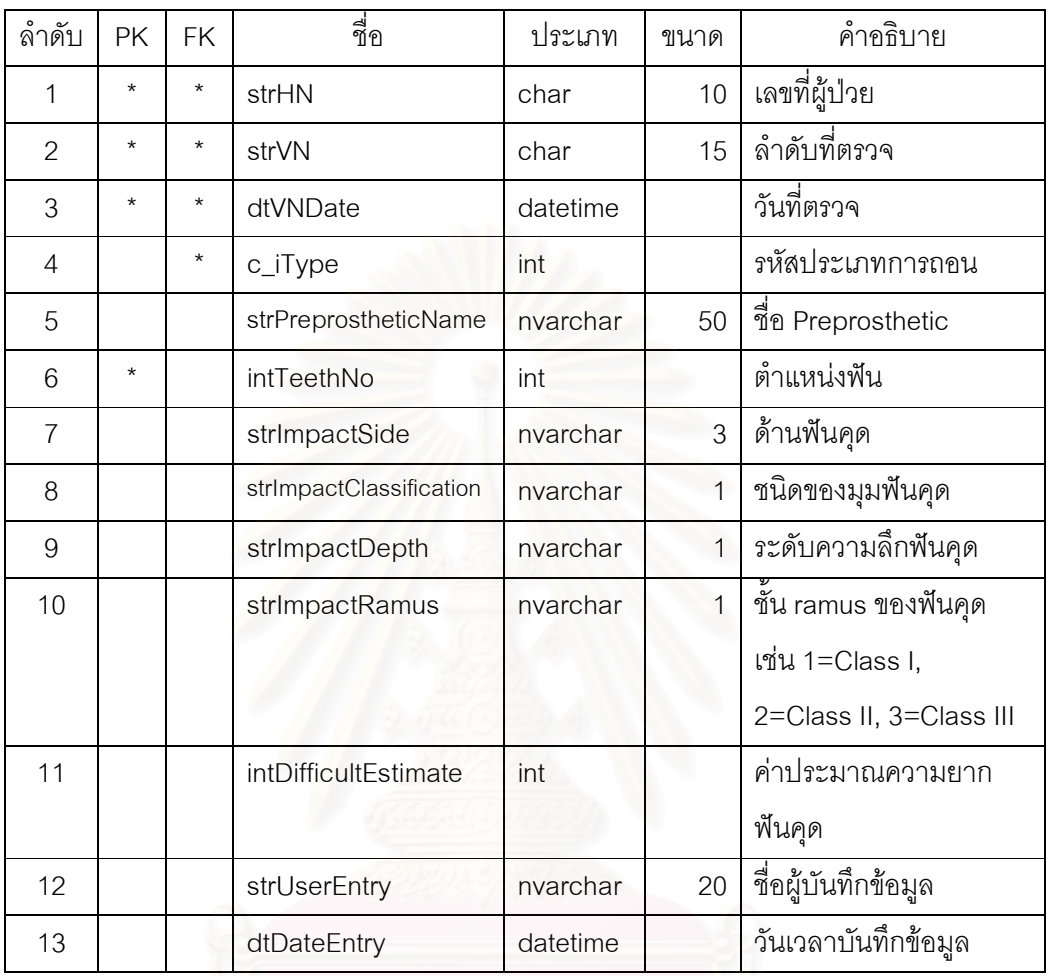

ตารางที่ ก75 ตารางรายการตรวจวินิจฉัยกลุ่มเฉพาะโรคเกี่ยวกับการถอนสำหรับประเมินรังสี

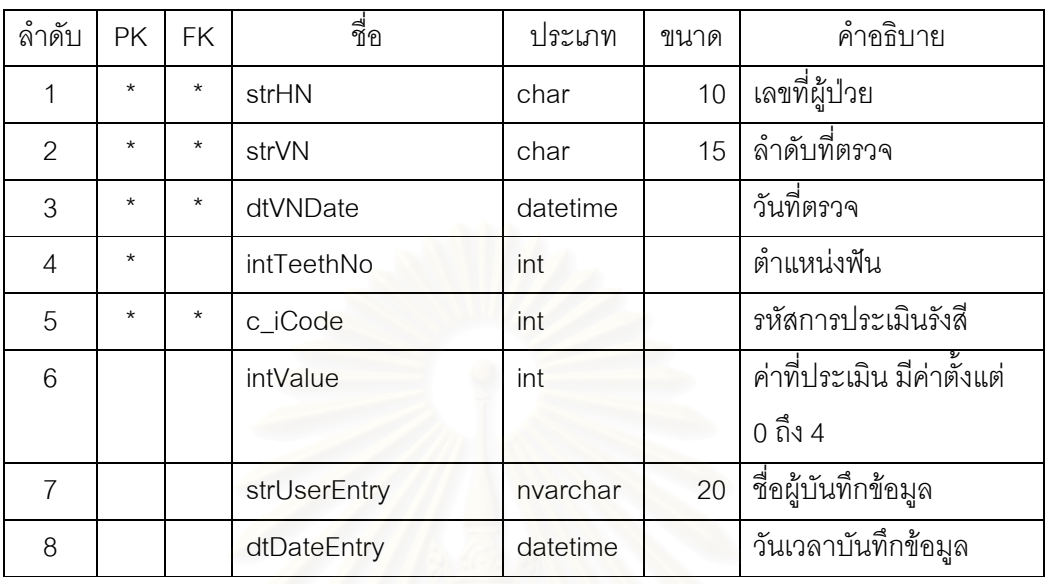

(PatientVisitDentoalveolarRadio)

ี ตารางที่ ก76 ตารางรายการผลความยากรวมตรวจวินิจฉัยกลุ่มเฉพาะโรคเกี่ยวกับการถอน

(PatientVisitDentoalveolarResult)

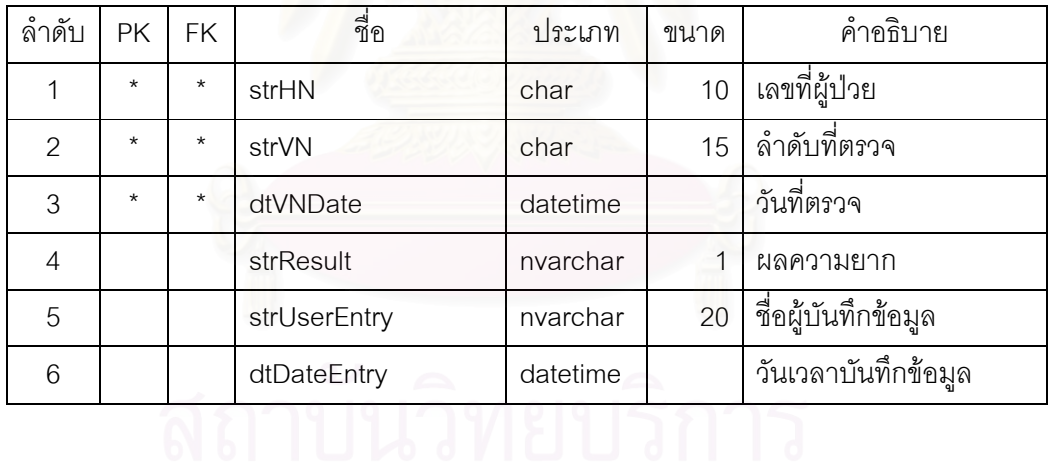

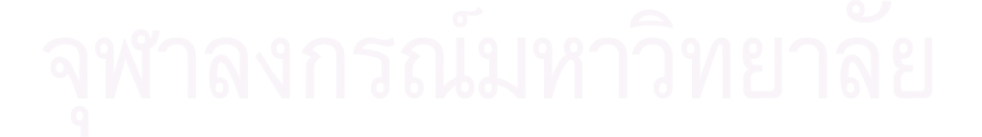

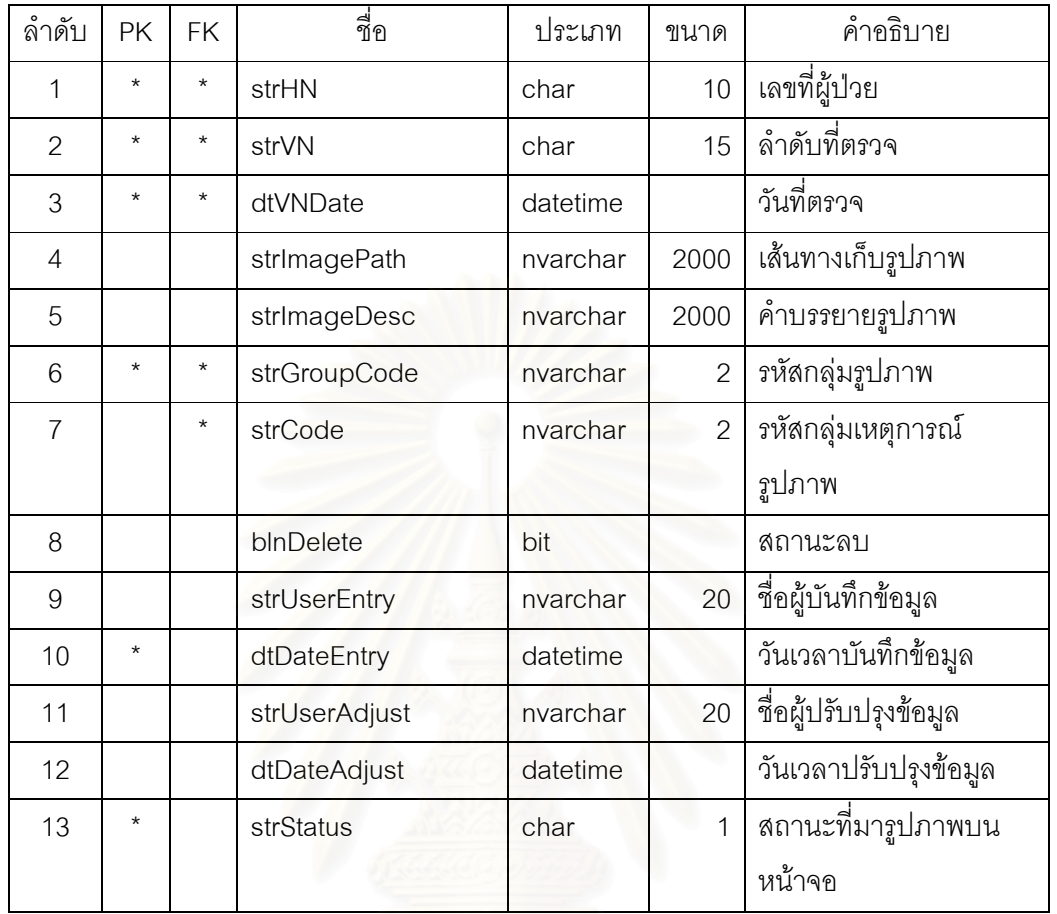

ตารางที่ ก77 ตารางรายการรูปภาพผู้ป่วยสะสม (PatientVisitImageCollection)

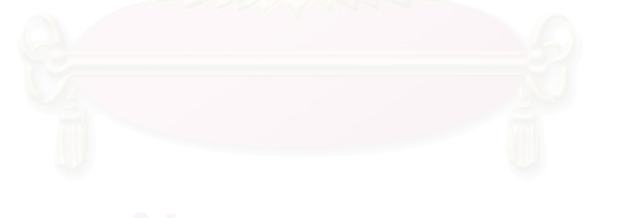

# ตารางที่ ก78 ตารางรายการตรวจวินิจฉัยกลุ่มเฉพาะโรคเกี่ยวกับกระดูกขากรรไกร

(PatientVisitOrthognathic)

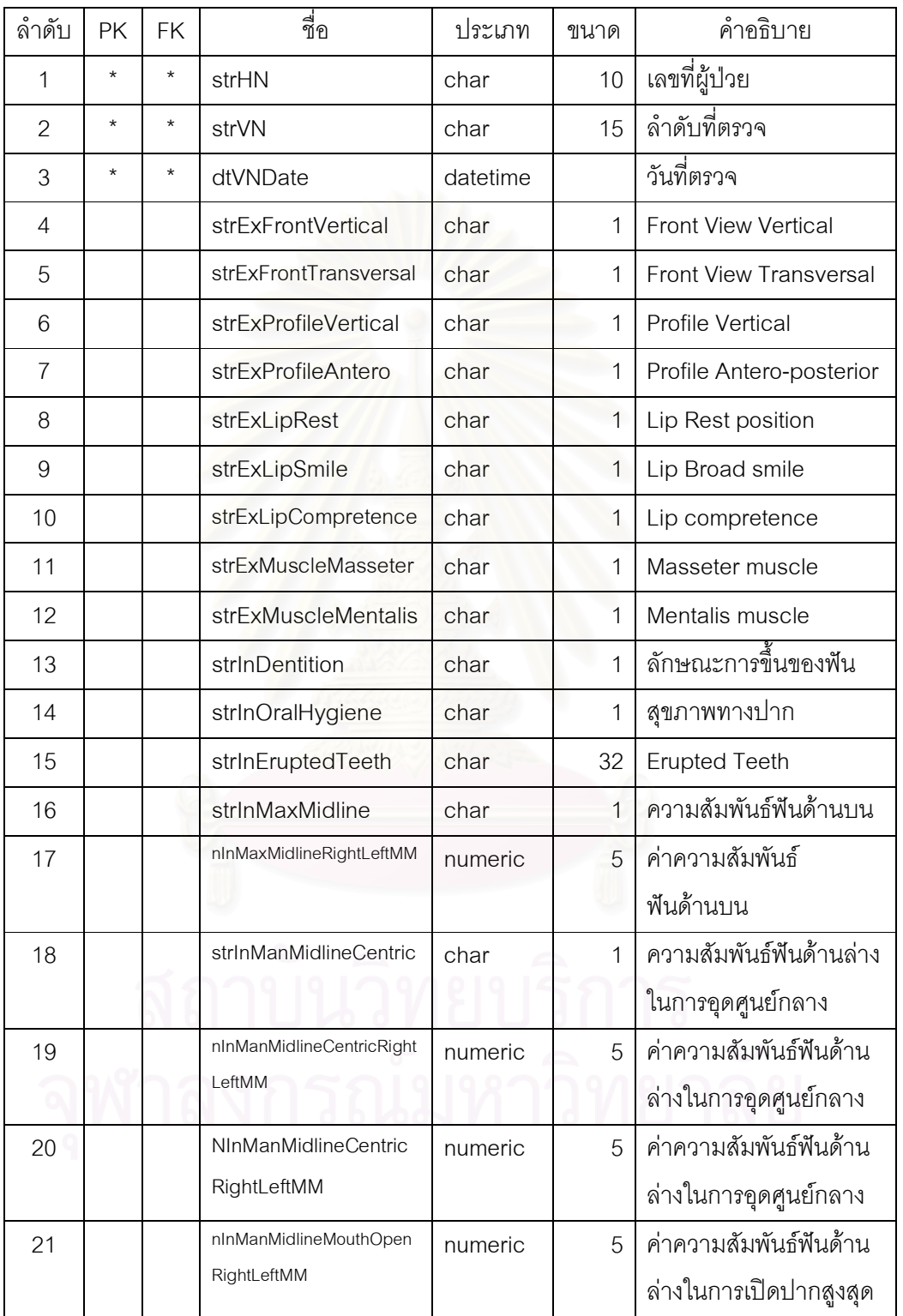

# ตารางที่ ก78 ตารางรายการตรวจวินิจฉัยกลุ่มเฉพาะโรคเกี่ยวกับกระดูกขากรรไกร

(PatientVisitOrthognathic) (ต่อ)

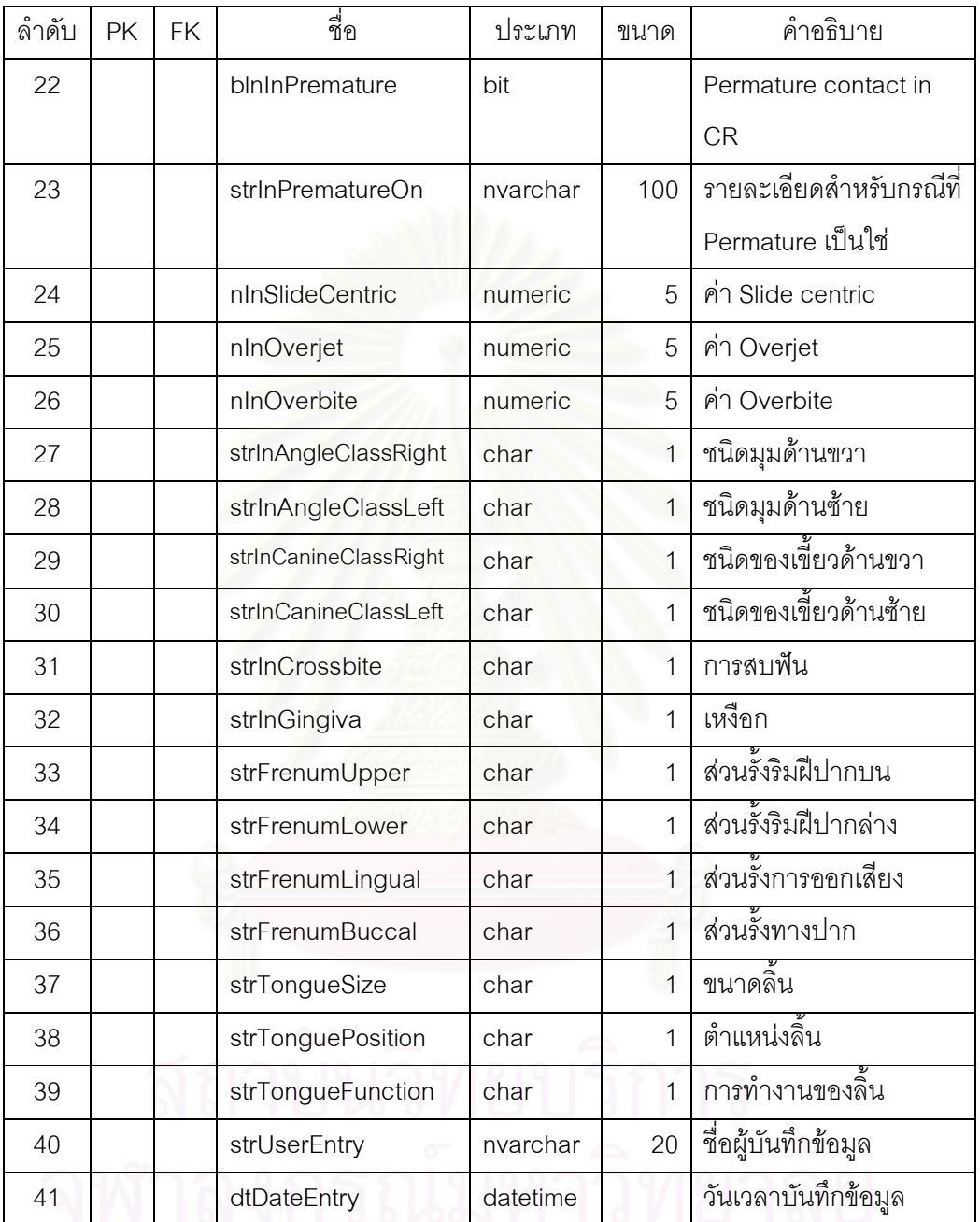

ตารางที่ ก79 ตารางรายการตรวจวินิจฉัยกลุ่มเฉพาะโรคเกี่ยวกับกระดูกขากรรไกรสำหรับ

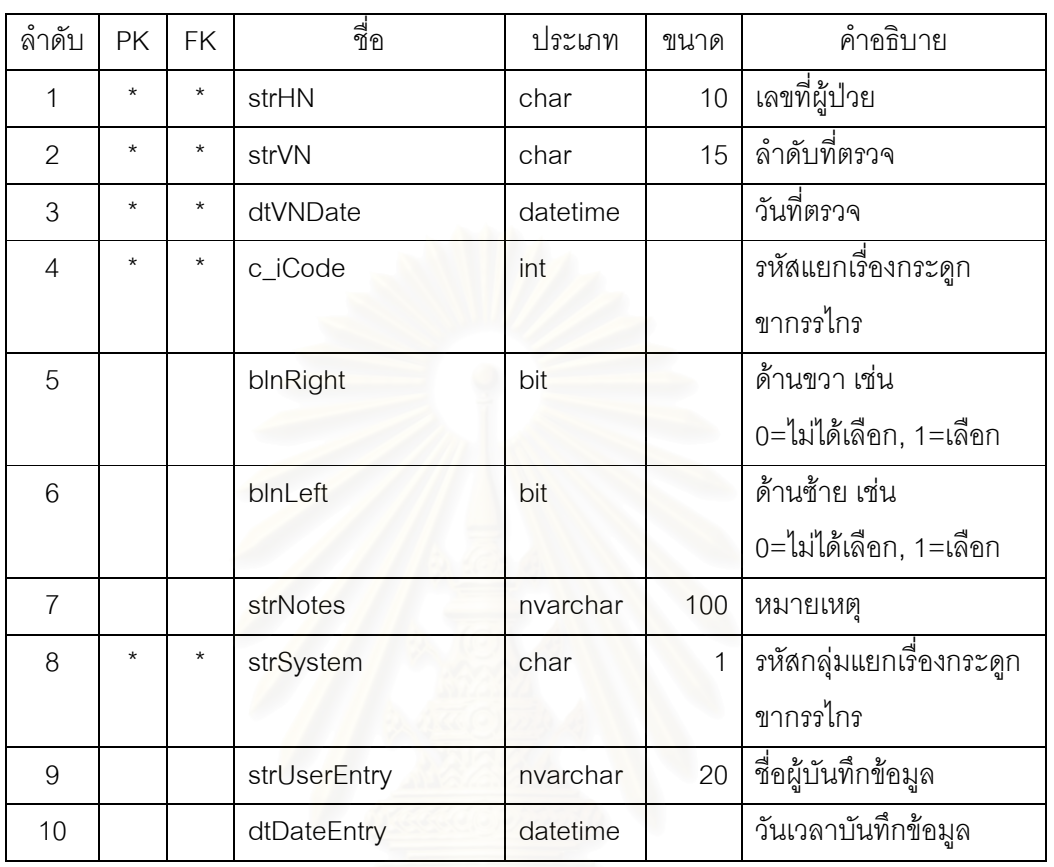

Mastication and Teeth Intraloral (PatientVisitOrthognathicLists)

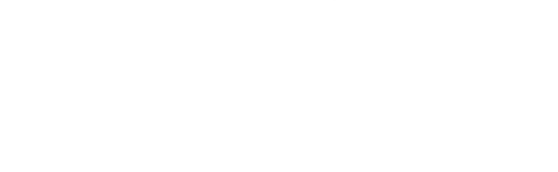

ตารางที่ ก80 ตารางรายการตรวจวินิจฉัยกลุ่มเฉพาะโรคเกี่ยวกับกระดูกขากรรไกรสำหรับการ

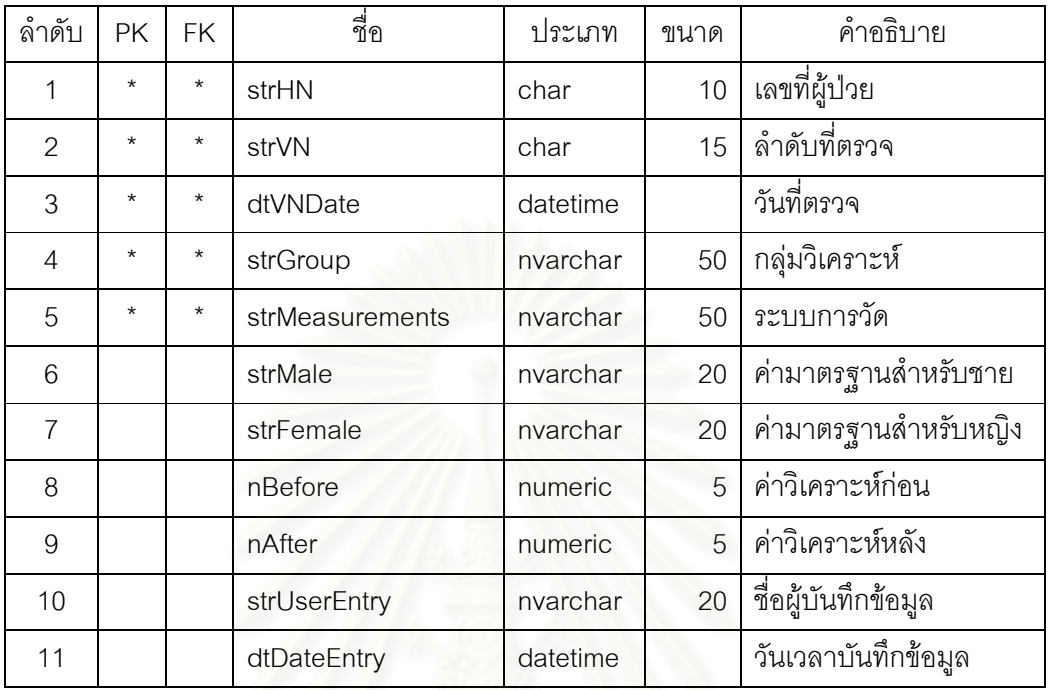

วิเคราะห์ (PatientVisitOrthognathicAnalysis)

ตารางที่ ก81 ตารางราย<mark>การตรวจวินิจฉัยกลุ่มเฉพาะโรคเกี่ยวกับกระดูกขากรรไกรสำหรับการวาง</mark> แผนการรักษา (PatientVisitOrthognathicTP)

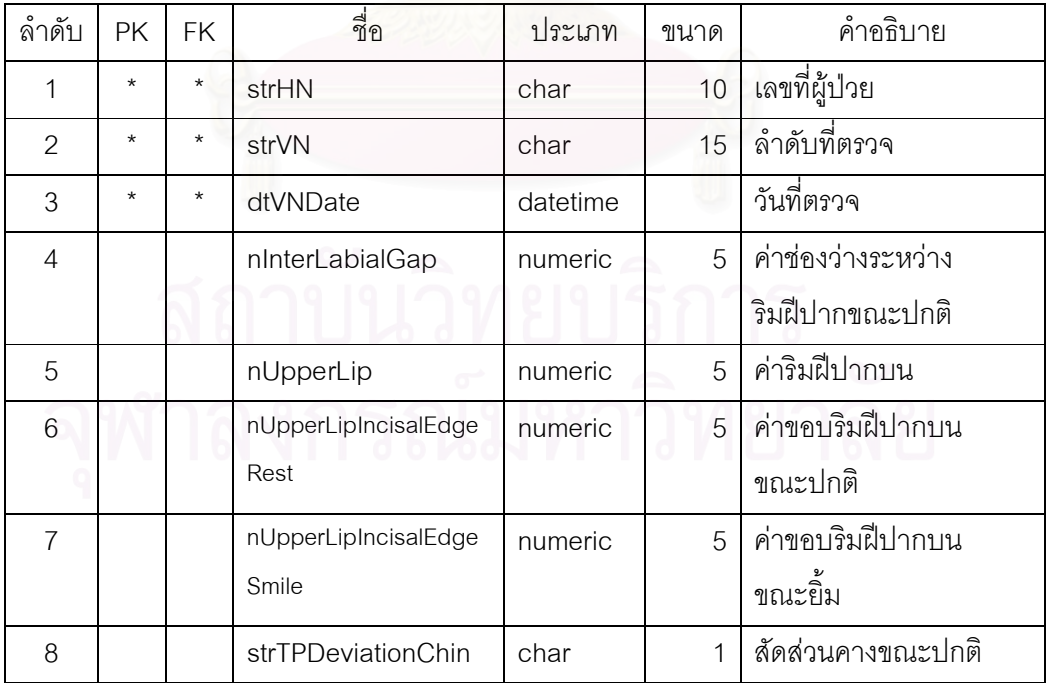

ตารางที่ ก81 ตารางรายการตรวจวินิจฉัยกลุ่มเฉพาะโรคเกี่ยวกับกระดูกขากรรไกรสำหรับการวาง แผนการรักษา (PatientVisitOrthognathicTP) (ต่อ)

| ล้ำดับ | PK | FK | ชื่อ                     | ประเภท  | ขนาด         | คำอธิบาย                  |
|--------|----|----|--------------------------|---------|--------------|---------------------------|
| 9      |    |    | strTPMidline             | char    | $\mathbf{1}$ | ลัดส่วนตรงกลางไปกลาง      |
|        |    |    |                          |         |              | หน้า                      |
| 10     |    |    | nTPMidlineRight          | numeric | 5            | ค่าสัดส่วนตรงกลางไป       |
|        |    |    |                          |         |              | กลางหน้าขวา               |
| 11     |    |    | nTPMidlineLeft           | numeric | 5            | ค่าสัดส่วนตรงกลางไป       |
|        |    |    |                          |         |              | กลางหน้าซ้าย              |
| 12     |    |    | strTPMidlineChin         | char    | $\mathbf{1}$ | ลัดส่วนตรงกลางไปคาง       |
| 13     |    |    | nTPMidlineChinRight      | numeric | 5            | ค่าสัดส่วนตรงกลางไป       |
|        |    |    |                          |         |              | คางขวา                    |
| 14     |    |    | nTPMidlineChinLeft       | numeric | 5            | ค่าสัดส่วนตรงกลางไป       |
|        |    |    |                          |         |              | คางซ้าย                   |
| 15     |    |    | nTPFacialThirdsUpper     | numeric | 5            | ค่าบนสุดบนใบหน้า          |
| 16     |    |    | nTPFacialThirdsMiddle    | numeric | 5            | ค่ากลางบนใบหน้า           |
| 17     |    |    | nTPFacialThirdsLower     | numeric | 5            | ค่าต่ำสุดบนใบหน้า         |
| 18     |    |    | nRuleFifthsIntercanthal  | numeric | 5            | ค่า Intercanthal, orbital |
|        |    |    |                          |         |              | fissure                   |
| 19     |    |    | nRuleFifthsAlarBase      | numeric | 5            | ค่า Alar base             |
| 20     |    |    | nRuleFifthsMouthFissure  | numeric | 5            | ค่าของร่องปาก             |
| 21     |    |    | strTPNoseDeviationDorsum | char    | 1            | ส่วนหลังจมูก              |
| 22     |    |    | strTPNoseDeviation       | char    | 1            | แกนจมูก                   |
|        |    |    | Columella                |         |              |                           |
| 23     |    |    | strTPNoseFormDorsum      | char    | $\mathbf{1}$ | รูปร่างจมูก               |
| 24     |    |    | strTPNoseNasal           | char    | 1            | เสียงผ่านช่องจมูก         |
| 25     |    |    | strTPNoseSinusitis       | char    | 1            | Sinus                     |
| 26     |    |    | nNoseAlarBase            | numeric | 5            | ค่า Alar base             |
|        |    |    |                          |         |              | dimension                 |

ตารางที่ ก81 ตารางรายการตรวจวินิจฉัยกลุ่มเฉพาะโรคเกี่ยวกับกระดูกขากรรไกรสำหรับการวาง แผนการรักษา (PatientVisitOrthognathicTP) (ต่อ)

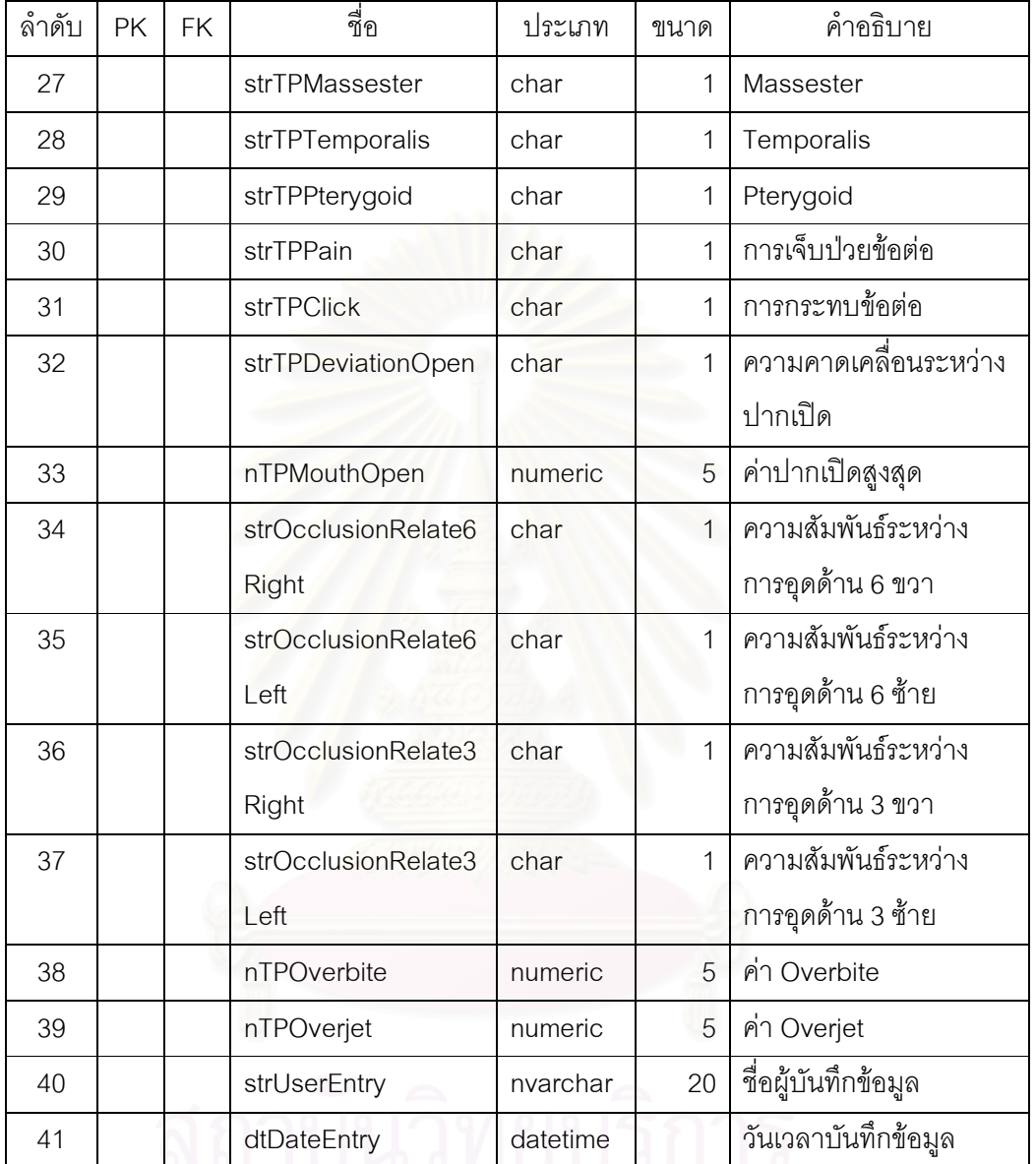

ตารางที่ ก82 ตารางรายการตรวจวินิจฉัยกลุ่มเฉพาะโรคเกี่ยวกับปากแหว่งเพดานโหว่

(PatientVisitCleft)

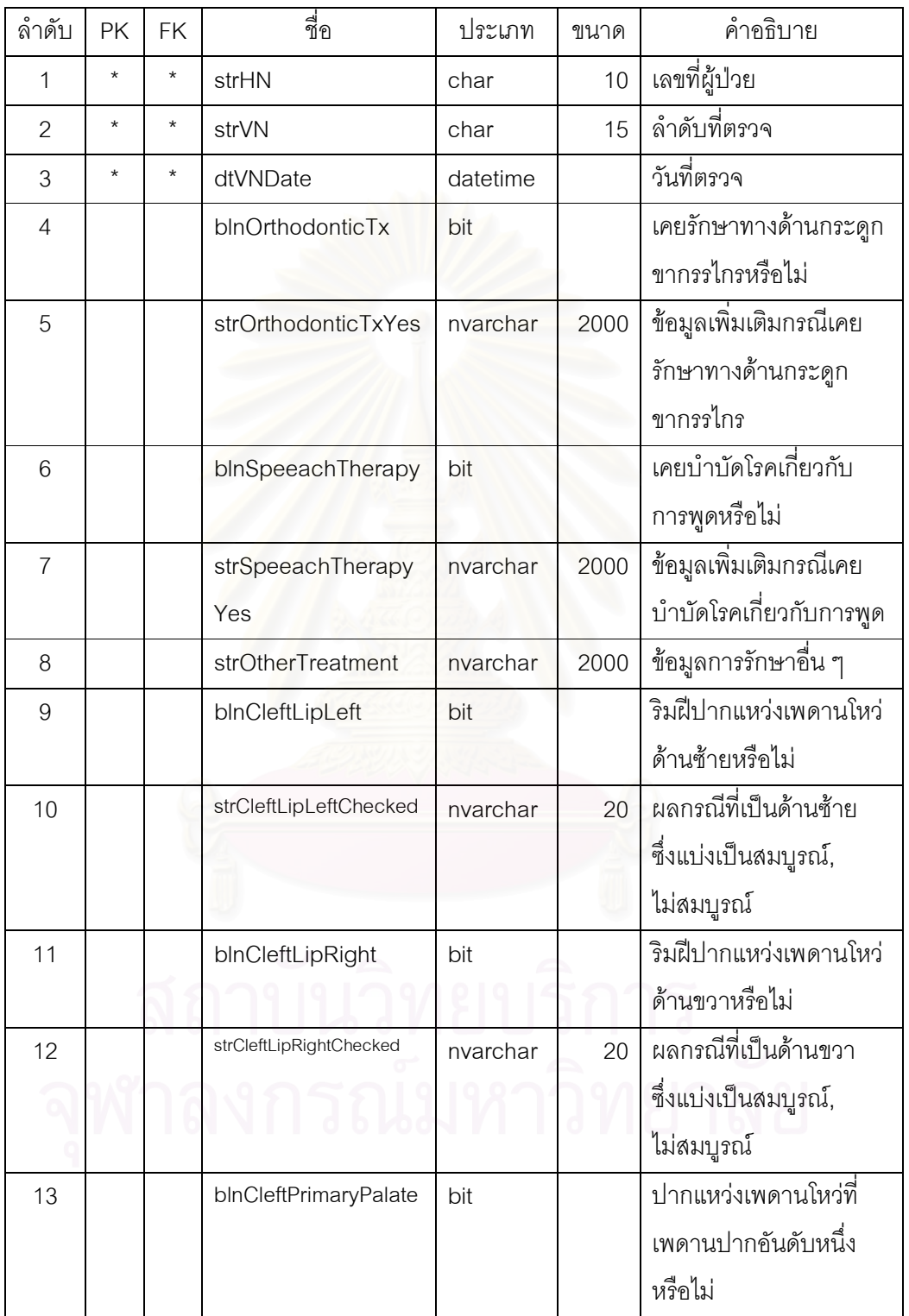

ตารางที่ ก82 ตารางรายการตรวจวินิจฉัยกลุ่มเฉพาะโรคเกี่ยวกับปากแหว่งเพดานโหว่

(PatientVisitCleft) (ต่อ)

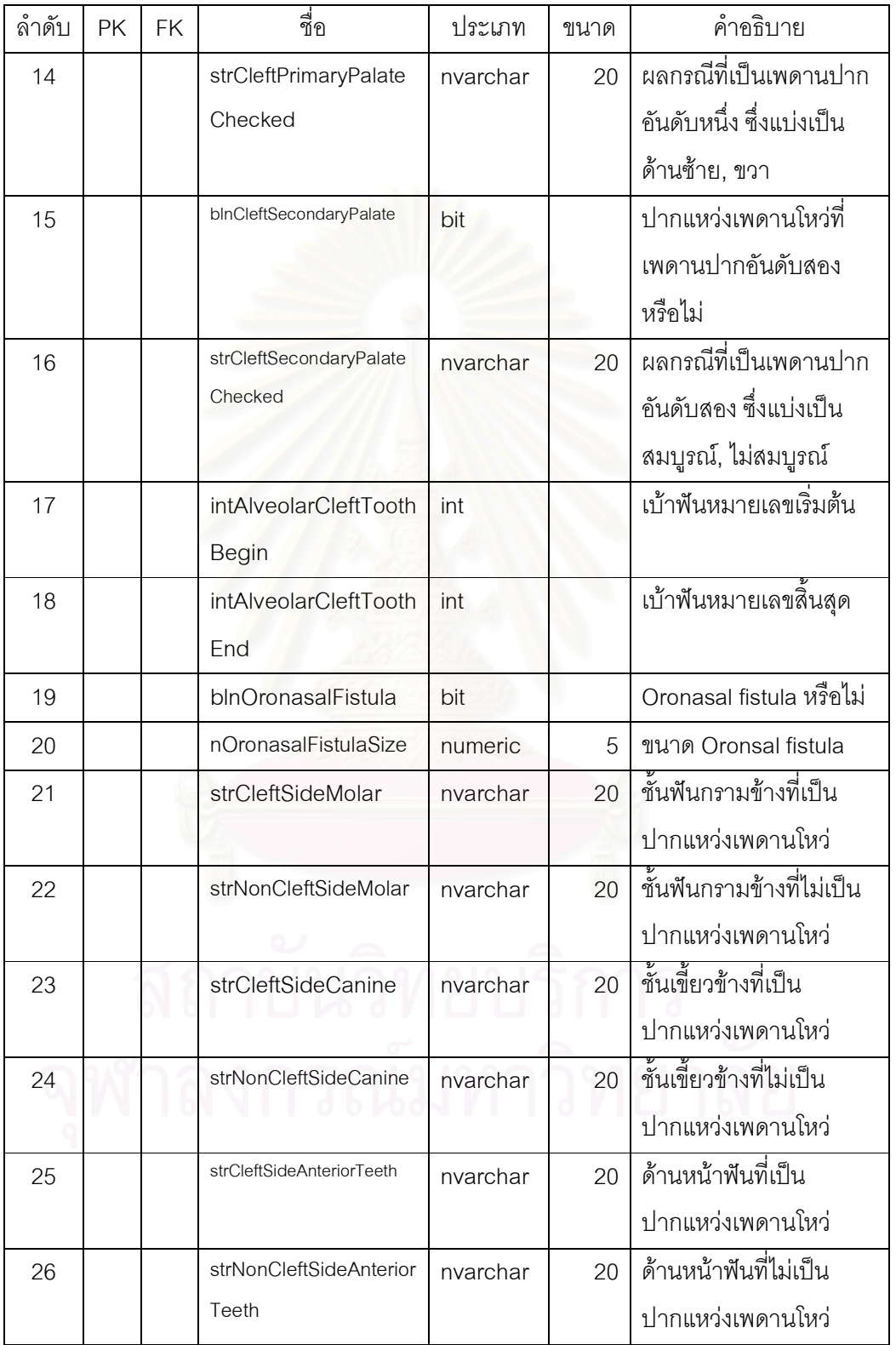

้ตารางที่ ก82 ตารางรายการตรวจวินิจฉัยกลุ่มเฉพาะโรคเกี่ยวกับปากแหว่งเพดานโหว่

(PatientVisitCleft) (ต่อ)

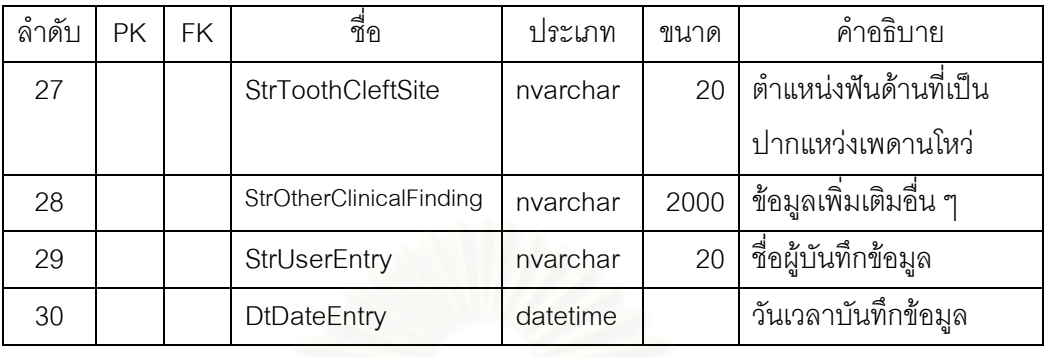

ตารางที่ ก83 ตารางรายการตรวจวินิจฉัยกลุ่มเฉพาะโรคเกี่ยวกับข้อต่อขากรรไกร

ลำดับ  $\mid$  PK  $\mid$  FK  $\mid$  ชื่อ  $\mid$  ประเภท ขนาด คำอธิบาย 1 \* \* strHN char 10 เลขที่ผู้ป่วย 2 \* \* strVN char 15 ลำดับที่ตรวจ  $\frac{3}{3}$  \* \* dtVNDate datetime  $\frac{3}{4}$  dividence 4 nJawOpen numeric 5 D""L เปิดขากรรไกร 5 | | strTenderRight | nvarchar | 10 | Tenderness ข้างขวา 6 strTenderLeft nvarchar 10 Tenderness 'f' 7 | | strTMJNoiseRight | nvarchar | 15 เสียง TMJ ข้างขวา ่ 8 | | strTMJNoiseLeft | nvarchar | 15 เสียง TMJ ข้างซ้าย  $\overline{9}$  | | | intAmountClicking | int | | จำนวนเปอร์เซ็นต์การ กระทบ 10 blnMouthOpeningDeviation bit คาดเคลื่อนเมื่อปากเปิด หรือไม่ 11 | blnMouthOpeningLimitation | bit | ขีดจำกัดเมื่อปากเปิดหรือ ไม่ 12 | nMouthOpeningInterincisal Distance numeric  $\begin{vmatrix} 5 & \pi \end{vmatrix}$  on Interincisal distance ่ 13  $\vert$   $\vert$  intPainRight  $\vert$  int  $\vert$  ความเข้มเข้นของการเจ็บ ปวดด้านขวา

(PatientVisitTemporomandibular)

ตารางที่ ก83 ตารางรายการตรวจวินิจฉัยกลุ่มเฉพาะโรคเกี่ยวกับข้อต่อขากรรไกร

(PatientVisitTemporomandibular) (ต่อ)

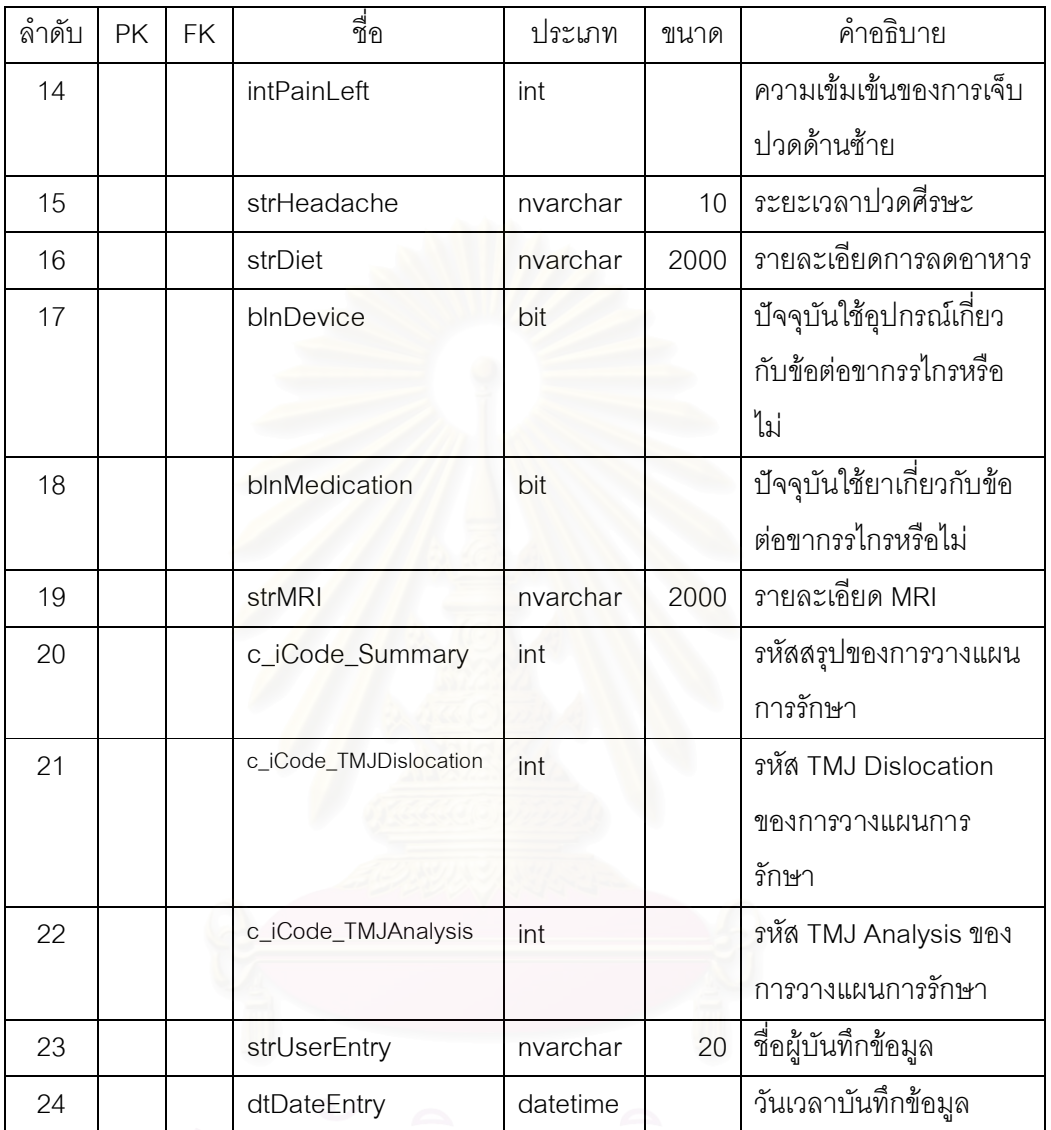

ิลถาบนวทยบรการ
ตารางที่ ก84 ตารางรายการตรวจวินิจฉัยกลุ่มเฉพาะโรคเกี่ยวกับข้อต่อขากรรไกรสำหรับความยาก (PatientVisitTemporomandibularJawDifficulty)

| ลำดับ          | <b>PK</b> | <b>FK</b> | ส่<br>ขี่ขิ         | ประเภท   | ขนาด           | คำอธิบาย            |
|----------------|-----------|-----------|---------------------|----------|----------------|---------------------|
|                | $\star$   | $\star$   | strHN               | char     | 10             | เลขที่ผู้ป่วย       |
| $\mathcal{P}$  | $\star$   | $\star$   | strVN               | char     | 15             | ลำดับที่ตรวจ        |
| 3              | $\star$   | $\star$   | dtVNDate            | datetime |                | วันที่ตรวจ          |
| $\overline{4}$ | $\star$   | $\star$   | c_iCode             | int      |                | รหัสความยากขากรรไกร |
| 5              |           |           | strDifficultyResult | nvarchar | $\overline{2}$ | ผลลัพธ์ความยาก      |
|                |           |           |                     |          |                | ขากรรไกร            |
| 6              |           |           | strUserEntry        | nvarchar | $\overline{2}$ | ชื่อผู้บันทึกข้อมูล |
| 7              |           |           | dtDateEntry         | datetime |                | วันเวลาบันทึกข้อมูล |

ตารางที่ ก86 ตารางรายก<mark>ารตรวจวินิจฉัยกลุ่มเฉพาะโรคเกี่ยวกับ</mark>การบาดเจ็บบนใบหน้าสำหรับ

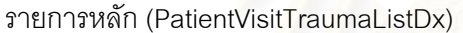

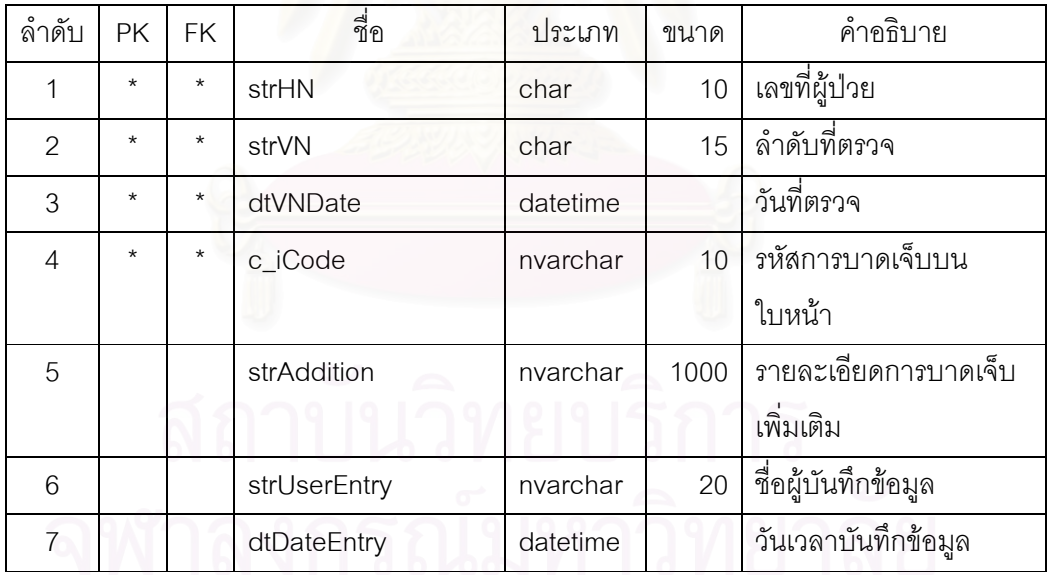

ตารางที่ ก87 ตารางรายการตรวจวินิจฉัยกลุ่มเฉพาะโรคเกี่ยวกับการบาดเจ็บบนใบหน้าสำหรับ

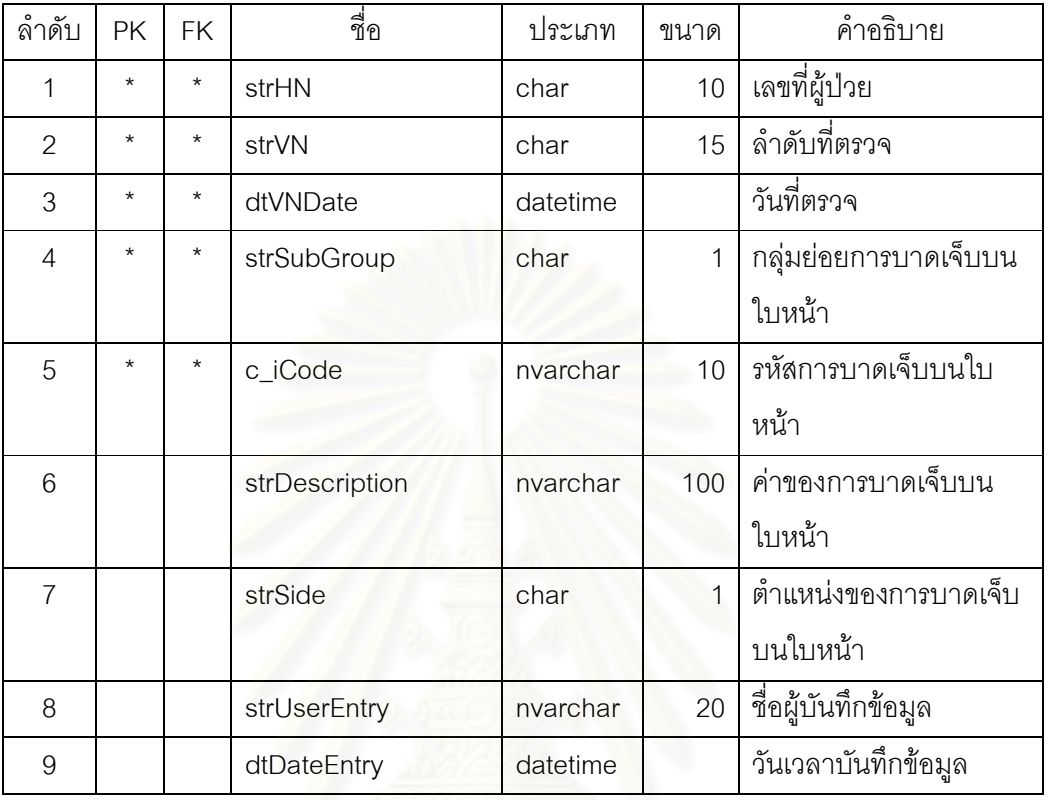

กระโหลกส่วนล่าง (PatientVisitTraumaManBone)

ตารางที่ ก88 ตารางรายการตรวจวินิจฉัยกลุ่มเฉพาะโรคเกี่ยวกับการบาดเจ็บบนใบหน้า

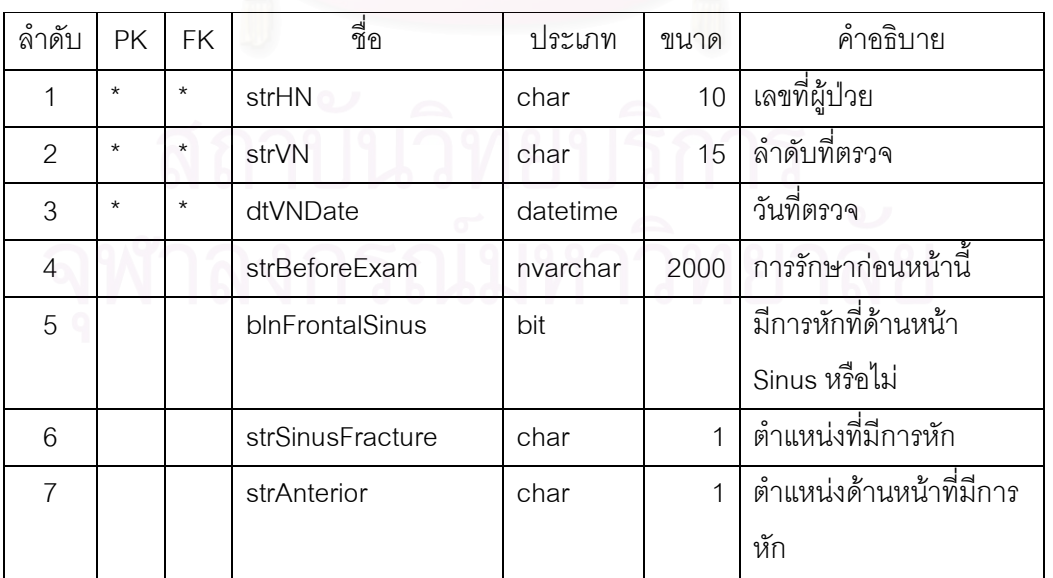

(PatientVisitTrauma)

ตารางที่ ก88 ตารางรายการตรวจวินิจฉัยกลุ่มเฉพาะโรคเกี่ยวกับการบาดเจ็บบนใบหน้า

(PatientVisitTrauma) (ต่อ)

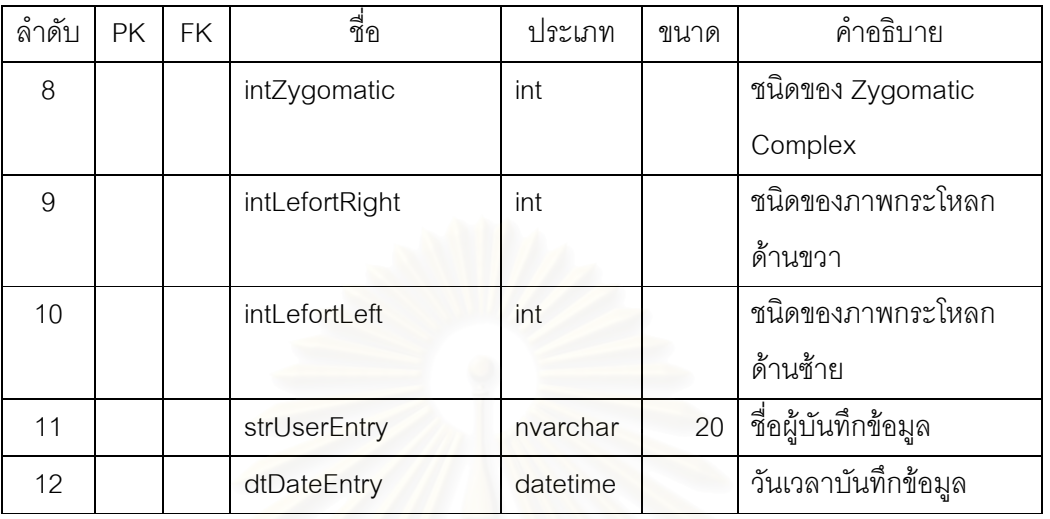

 $\mathbb B$ กรางที่ ก89 ตารางรายการรักษา (PatientVisitTreatment)

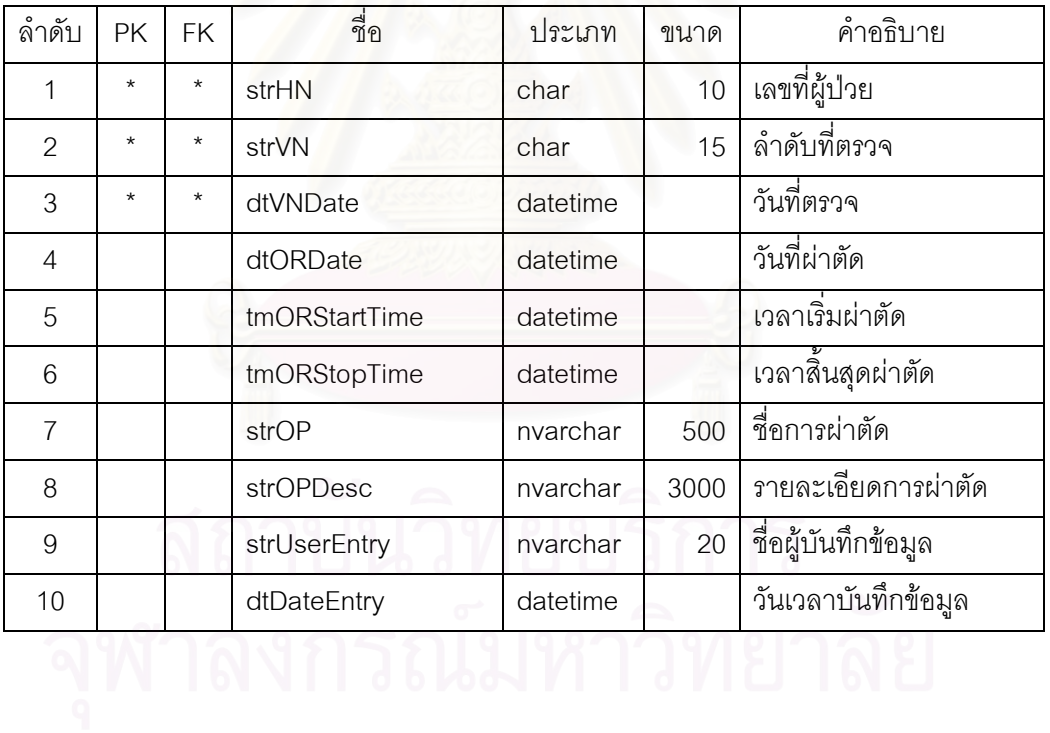

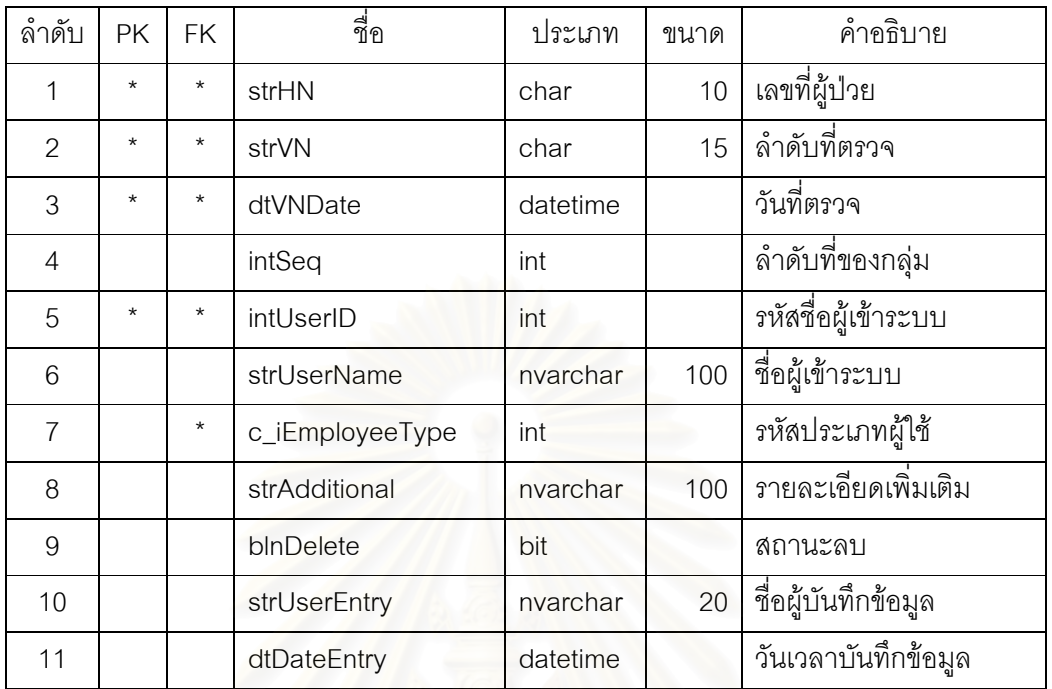

137

 $\,$ ตารางที่ ก90 ตารางรายการทีมรักษา (PatientVisitTreatmentTeam)

ตารางที่ ก91 ตารางรายการลงรหัสโรคผู้ป่วย (PatientVisitICD)

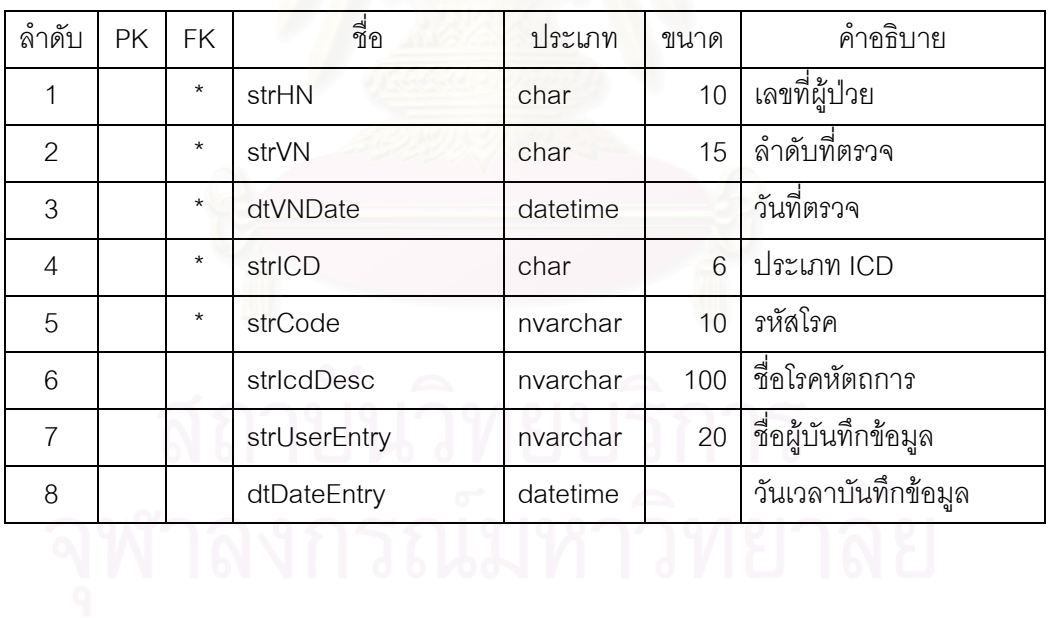

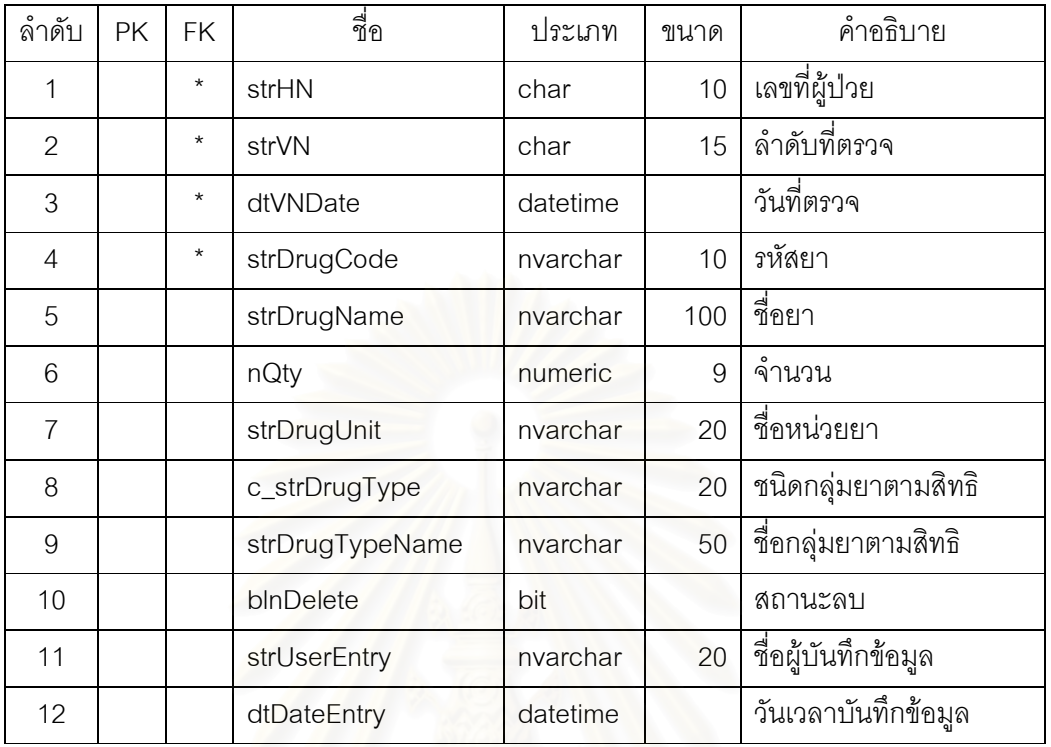

ตารางที่ ก92 ตารางรายการสั่งยา (PatientVisitDrugOrder)

์ ตารางที่ ก93 ตารางรายการทางด้านร่างกายจิตใจก่อนผ่าตัดผู้ป่วย (PatientVisitPreOPPhysio)

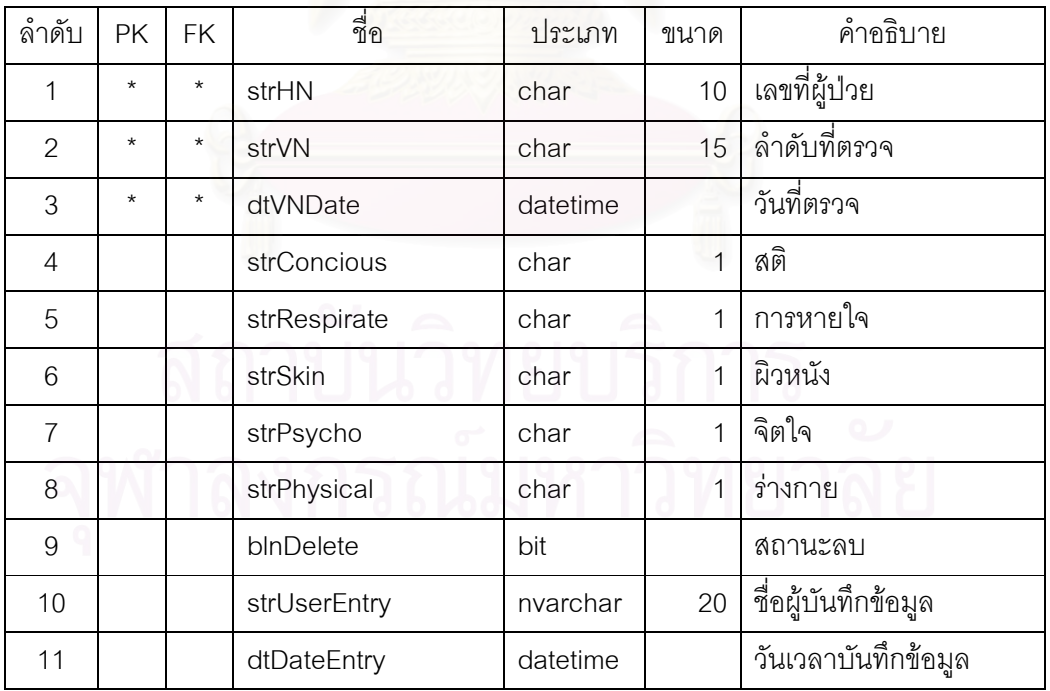

| ลำดับ          | <b>PK</b> | <b>FK</b> | _<br>ජීව     | ประเภท   | ขนาด            | คำอธิบาย               |
|----------------|-----------|-----------|--------------|----------|-----------------|------------------------|
| 1              | $\star$   | $\star$   | strHN        | char     | 10              | เลขที่ผู้ป่วย          |
| $\overline{2}$ | $\star$   | $\star$   | strVN        | char     | 15              | ลำดับที่ตรวจ           |
| 3              | $\star$   | $\star$   | dtVNDate     | datetime |                 | วันที่ตรวจ             |
| $\overline{4}$ | $\star$   | $\star$   | c_strCode    | nvarchar | 10 <sup>°</sup> | รหัสตรวจสอบความ        |
|                |           |           |              |          |                 | พร้อมก่อนผ่าตัด        |
| 5              |           |           | strTopic     | nvarchar | 50              | หัวข้อรายการตรวจสอบ    |
|                |           |           |              |          |                 | ความพร้อมก่อนผ่าตัด    |
| 6              |           |           | strSubTopic  | nvarchar | 50              | ชื่อรายการตรวจสอบ      |
|                |           |           |              |          |                 | ความพร้อมก่อนผ่าตัด    |
| $\overline{7}$ |           |           | blnResult    | bit      |                 | สถานะตรวจสอบความ       |
|                |           |           |              |          |                 | พร้อมก่อนผ่าตัดหรือไม่ |
| 8              |           |           | strComment   | nvarchar | 100             | หมายเหตุ               |
| 9              |           |           | bInDelete    | bit      |                 | สถานะลบ                |
| 10             |           |           | strUserEntry | nvarchar | 20              | ชื่อผู้บันทึกข้อมูล    |
| 11             |           |           | dtDateEntry  | datetime |                 | วันเวลาบันทึกข้อมูล    |

ตารางที่ ก94 ตารางรายการการเตรียมความพร้อมก่อนผ่าตัดผู้ป่วย (PatientVisitPreOPOR)

ตารางที่ ก95 ตารางรายการการดมยาเบื้องต้นของผู้ป่วย (PatientVisitORAnest1)

| ลำดับ         | <b>PK</b> | FK.     | ี<br>ขื่อ        | ประเภท   | ขนาด          | คำอธิบาย        |
|---------------|-----------|---------|------------------|----------|---------------|-----------------|
| 1             | $\star$   | *       | strHN            | char     | 10            | เลขที่ผู้ป่วย   |
| $\mathcal{P}$ | $\star$   | $\star$ | strVN<br>c.      | char     | 15            | ลำดับที่ตรวจ    |
| 3             | $\star$   | $\star$ | dtVNDate         | datetime |               | วันที่ตรวจ      |
| 4             |           |         | dtORDate         | datetime |               | วันที่ผ่าตัด    |
| 5             |           |         | tmAnestStartTime | datetime |               | เวลาเริ่มดมยา   |
| 6             |           |         | tmAnestStopTime  | datetime |               | เวลาเสร็จดมยา   |
| 7             |           | $\star$ | intCode          | int      |               | รหัสห้องผ่าตัด  |
| 8             |           |         | strSurgeryType   | char     | $\mathcal{P}$ | ประเภทการผ่าตัด |
| 9             |           |         | strPerformer     | char     | $\mathcal{P}$ | Performer       |

| ลำดับ | <b>PK</b> | <b>FK</b> | ชื่อ         | ประเภท   | ขนาด | คำอธิบาย             |
|-------|-----------|-----------|--------------|----------|------|----------------------|
| 10    |           |           | strGA        | bit      |      | เป็นประเภทการดมยา    |
|       |           |           |              |          |      | GA หรือไม่           |
| 11    |           |           | strSE        | bit      |      | เป็นประเภทการดมยา SE |
|       |           |           |              |          |      | หรือไม่              |
| 12    |           |           | blnDelete    | bit      |      | สถานะลบ              |
| 13    |           |           | strUserEntry | nvarchar | 20   | ชื่อผู้บันทึกข้อมูล  |
| 14    |           |           | dtDateEntry  | datetime |      | วันเวลาบันทึกข้อมูล  |

ตารางที่ ก95 ตารางรายการการดมยาเบื้องต้นของผู้ป่วย (PatientVisitORAnest1) (ต่อ)

ตารางที่ ก96 ตารางรายการรายละเอียดการดมยาของผู้ป่วย (PatientVisitORAnest2)

| ลำดับ          | <b>PK</b> | <b>FK</b> | ขื่อ         | ประเภท   | ขนาด | คำอธิบาย            |
|----------------|-----------|-----------|--------------|----------|------|---------------------|
| 1              | $\star$   | $\star$   | strHN        | char     | 10   | เลขที่ผู้ป่วย       |
| $\mathcal{P}$  | $\star$   | $\star$   | strVN        | char     | 15   | ลำดับที่ตรวจ        |
| 3              | $\star$   | $\star$   | dtVNDate     | datetime |      | วันที่ตรวจ          |
| $\overline{4}$ | $\star$   | $\star$   | c_iCode      | int      |      | รหัสดมยา            |
| 5              | $\star$   | $\star$   | c iCodeSub   | int      |      | รหัสย่อยดมยา        |
| 6              |           |           | bInDelete    | bit      |      | สถานะลบ             |
| $\overline{7}$ |           |           | strUserEntry | nvarchar | 20   | ชื่อผู้บันทึกข้อมูล |
| 8              |           |           | dtDateEntry  | datetime |      | วันเวลาบันทึกข้อมูล |
|                |           |           |              |          |      |                     |

# ตารางที่ ก97 ตารางรายการการใช้ยาพิเศษในการดมยาผู้ป่วย

(PatientVisitORAnestSpecialDrug)

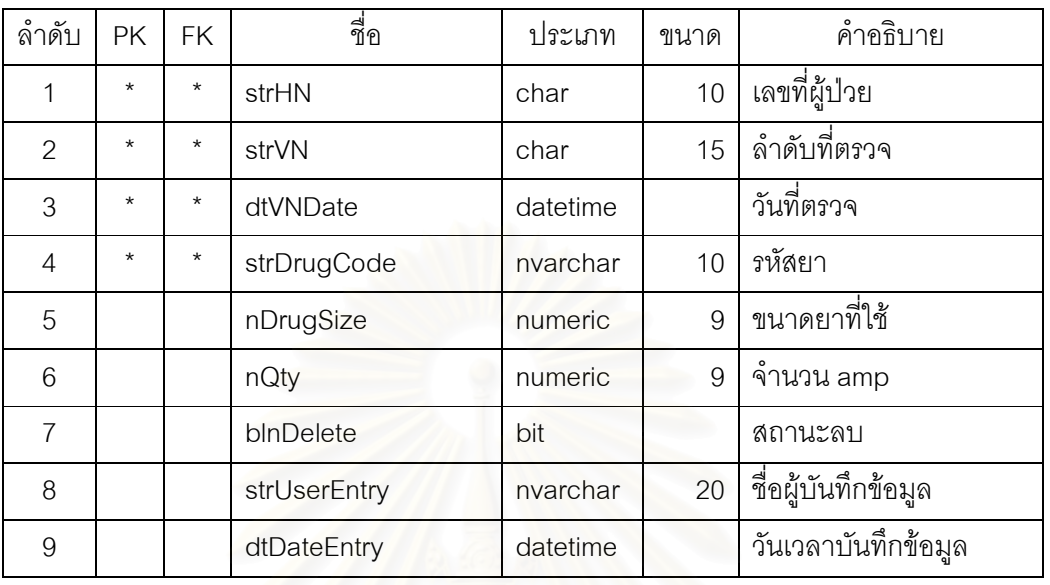

ตารางที่ ก98 ตารางรายการการจองเครื่องมือผ่าตัด (PatientSurgerySetReserv)

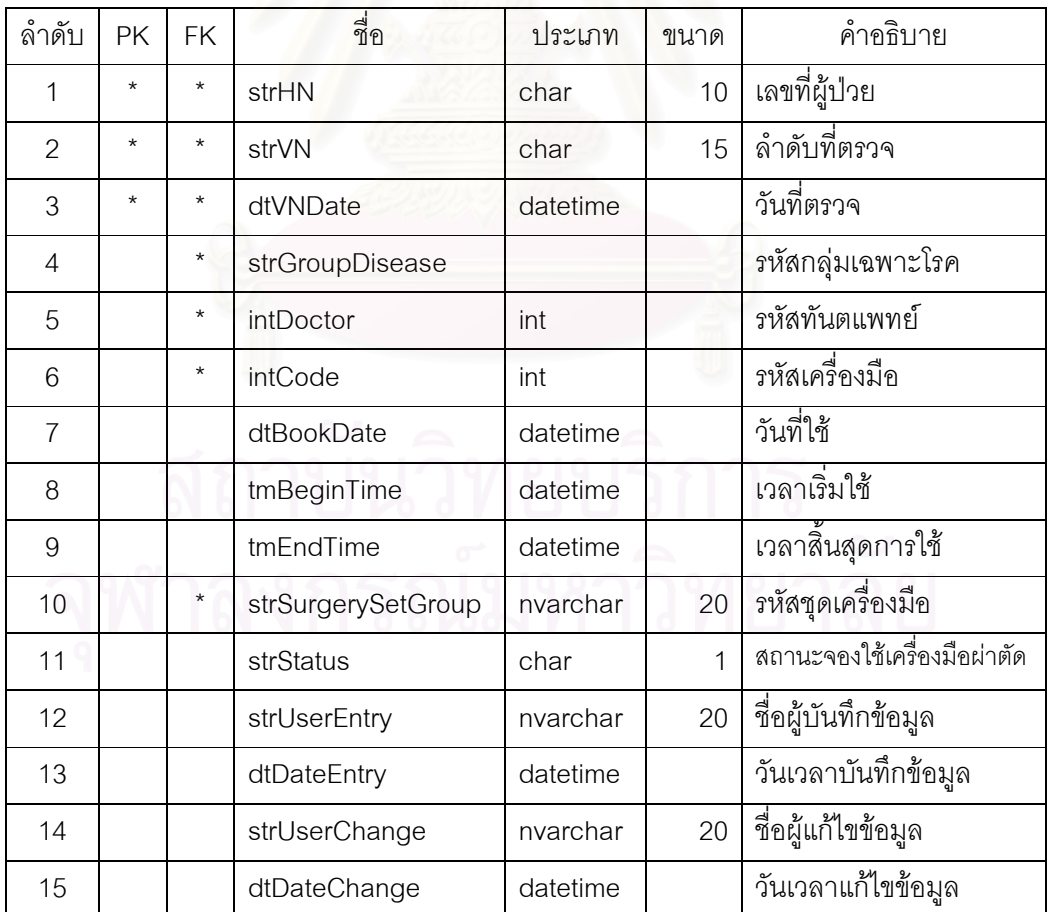

| ลำดับ | <b>PK</b> | <b>FK</b> | ี<br>ขี่อ    | ประเภท   | ขนาด           | คำอธิบาย              |
|-------|-----------|-----------|--------------|----------|----------------|-----------------------|
| 1     | $\star$   | $\star$   | strHN        | char     | 10             | เลขที่ผู้ป่วย         |
| 2     | $\star$   | $\star$   | strVN        | char     | 15             | ลำดับที่ตรวจ          |
| 3     | $\star$   | $\star$   | dtVNDate     | datetime |                | วันที่ตรวจ            |
| 4     | $\star$   |           | strType      | char     | $\overline{2}$ | ประเภทการตรวจรักษา    |
|       |           |           |              |          |                | เช่น Dx=ตรวจวินิจฉัย, |
|       |           |           |              |          |                | Tx=รักษา              |
| 5     |           |           | strNotes     | nvarchar | 3000           | หมายเหตุ              |
| 6     |           |           | strUserEntry | nvarchar | 20             | ชื่อผู้บันทึกข้อมูล   |
| 7     |           |           | dtDateEntry  | datetime |                | วันเวลาบันทึกข้อมูล   |

ตารางที่ ก99 ตารางรายการบันทึกหมายเหตุผู้ป่วย (PatientVisitNotes)

ตารางที่ ก100 ตารางรายการค่าบริการตรวจรักษาผู้ป่วย (PatientVisitPayment)

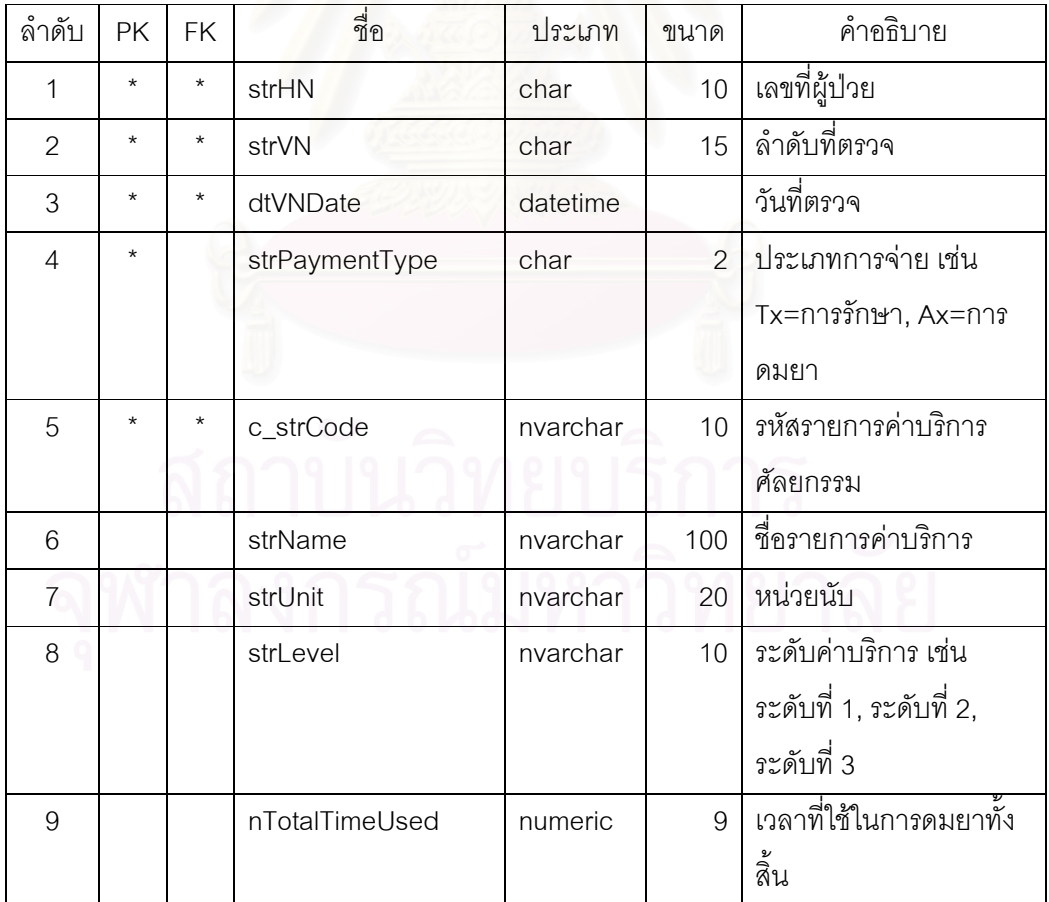

| $\sim$<br>ล้าดับ  | <b>PK</b> | <b>FK</b> | ชื่อ         | ประเภท   | ขนาด | คำอธิบาย            |
|-------------------|-----------|-----------|--------------|----------|------|---------------------|
| 10                |           |           | nQty         | numeric  | 9    | ้จำนวนหน่วย         |
| 11                |           |           | nPrice       | numeric  | 9    | ค่าบริการต่อหน่วย   |
| $12 \overline{ }$ |           |           | nTotalPrice  | numeric  | 9    | ค่าบริการรวม        |
| 13                |           |           | blnDelete    | bit      |      | สถานะลบ             |
| 14                |           |           | strUserEntry | nvarchar | 20   | ชื่อผู้บันทึกข้อมูล |
| 15                |           |           | dtDateEntry  | datetime |      | วันเวลาบันทึกข้อมูล |

ตารางที่ ก100 ตารางรายการค่าบริการตรวจรักษาผู้ป่วย (PatientVisitPayment) (ต่อ)

ตารางที่ ก101 ตารางรา<mark>ยการสร้างแฟ้มข้อมูลบริการส่งออก (P</mark>atientPaymentExport)

| ลำดับ          | PK | <b>FK</b> | ขื่อ              | ประเภท   | ขนาด           | คำอธิบาย                             |
|----------------|----|-----------|-------------------|----------|----------------|--------------------------------------|
| 1              |    |           | Type              | char     | $\mathbf{1}$   | ประเภทข้อมูล                         |
| $\overline{2}$ |    |           | strHN             | char     | 10             | เลขที่ผู้ป่วย                        |
| 3              |    |           | strVN             | char     | 15             | ลำดับที่ตรวจ                         |
| $\overline{4}$ |    |           | dtVNDate          | datetime |                | วันที่ตรวจ                           |
| 5              |    |           | strPaymentType    | char     | $\overline{2}$ | ประเภทการจ่าย เช่น                   |
|                |    |           |                   |          |                | Tx=การรักษา, Ax=การดมยา              |
| 6              |    |           | c_strCode         | varchar  | 10             | รหัสรายการค่าบริการ                  |
|                |    |           |                   |          |                | ศัลยกรรม                             |
| $\overline{7}$ |    |           | FieldName         | varchar  | 128            | ชื่อเขตข้อมูล                        |
| 8              |    |           | OldValue          | varchar  | 3000           | ค่าเดิม                              |
| 9              |    |           | <b>NewValue</b>   | varchar  | 3000           | ค่าใหม่                              |
| 10             |    |           | UpdateDate        | datetime |                | วันเวลาที่ทำข้อมูล                   |
| 11             |    |           | <b>UserName</b>   | varchar  | 128            | <del>T</del><br>ชื่อของระบบฐานข้อมูล |
| 12             |    |           | <b>UserModify</b> | varchar  | 20             | ชื่อผู้ทำข้อมูล                      |
| 13             |    |           | ExportStatus      | char     | $\mathbf{1}$   | สถานะส่งข้อมูลออก                    |
| 14             |    |           | UserChange        | varchar  | 20             | ชื่อผู้ส่งออกข้อมูล                  |
| 15             |    |           | DateChange        | datetime |                | วันเวลาที่ส่งออกข้อมูล               |

| ลำดับ          | <b>PK</b> | <b>FK</b> | ชื่อ           | ประเภท   | ขนาด           | คำอธิบาย               |
|----------------|-----------|-----------|----------------|----------|----------------|------------------------|
| 1              | $\star$   |           | c_doccode      | nvarchar | 8              | รหัสทันตแพทย์อ้างอิง   |
| $\overline{2}$ |           | $\star$   | c_strTitle     | char     | $\mathfrak{D}$ | รหัสคำนำหน้า           |
| 3              |           |           | Name           | Nvarchar | 30             | ี<br>ขี่อ              |
| $\overline{4}$ |           |           | Surname        | Nvarchar | 30             | นามสกุล                |
| 5              |           |           | C_iSex         | Int      |                | รหัสเพศ                |
| 6              |           |           | Telno          | Nvarchar | 15             | โทรศัพท์               |
| 7              |           |           | InTelno        | Nvarchar | 5              | โทรศัพท์ภายใน          |
| 8              |           |           | <b>Medline</b> | Nvarchar | 12             | เลขที่ใบประกอบโรคศิลป์ |

ตารางที่ ก102 ตารางรายการรหัสทันตแพทย์อ้างอิง (DoctorRef)

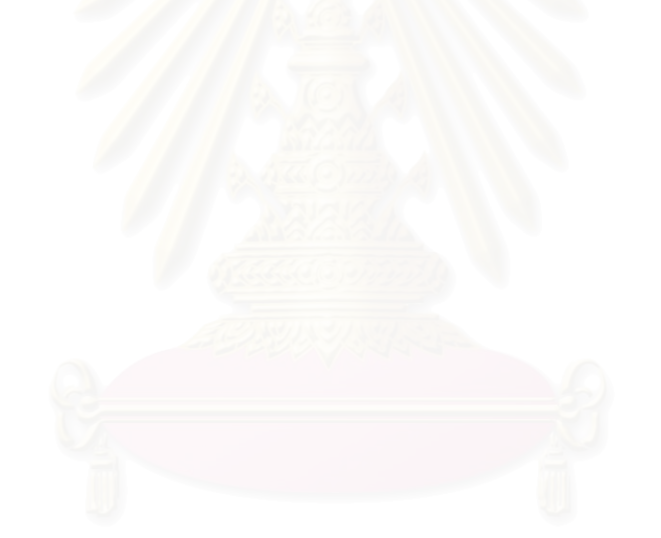

์<br>ภาคผนวก ข

### ภาคผนวก ข

## แบบฟอร์มการบันทึกการตรวจรักษาของหน่วยศัลยศาสตร์

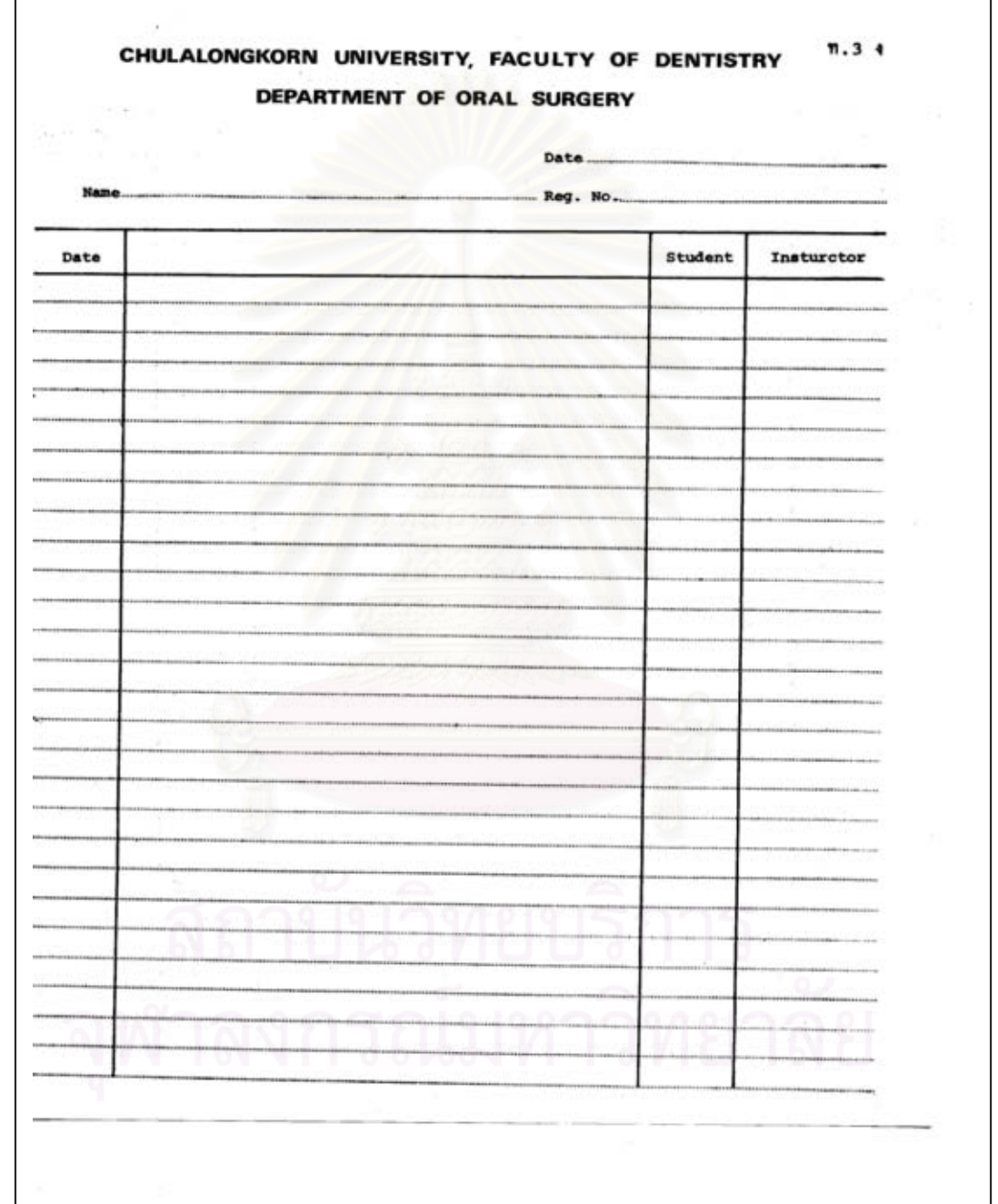

ตัวอย่างเอกสารและรายงาน

ภาคผนวก ค

147

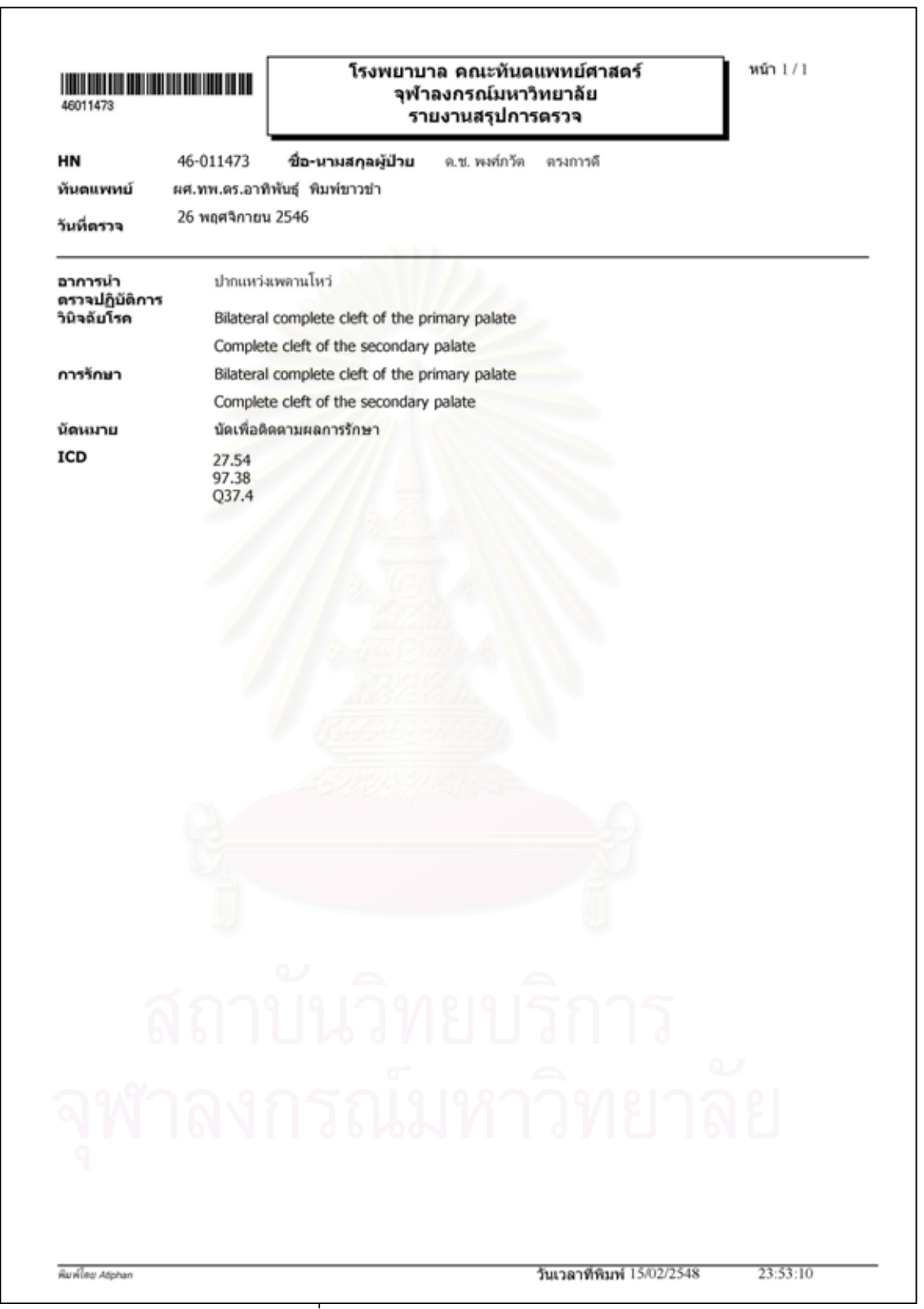

้รูปที่ ค1 แสดงตัวอย่างใบสรุปการตรวจ

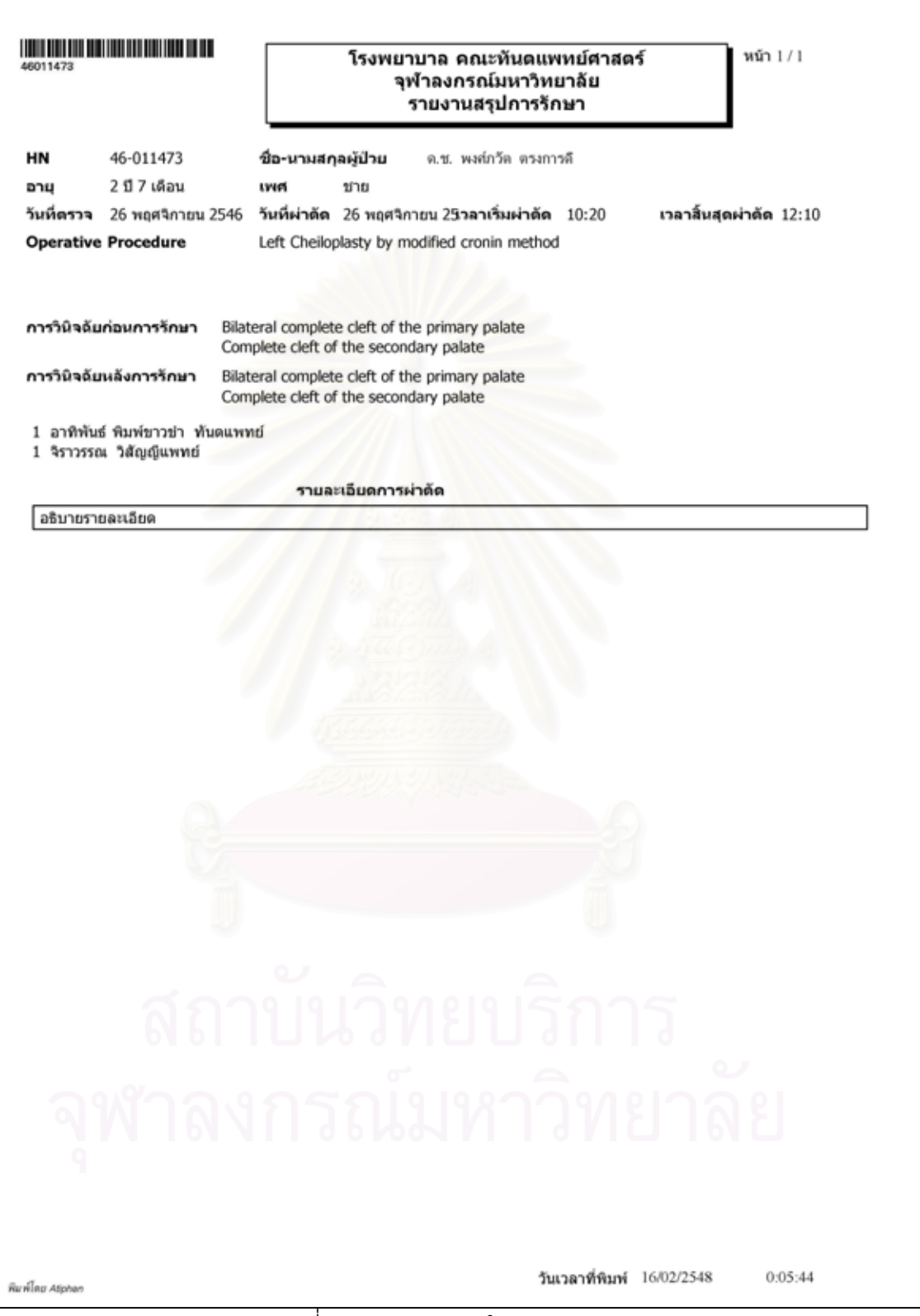

รูปที่ ค2 แสดงตัวอย่างใบสรุปการรักษา

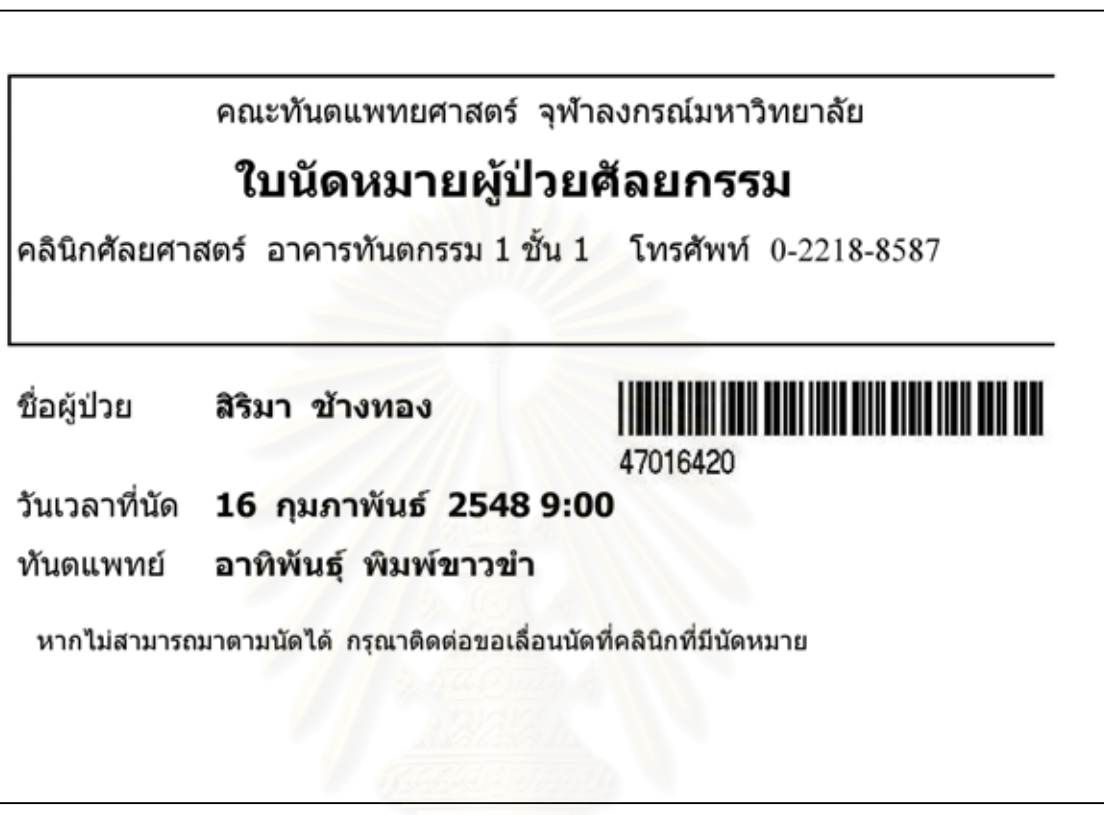

รูปที่ ค3 แสดงตัวอย่างใบนัดหมายผู้ป่วยศัลยกรรม

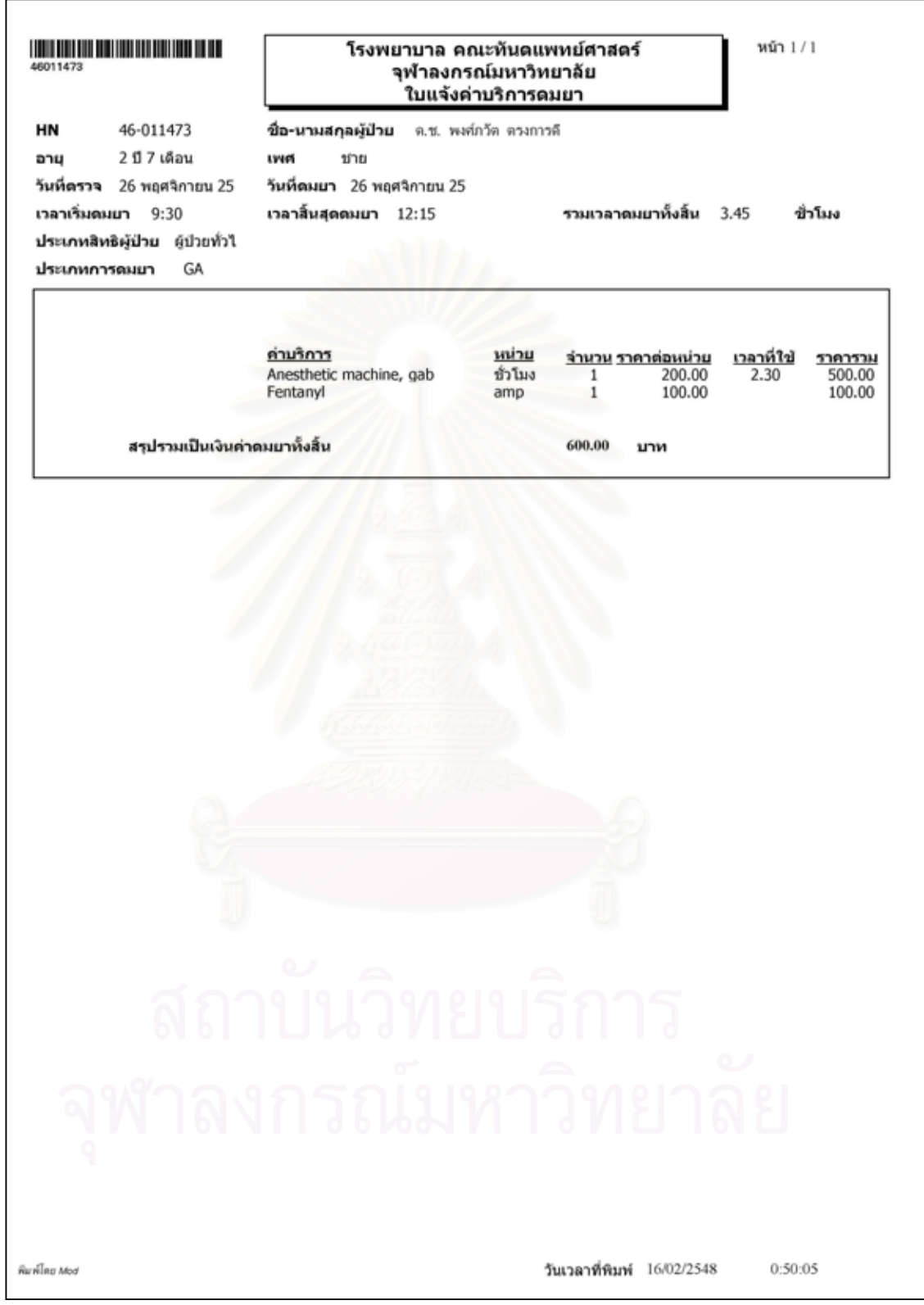

รูปที่ ค4 แสดงตัวอย่างใบแจ้งค่าบริการดมยา

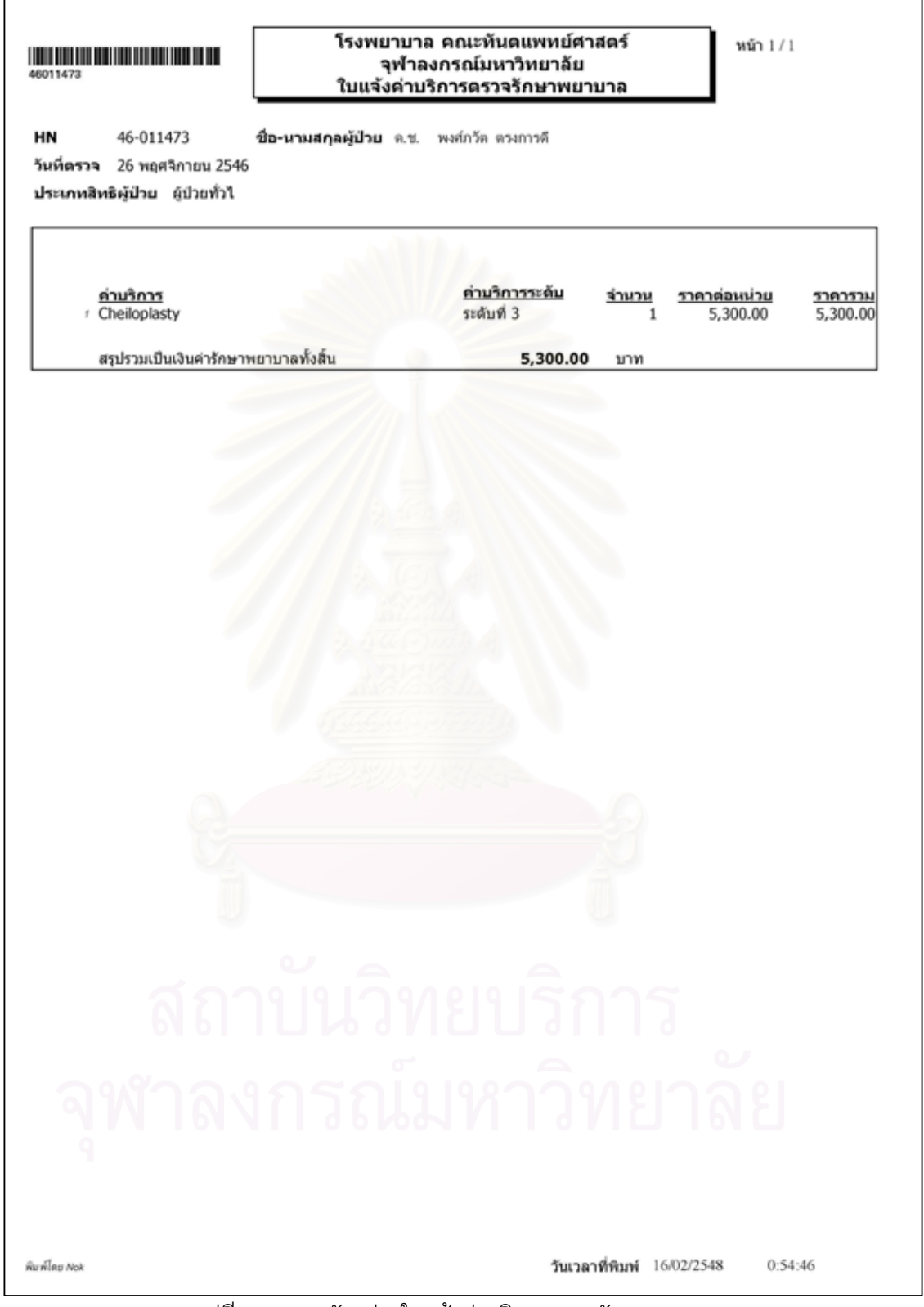

รูปที่ ค5 แสดงตัวอย่างใบแจ้งค่าบริการตรวจรักษาพยาบาล

| วันที่ตรวจจาก 01/01/2546<br>วันที่ตรวจถึง 16/02/2548 | โรงพยาบาล คณะทันตแพทย์ศาสตร์<br>จุฬาลงกรณ์มหาวิทยาลัย<br>รายงานสถิติผู้ป่วยจำแนกตามชื่อโรค |               | หน้า $1/1$      |
|------------------------------------------------------|--------------------------------------------------------------------------------------------|---------------|-----------------|
| กลุ่มอาการเฉพาะโรค CS<br>ซื้อโรค                     |                                                                                            |               |                 |
| Bilateral complete cleft of the<br>primary palate    |                                                                                            | 2 ราย         |                 |
| Complete cleft of the secondary<br>palate            |                                                                                            | 2 ราย         |                 |
| 721                                                  |                                                                                            | 4 ราย         |                 |
| กลุ่มอาการเฉพาะโรค DS<br>ชื่อโรค                     |                                                                                            |               |                 |
| Dx for Dento #1                                      |                                                                                            | 1.<br>ราย     |                 |
| 7711                                                 |                                                                                            | 1 ราย         |                 |
| กลุ่มอาการเฉพาะโรค OS<br>ชื่อโรค                     |                                                                                            |               |                 |
| Class III                                            |                                                                                            | ราย           |                 |
| 7211                                                 |                                                                                            | ราย           |                 |
| กลุ่มอาการเฉพาะโรค TS<br>ชื่อโรค                     |                                                                                            |               |                 |
| Body of mandible                                     |                                                                                            | $1 - 570$     |                 |
| condyle                                              |                                                                                            | $1 - 57U$     |                 |
| 72H                                                  |                                                                                            | 270           |                 |
| รวมทั้งสิ้น                                          |                                                                                            | $8 - 33U$     |                 |
| จฬาลงกรณมหาวทยาลย                                    |                                                                                            | สถาบนวทยบรการ | $Q \rightarrow$ |
|                                                      |                                                                                            |               |                 |

รูปที่ ค6 แสดงตัวอย่างรายงานสถิติผู้ป่วยจำแนกตามชื่อโรค

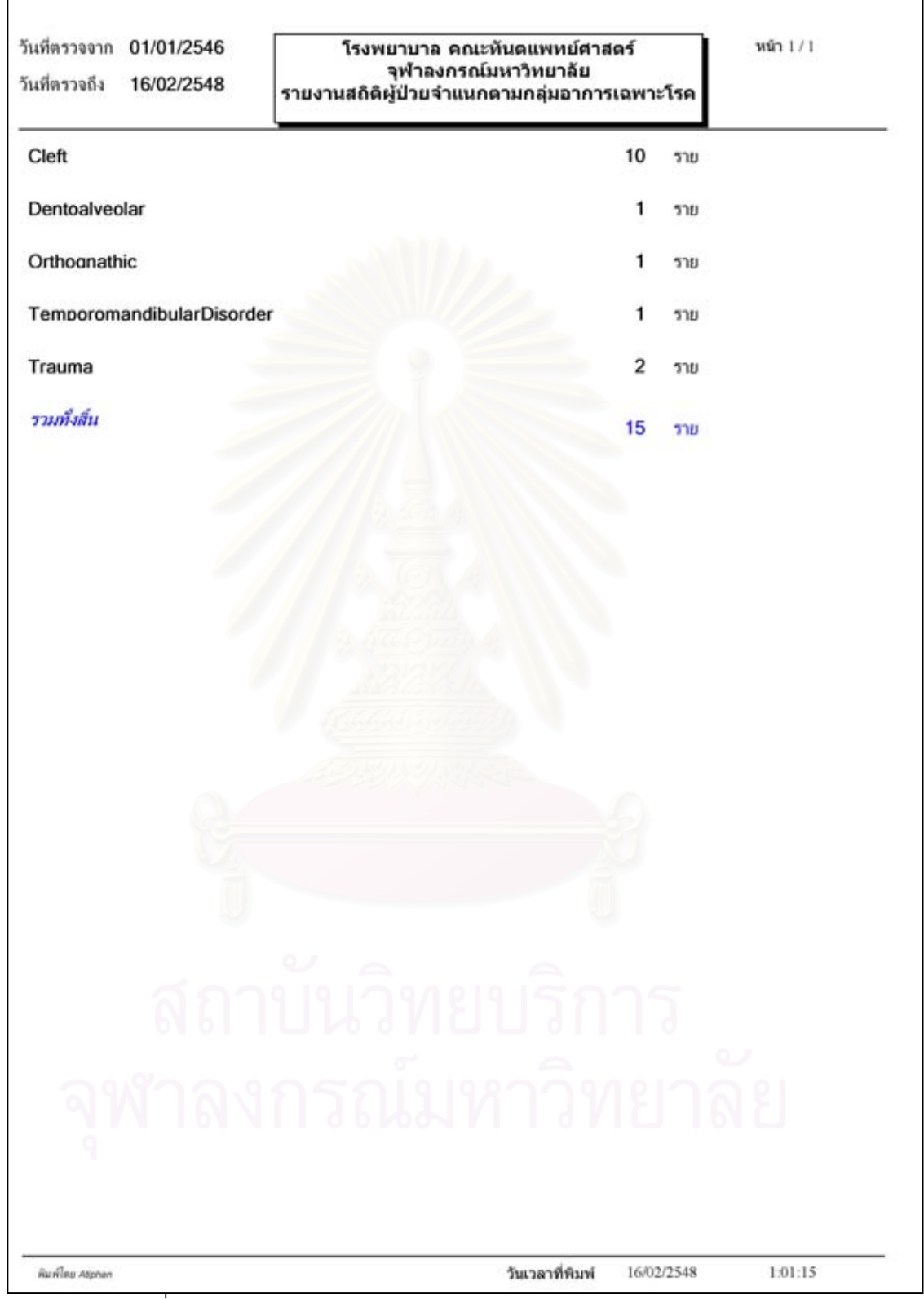

้ รูปที่ ค7 แสดงตัวอย่างรายงานสถิติผู้ป่วยจำแนกตามกลุ่มอาการเฉพาะโรค

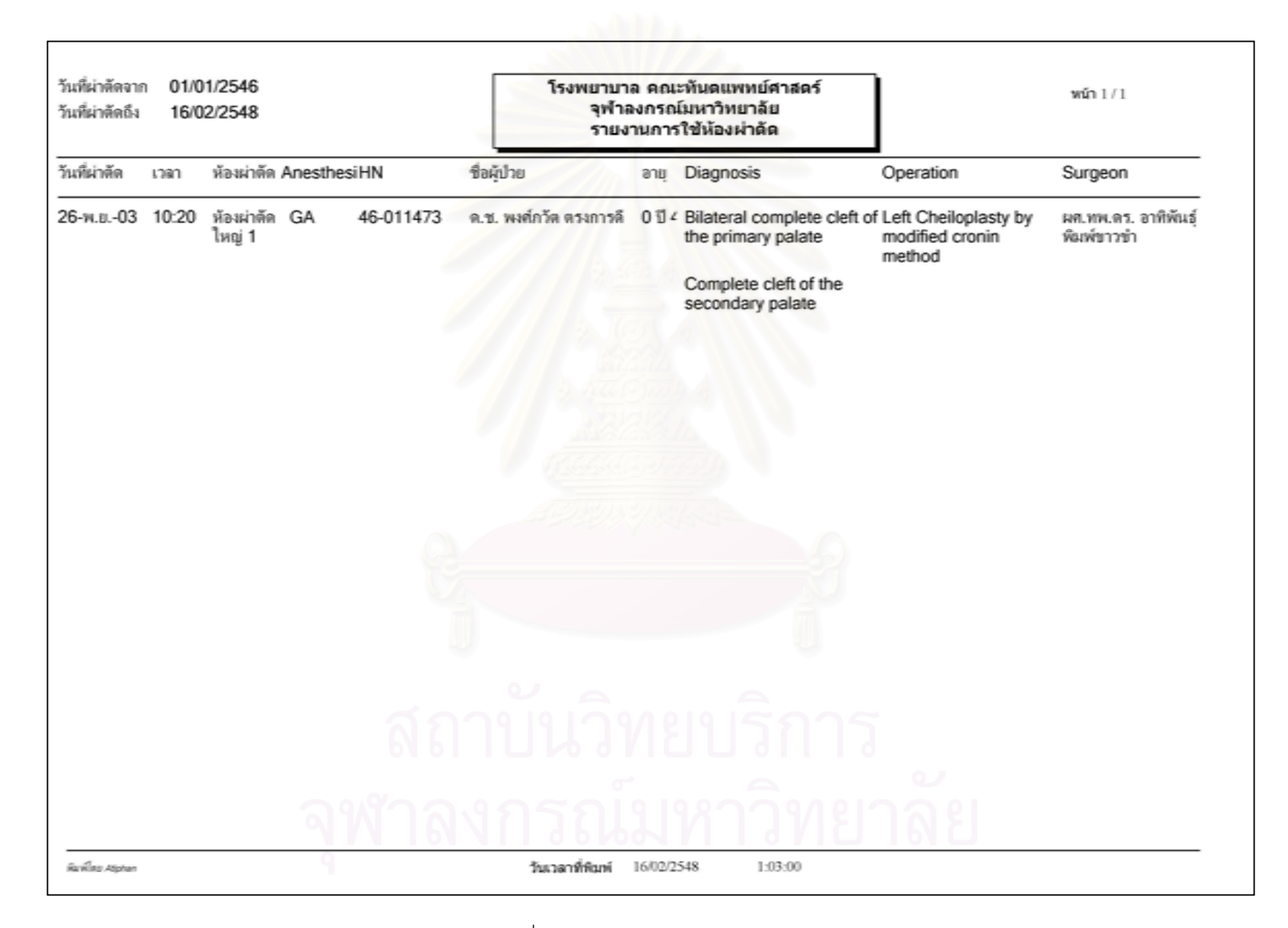

รูปที่ ค8 แสดงตัวอย่างรายงานการใช้ห้องผ่าตัด

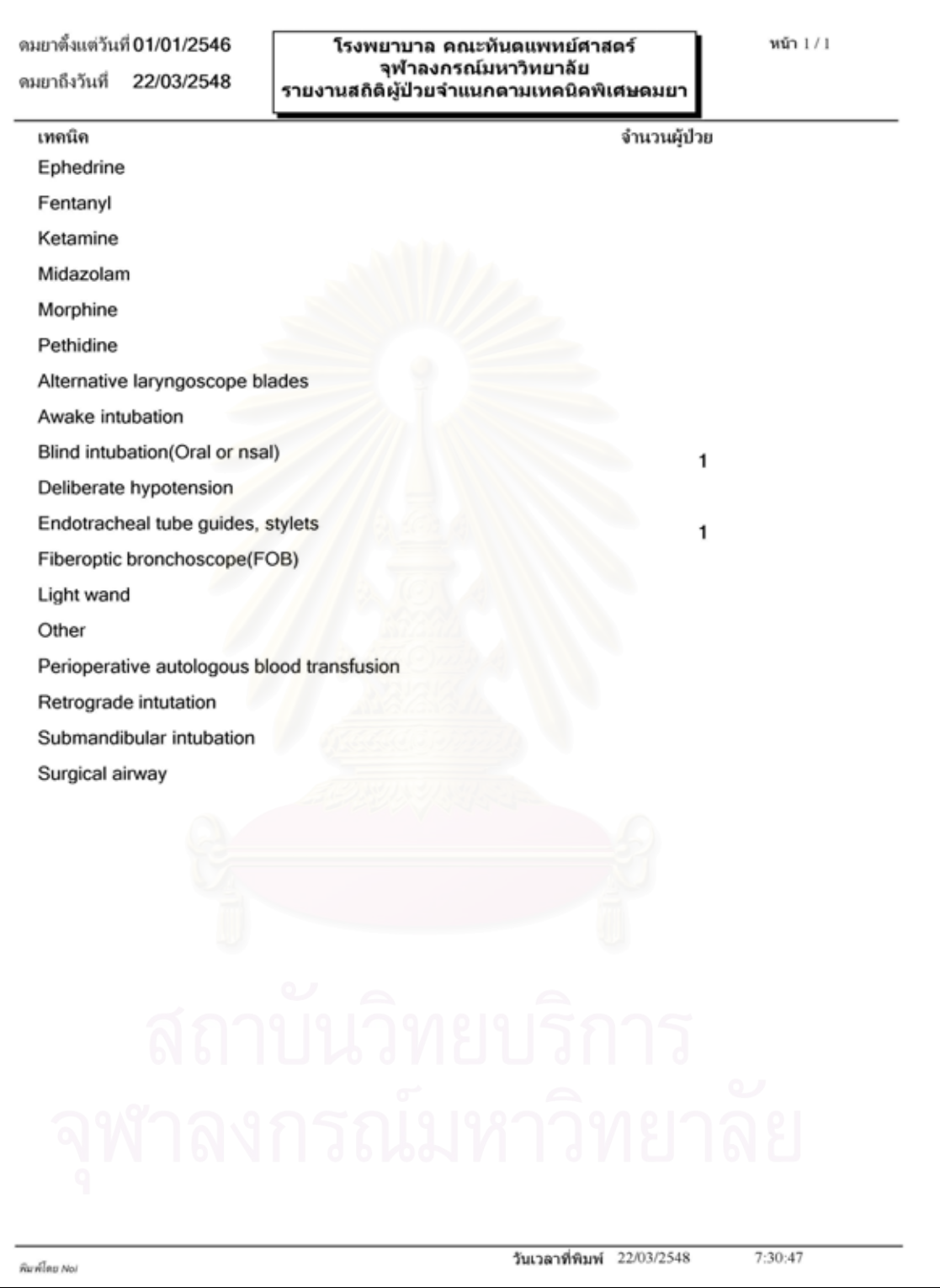

รูปที่ ค9 แสดงตัวอย่างรายงานสถิติผู้ป่วยจำแนกตามเทคนิคพิเศษดมยา

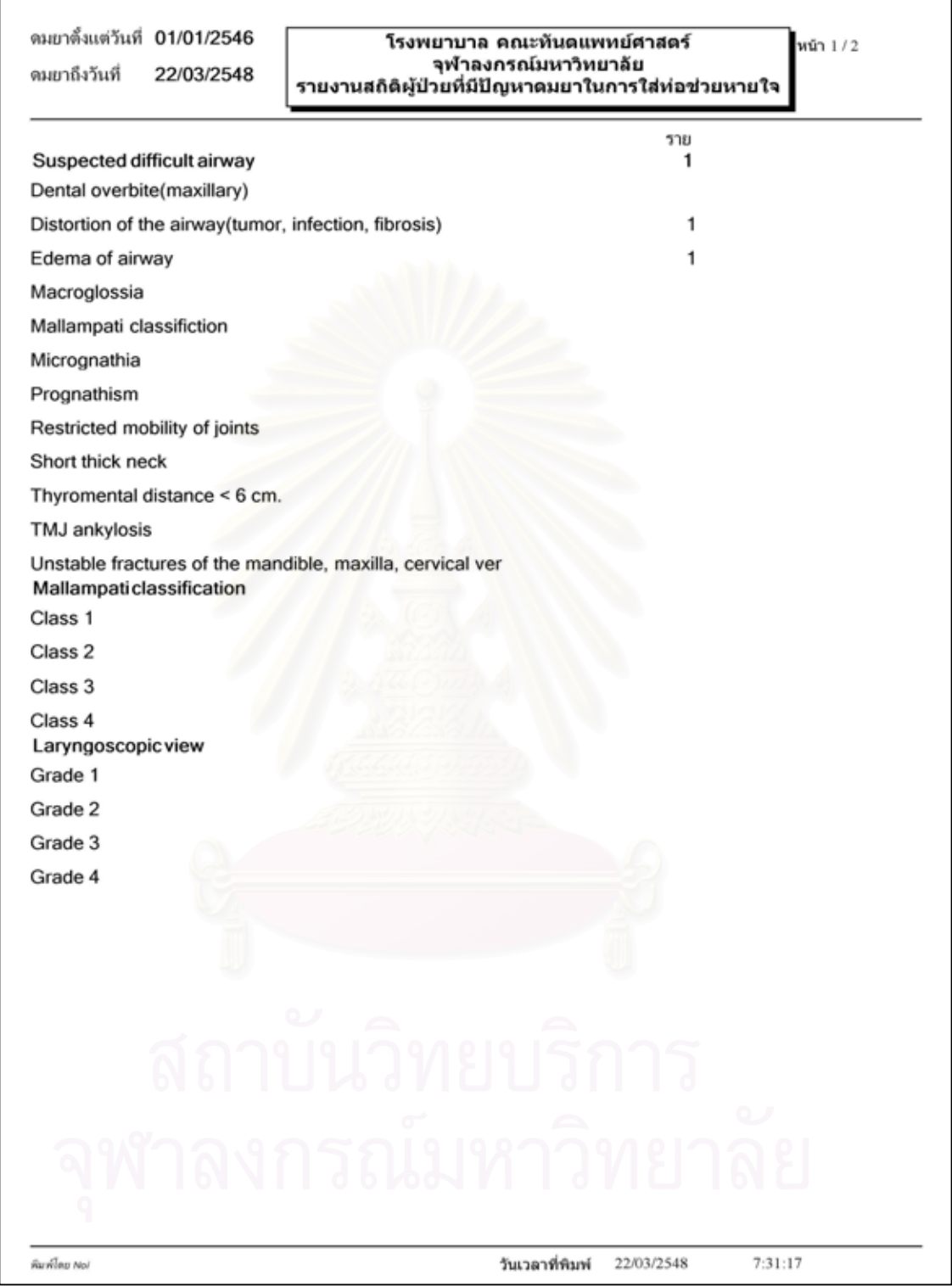

รูปที่ ค10 แสดงตัวอย่างรายงานสถิติผู้ป่วยที่มีปัญหาดมยาในการใส่ท่อช่วยหายใจ

## ประวัติผู้เขียนวิทยานิพนธ์

นายธีระพงษ์ เลิศทิฐิวงศ์ เกิดวันที่ 5 ธันวาคม พ.ศ. 2513 สำเร็จการศึกษา ศึกษาศาสตร-บัณฑิต สาขาบริหารธุรกิจ วิชาโทวิทยาการคอมพิวเตอร์ จากมหาวิทยาลัยเชียงใหม่ ปีการศึกษา 2535 จากนั้นเข้าศึกษาต่อวิทยาศาสตรบัณฑิต สาขาวิทยาการคอมพิวเตอร์ มหาวิทยาลัยมหิดล ปี การศึกษา 2537 หลักสูตร 2 ปี โดยศึกษาเพียง 1 ปี และเข้าศึกษาต่อระดับปริญญาวิทยาศาสตร-้มหาบัณฑิต สาขาการจัดการเทคโนโลยีสารสนเทศ จากมหาวิทยาลัยหอการค้าไทย โดยสำเร็จการ ์ ศึกษาในปีการศึกษา 2541 จากนั้นจึงเข้ารับการศึกษาต่อในระดับปริญญามหาบัณฑิต สาขาวิทยาศาสตร์คอมพิวเตอร์ ภาควิชาวิศวกรรมคอมพิวเตอร์ คณะวิศวกรรมศาสตร์ จุฬาลงกรณ์ มหาวิทยาลัย ในปีการศึกษา 2544 โดยปฏิบัติงานทางด้านวิชาชีพคอมพิวเตอร์มาโดยตลอดตั้งแต่ ้ตำแหน่งโปรแกรมเมอร์ นักวิเคราะห์ระบบ จนกระทั่งถึงผู้จัดการส่วนเทคโนโลยีสารสนเทศ ในธุรกิจ เงินทุนหลักทรัพย์ ประกันภัย ประกันชีวิตและโรงพยาบาล ดังนี้คือบริษัทเงินทุนหลักทรัพย์ เกียรตินา-คิน จำกัด (มหาชน) บริษัทเงินทุนหลักทรัพย์ สินอุตสาหกรรม จำกัด (มหาชน) บริษัทเงินทุนหลัก-ทรัพย์ นครหลวงเครดิต จำกัด (มหาชน) บริษัทเงินทุนหลักทรัพย์ ไทยแคปิตอล จำกัด บริษัท โรยัล-ซัลอัลลายแอนซ์ ประกันภัย จำกัด บริษัทหลักทรัพย์ เกียรตินาคิน จำกัด โรงพยาบาลหัวเฉียว และ ปัจจุบันทำงานบริษัท ไทยพาณิชย์นิวยอร์คไลฟ์ประกันชีวิต จำกัด (มหาชน)